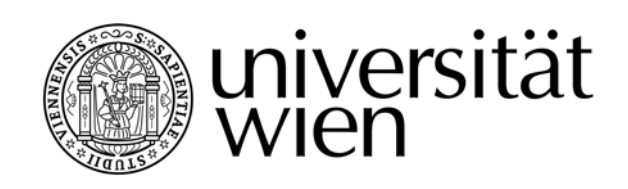

# **DIPLOMARBEIT**

Titel der Diplomarbeit

Methoden der Genauigkeitsanalyse historischer Karten

am Beispiel der Gradkartenblätter 1:25.000 Innsbruck und Lienz der Dritten Österreichischen Landesaufnahme

> Verfasser Daniel Nell

angestrebter akademischer Grad Magister der Naturwissenschaften (Mag. rer. nat.)

Wien, im September 2009

Studienkennzahl lt. Studienblatt: A 455 Studienrichtung It. Studienblatt: Kartographie und Geoinformation (Stzw) Betreuerin: Univ.-Prof. Dr. Ingrid Kretschmer

### **KURZFASSUNG**

Die vorliegende Diplomarbeit beschäftigt sich sowohl theoretisch als auch empirisch mit den Methoden der Genauigkeitsanalyse historischer Karten. Anhand einer umfangreichen Literaturrecherche werden zunächst alle relevanten Verfahren der Lage- und Höhengenauigkeitsuntersuchung theoretisch erläutert. Die Dissertationen von BEINEKE [2001] und NIEDERÖST [2005] lieferten hierzu wesentliche Grundlagen. Mittels adäquater Methoden wird im Anschluss erstmals eine umfassende Genauigkeitsanalyse am Beispiel der Dritten Österreichischen Landesaufnahme (1869-1887) durchgeführt. Ihre Kartenwerke zählen zu den bedeutendsten des 19. Jahrhunderts. Die Untersuchung erfolgt beispielhaft an zwei ausgewählten Gradkartenblättern (Innsbruck und Lienz) im Maßstab 1:25.000, sowie an deren Reambulierungen. Als Referenzkartenwerk dient die aktuelle Landesaufnahme in Form der Österreichischen Karte 1:50.000 (ÖK50). Für die Lagegenauigkeitsanalyse wird die Open-Source-Software *MapAnalyst* eingesetzt. Die Analyse der Höhengenauigkeit erfolgt mit Hilfe folgender Methoden: dem Vergleich kotierter Punkte und dem Vergleich digitaler Höhenmodelle. Die erzielten Ergebnisse zeugen schließlich von einer qualitativ hochwertigen Ingenieurleistung der damaligen österreichischen Militärkartographie.

# **ABSTRACT**

This thesis deals with the methods of the accuracy analysis of historical maps, both theoretically and empirically. In a first part, all major techniques of surveying the horizontal accuracy and the accuracy of elevation are explained theoretically on the basis of an extensive literature research. Essential foundations were provided by the dissertations of BEINEKE [2001] and NIEDERÖST [2005]. A comprehensive accuracy analysis is realized for the first time using the example of the third Austrian land survey (1869-1887) by applying adequate methods. The map series of the third Austrian land survey is generally known as one of the most outstanding of the 19th century. The study is carried out by means of two selected survey sheets (Innsbruck and Lienz) and their revisions representatively, which are both on a scale of 1:25.000. The Austrian map 1:50.000 (ÖK50) of the current land survey acts as the reference map series. The open source software *MapAnalyst* is employed for analysing the horizontal accuracy of the historical maps. The analysis of the accuracy of elevation is conducted by applying the following methods: the comparison of surveyed points as well as the comparison of digital elevation models. In conclusion the achieved results are evidence of a 'high-quality' engineer work by the former Austrian military cartography.

# **VORWORT**

An dieser Stelle möchte ich mich sehr herzlich bei all jenen bedanken, die mich im Laufe meiner Studienzeit unterstützt und gefördert haben.

Mein besonderer Dank geht an meine Betreuerin Univ.-Prof. Dr. Ingrid Kretschmer, die mir stets mit Rat und Tat zur Seite stand und die darüber hinaus mein spezielles Interesse an historischen Karten geweckt hat.

Beim Bundesamt für Eich- und Vermessungswesen und dessen Mitarbeitern bedanke ich mich für die Zusammenarbeit bei der Datenbeschaffung sowie für die Unterstützung bei speziellen Fragestellungen. Stellvertretend sei hier Herrn Knoll vom historischen Archiv gedankt.

Ein weiterer Dank geht über die Landesgrenzen hinaus in die Schweiz, wo ich von Bernhard Jenny und Dr. Martin Rickenbacher wertvolle Anregungen für die Umsetzung dieser Arbeit erhalten habe.

Zu guter Letzt danke ich meinen Eltern für die Unterstützung während der gesamten Ausbildungszeit, meinen Geschwistern und Freunden für die zusätzliche Motivation und die nötige Abwechslung sowie meiner Freundin Martina, die nie an mir zweifelt und stets zu mir hält.

# *"Es war damit eine Leistung vollbracht, welche in der Geschichte der Kartographie ohne Beispiel dasteht und welche die gerechte Bewunderung aller Staaten erregt hat, die zu der Lösung ähnlicher Aufgaben berufen sind."*

[VINZENZ VON HAARDT über die Dritte Österreichische Landesaufnahme, in: HAARDT 1898, S. 100]

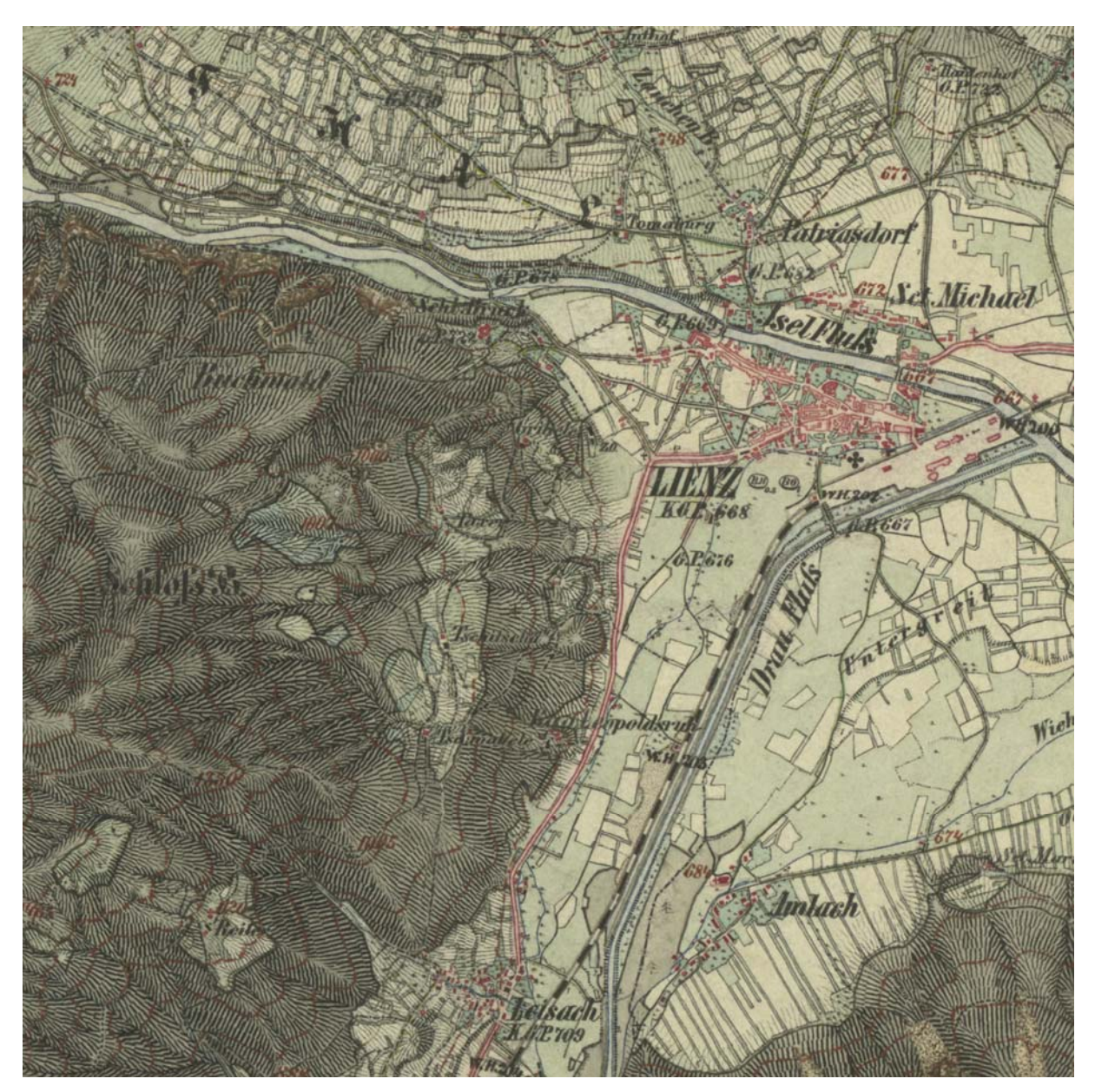

Ausschnitt von Lienz und Umgebung des handgezeichneten Gradkartenblattes 1:25.000 (*Zone* 18, *Colonne* VII, *Section* SO) der Dritten Österreichischen Landesaufnahme (aufgenommen 1871-73) © BEV

# **INHALTSVERZEICHNIS**

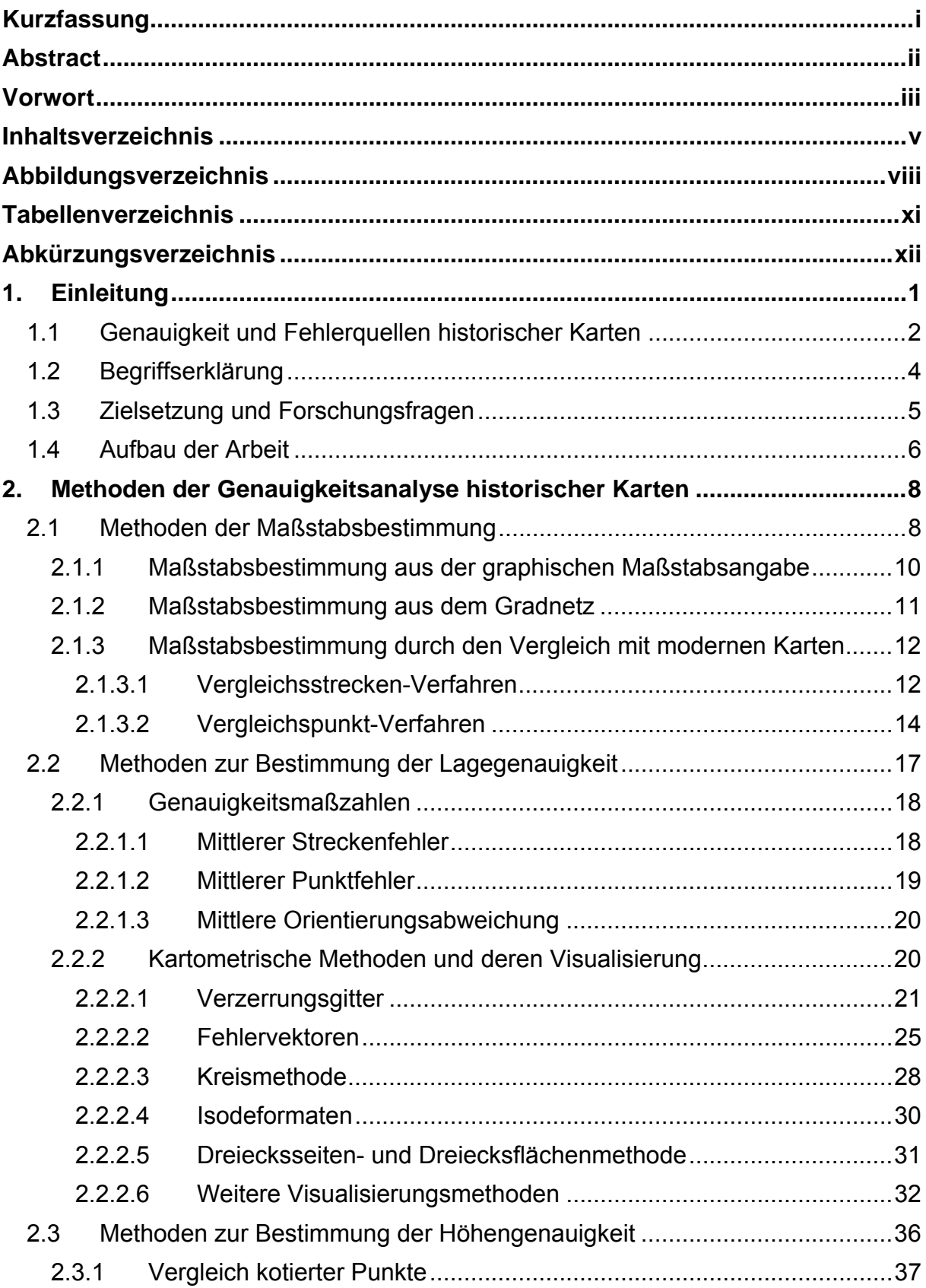

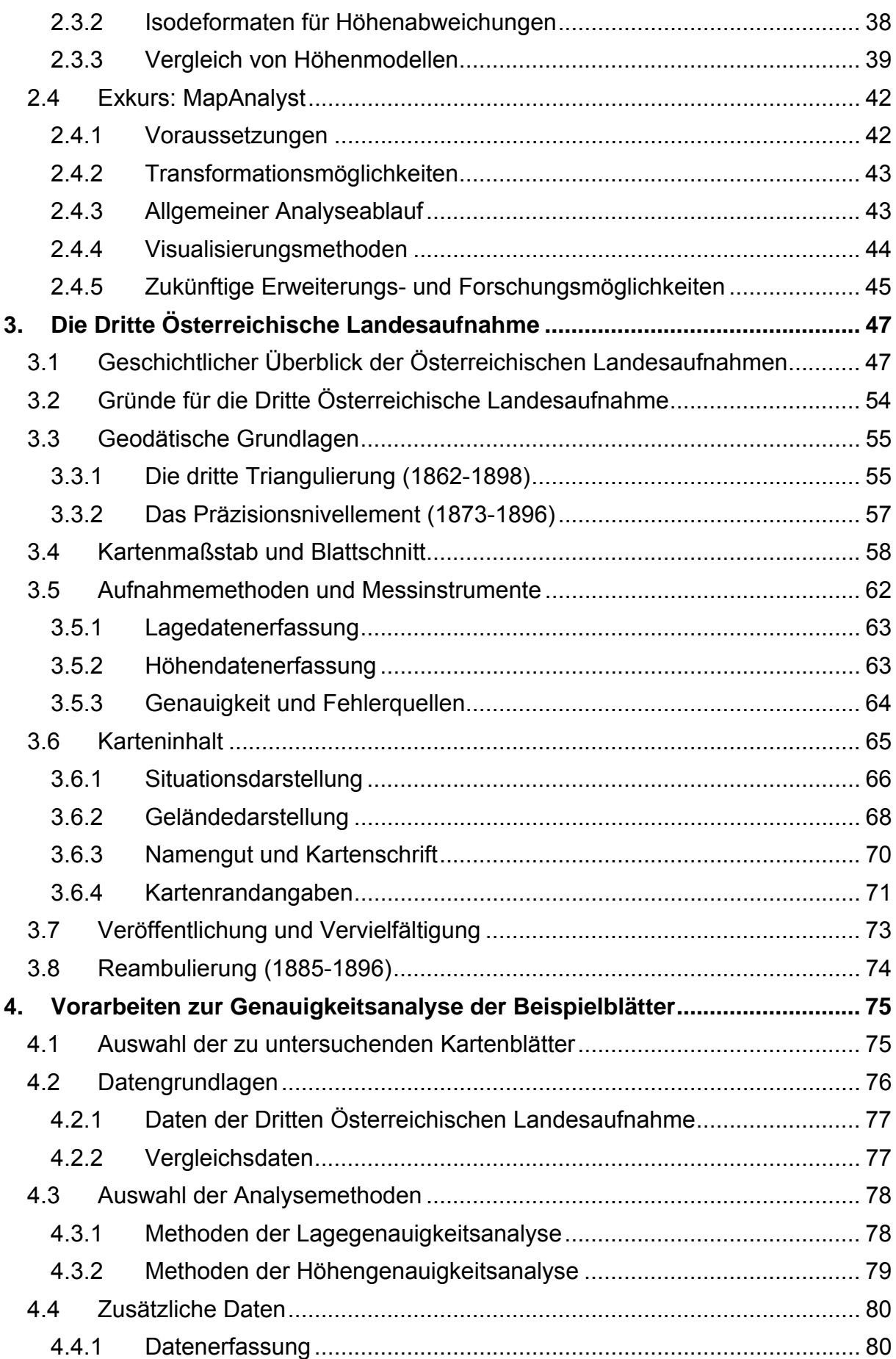

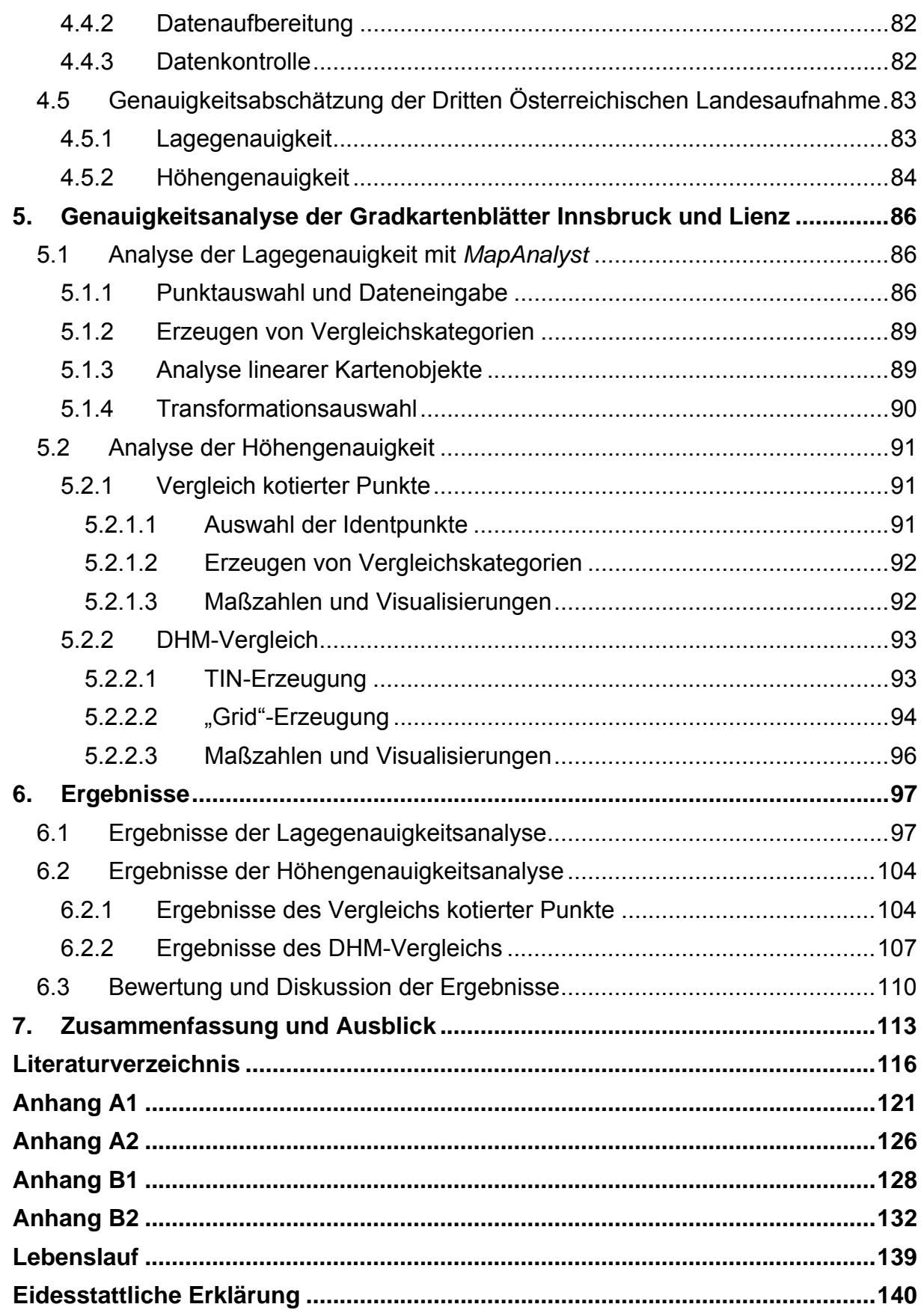

# **ABBILDUNGSVERZEICHNIS**

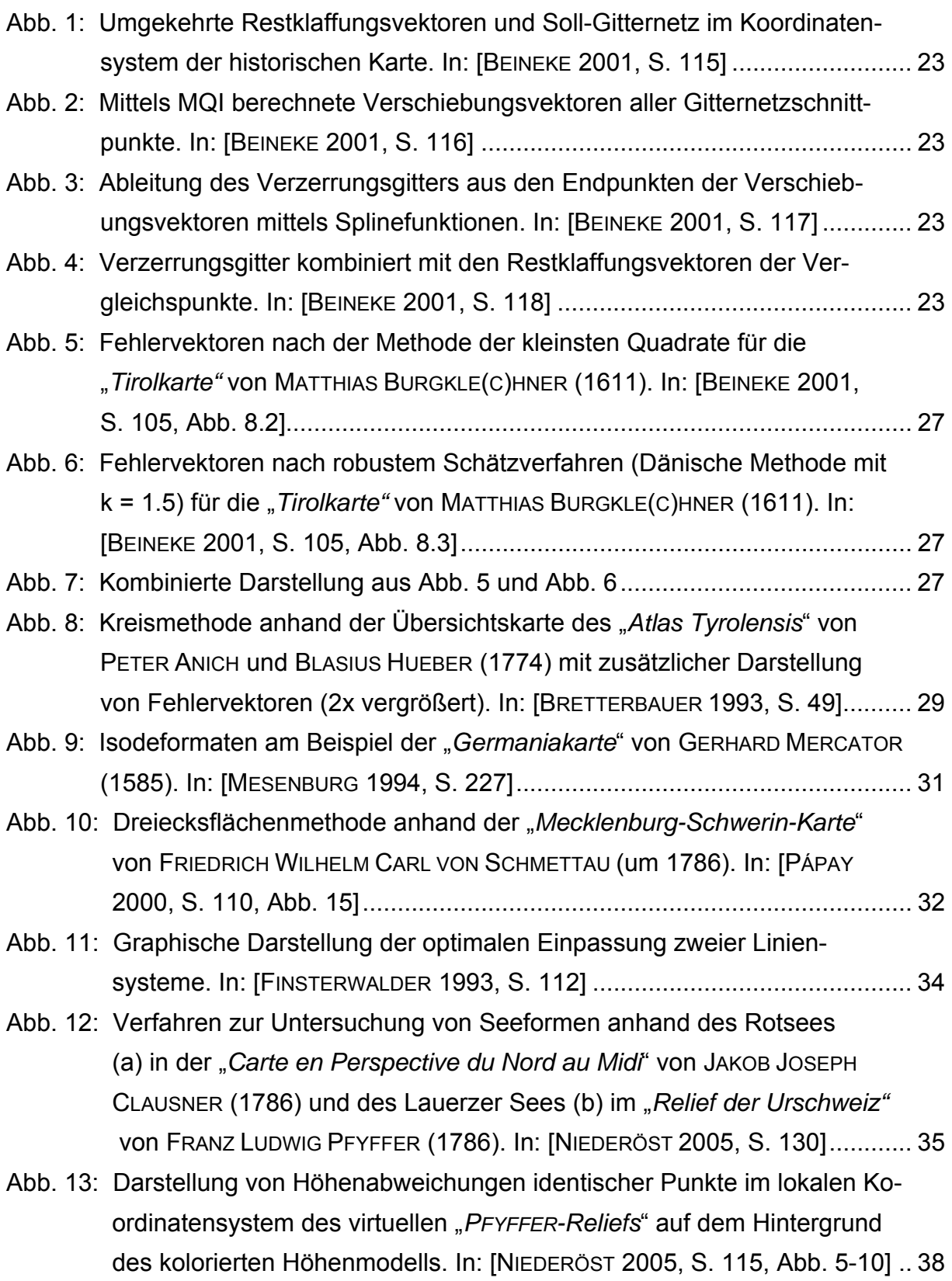

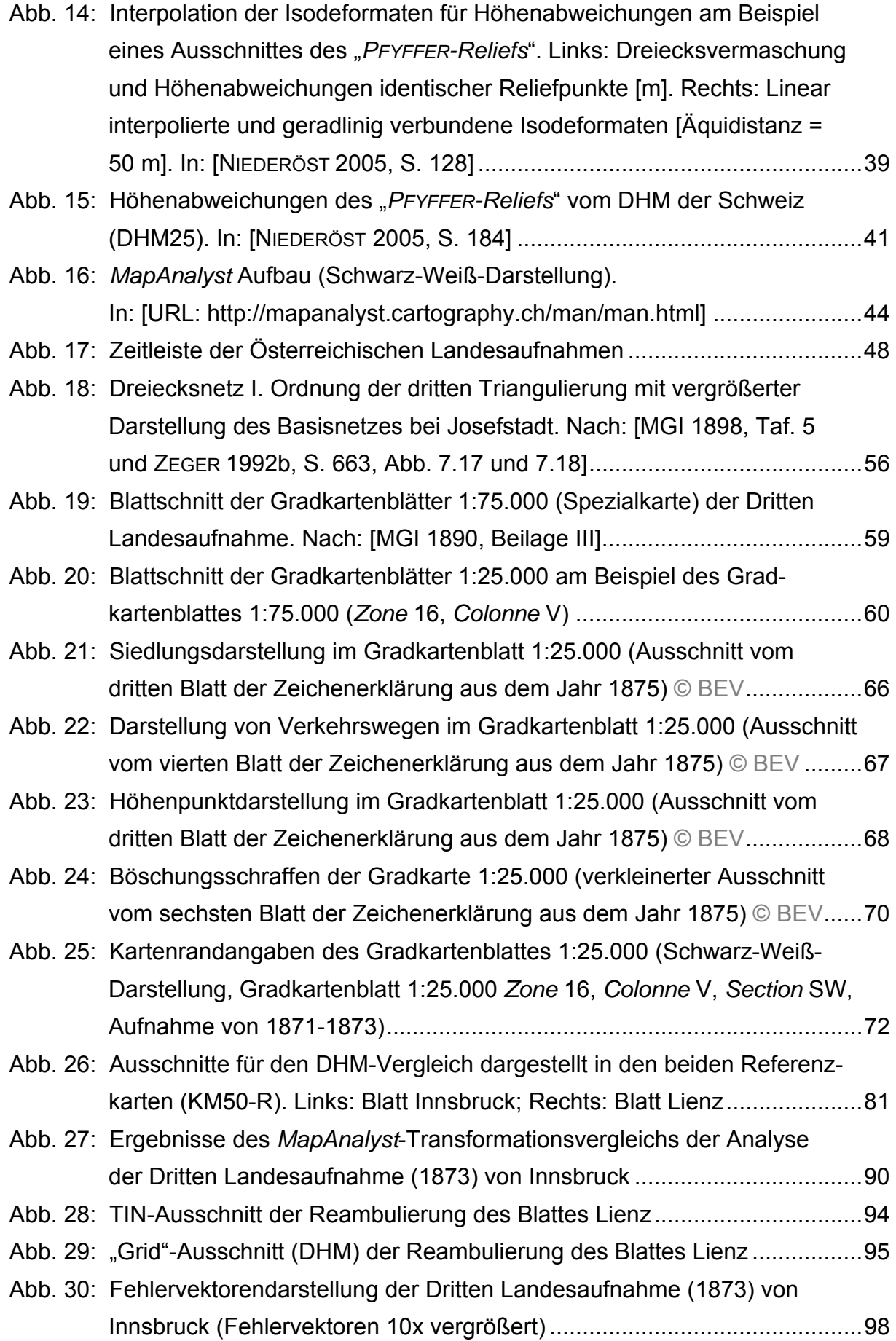

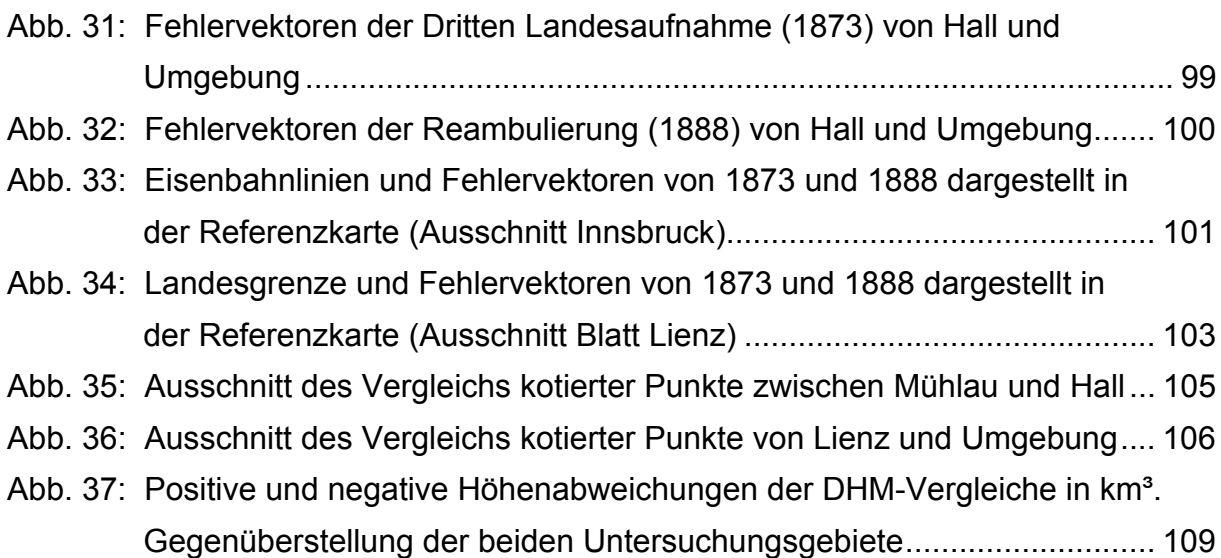

# **TABELLENVERZEICHNIS**

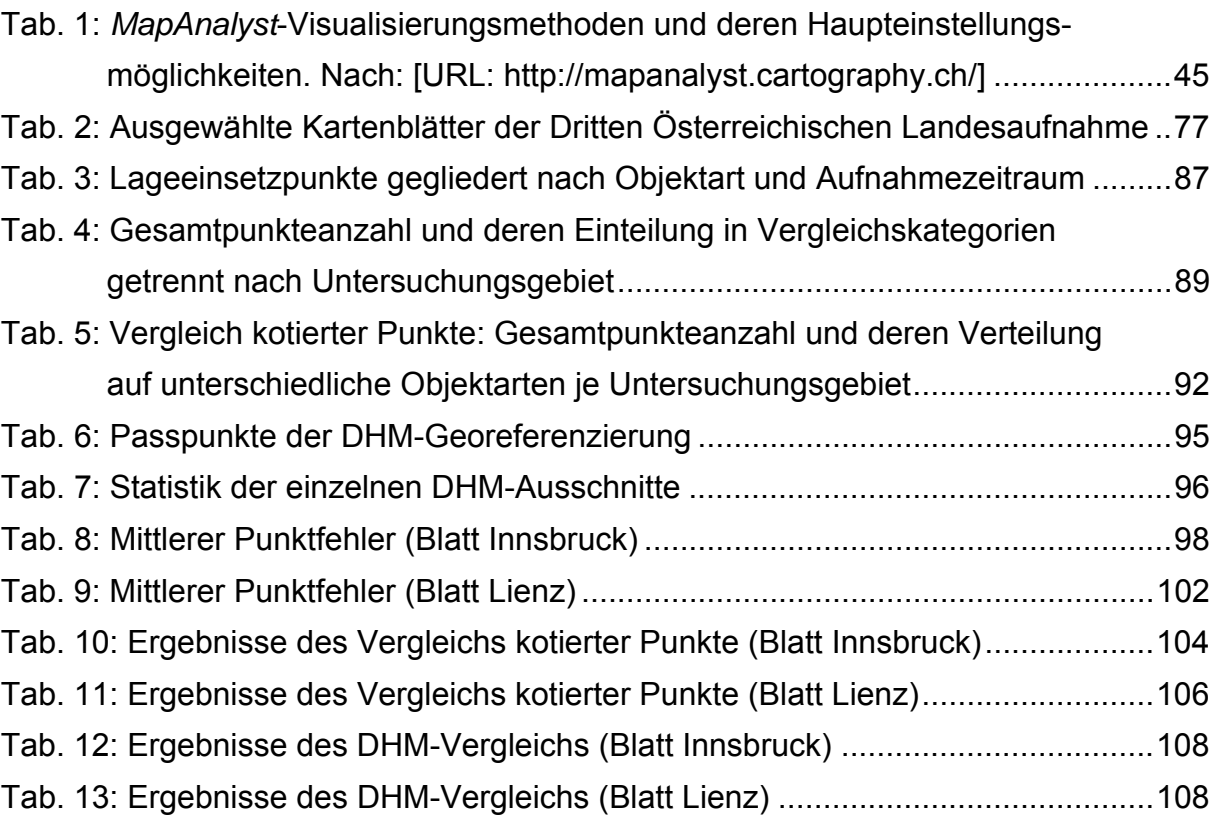

# **ABKÜRZUNGSVERZEICHNIS**

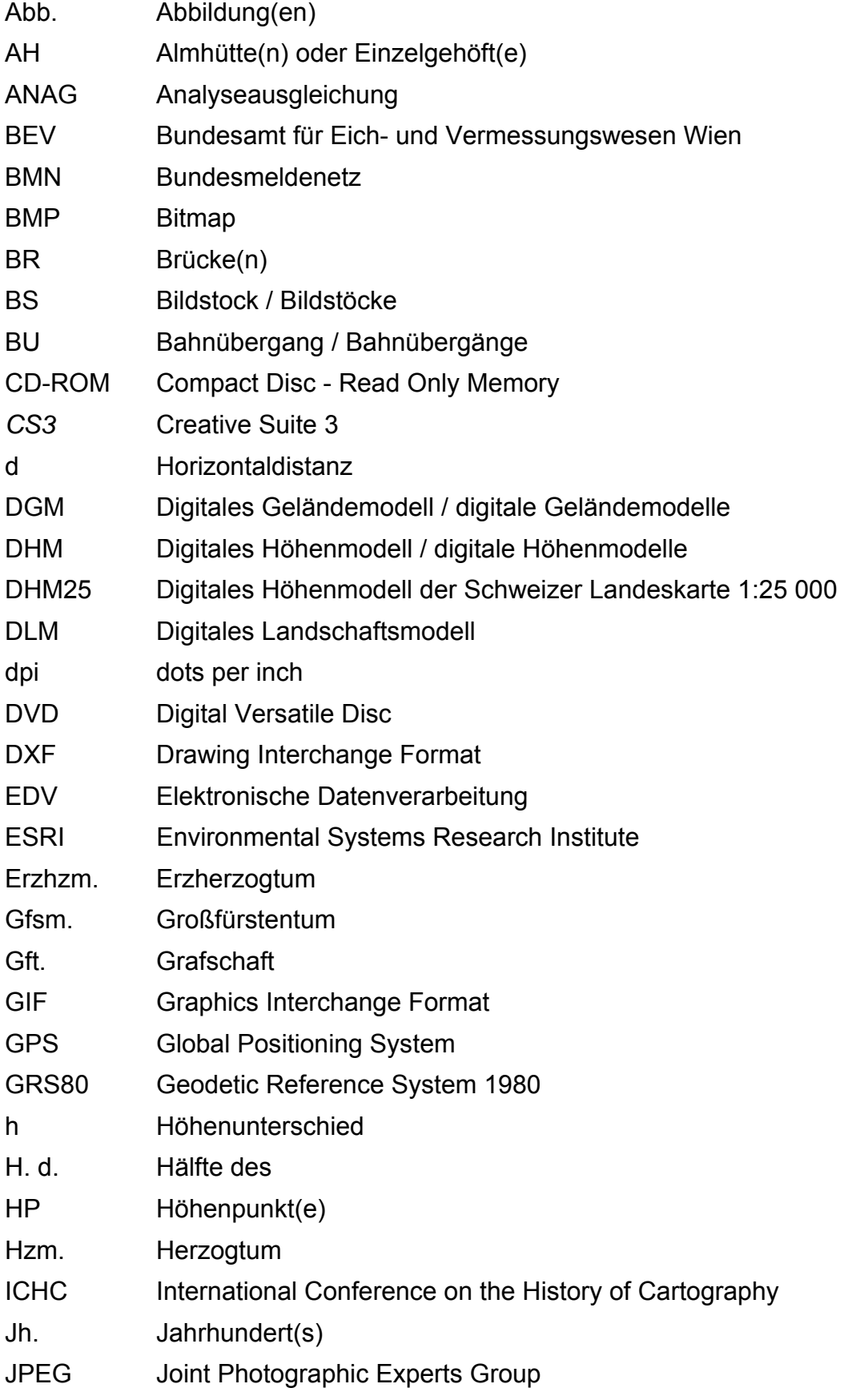

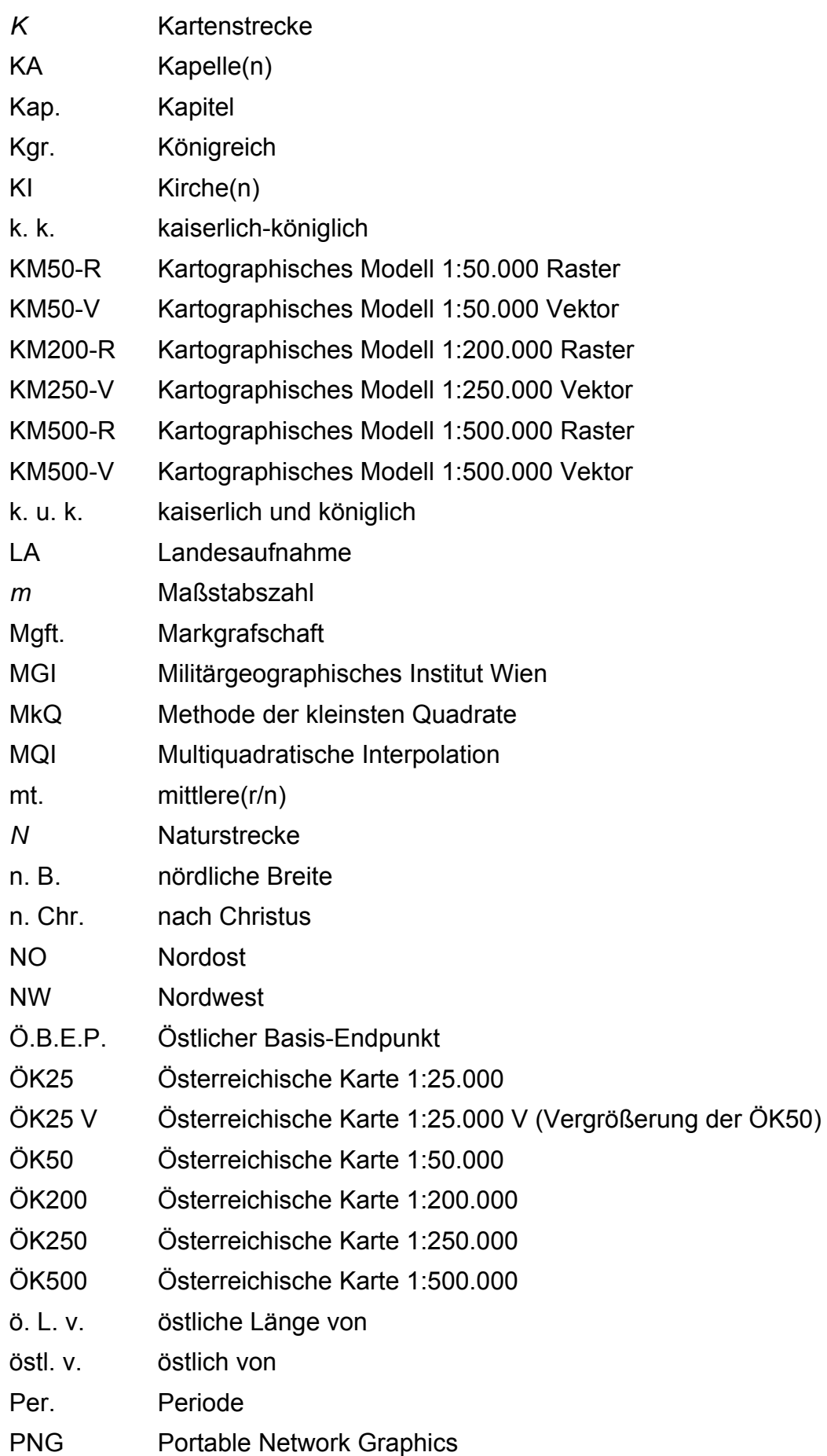

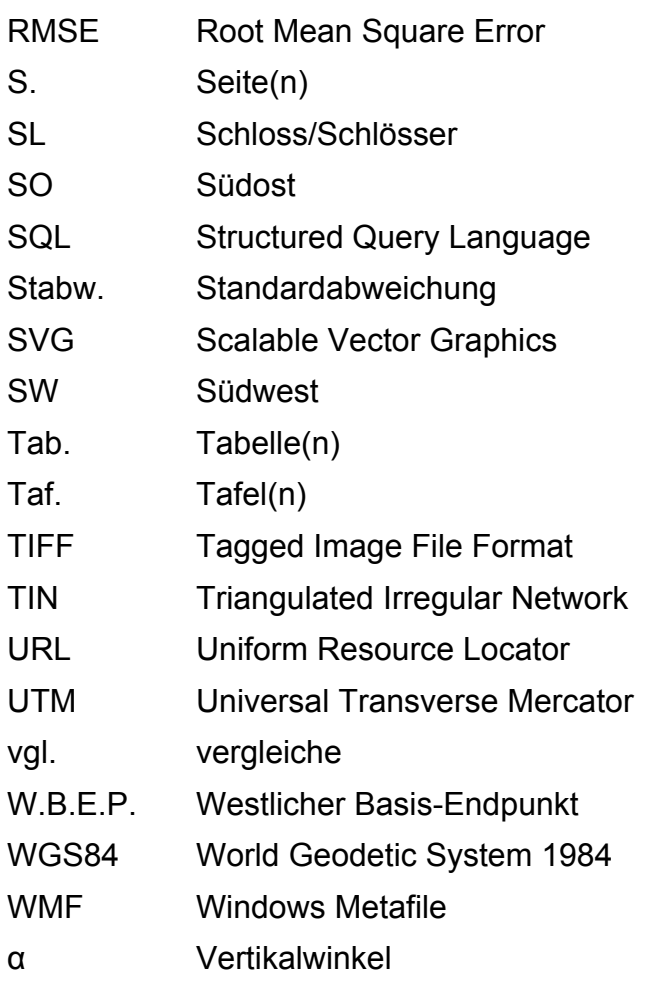

## **1. EINLEITUNG**

Mit der fortschreitenden Entwicklung im EDV-Bereich wurden aufwendige analoge Methoden der Genauigkeitsanalyse historischer Karten, welche seit Ende des 19. Jahrhunderts Anwendung fanden, vollkommen abgelöst. Die Vorteile der digitalen Kartographie wurden rasch erkannt und seither in erhöhtem Maße auch für kartographiehistorische Fragestellungen wie der Genauigkeitsanalyse alter Karten eingesetzt.

In den letzten 10 Jahren sind vor allem im deutschsprachigen Raum viele neue Studien und Arbeiten zu diesem Thema erschienen. Hervorzuheben sind diesbezüglich die Dissertationen von BEINEKE [2001] und NIEDERÖST [2005], deren Erkenntnisse auch sehr stark in diese Arbeit einfließen. 2007 wurde schließlich ein besonderer Meilenstein gesetzt, indem JENNY auf der Internationalen Konferenz zur Geschichte der Kartographie in Bern (ICHC 2007)<sup>1</sup> die Software MapAnalyst vorstellte, welche spezialisierte Funktionen zur Genauigkeitsuntersuchung historischer Karten implementiert.

Das Thema der Genauigkeitsanalyse historischer Karten ist demnach höchst aktuell und von internationaler Bedeutung. Nicht nur Kartographen, Geodäten und Kartenhistoriker sind an der Genauigkeitsbeurteilung alter Karten interessiert, auch zahlreiche Nachbarwissenschaften (z. B. Glaziologie) können bei bekannter geometrischer Genauigkeit wertvolle Informationen (z. B. Gletscherstände) aus historischen Karten ableiten und beurteilen.

Im Zentrum dieser Arbeit steht die Genauigkeitsanalyse eines der bedeutendsten Kartenwerke des 19. Jahrhunderts, der Dritten Österreichischen Landesaufnahme (1869-1887). Sie gilt als quantitative Meisterleistung der österreichischen Militärkartographie. Die gesamte Österreichisch-Ungarische Monarchie samt Bosnien und Herzegowina wurde innerhalb von nur 18 Jahren flächendeckend im metrischen

1

<sup>1</sup> Homepage (ICHC 2007): http://www.ichc2007.ch/.

Aufnahmemaßstab 1:25.000 erfasst. Ob und wie sehr die geometrische Genauigkeit des Karteninhaltes der Aufnahmeblätter unter dem hohen Arbeitspensum litt, soll im Rahmen dieser Arbeit geklärt werden.

### **1.1 Genauigkeit und Fehlerquellen historischer Karten**

Die Genauigkeitsbeurteilung von historischen Karten erfolgt generell getrennt nach Lage und Höhe, wobei bislang primär das Interesse an der Lagegenauigkeit im Mittelpunkt der Forschungstätigkeiten stand. Dabei ist klar, dass die Ergebnisse einer Genauigkeitsanalyse stets relative bzw. wahrscheinliche Werte widerspiegeln. *"…es ist nie möglich, irgend eine Größe absolut genau zu messen."* [IMHOF 1965, S. 23]

Von modernen großmaßstäbigen Karten wird erwartet, dass sie Objekte der Erdoberfläche lagerichtig mit einer Zeichengenauigkeit von 0,1 bis 0,2 mm in der Kartenebene wiedergeben. Hinzukommen können geringfügige Lageabweichungen auf Grund der Projektionseigenschaften und des kartographischen Generalisierungsprozesses, die mit kleiner werdendem Maßstab größer werden. Bei historischen Karten sind die generellen Lagefehler meist um ein Vielfaches größer als die Zeichengenauigkeit und jene Abweichungen, die u. a. im Rahmen der Generalisierung entstehen. Lageungenauigkeiten in historischen Karten sind vor allem auf die zur Kartenherstellung eingesetzten Messverfahren und Konstruktionsmethoden zurückzuführen. In Karten des 16. und 17. Jahrhunderts wurden Entfernungen zwischen Orten oftmals nur geschätzt oder aus Wegzeiten berechnet. Je kurvenreicher der Weg und je gebirgiger das Gelände war, desto größer wirkten sich Entfernungs- und Richtungsfehler auf die Lagegenauigkeit aus. Eine bedeutende Rolle im Hinblick auf die Genauigkeit einer Karte spielt auch der Faktor Zeit, denn vielfach wurde der Kartenherstellung zu wenig Zeit beigemessen. Ausbildung und Geschick des Kartographen und ferner des Druckformenherstellers trugen das Ihre zum Endergebnis bei. [vgl. FINSTERWALDER 1988, S. 197]

Mit der Erfindung des Messtisches von J. PRÄTORIUS um 1600 [vgl. KRETSCHMER und MESSNER 1986b, S. 488] wurde ein erster wichtiger Schritt in Richtung Lagegenauigkeitssteigerung erzielt. In den darauf folgenden Jahrhunderten wurde die Messtischaufnahme stets weiterentwickelt und perfektioniert, bis sie schließlich im 20. Jahrhundert von der Aerophotogrammetrie abgelöst wurde.

Neben der ständigen Weiterentwicklung der Aufnahmegeräte und -techniken trug im Speziellen die Grundlagenforschung des 17. und 18. Jahrhunderts entscheidend zur Steigerung der Lagegenauigkeit bei. Mit dem Aufkommen der ersten Sternwarten in der zweiten Hälfte des 17. Jahrhunderts wurde vermehrt Grundlagenforschung betrieben. Diverse Gradmessungen trugen zur erfolgreichen Einführung der Triangulation in der Landesvermessung und damit zur Schaffung von Lagefestpunktfeldern bei. Internationale Vorbildwirkung hatte diesbezüglich die *"Carte de France"* (1750-1793), jenes französische Kartenwerk im Publikationsmaßstab 1:86.400, welches von CÉSAR-FRANÇOIS CASSINI (CASSINI III 1714-1784)<sup>2</sup> begonnen und von dessen Sohn JEAN-DOMINIQUE CASSINI (CASSINI IV 1748-1845)<sup>3</sup> vollendet wurde.

Der Bereich der Höhengenauigkeitsuntersuchung historischer Karten ist im Gegensatz zur Analyse der Lagegenauigkeit ein junger Forschungszweig. Auf Grund fehlender Bezugsgrundlagen und mangels geeigneter Instrumente wurden bis in die erste Hälfte des 18. Jahrhunderts (erste barometrische und trigonometrische Höhenmessungen) keine Höhenangaben in Karten übertragen. Die Genauigkeit von barometrischen Höhenmessungen konnte bspw. zu Beginn des 19. Jahrhunderts nach der Entwicklung besserer Instrumente und der barometrischen Höhenformel (1805) erhöht werden. Die bedeutendste Steigerung der Höhengenauigkeit gelang in der zweiten Hälfte des 19. Jahrhunderts mit dem Aufbau landesweiter Nivellements (Höhenfestpunktfelder) und der damit verbundenen Schaffung einheitlicher Höhenbezugssysteme. Die Genauigkeit, mit welcher Höhen heutzutage gemessen werden können, liegt je nach verwendetem Verfahren zwischen ±1 mm (Nivellement) und ±2 m (Barometer). Mit einer trigonometrischen Höhenmessung sind Genauigkeiten bis ±1 cm möglich. Mittels Photogrammetrie oder GPS können gegenwärtig ebenfalls Höhen bestimmt werden. [vgl. MINOW 1986, S. 305]

1

<sup>&</sup>lt;sup>2</sup> Nähere Informationen zu CASSINI III in [VANNEREAU 1986a, S. 129-130].<br><sup>3</sup> Nähere Informationen zu CASSINI IV in D/ANNEREAU 1986b, S. 1221.

Nähere Informationen zu CASSINI IV in [VANNEREAU 1986b, S. 132].

Eine nicht zu vernachlässigende Fehlerquelle in historischen Karten stellt der Einfluss möglicher Veränderungen des Zeichnungsträgers dar. Das betrifft insbesondere auf Papier gezeichnete und gedruckte Karten. Durch Feuchtigkeits- und Temperatureinflüsse kommt es zu Dehnungs- und Stauchungsvorgängen im Papier. Bei sehr alten Karten handelt es sich vorwiegend um eine Verkleinerung des ursprünglichen Formates. Der Papierverzug historischer Karten kann Ausmaße von bis zu einem Prozent des Ursprungsformates erreichen. Deshalb sollte bei einer Genauigkeitsanalyse nach Möglichkeit auf das Original (z. B. Kupferplatte) zurückgegriffen werden. Auf Grund von Verlusten oder Benutzungsbeschränkungen ist dies jedoch zumeist nicht möglich. [vgl. FINSTERWALDER 1988, S. 196]

### **1.2 Begriffserklärung**

**Historische (Alte) Karte:** darunter wird hier eine Karte verstanden, die nicht mehr aktualisiert und reproduziert wird. Ferner bezieht sich dieser Begriff in dieser Arbeit auf Karten des 16. bis 19. Jahrhunderts. Der Großteil der von Experten durchgeführten Genauigkeitsanalysen beschränkt sich auf Karten dieses Zeitraumes. In der Literatur wird der Begriff "historische Karte" auch für Geschichtskarten verwendet.

**Moderne (Neue) Karte:** dieser Begriff bezieht sich auf eine Karte, die nach zeitgemäßen Erfassungs- und Verarbeitungsmethoden erstellt wurde. Sie zeichnet sich vor allem durch eine übergeordnete Genauigkeit gegenüber einer historischen Karte aus.

**Landesaufnahme:** darunter wird die *"Summe der Arbeiten für eine einheitliche Vermessung, topographische Aufnahme und kartographische Darstellung eines Landes oder größeren Gebietes"* verstanden [KRETSCHMER und MESSNER 1986a, S. 435].

**Gradkartenblatt:** dieser Begriff bezeichnet ein Kartenblatt, dessen Kartenfeld durch zwei Meridiane und zwei Breitenkreise begrenzt wird. Der Blattschnitt orientiert sich dementsprechend an geographischen Koordinaten. Im Fall der Dritten Österreichischen Landesaufnahme (1869-1887) bildete ein Gradkartenblatt 1:75.000, auch Spezialkarte genannt, ein geradlinig begrenztes Trapez von 30 Längen- und 15 Breitenminuten (vgl. HARTL 1886, S. 159]. Aus der Vierteilung eines Gradkartenblattes 1:75.000 entstanden die Gradkartenblätter 1:25.000, welche auch als *Aufnahmesectionen*<sup>4</sup> bezeichnet wurden (näheres in Kap. 3.4).

**Reambulierung:** ist ein historischer Begriff für die im Feld durchgeführte Aktualisierung (Überprüfung) des Karteninhaltes einer *Aufnahmesection* (siehe auch Kap. 3.8).

### **1.3 Zielsetzung und Forschungsfragen**

Mit Hilfe einer umfassenden Literaturrecherche soll erstens eine Sammlung und Zusammenfassung aller relevanten Methoden der Lage- und Höhengenauigkeitsanalyse historischer Karten entstehen und zweitens die Dritte Österreichische Landesaufnahme als Forschungsobjekt in den Mittelpunkt dieser Arbeit gestellt werden. Der Fokus richtet sich dabei primär auf die Beurteilung der geometrischen Genauigkeit des Kartenwerkes, da es in diesem Zusammenhang noch einigen Forschungsbedarf gibt. Hierzu werden erstmals moderne Verfahren der Genauigkeitsanalyse (u. a. *MapAnalyst*) an Beispielblättern der Franzisko-Josephischen Landesaufnahme angewendet. Mittels der Lage- und auch Höhengenauigkeitsuntersuchung sollen einerseits neue Erkenntnisse zur geometrischen Genauigkeit dieses Kartenwerkes gewonnen und andererseits bisherige Genauigkeitsabschätzungen ergänzt und bestätigt werden.

Gegenwärtig gibt es nur wenige publizierte Genauigkeitsanalysen von historischen Karten ähnlicher Genese, also von großmaßstäbigen vermessungsbasierten Karten des 19. bzw. auch des frühen 20. Jahrhunderts, welche auf dem Messtischverfahren beruhen. Mit der vorliegenden Arbeit wird die generelle Vielfalt von Genauigkeitsanalysen unterschiedlichster Kartentypen um eine Studie erweitert. Da bis dato kaum Höhengenauigkeitsanalysen an historischen Karten durchgeführt wurden, soll diese

1

<sup>4</sup> Die historischen Blattbezeichnungen sind *kursiv* gehalten.

Arbeit ferner auch als Anstoß für rege Forschungstätigkeiten in diesem Bereich dienen. Demnach ist ein weiteres Ziel die Gewinnung neuer Erkenntnisse für den Einsatz von Methoden zur Untersuchung der Höhengenauigkeit historischer Karten.

Zum Erreichen der zuvor genannten Ziele bzw. zum Bestimmen der Lage- und Höhengenauigkeit der Dritten Österreichischen Landesaufnahme wird folgenden forschungsleitenden Fragen nachgegangen:

- Welche Methoden der Genauigkeitsanalyse historischer Karten gibt es und welche davon eignen sich zur Untersuchung der Beispielkarten?
- Wie groß sind die Lage- und Höhenabweichungen der Dritten Österreichischen Landesaufnahme im Vergleich zur derzeitigen (Vierten) Landesaufnahme?
- Können messbare Verbesserungen der Lage- und Höhengenauigkeit zwischen den ausgewählten Kartenblättern der Dritten Landesaufnahme und der Reambulierung festgestellt werden und wenn ja, worauf sind diese zurückzuführen?
- Welche Unterschiede und Gemeinsamkeiten können zwischen Kartenblättern verschiedener Gebiete, zwischen einzelnen Objektkategorien oder zwischen Tal- und Berglagen beobachtet werden?

### **1.4 Aufbau der Arbeit**

Die vorliegende Arbeit kann in drei große Abschnitte zu teilweise mehreren Kapiteln gegliedert werden. Der erste Abschnitt (= **Kapitel 2)** beschäftigt sich mit theoretischen Fragestellungen zu den Methoden der Genauigkeitsanalyse historischer Karten. Darin werden u. a. alle etablierten Methoden der Lagegenauigkeitsuntersuchung sowie bisher kaum eingesetzte Verfahren der Höhengenauigkeitsanalyse vorgestellt.

Der zweite Abschnitt (= Kapitel 3) stellt das Forschungsobjekt der "Dritten Österreichischen Landesaufnahme" in den Mittelpunkt. Neben allen wichtigen Details zu diesem historischen Kartenwerk sind auch wesentliche Angaben zur aktuellen Landesaufnahme, welche als Referenzkartenwerk der Analyse dient, enthalten.

Der dritte Abschnitt beschreibt den empirischen Teil der Arbeit und hat die Genauigkeitsanalyse der Beispielblätter der Dritten Österreichischen Landesaufnahme zum Inhalt. In **Kapitel 4** werden alle notwendigen Vorarbeiten zur Genauigkeitsuntersuchung behandelt. Die Vorgehensweise bei der eigentlichen Genauigkeitsanalyse der ausgewählten Kartenblätter wird in **Kapitel 5** geschildert. In **Kapitel 6** werden alle erzielten Ergebnisse der Analyse zusammengefasst und anschließend bewertet.

Letztendlich wird in **Kapitel 7** eine Zusammenfassung der Arbeit und ein Ausblick auf mögliche Folgeuntersuchungen angeführt.

Zur Vollständigkeit der Arbeit werden in einem Anhang die Listen aller zur Genauigkeitsanalyse eingesetzten Punkte (**Anhang A**) und zudem weitere Visualisierungsund Berechnungsergebnisse der Analyse (**Anhang B**) veröffentlicht.

# **2. METHODEN DER GENAUIGKEITSANALYSE HISTORISCHER KARTEN**

In diesem Kapitel soll ein Überblick über die vorhandenen Möglichkeiten zur Genauigkeitsanalyse historischer Karten vermittelt werden. Eine Genauigkeitsanalyse ist nur dann sinnvoll, wenn die zu untersuchende historische Karte einen großen oder mittleren Maßstab (bis 1:200.000) aufweist und Archivalien über ihre Entstehungsgeschichte vorhanden sind. Zeitlich kommen hierfür vereinzelt Karten ab dem 16. und allgemein solche ab dem 18. Jahrhundert in Frage. Es geht hier darum, die Prinzipien der Methoden vorzustellen. Des Weiteren wird auf die Vor- und Nachteile der verschiedenen Verfahren und deren Eignung im Rahmen einer Genauigkeitsanalyse eingegangen. Auf eine Anführung der jeweiligen Berechnungsformeln wird in dieser Arbeit verzichtet. Die exakten Berechnungsvorgänge können großteils der jeweils angeführten Literatur entnommen werden. Hervorzuheben ist in dieser Hinsicht die Dissertation von BEINEKE [2001] über "*Verfahren zur Genauigkeitsanalyse für Altkarten"*, welche u. a. einen großen Wert auf die rechnerische Komponente dieser Methoden legt.

Neben den Analyseverfahren zur Beurteilung der Lagegenauigkeit wird in diesem Kapitel auch auf die Möglichkeiten zur Bestimmung der Höhengenauigkeit eingegangen. Abschließend wird in einem Exkurs die Open-Source-Software *MapAnalyst* vorgestellt, mit welcher eine umfassende Genauigkeitsanalyse durchgeführt werden kann.

### **2.1 Methoden der Maßstabsbestimmung**

Der Kartenmaßstab gibt das Streckenverhältnis der Karte gegenüber der Natur an und wird üblicherweise auf zwei Arten angeführt: numerisch und graphisch. Darüber hinaus besteht auch die Möglichkeit, den Maßstab verbal auszudrücken. Da keine vollständige entfernungstreue Abbildung eines Ausschnittes der Erdoberfläche in der Kartenebene möglich ist, kann der Maßstab innerhalb des Kartenblattes nicht als konstant angenommen werden. Längentreue ist je nach Kartenprojektion nur entlang bestimmter Strecken oder Richtungen gegeben (z. B. am Mittelmeridian oder Äquator). Generell gilt in der modernen Kartographie: je größer der Maßstab, desto kleiner sind die Längenverzerrungen und umgekehrt. Im Planmaßstab und bei großmaßstäbigen Karten sind diese Verzerrungen meist schon so klein, dass der Maßstab über das gesamte Kartenblatt als konstant angesehen werden kann. [vgl. HAKE, GRÜNREICH und MENG 2002, S. 149-150]

Das Prinzip der maßstäblichen Verkleinerung von Naturgrößen wurde bereits im Altertum angewendet. Der Grundsatz, dass sich bei korrektem Maßstabsgebrauch die Kartenstrecke (*K*) zur Naturstrecke (*N*) wie 1 zur Maßstabszahl (*m*) verhält, wurde im 16. Jahrhundert von mathematisch gebildeten Kartographen bzw. im 18. Jahrhundert allgemein erkannt. Solange Naturgrößen lediglich geschätzt (z. B. mit Hilfe von Wegzeiten) und nicht gemessen wurden, konnte nur eine ungefähre Maßstabsangabe erfolgen. [vgl. KRETSCHMER 1986a, S. 469]

Aber auch bei auf Messdaten beruhenden historischen Karten stimmt die Maßstabsangabe häufig nicht mit dem beabsichtigten oder tatsächlichen Maßstab überein. Das hängt vor allem mit den zur Erstellung der Karten verwendeten Aufnahmemethoden und den meist fehlenden Grundlagenmessungen (Festpunktfeldern) zusammen. Die Maßstabsschwankungen innerhalb solcher Kartenblätter sind meistens größer als es auf Grund der Projektionsmethode der Fall sein dürfte. Aber auch zwischen Kartenblättern desselben Kartenwerkes können Unterschiede auftreten. STEINER [1995, S. 84] berechnete bspw. den mittleren Maßstab der Blätter des "*Atlas Tyrolensis*" von PETER ANICH und BLASIUS HUEBER mit Hilfe rechnergestützter Methoden und stellte dabei eine Schwankungsbreite zwischen 1:96.000 (Blatt 16) und 1:111.700 (Blatt 15) fest. Der mittlere Maßstab dieser Landeskarte beträgt auf Grund dieser Berechnungen 1:104.200 und liegt nahe am Verhältniswert von 1:103.800, welchen HARTL [1885a, S. 140] bereits gegen Ende des 19. Jahrhunderts ermittelte.

Bei einer nachträglichen Maßstabsberechnung historischer Karten ist auf Grund unterschiedlicher Faktoren wie z. B. ungenauer Aufnahmeverfahren oder möglicher Deformationen des Zeichnungsträgers (Papierverzug) ausschließlich die Angabe einer ungefähren (gerundeten) Maßstabszahl zulässig. Bei historischen Karten ohne ursprüngliche Maßstabsangabe ist eine Differenzierung zwischen beabsichtigtem und tatsächlichem Maßstab erforderlich. Kartographiehistorisch relevant ist in erster Linie der vom Kartographen beabsichtigte Maßstab. [vgl. KRETSCHMER 1986a, S. 470]

Der tatsächliche (mittlere) Maßstab wird vor allem zur Bestimmung der Lagegenauigkeit historischer Karten benötigt. Hierzu BEINEKE [2001, S. 55]:

*"…zur Bestimmung der Genauigkeit einer Altkarte ist die Berechnung eines mittleren Maßstabs von fundamentaler Bedeutung, da er in der Statistik ein notwendiger Parameter zur Schätzung der Streuung (Standardabweichung) des mittleren Maßstabs ist."* 

In den folgenden Unterkapiteln werden die unterschiedlichen Methoden der Maßstabsbestimmung kurz vorgestellt.

### **2.1.1 Maßstabsbestimmung aus der graphischen Maßstabsangabe**

Graphische Maßstabsangaben wurden ab dem 14. Jahrhundert in Seekarten (Portolankarten) eingetragen. Die Darstellung erfolgte anfangs in Form von Kreisradien, welche im Laufe der Zeit durch gleichmäßig geteilte Leistenformen ersetzt wurden. Diese graphischen Maßstabsangaben wurden jedoch nicht beschriftet. Ab dem 16. Jahrhundert wurden auch in Landkarten graphische Maßstabsangaben in Form gleichgeteilter Maßstabsleisten eingetragen. Vormetrische Karten führten großteils mehrere Maßstabsleisten mit unterschiedlichen Maßsystemen (korrespondierender Maßstab) an. [vgl. KRETSCHMER 1986b, S. 471-472]

Die Bestimmungsmethode setzt die exakte Kenntnis des zu Grunde liegenden Maßsystems voraus. Bei vielen historischen Karten kann das Maßsystem jedoch auf Grund fehlender oder ungenauer Angaben nicht eindeutig festgestellt werden. In der vormetrischen Zeit waren bei vermessungsbasierten groß- und mittelmaßstäbigen Karten verschiedenste Maßsysteme in Anwendung. Neben physikalisch definierten nationalen Maßstabssystemen, welche teilweise internationale Bedeutung erlangten (z. B. "toise" = Pariser Klafter), wurden auch systemlose Einheiten (z. B. Schritt oder Schuh) verwendet. Kleinmaßstäbige Karten (Atlaskarten) bezogen sich dagegen meist auf regional differenzierte Meilenangaben. [vgl. KRETSCHMER 1986a, S. 470]

Die Maßstabsbestimmung aus der graphischen Maßstabsangabe erfolgt über die Grundgleichung *K : N = 1 : m* (Kartenstrecke : Naturstrecke = 1 : Maßstabszahl). Bei bekanntem Maßsystem wird zunächst *K* ermittelt und *N* abgelesen. Mit Hilfe der umgeformten Grundgleichung (*N : K = m*) kann danach die gesuchte Maßstabszahl (*m*) berechnet werden. Diese Methode der direkten Maßstabsbestimmung liefert bei nicht auf Messdaten beruhenden Karten lediglich einen groben Maßstabswert [vgl. FINSTERWALDER 1988, S. 194].

### **2.1.2 Maßstabsbestimmung aus dem Gradnetz**

Die Methoden der Gradnetzdarstellung in der Kartenebene gehen großteils auf CLAUDIUS PTOLEMÄUS (2. Jh. n. Chr.) zurück. Auf Grund des Problems der exakten Längenbestimmung wurden Gradnetze bis ins 18. Jahrhundert nur in Übersichtskarten durchgezogen dargestellt. Bei groß- und mittelmaßstäbigen Karten erfolgte deren Darstellung angerissen im Kartenrahmen.

Die Methode der Maßstabsbestimmung aus dem Gradnetz hat den Vorteil, dass sie unabhängig vom verwendeten Maßsystem der Altkarte angewendet werden kann. Sie setzt ein in der historischen Karte eingetragenes Gradnetz, welches durchgezogen oder im Kartenrahmen angedeutet sein kann, voraus. Mit Hilfe der Grundgleichung *K : N = 1 : m* kann der Kartenmaßstab auf sehr einfache Weise ermittelt werden. Dazu wird zuerst die Länge eines Grades (1°) vom Mittelmeridian in der Karte (*K*) gemessen. Die entsprechende Naturstrecke (*N*) kann aus dem mittleren Erdradius bzw. den Erdellipsoiddimensionen berechnet werden. Bei einem mittleren Erdradius von 6370 km beträgt die Länge eines Meridiangrades bzw. Äquatorgrades 111,2 km.5 Die gesuchte Maßstabszahl (*m*) kann schließlich aus der Division der Naturstrecke mit der Kartenstrecke eines Meridiangrades (gleiche Längeneinheit einsetzen) ermittelt werden ( $m = N : K$ ). [vgl. BEINEKE 2001, S. 57-58 und 61-62]

1

<sup>&</sup>lt;sup>5</sup> Ein Meridiangrad bzw. Äquatorgrad = mittlerer Erdradius (6370 km) \* 2π / 360° = ~111,2 km.

Eine Maßstabsbestimmung aus einem Gradnetz ist nur dann sinnvoll, wenn der Karteninhalt mit der Graduierung übereinstimmt. Untersuchungsmethoden zur Bestimmung der Zuverlässigkeit der Graduierung im Kartenrahmen werden bspw. im Rahmen der Dissertation von BEINEKE [2001, S. 77-81] vorgestellt. Von einigen historischen Karten ist auf Grund von Genauigkeitsuntersuchungen bekannt, dass das Gradnetz bzw. die Graduierung im Kartenrahmen erst nachträglich eingetragen wurde (z. B. die "*Bayern-Karte*" von JOHANNES AVENTINUS). Bei solchen Karten kann sich der aus dem Gradnetz ermittelte Maßstab signifikant vom beabsichtigten Maßstab unterscheiden. Das Ergebnis einer Maßstabsbestimmung aus der Gradnetzmethode sollte daher nach Möglichkeit durch ein weiteres Maßstabsbestimmungsverfahren (siehe Kap. 2.1.1 und 2.1.3) überprüft werden. [vgl. FINSTERWALDER 1988, S. 195]

### **2.1.3 Maßstabsbestimmung durch den Vergleich mit modernen Karten**

Die indirekte Maßstabsbestimmung mit Hilfe moderner Karten übergeordneter Genauigkeit liefert die genauesten Ergebnisse und ist daher den beiden oben genannten Methoden (siehe Kap. 2.1.1 und 2.1.2) vorzuziehen. Ein großer Vorteil dieses Verfahrens liegt darin, dass neben dem mittleren Maßstab auch dessen Standardabweichung berechnet werden kann. Die zusätzliche Angabe der Standardabweichung lässt in einigen Fällen Rückschlüsse auf den vom Kartographen beabsichtigten Maßstab zu. Grundsätzlich gibt es zwei Möglichkeiten, wie durch Kartenvergleich der Maßstab bestimmt werden kann: entweder durch Strecken- oder durch Punktvergleich. Bei beiden Verfahren ist nur dann ein repräsentatives Ergebnis möglich, wenn beide Karten (alt und neu) ein gleiches oder ähnliches Projektionssystem aufweisen. [vgl. FINSTERWALDER 1988, S. 196]

#### 2.1.3.1 Vergleichsstrecken-Verfahren

Die Maßstabsbestimmung durch Streckenvergleich erfolgt wieder mit Hilfe der Grundgleichung *K : N = 1 : m*. Zuerst werden zwei idente Punkte in der historischen und der modernen Karte gesucht. Dieses Punktpaar wird in beiden Karten zu einer

Strecke verbunden, welche gemessen wird (z. B. in mm). Die Strecke der Karte übergeordneter Genauigkeit wird danach mit Hilfe des bekannten Maßstabs in dessen Naturstrecke (*N*) umgerechnet. Die gesuchte Maßstabszahl (*m*) wird durch eine Division der natürlichen Streckenlänge (*N*) mit der Streckenlänge in der historischen Karte (*K*) berechnet. Aus mehreren unterschiedlichen Streckenverhältnissen lässt sich der mittlere Kartenmaßstab ermitteln. Für Karten großer und mittlerer Maßstäbe gilt: je mehr Strecken gemessen und miteinander verglichen werden, desto genauer kann der gesuchte mittlere Maßstab und dessen Standardabweichung bestimmt werden. [vgl. FINSTERWALDER 1988, S. 196]

Um zu einem repräsentativen Ergebnis zu gelangen, sollte ein und derselbe Punkt nur in einer Vergleichsstrecke der historischen und modernen Karte vorkommen. Dadurch sind unabhängige Beobachtungen sichergestellt, so dass lokale Ausreißer keinen allzu großen Einfluss auf das Messergebnis haben. Des Weiteren sollten kurze Strecken in der historischen Karte vermieden werden, was mit einer Minimaldistanz zwischen den Punktpaaren erreicht wird. Es ist außerdem wichtig, über das gesamte Kartenblatt möglichst gleichmäßig verteilte Strecken zu verwenden und sämtliche Streckenrichtungen in die Berechnung einfließen zu lassen. [vgl. BEINEKE 2001, S. 67-68]

Der mittlere Maßstab kann entweder mit Hilfe des arithmetischen Mittels oder besser mit Hilfe eines gewichteten Mittels berechnet werden. BEINEKE [2001, S. 65-67] zeigt die Vorzüge der Verwendung eines gewichteten Mittels für die Maßstabsbestimmung nach dem Vergleichsstrecken-Verfahren und kritisiert dabei die bis dahin ausschließlich verwendete Methode der Berechnung mit Hilfe des arithmetischen Mittels, welche gleichgenaue Beobachtungen voraussetzt. Da aber viele historische Karten unterschiedliche Genauigkeiten in den Ortspositionen aufweisen, ist es wichtig, diese Unterschiede mit Hilfe von Gewichten zu berücksichtigen.

In seiner Dissertation rät BEINEKE [2001, S. 68] bei einer Verwendung der computergestützten Maßstabsbestimmung durch Vergleichsstrecken zur Anwendung eines Mischalgorithmus z. B. in Form eines Zufallsgenerators, welcher die meist systematisch erfassten Punkte in eine zufällige Reihenfolge bringt. Das garantiert in den meisten Fällen ein optimales Streckenbild, welches bereits nach ein bis zwei Iterationen erreicht wird.

#### 2.1.3.2 Vergleichspunkt-Verfahren

Der Grundgedanke dieses Verfahrens liegt im Vergleich homologer Kartenpunkte, welche sowohl in der historischen als auch in der modernen Karte eindeutig identifizierbar sind. Diese Punkte werden je Karte (alt und neu) in einem ebenen rechtwinkeligen Koordinatensystem digitalisiert und miteinander verlinkt, z. B. mit Hilfe der Software *MapAnalyst* (siehe Kap. 2.4). Das Koordinatensystem der modernen Karte wird dabei als fehlerfrei angenommen und muss einen Raumbezug aufweisen (z. B. UTM-System), damit eine Verbindung zur Wirklichkeit hergestellt werden kann. Nachdem alle Vergleichspunkte digital erfasst wurden, werden die Punkte der alten Karte rechnerisch mit den Punkten der neuen Karte möglichst zur Deckung gebracht. Dies wird üblicherweise durch eine Ähnlichkeits- oder Affintransformation mit Hilfe der Methode der kleinsten Quadrate (MkQ) erreicht. Dabei wird die historische Karte so in die moderne Karte eingepasst, dass die Quadratsumme der Abstände zwischen den Identpunkten ein Minimum ergibt. Durch den Transformationsvorgang erhält die alte Karte den Raumbezug der Referenzkarte und infolgedessen kann der mittlere Maßstab und dessen mittlere Streuung (Standardabweichung) berechnet werden. Das Vergleichspunkt-Verfahren führt bei Verwendung einer homogenen Punktverteilung über das gesamte Kartenfeld zu höchster Genauigkeit in der Maßstabsbestimmung und ist daher meist allen anderen Bestimmungsmethoden vorzuziehen. [vgl. FINSTERWALDER 1988, S. 196; STOCH-DORPH 1985 S. 196].

Das Vergleichspunkt-Verfahren wird nicht nur zur Bestimmung des Kartenmaßstabs eingesetzt, es eignet sich auch für viele weitere Methoden der Genauigkeitsanalyse. Deshalb sollten die nachfolgenden Anmerkungen über Richtung und Auswahl des Transformationsverfahrens bei der Berechnung sämtlicher transformationsabhängiger Methoden und Maßzahlen berücksichtigt werden.

In Bezug auf die Transformationsrichtung sei erwähnt, dass es bei Genauigkeitsanalysen historischer Karten üblich ist, die Koordinaten der historischen Vergleichspunkte in das Koordinatensystem einer modernen Referenzkarte zu transformieren. Ein umgekehrter Vorgang von neu nach alt ist zwar auch möglich, liefert jedoch in Abhängigkeit der Genauigkeit der historischen Karte mehr oder weniger differierende Ergebnisse. [vgl. BEINEKE 2001, S. 71]

Die **Wahl der Transformationsart** hängt von der zu analysierenden historischen Karte und der jeweiligen Zielsetzung ab. In den beiden Dissertationen von BEINEKE [2001, S. 11-29] und NIEDERÖST [2005, S. 61-93] sind alle für Genauigkeitsanalysen bedeutsamen Koordinatentransformationen beschrieben. Am häufigsten werden ebene Ähnlichkeits- oder Affintransformationen eingesetzt, weshalb diese im folgenden Abschnitt auch etwas genauer vorgestellt werden.

Eine **ebene Ähnlichkeitstransformation** bzw. HELMERT-Transformation berechnet die neuen Koordinaten mit Hilfe von vier Parametern. Dabei kommt es zu zwei Verschiebungen in Richtung beider Koordinatenachsen, einer Drehung des Koordinatensystems und einer Maßstabsskalierung. Diese vier Parameter lassen sich bereits mit zwei Identpunkten (in der historischen und der modernen Karte) bestimmen. Da zur Genauigkeitsanalyse mehrere Vergleichspunkte herangezogen werden, muss zusätzlich zwischen diesen Punkten ausgeglichen werden (z. B. mit Hilfe der MkQ). Die Ähnlichkeitstransformation bewahrt die ursprüngliche Form der historischen Karte und sollte deshalb bei jeder Genauigkeitsanalyse berücksichtigt werden. Sie ist vor allem für die Analyse großmaßstäbiger vermessungsbasierter historischer Karten geeignet, da bei diesen normalerweise keine unterschiedlichen Maßstäbe in Richtung der Hauptachsen und auch keine Abweichungen vom rechtwinkeligen Ausgangssystem zu erwarten sind. Bei historischen Karten, auf die das nicht zutrifft, ist es meist besser, eine Affintransformation durchzuführen. [vgl. BEINEKE 2001, S. 12-16; NIEDERÖST 2005, S. 61-67]

Bei der ebenen Affintransformation unterscheidet man in 5- und 6-Parameter Transformationen. Die **5-Parameter Affintransformation** ermittelt die Zielkoordinaten mit Hilfe von fünf zu bestimmenden Konstanten. Dabei gibt es zwei Varianten, die je nach Vorkenntnis der Genauigkeitsverhältnisse der zu analysierenden Karte einge-

setzt werden können. Bei Altkartenuntersuchungen kommt jedoch meist nur jene Version zur Anwendung, die von zwei unterschiedlichen Maßstäben in Richtung beider Hauptkoordinatenachsen ausgeht. Die fünf Parameter dieser Variante sind: zwei Verschiebungen (in x- und y-Richtung), eine Drehung des Koordinatensystems und zwei unterschiedliche Maßstabsfaktoren (ebenfalls in x- und y-Richtung). Zur Ermittlung dieser fünf Unbekannten sind neben den Koordinaten zweier Identpunkte auch die Koordinaten eines weiteren Punktes notwendig. Mit Hilfe der fünf Parameter und einer Ausgleichsmethode (z. B. MkQ) wird die historische Karte schließlich anhand aller gewählten Vergleichspunkte bestmöglich in die moderne Karte eingepasst. Die zweite Variante der 5-Parameter Affintransformation ist durch zwei Verschiebungen (in x- und y-Richtung), zwei unterschiedliche Verdrehungen der beiden Haupt-Koordinatenachsen und nur einen Maßstabsfaktor definiert. Für die Genauigkeitsanalyse historischer Karten spielt diese Transformationsvariante eine untergeordnete Rolle. [vgl. BEINEKE 2001, S. 19-21; NIEDERÖST 2005, S. 67-70]

Die **6-Parameter Affintransformation** berechnet die Zielkoordinaten mit Hilfe einer Parallelverschiebung in Richtung der beiden Koordinatenachsen, zweier ungleicher Drehungen der Hauptachsen und zweier unterschiedlicher Maßstabsskalierungen in den Koordinatenrichtungen. Diese sechs Parameter lassen sich mit mindestens drei Identpunkten bestimmen. Die MkQ sorgt wiederum dafür, dass beide Systeme optimal aufeinander eingepasst werden. Bei dem Transformationsvorgang werden die ursprünglichen Formen und Winkel so verändert, dass bspw. ein Kreis zur Ellipse wird. Gerade und parallele Linien bleiben dagegen auch im Zielsystem erhalten. Die 6-Parameter Affintransformation liefert bei der Genauigkeitsanalyse historischer Karten erfahrungsgemäß die zuverlässigsten Ergebnisse, da auf Grund ungenauer Aufnahmetechniken und möglicher Deformationen des Zeichnungsträgers (z. B. Papierverzug) mit unterschiedlichen Maßstäben in Richtung der Koordinatenachsen sowie Abweichungen vom rechtwinkeligen Koordinatensystem gerechnet werden kann. [vgl. BEINEKE 2001, S. 16-19; NIEDERÖST 2005, S. 70-73]

Weitere für die Genauigkeitsanalyse eher selten eingesetzte und weniger geeignete ebene Transformationsverfahren sind die bilineare und die projektive Transformation. Eine **bilineare Transformation** bewirkt zwar eine bessere Anpassung der homologen Punkte als alle anderen Transformationsarten, dabei wird das ursprüngliche

Kartenbild allerdings derart verformt, dass in jedem transformierten Punkt unterschiedliche Maßstabsverhältnisse und Drehwinkel vorliegen. Eigenschaften wie Winkel-, Geraden- und Paralleltreue können im Rahmen des Transformationsvorganges nicht beibehalten werden. Die bilineare Transformation kommt nur für sehr spezielle Altkartenuntersuchungen in Betracht. Mit Hilfe der **projektiven Transformation** kann aus einer Parallelprojektion eine Zentralprojektion und umgekehrt berechnet werden. Dabei bleiben Gerade des Ausgangssystems auch im Zielsystem erhalten, jedoch werden diese perspektivisch verzerrt abgebildet. Diese Transformationsform kommt vor allem bei der Entzerrung von Luftbildern zum Einsatz. Bei Altkartenuntersuchungen wird sie lediglich zur Entzerrung photographisch aufgenommener Digitalbilder von historischen Karten verwendet. [vgl. BEINEKE 2001, S. 21-29; NIEDERÖST 2005, S. 73-79]

Abschließend seien noch die wichtigsten räumlichen Koordinatentransformationen, die im Rahmen dreidimensionaler Genauigkeitsanalysen eingesetzt werden können, erwähnt. Dies sind die räumliche Ähnlichkeitstransformation (7 Parameter), die räumliche 9-Parameter Transformation und die 3D-Affintransformation (12 Parameter). Diese drei Verfahren werden ausführlich in der Dissertation von NIEDERÖST [2005, S. 80-93] behandelt.

### **2.2 Methoden zur Bestimmung der Lagegenauigkeit**

Zur Bestimmung der Lagegenauigkeit historischer Karten werden stets Vergleichsdaten übergeordneter Genauigkeit benötigt. Am häufigsten verwendet man hierzu moderne Karten desselben Untersuchungsgebietes. Im Idealfall liegen beide Datensätze, die zu analysierende historische Karte und die moderne Vergleichskarte, in derselben Projektion und in einem ähnlichen Maßstabsbereich vor. Dies ist jedoch nur sehr selten der Fall, da bei vielen historischen Karten allein schon die zu Grunde liegenden Abbildungsparameter nicht oder nur teilweise bekannt sind. Für die Plausibilität des Analyseergebnisses ist es jedoch sehr wichtig, dass beide Karten (alt und neu) zumindest ähnliche Projektionen mit den gleichen Hauptabbildungseigenschaften (z. B. Winkeltreue) aufweisen.

Sämtliche nachfolgend beschriebene Maßzahlen und Methoden zur Bestimmung der Lagegenauigkeit historischer Karten beruhen auf dem Vergleich mit modernen Karten übergeordneter Genauigkeit. Dabei werden die Berechnungen nahezu ausschließlich mit Hilfe von Identpunkten (z. B. historische Gebäude) realisiert, welche sowohl in der historischen als auch in der modernen Karte eindeutig identifiziert werden können.

### **2.2.1 Genauigkeitsmaßzahlen**

Genauigkeitsmaßzahlen bieten eine Möglichkeit, die Lagegenauigkeit historischer Karten numerisch auszudrücken. Am häufigsten werden zur Genauigkeitsbeurteilung der mittlere Strecken- und Punktfehler berechnet.

Für Vergleiche verschiedener historischer Karten, welche unterschiedliche Maßstäbe und Genauigkeiten besitzen, sind diese beiden absoluten Genauigkeitsmaße jedoch nicht sehr geeignet. Mit Hilfe relativer Fehlermaße, auf welche in dieser Arbeit nicht näher eingegangen wird, können solche Vergleiche unproblematisch durchgeführt werden. [vgl. BEINEKE 2001, S. 70]

Als weiteres Maß zur Gesamtbeurteilung der Genauigkeit gilt die mittlere Orientierungsabweichung der geographischen Nordrichtung einer historischen Karte von der tatsächlichen geographischen Nordrichtung einer modernen Karte [vgl. BEINEKE 2001, S. 74-77].

### 2.2.1.1 Mittlerer Streckenfehler

Der mittlere Streckenfehler wird wie bei einem Vorgehen der Maßstabsbestimmung (siehe Kap. 2.1.3.1) mit Hilfe des Vergleichsstrecken-Verfahrens berechnet. Wie bei der Maßstabsbestimmung werden zuerst Strecken zwischen identen Punktpaaren in der alten und der neuen Karte ausgewählt und danach gemessen (z. B. in mm). Für die Auswahl der Strecken gelten dieselben Kriterien wie in Kapitel 2.1.3.1, Absatz 2. Deshalb ist es auch sehr sinnvoll, diese beiden Berechnungen (Maßstab und

mittlerer Streckenfehler) gleichzeitig durchzuführen. Das Mittel der Differenzen zwischen den Ist- und Soll-Strecken ergibt den mittleren Streckenfehler der historischen Karte (in mm). Dieses Ergebnis multipliziert mit dem parallel berechneten mittleren Maßstab der Altkarte ergibt den mittleren Streckenfehler der Naturstrecke. Da das Ergebnis des mittleren Streckenfehlers großteils von den Längen der ausgewählten Strecken abhängig ist, sollte dieses Genauigkeitsmaß stets zusammen mit der durchschnittlich verwendeten Streckenlänge angeben werden. Auf Grund dieser Abhängigkeit von den gewählten Strecken und deren Längen liefert diese absolute Maßzahl lediglich einen groben Lagegenauigkeitswert. [vgl. FINSTERWALDER 1988, S. 197]

FINSTERWALDER [1995, S. 161-168] zog den mittleren und relativen Streckenfehler unter Angabe der durchschnittlich verwendeten Streckenlängen u. a. zum Vergleich bayerischer Altkarten der ersten Hälfte des 16. Jahrhunderts heran.

### 2.2.1.2 Mittlerer Punktfehler

Der mittlere Punktfehler wird wie der Maßstab bei der Vergleichspunkt-Bestimmung (siehe Kap. 2.1.3.2) meist mittels Ähnlichkeits- oder Affintransformation und der Methode der kleinsten Quadrate ermittelt. Dabei werden beide Karten auf den gleichen Maßstab gebracht und anhand der ausgewählten Identpunkte optimal aufeinander eingepasst und danach wird der mittlere Abstand zwischen den historischen und den modernen Vergleichspunkten berechnet. Dieses absolute Genauigkeitsmaß liefert zwar ein zufriedenstellenderes Ergebnis als der mittlere Streckenfehler, Aussagen über regionale Genauigkeitsunterschiede sind jedoch mit beiden Maßzahlen nicht möglich. Deshalb sollten sowohl der mittlere Punkt- als auch der mittlere Streckenfehler nur im Rahmen einer umfassenden Genauigkeitsanalyse ermittelt werden. Mit Hilfe der Vergleichspunkt-Methode lassen sich bspw. rechnergestützt relativ rasch Maßstab und mittlerer Punktfehler sowie Fehlervektoren oder Verzerrungsgitter berechnen. [vgl. FINSTERWALDER 1988, S. 197-198]

Das Vergleichspunkt-Verfahren lässt sich auch sehr gut zur Ermittlung mittlerer Koordinatendifferenzen einsetzen. FINSTERWALDER [1997, S. 96-102] verwendete bspw. diese Methode zur Untersuchung der Genauigkeit und Herkunft geographischer Koordinaten im mitteleuropäischen Raum zu Beginn des 16. Jahrhunderts.

### 2.2.1.3 Mittlere Orientierungsabweichung

Die Berechnung der mittleren Orientierungsabweichung und deren Standardabweichung kann prinzipiell nach zwei grundsätzlichen Methoden erfolgen. Die erste Möglichkeit besteht darin, dieses Genauigkeitsmaß über Richtungsvergleiche aus geographischen oder kartesischen Koordinaten zu ermitteln. Für die dafür benötigten Strecken gelten die Auswahlkriterien des Vergleichsstrecken-Verfahrens (siehe Kap. 2.1.3.1). Die zweite Methode bezieht sich wieder auf das bereits bekannte Vergleichspunkt-Verfahren (siehe Kap. 2.1.3.2), wobei die Orientierungsabweichung mittels einer ausgleichenden Koordinatentransformation ermittelt wird. Bei nicht genordeten Karten empfiehlt BEINEKE [2001, S. 75] vorab die Durchführung einer einfachen Koordinatentransformation in die Nordrichtung, welche eine Drehung des Koordinatensystems bedeutet. Abschließend sei noch bemerkt, dass diese Maßzahl sowohl mit Hilfe des einfachen arithmetischen Mittels als auch des gewichteten arithmetischen Mittels berechnet werden kann. [vgl. BEINEKE 2001, S. 74-77]

### **2.2.2 Kartometrische Methoden und deren Visualisierung**

Entfernungs-, Flächen- und Richtungsmessungen sowie Auszählungen von Kartenobjekten zählen zu den Grundtechniken der Kartometrie. Mit Hilfe dieser vier Messverfahren können sämtliche Berechnungen in Karten durchgeführt werden. [vgl. MALING 1989, S. 1]

Die kartometrischen Methoden der Genauigkeitsanalyse stützen sich dabei vor allem auf Entfernungs- und Richtungsmessungen. Des Weiteren beruhen sie teilweise auf geodätischen Ansätzen, wie bspw. der Ausgleichsrechnung nach der Methode der kleinsten Quadrate, welche ausführlich von GROSSMANN [1969] behandelt wurde.

Das Hauptmerkmal der nachfolgend beschriebenen Verfahren ist dennoch deren Anschaulichkeit, welche in Form von unterschiedlichen graphischen Darstellungen
zum Ausdruck gebracht wird. Mit Hilfe dieser Visualisierungen der Lagegenauigkeit können nun auch regionale Genauigkeitsunterschiede in historischen Karten festgestellt werden. Dadurch sind vielfach Rückschlüsse auf verwendete Aufnahme- und Konstruktionsmethoden möglich. Durch eine kombinierte Darstellung zweier oder mehrerer Methoden kann in vielen Fällen eine detailliertere Aussage über den Genauigkeitszustand einer historischen Karte getroffen werden.

Einen sehr guten Überblick über sämtliche Visualisierungsmethoden zur Genauigkeitsuntersuchung historischer Karten bietet ein in der kartographiehistorischen Fachzeitschrift *Cartographica Helvetica* erschienener Artikel von FORSTNER und OEHRLI [1998, S. 35-43].

## 2.2.2.1 Verzerrungsgitter

Hierbei handelt es sich um die älteste Methode zur Visualisierung von Lageungenauigkeiten. Der Begriff der so genannten "Verzerrungsgitter" wurde Mitte des 20. Jahrhunderts von EDUARD IMHOF eingeführt, der glaubte, ein neues Verfahren entwickelt zu haben [vgl. IMHOF 1964, S. 144]. Erstmals wurde diese Visualisierungsmethode jedoch bereits von HERMANN WAGNER gegen Ende des 19. Jahrhunderts angewendet. Zu dieser Zeit war sie als "Kartometrische Methode" bekannt. [vgl. FORSTNER und OEHRLI 1998, S. 37]

Verzerrungsgitter können auf unterschiedliche Art und Weise konstruiert werden. Bis in die 1980er Jahre des 20. Jahrhunderts erfolgte die Konstruktion ausschließlich auf manuellem Weg. Der fortwährende technische Fortschritt im EDV-Bereich ermöglichte schließlich eine digitale Anwendung dieser Methoden. Dabei wurden die Konstruktionsverfahren immer wieder verbessert und mehrfach neue Lösungsansätze entwickelt.

Ein Verzerrungsgitter entsteht prinzipiell dadurch, dass geographische Netzlinien oder andere Gitterlinien (z. B. UTM-Gitter) einer modernen Karte mit Hilfe von Vergleichspunkten in eine zu analysierende historische Karte transferiert werden. Auf Grund der Lageabweichungen der Identpunkte werden diese Netzlinien dann in der

Zielkarte mehr oder weniger stark deformiert dargestellt. Die so erhaltenen Verzerrungslinien geben Auskunft über die Lagegenauigkeit einer Karte. Mit Hilfe der Visualisierung dieser Verzerrungsgitter lassen sich sehr gut regionale Lageabweichungen feststellen. [vgl. FINSTERWALDER 1988, S. 198]

Von den verschiedenen bekannten Konstruktionsmöglichkeiten wird nun ein besonders bedeutendes Verfahren, welches auch innerhalb der Software *MapAnalyst* (siehe Kap. 2.4) Anwendung findet, vorgestellt. Hierbei handelt es sich um die Konstruktion eines Verzerrungsgitters nach der Methode regulärer Gitternetze mit Hilfe der Multiquadratischen Interpolation (MQI) nach HARDY [vgl. BEINEKE 2001, S. 114-120].

Grundvoraussetzung für einen sinnvollen Einsatz dieser Methode ist die Kenntnis der Kartenabbildung der Altkarte. Zur Berechnung des Verzerrungsgitters werden zunächst die ausgewählten Punkte der modernen Karte in einem georeferenzierten kartesischen Koordinatensystem digitalisiert und mit den ebenfalls in einem rechtwinkeligen Koordinatensystem digitalisierten Vergleichspunkten der historischen Karte verlinkt. Anschließend wird eine Ermittlung der Restklaffungsvektoren, auch Fehlervektoren genannt (siehe Kap. 2.2.2.2), mit Hilfe einer ausgleichenden Koordinatentransformation (z. B. Ähnlichkeitstransformation mit MkQ) vorgenommen. Es folgt die Festlegung eines regulären Gitternetzes über das gesamte Punktfeld der modernen Karte, wobei die Maschenweite für beide Hauptkoordinatenrichtungen frei gewählt werden kann. Die Schnittpunkte dieses Soll-Gitternetzes werden dann mit Hilfe der bereits zuvor ermittelten Parameter der ausgleichenden Koordinatentransformation in das Koordinatensystem der historischen Karte transformiert (siehe Abb. 1). Mit Hilfe der umgekehrten Restklaffungsvektoren erfolgt danach eine Berechnung der Multiquadratischen Interpolationsparameter in x- und y-Richtung [näheres dazu in BEINEKE 2001, S. 29-31]. Mit diesen Interpolationsparametern lassen sich interpolierte Restklaffungsvektoren für alle Gitternetzschnittpunkte im Koordinatensystem der historischen Karte ermitteln (siehe Abb. 2). Die Endpunkte (Spitzen) dieser Restklaffungsvektoren kennzeichnen die verzerrten Positionen der Gitternetzschnittpunkte in der historischen Karte. Wenn diese Vektorenendpunkte dann entlang jeder Gitternetzlinie in Richtung beider Hauptkoordinatenachsen verbunden werden, entsteht das Verzerrungsgitter der historischen Karte (siehe

22

Abb. 3). Mittels der Anwendung von Splinefunktionen bei der Konstruktion jeder einzelnen Verzerrungslinie ist es möglich, einen glatten Linienzug zu erhalten. Wenn die Darstellung des Verzerrungsgitters mit den berechneten Restklaffungsvektoren der Vergleichspunkte kombiniert wird, erhält der Anwender meist ein aufschlussreiches Bild von den Genauigkeitsverhältnissen einer historischen Karte (siehe Abb. 4). Sollte es auf Grund von topologischen Unstimmigkeiten der zur Berechnung herangezogenen Vergleichspunkte jedoch zu Faltungen der Netzmaschen des Verzerrungsgitters kommen, ist es empfehlenswert, die Berechnungsschritte nach Eliminierung der groben Punktfehler erneut durchzuführen. [vgl. BEINEKE 2001, S. 114-119]

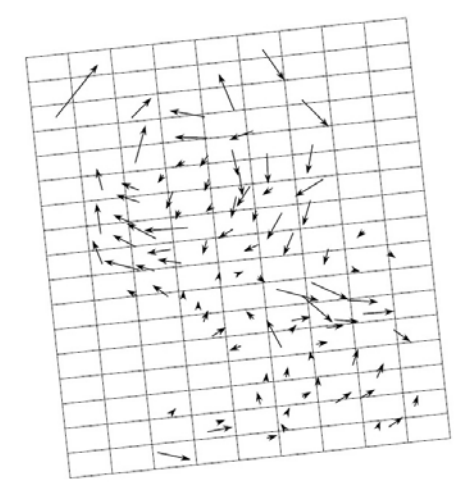

Abb. 1: Umgekehrte Restklaffungsvektoren und Soll-Gitternetz im Koordinatensystem der historischen Karte. In: [BEINEKE 2001, S. 115]

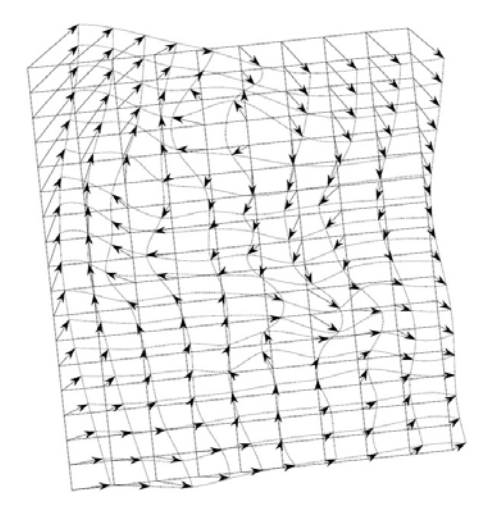

Abb. 3: Ableitung des Verzerrungsgitters aus den Endpunkten der Verschiebungsvektoren mittels Splinefunktionen. In: [BEINEKE 2001, S. 117]

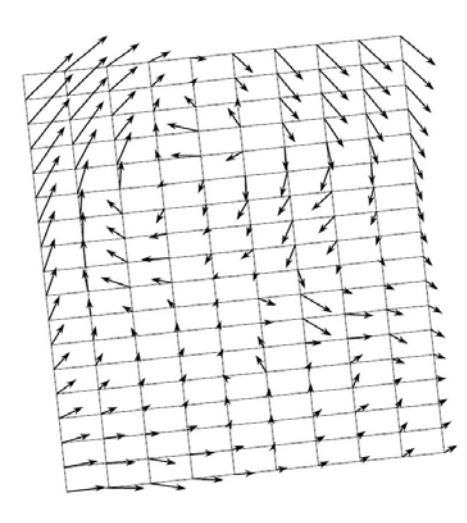

Abb. 2: Mittels MQI berechnete Verschiebungsvektoren aller Gitternetzschnittpunkte. In: [BEINEKE 2001, S. 116]

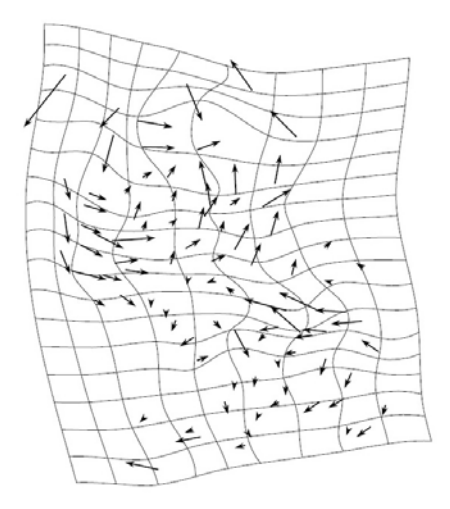

Abb. 4: Verzerrungsgitter kombiniert mit den Restklaffungsvektoren der Vergleichspunkte. In: [BEINEKE 2001, S. 118]

Verzerrungsgitter, die nach der Methode regulärer Gitternetze mit Hilfe der Multiquadratischen Interpolation konstruiert werden, eignen sich bestens für Präsentationszwecke, da erstens keine in sich geschlossenen Verzerrungslinien auftreten können und zweitens das Linienbild insgesamt ausgeglichener wirkt als bei anders generierten Verzerrungsgittern. Ein Nachteil der MQI-Methode ist der große Speicherbedarf, welcher bei vielen Vergleichspunkten zu langen Rechenzeiten führt. [vgl. BEINEKE 2001, S. 120]

Der Konstruktion von Verzerrungslinien mittels der Multiquadratischen Methode von HARDY widmet sich auch BRETTERBAUER [2005, S. 83-85], der dieses Verfahren am Beispiel von Blatt 13 des "*Atlas Tyrolensis*" von PETER ANICH und BLASIUS HUEBER demonstrierte.

Eine andere Konstruktionsmethode bedient sich bspw. der DELAUNAY-Triangulation, welche eine optimale Dreiecksvermaschung des zu analysierenden Punktfeldes bewirkt. Dabei bilden die beiden nächstgelegenen Punkte die erste Basis-Dreiecksseite, von der ausgehend derjenige benachbarte Punkt ausgewählt wird, der den größten Scheitelwinkel zu dieser Dreiecksseite einschließt. Die beiden neu erhaltenen Dreiecksseiten bilden dann die nächsten Basisseiten. Dieser Vorgang wiederholt sich so lang, bis alle Punkte Teil der Dreiecksvermaschung sind. Mit Hilfe der Methode der Dreiecksvermaschung können neben Verzerrungsgittern auch Isodeformaten und traditionelle Dreiecksseiten- und Dreiecksflächendarstellungen realisiert werden (siehe dazu auch Kap. 2.2.2.4 und 2.2.2.5). [vgl. BEINEKE 2001, S. 106-113]

Die Erstellung von Verzerrungsgittern mit Hilfe eines auf Dreiecksvermaschung beruhenden Verfahrens wird bspw. auch in der Dissertation von NIEDERÖST [2005, S. 122-125] erläutert und angewendet.

Ein weiterer wichtiger Fachbeitrag zum Thema Verzerrungsgitter stammt von FORSTNER [1998], der zwei Konstruktionsmethoden vorstellte. Dabei handelt es sich einerseits um die geometrische Konstruktion eines Verzerrungsgitters mit Hilfe der Proportionalteilungsmethode und andererseits um die Konstruktion eines selbigen mit Hilfe des mittleren Kartenmaßstabs. Letztere wird auf Grund der Tatsache, dass für das gesamte Kartenblatt der gleiche Maßstab angenommen wird, nur zur Analyse von vermessungsbasierten großmaßstäbigen Karten eingesetzt, da diese in der

Regel eine höhere Lagegenauigkeit und damit eher einen konstanten Maßstab aufweisen. [vgl. FORSTNER 1998, S. 33-40]

#### 2.2.2.2 Fehlervektoren

Die Ermittlung und Darstellung von Fehlervektoren im Rahmen einer Genauigkeitsanalyse historischer Karten kommt heutzutage standardmäßig zum Einsatz, da auf diese Weise einerseits Größe und Richtung der Lagefehler der untersuchten Kartenpunkte abgebildet werden und andererseits grobe Fehler sowohl auf graphischem als auch rechnerischem Weg erkannt werden können. In der Literatur wird für den allgemein gebräuchlichen Begriff "Fehlervektor" u. a. auch die Bezeichnung "Restklaffungs"-, "Verbesserungs"- oder "Verschiebungsvektor" verwendet.

Die Berechnung von Fehlervektoren basiert auf dem bereits vorgestellten Vergleichspunkt-Verfahren (siehe Kap. 2.1.3.2), bei dem das Punktfeld einer historischen Karte optimal in das Punktfeld einer modernen Karte eingepasst wird. Dieser Vorgang wird im Allgemeinen mittels Ähnlichkeits- oder Affintransformation auf Grundlage der MkQ durchgeführt. Nachdem die beiden Karten so aufeinander eingepasst wurden, dass die Quadratsumme der Abstände zwischen den Identpunkten beider Karten ein Minimum ergibt, werden die jeweiligen Vergleichspunkte der alten und neuen Karte miteinander verbunden. Auf diese Art und Weise erhält man Fehlervektoren, welche die Soll- und Ist-Lagen der untersuchten historischen Kartenpunkte angeben bzw. diese Abweichungen graphisch darstellen. Durch die Bildung des Mittels der numerischen Lageabweichungen aller Punkte wird der bereits in Kapitel 2.2.1.2 besprochene mittlere Punktfehler berechnet.

Eine Alternative zur MkQ in der Genauigkeitsanalyse historischer Karten stellt der Einsatz robuster Schätzverfahren dar. BEINEKE [2001, S. 89-102] leistete diesbezüglich Pionierarbeit. Er empfiehlt die Anwendung robuster Schätzverfahren vor allem für historische Karten, die in punkto Lagegenauigkeit große Inkonsistenzen aufweisen. Die MkQ liefert bei iterativer Vorgehensweise (schrittweise Eliminierung der groben Fehler) zwar bessere Resultate, trotzdem kann der Einsatz robuster Schätzverfahren für bestimmte Altkartenuntersuchungen von Vorteil sein. Die

Auswertung erfolgt nämlich schneller und objektiver, da in einem einzigen Schritt sämtliche ausreißerverdächtige Punkte ermittelt werden können. In der Arbeit von BEINEKE werden einige für die Genauigkeitsanalyse geeignete robuste Schätzverfahren (z. B. die Methode der "variablen Kontaminierung") genauer vorgestellt.

Die Darstellung von Fehlervektoren kann mit oder ohne hinterlegte historische Karte erfolgen. Dabei sollten die Vektorlängen in der Regel unskaliert wiedergegeben werden. Bei bereits ziemlich genau aufgenommenen historischen Karten, die großteils nur kleine Fehlervektoren aufweisen, kann auch ein eigener Restklaffungsmaßstab eingesetzt werden. Eine diesbezügliche Anwendung wurde bspw. von PENZKOFER et al. [2001, S. 9] in der Zeitschrift für Vermessungswesen veröffentlicht. Bei der Visualisierung von Fehlervektoren ist es ein Vorteil, wenn sämtliche ausreißerverdächtige Punkte auf einen Blick erkannt werden können. Dies kann mit Hilfe der Definition eines Ausreißerkriteriums realisiert werden, so dass z. B. alle Fehlervektoren, deren Abweichung vom Mittelwert das Dreifache der Standardabweichung übersteigt (3-Sigma-Regel), graphisch differenziert dargestellt werden. [vgl. BEINEKE 2001, S. 103-105]

In den nachfolgenden Abbildungen (5 und 6) werden die von BEINEKE berechneten Fehlervektoren für die 1611 vollendete "Tirolkarte" von MATTHIAS BURGKLE(C)HNER gezeigt. Dabei wurden die Fehlervektoren einmal nach der MkQ (siehe Abb. 5) und einmal nach dem robusten Schätzverfahren (siehe Abb. 6) berechnet. Durch den visuellen Vergleich beider Abbildungen kann festgestellt werden, dass mit Hilfe des robusten Schätzverfahrens deutlich mehr ausreißerverdächtige Punkte erkannt werden. Folglich kann bei diesem Anwendungsbeispiel mit Hilfe des robusten Schätzverfahrens ein besseres Resultat erzielt werden.

Wenn beide Darstellungen übereinander gelegt werden (siehe Abb. 7), fällt auf, dass die berechneten Vektoren je nach Methode teilweise unterschiedliche Richtungen und Längen annehmen. Abbildung 7 illustriert damit sehr gut, dass die jeweilig eingesetzten Verfahren nur annähernd die Genauigkeitsverhältnisse einer historischen Karte wiedergeben können und keine absolut gültigen Ergebnisse möglich sind.

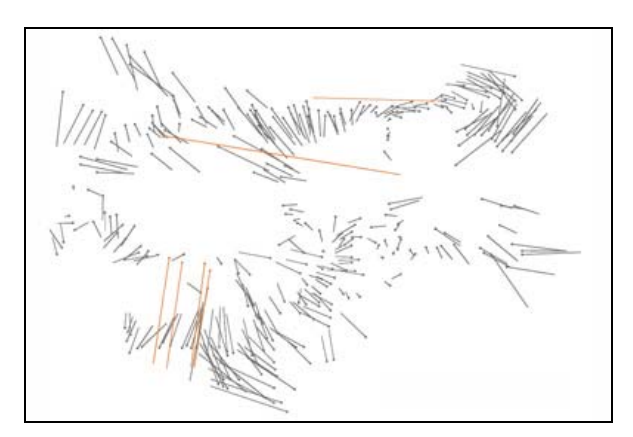

Abb. 5: Fehlervektoren nach der Methode der kleinsten Quadrate für die "Tirolkarte" von MATTHIAS BURGKLE(C)HNER (1611). In: [BEINEKE 2001, S. 105, Abb. 8.2]  $\rightarrow$  Farbgebung wurde verändert!

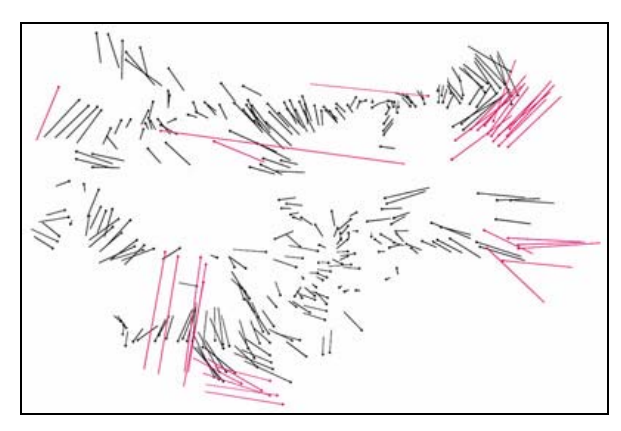

Abb. 6: Fehlervektoren nach robustem Schätzverfahren (Dänische Methode mit k = 1.5) für die "*Tirolkarte"* von MATTHIAS BURGKLE(C)HNER (1611). In: [BEINEKE 2001, S. 105, Abb. 8.3]

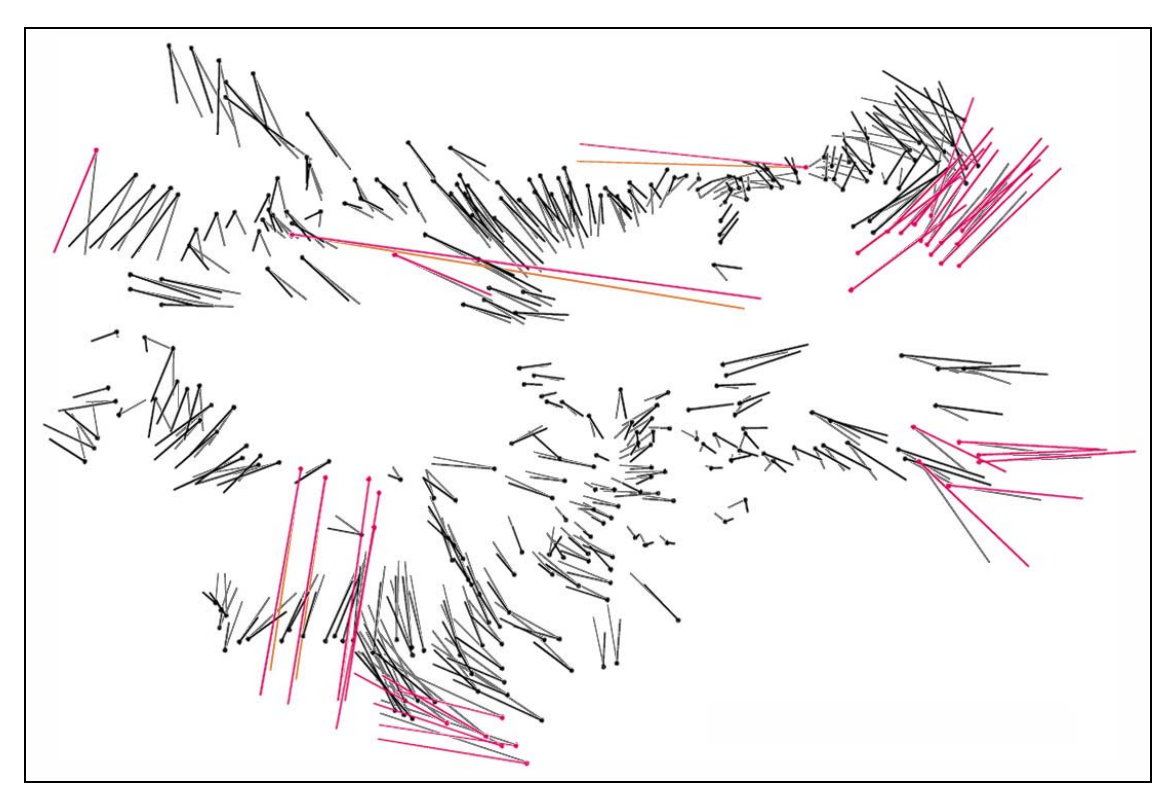

Abb. 7: Kombinierte Darstellung aus Abb. 5 und Abb. 6

### 2.2.2.3 Kreismethode

Die Kreismethode baut auf den Prinzipien des Vergleichsstrecken-Verfahrens (siehe Kap. 2.1.3.1) auf und stellt Lageungenauigkeiten von Kartenpunkten in Form von Kreisen unterschiedlicher Größe dar. Diese in Utrecht entwickelte Methode geht auf MEKENKAMP [1991] zurück, der das Verfahren u. a. erfolgreich an der um die Mitte des 16. Jahrhunderts entstandenen "*Gelderland-Karte*" von JACOB VAN DEVENTER demonstrierte. Die Berechnung dieser Methode ist einfach durchzuführen. Dabei werden zunächst wieder homologe Punkte in der historischen und der modernen Karte ausgewählt. Von jedem dieser Kartenpunkte werden anschließend sowohl in der historischen Karte (Ist-Kartenstrecken) als auch in der modernen Vergleichskarte (Naturstrecken) die Entfernungen zu allen anderen Punkten gemessen. Aus der Summe aller Ist-Kartenstrecken und der Summe aller Naturstrecken wird dann ein mittlerer Altkartenmaßstab ermittelt. Mit Hilfe dieses Maßstabs werden alle Naturstrecken wieder auf Kartenmaß reduziert und so sämtliche Soll-Kartenstrecken für die historische Karte berechnet. Danach werden die Differenzen zwischen allen Istund Soll-Kartenstrecken in Prozent ausgedrückt. Abschließend wird für jeden Kartenpunkt die Standardabweichung dieser prozentual ausgedrückten Entfernungsdifferenzen zu allen anderen Kartenpunkten ermittelt. Die so erhaltenen Werte der einzelnen Punkte geben die relative Lagegenauigkeit in Bezug zu allen anderen untersuchten Punkten an. Die Visualisierung erfolgt schließlich mit Hilfe von Kreisen, für deren Radien die berechneten Werte herangezogen werden und deren Mittelpunkte mit dem jeweiligen Kartenpunkt zusammenfallen. Um eine ansprechende Darstellung zu erhalten, können die Kreisradien auch proportional erweitert werden. Folgende Genauigkeitsaussage ist mit Hilfe dieser Methode möglich: je kleiner der Kreis, desto höher ist die Lagegenauigkeit des jeweiligen Punktes. [vgl. MEKENKAMP 1991, S. 111-116; BRETTERBAUER 1993, S. 47-49]

Ein großer Nachteil dieses Verfahrens ist, dass keine Aussagen über Länge und Richtung der Lageungenauigkeiten gemacht werden können. Zur Lösung dieses Problems würde sich eine Methodenkombination aus Kreismethode und Fehlervektoren anbieten. Abbildung 8 zeigt eine von BRETTERBAUER [1993, S. 49] berechnete Kombinationsdarstellung aus Kreismethode und Fehlervektoren anhand der Übersichtskarte des "*Atlas Tyrolensis*" von PETER ANICH und BLASIUS HUEBER (1774).

Die Fehlervektoren wurden in diesem Anwendungsbeispiel nicht durch eine ausgleichende Koordinatentransformation berechnet, sondern mit Hilfe der Schwerpunkte beider Punktwolken (Ist und Soll), die zur Deckung gebracht wurden.

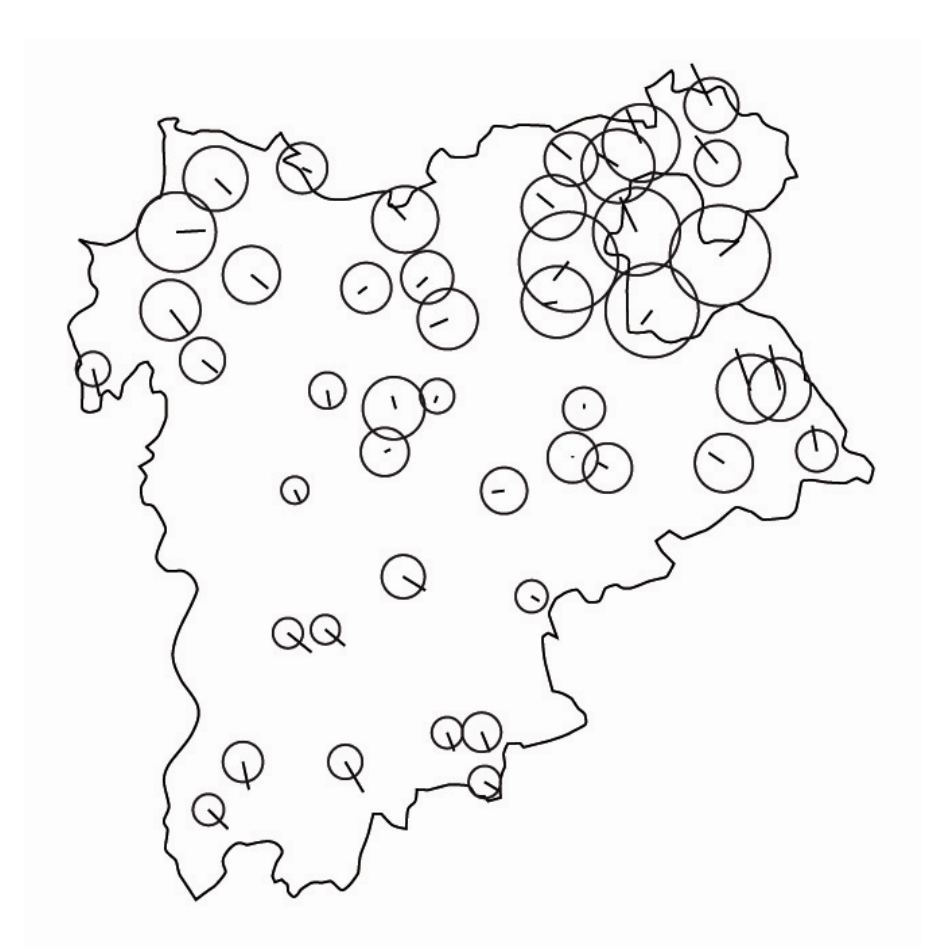

Abb. 8: Kreismethode anhand der Übersichtskarte des "Atlas Tyrolensis" von PETER ANICH und BLASIUS HUEBER (1774) mit zusätzlicher Darstellung von Fehlervektoren (2x vergrößert). In: [BRETTERBAUER 1993, S. 49]

Die Erweiterung der Kreismethode um eine Methode der Ausgleichsrechnung würde sich laut BRETTERBAUER [1993, S. 49] hervorragend zur Genauigkeitsanalyse historischer Karten eignen. STEINER [1995] verwendete diesen Ansatz in seiner Diplomarbeit und führte mit dieser Methodenerweiterung eine Genauigkeitsanalyse der 20 Blätter des "*Atlas Tyrolensis*" durch. Dabei wurde zur Bestimmung der Lagegenauigkeitswerte ein von STANEK [1988] entwickeltes Programmsystem "ANAG" (steht für **An**alyse**a**us**g**leichung) eingesetzt.

#### 2.2.2.4 Isodeformaten

Unter Isodeformaten werden im Allgemeinen "*Linien gleicher Verzerrungen*" verstanden [WITT 1979, S. 259]. Im Rahmen einer Genauigkeitsanalyse bedeuten diese primär Linien gleicher Fehlerbeträge (Restklaffungen). Dabei werden zunächst Fehlervektoren (siehe Kap. 2.2.2.2) der zu analysierenden Kartenpunkte mit Hilfe einer ausgleichenden Koordinatentransformation berechnet. Mit Hilfe der ermittelten Fehlervektoren und eines geeigneten Interpolationsverfahrens werden dann Fehlerbeträge für die Punktzwischenräume ermittelt, so dass ein Kontinuum von Fehlerwerten entsteht. Die Interpolation wird dabei vorwiegend nach der Triangulierungsmethode oder der Methode regulärer Gitternetze durchgeführt (siehe dazu auch Kap. 2.2.2.1). Eine relativ einfache Methode zur Gewinnung von Isodeformaten ist die lineare Interpolation. Dazu werden die Restklaffungsbeträge linear auf die mit Hilfe der DELAUNAY-Triangulation gewonnen Dreiecksseiten interpoliert. Danach werden je nach gewählter Äquidistanz die Punkte gleicher Restklaffungen innerhalb eines jeden Dreiecks geradlinig oder kurvenförmig (mit Hilfe von Splinefunktionen) verbunden. Bei der Anwendung von Splinefunktionen zur Punktverbindung muss darauf geachtet werden, dass die Äquidistanz groß genug gewählt wird, damit es zu keinen gegenseitigen Überschneidungen der Isolinien kommen kann. Zur Interpretation von Isodeformaten ist eine eigene Zeichenerklärung nötig. Die Lesbarkeit der Darstellung kann mit Hilfe einer farbigen Differenzierung der Isolinien oder der daraus abgeleiteten Wertstufen gesteigert werden. Die Angabe der Restklaffungen erfolgt entweder im Karten- oder Naturmaß (mm oder km). [vgl. BEINEKE 2001, S. 109-111]

Ein sehr anschauliches Beispiel der Darstellung von Isodeformaten auf Basis der Dreiecksvermaschung gelang MESENBURG [1994, S. 227] anhand der "*Germaniakarte*" von GERHARD MERCATOR (1585) (siehe Abb. 9).

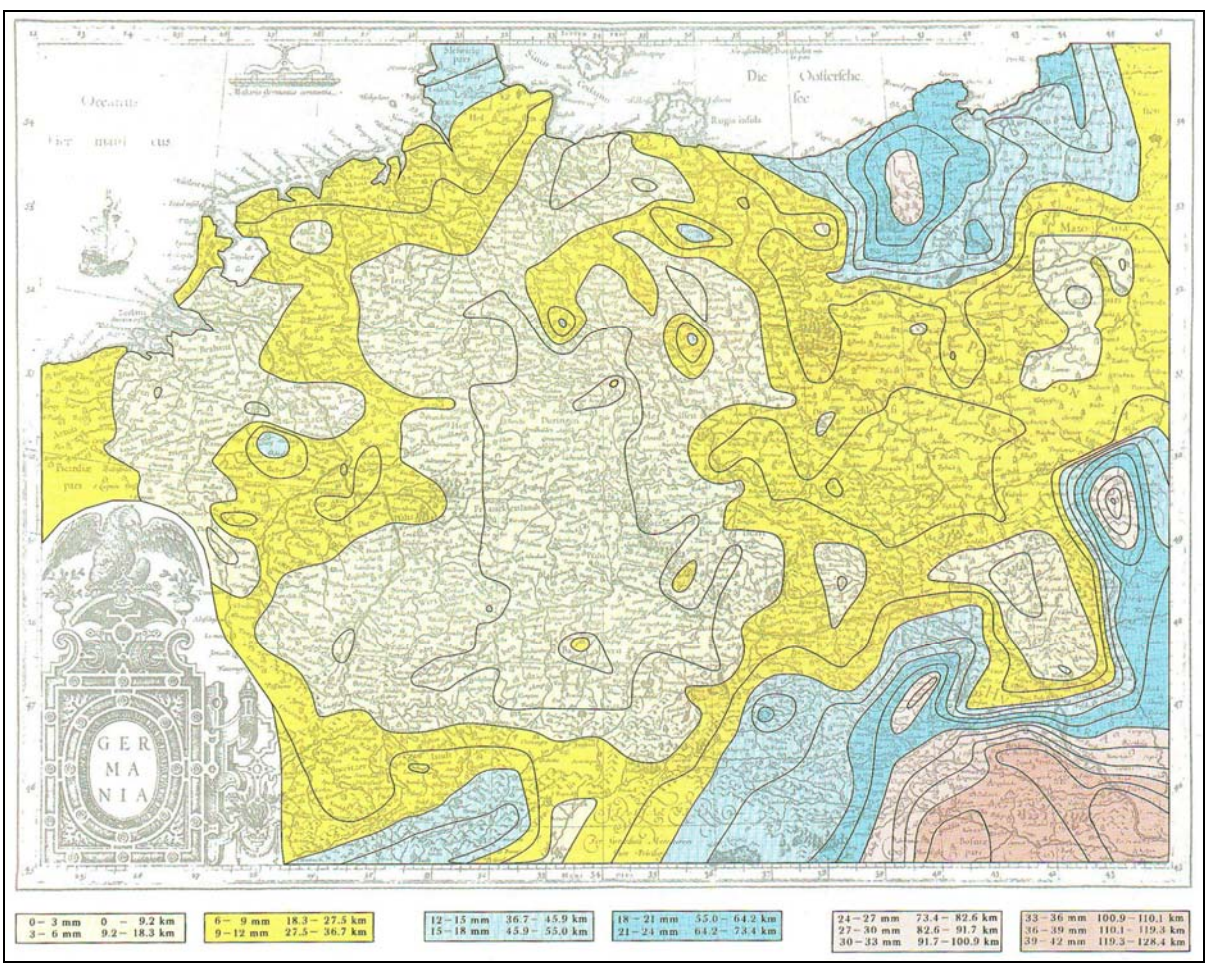

Abb. 9: Isodeformaten am Beispiel der "*Germaniakarte*" von GERHARD MERCATOR (1585). In: [MESENBURG 1994, S. 227]

# 2.2.2.5 Dreiecksseiten- und Dreiecksflächenmethode

Diese beiden sich weniger im Einsatz befindlichen Methoden versuchen, die Lagegenauigkeit mit Hilfe von Dreiecken, welche bspw. mit Hilfe der DELAUNAY-Triangulation bestimmt werden, auszudrücken. Bei der Dreiecksseitenmethode werden die Abweichungen der Längen aller Dreiecksseiten zwischen der historischen und der modernen Karte bestimmt und in Prozent ausgedrückt. Zur Visualisierung werden die Dreiecksseiten in unterschiedlich gestufte Klassen positiver und negativer Prozentwerte eingeteilt. Die Darstellung dieser Klassen erfolgt durch unterschiedliche Liniensignaturen oder Linienfarben. Da diese Methode jedoch nicht sehr anschaulich und schwer interpretierbar ist, wurde sie zur Dreiecksflächenmethode weiterentwickelt. Dabei werden die Flächeninhalte aller Dreiecke in beiden Karten ermittelt und deren gegenseitige Abweichungen in Prozent bestimmt.

Die Dreiecke werden danach in unterschiedlich gestufte Klassen positiver und negativer Prozentwerte eingeteilt und farblich differenziert dargestellt. Eine unbunte Umsetzung der Methode ist zwar auch möglich, jedoch ist diese nicht sehr empfehlenswert (siehe Abb. 10). Am besten würde sich für die Darstellung dieses Verfahrens der Einsatz einer gestuften dichromatischen Farbgebung eignen. Die Dreiecksflächenmethode kann anstatt mit dem Flächeninhalt auch mit dem Flächenumfang durchgeführt werden. [vgl. FORSTNER und OEHRLI 1998, S. 36-38]

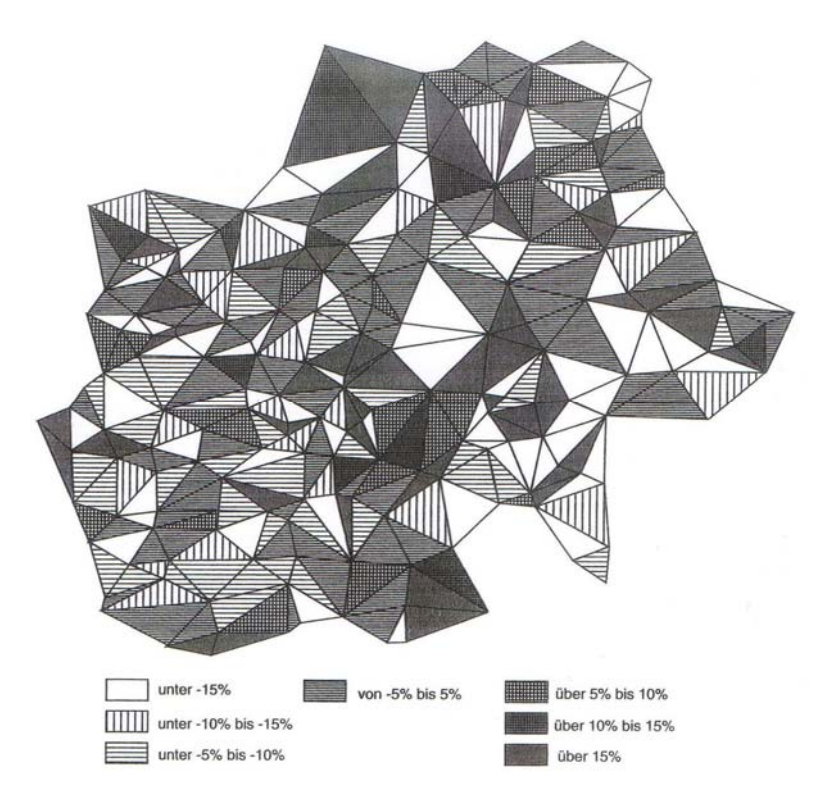

Abb. 10: Dreiecksflächenmethode anhand der "Mecklenburg-Schwerin-Karte" von FRIEDRICH WILHELM CARL VON SCHMETTAU (um 1786). In: [PÁPAY 2000, S. 110, Abb. 15]

## 2.2.2.6 Weitere Visualisierungsmethoden

Neben den zuvor vorgestellten Methoden (Verzerrungsgitter, Fehlervektoren, Kreismethode, Isodeformaten und Dreiecksseiten- bzw. Dreiecksflächenmethode) gibt es noch viele weitere weniger etablierte Visualisierungsmethoden der Lagegenauigkeit historischer Karten. Auf Methoden, die sich jedoch nicht wirklich durchsetzen konnten, wird in dieser Arbeit nicht eingegangen (z. B. die Polarkoordinatenmethode). Dafür werden in diesem Kapitel mehrere Möglichkeiten der Genauigkeitsanalyse vorgestellt, die linien- und flächenhafte Kartenobjekte untersuchen. Vor

allem in den Bereichen des computergestützten Linien- und Flächenvergleiches ist noch einiges an Entwicklungspotenzial vorhanden. Größter Forschungsbedarf besteht jedoch in der Entwicklung von kartometrischen Methoden, welche gleichzeitig eine rechnerische Verarbeitung von punkt-, linien- und flächenhaften Kartenelementen (Vektordaten) ermöglichen.

#### Linienvergleichsmethoden

In diese Kategorie fallen alle Methoden mit dem Ziel eines Vergleichs linearer Kartenelemente (Grenz- oder Küstenlinien, Gewässernetz etc.). Der visuelle Vergleich von Linienobjekten, der so genannte Konturvergleich, wird schon seit langer Zeit praktiziert. Quantifizierbare Aussagen sind dadurch jedoch nicht möglich, weswegen seit Ende der 1980er Jahre an der Entwicklung computergestützter Verfahren gearbeitet wird. MESENBURG [1987] war einer der Ersten, die ein solches Verfahren zur Untersuchung von Portolankarten benutzten. Dabei versucht er, mittels eines digitalen Konturvergleichs adäquate Projektionsmethoden für Portolankarten zu finden. Die Realisierung erfolgt über homologe Punkte entlang der Küstenlinie und mit Hilfe einer 5-Parameter Affintransformation nach der Methode der kleinsten Quadrate. Dabei werden iterativ verschiedenste Kartenprojektionen in die Portolankarte transformiert. Jene Projektionsmethode mit den kleinsten Restklaffungen entspricht schließlich am ehesten dem Abbildungssystem der Portolankarte. [vgl. MESENBURG 1987, S. 57-67; FORSTNER und OEHRLI 1998, S. 36-37]

Einen ansprechenderen Ansatz verfolgte FINSTERWALDER [1993], der ein Verfahren zur optimalen gegenseitigen Einpassung zweier ebener Liniensysteme vorstellte. Dabei wird ein bewegliches Liniensystem über eine HELMERT-Transformation einem festen Liniensystem optimal angenähert. Auf dem beweglichen Liniensystem wird zunächst eine größere Anzahl von Punkten ausgewählt. Die optimale Einpassung erfolgt dann mit Hilfe der vier Transformationsparameter über eine Minimierung der Quadratsumme der Lotabstände dieser Punkte auf das feste Liniensystem (siehe Abb. 11). Durch die Bildung des arithmetischen Mittels der verbleibenden Lotlängen kann die durchschnittliche Lagedifferenz zwischen den Liniensystemen berechnet werden. [vgl. FINSTERWALDER 1993, S. 111-113]

<u>33 and 200 million and 200 million and 200 million and 200 million and 200 million and 200 million and 200 million and 200 million and 200 million and 200 million and 200 million and 200 million and 200 million and 200 mi</u>

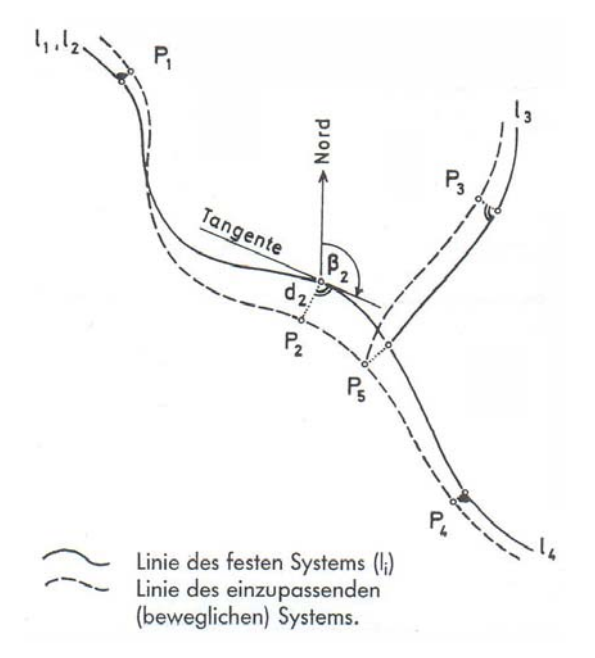

Abb. 11: Graphische Darstellung der optimalen Einpassung zweier Liniensysteme. In: [FINSTERWALDER 1993, S. 112]

Im Bereich der Entwicklung verbesserter Linienvergleichsmethoden zur Genauigkeitsanalyse historischer Karten steckt noch einiges an Potenzial. Vor allem der Aufbau von "punktunabhängigen" Verfahren zur quantitativen Untersuchung der geometrischen Genauigkeit wäre sehr erstrebenswert.

Flächenvergleichsmethoden

Die quantitative Untersuchung flächenhafter Kartenelemente im Rahmen einer Genauigkeitsanalyse spielt eher eine untergeordnete Rolle, weil einerseits in vielen historischen Karten kaum flächenhafte Diskreta vorkommen und andererseits die meisten flächenhaften Kartenobjekte (z. B. Wald) im Laufe der Zeit ihre Form derart verändern, so dass ein Heranziehen derer zur Lagegenauigkeitsanalyse größtenteils nicht vertretbar wäre. Eine Ausnahme bilden Seeflächen, die sich bei hinreichender Kenntnis der zeitlichen Pegelschwankungen am besten für Flächenvergleichsmethoden eignen. Im planmaßstäbigen Bereich (z. B. historische Katasterkarten) könnte bspw. auch die Lagegenauigkeit historischer Gebäudeflächen analysiert werden.

NIEDERÖST [2005] befasste sich als erste intensiver mit dieser Problematik und stellte in ihrer Dissertation ein Verfahren zum quantitativen Flächenvergleich am Beispiel von Schweizer Seen vor. Dabei werden zunächst beide Karten (alt und neu) durch Georeferenzierung in dasselbe Abbildungssystem gebracht. Um einen numerischen Vergleich der homologen Polygone durchführen zu können, müssen diese in Form von Vektordaten zur Verfügung stehen, d. h. die historischen und gegebenenfalls auch die modernen Vergleichsflächen müssen digitalisiert (vektorisiert) werden. Danach werden die jeweiligen Polygonschwerpunkte und deren gegenseitige Entfernung berechnet. Dadurch erhält man einen einfachen Wert für die Lageabweichung (Verschiebung) der historischen von der modernen Seefläche. Durch Übereinanderschieben der Schwerpunkte können in der Folge verschiedene Maßzahlen für die Formgenauigkeit (z. B. relative Formunähnlichkeit oder die durchschnittliche Differenz) bestimmt werden. [vgl. NIEDERÖST 2005, S. 128-131]

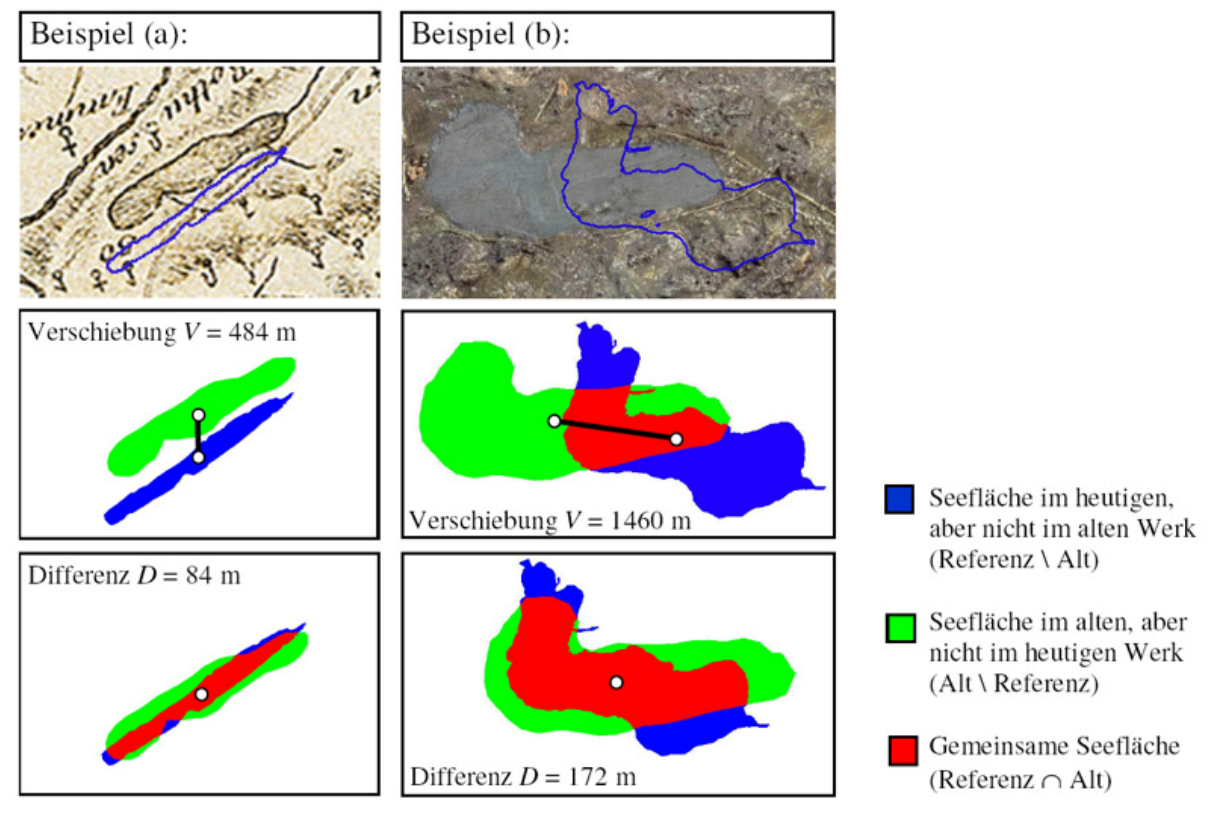

Abb. 12: Verfahren zur Untersuchung von Seeformen anhand des Rotsees (a) in der "*Carte en Perspective du Nord au Midi*" von JAKOB JOSEPH CLAUSNER (1786) und des Lauerzer Sees (b) im "Relief der Urschweiz" von FRANZ LUDWIG PFYFFER (1786). In: [NIEDERÖST 2005, S. 130]

In Abbildung 12 werden die Ergebnisse zweier Anwendungsbeispiele gezeigt. Die Lagegenauigkeit des Sees wird dabei durch die Verschiebung des Polygonschwerpunktes und die Genauigkeit der Seeform und Größe durch die durchschnittliche Differenz ausgedrückt. Die Differenz berechnet sich nach erfolgter Schwerpunktverschiebung durch eine Division der nicht gemeinsamen Fläche durch den heutigen Seeumfang [NIEDERÖST 2005, S. 130].

Der Ansatz von NIEDERÖST ist ein erster Schritt in die richtige Richtung. Forschungsbedarf besteht aber weiterhin in der Entwicklung geeigneter Methoden zur Analyse der Lagegenauigkeit von Polygonen, welche nicht nur auf Grundlage eines einzigen Punktes (Schwerpunkt) berechnet werden.

# **2.3 Methoden zur Bestimmung der Höhengenauigkeit**

Eine Untersuchung der Höhengenauigkeit im Rahmen einer Genauigkeitsanalyse kommt generell erst bei Karten ab der zweiten Hälfte des 18. Jahrhunderts in Frage, da erst ab diesem Zeitraum vereinzelt Höhenbestimmungen im Rahmen topographischer Aufnahmen durchgeführt wurden. Vor allem FRANZ LUDWIG PFYFFER leistete im Bereich der Höhenmessung Pionierarbeit, denn zur Erstellung seines "Reliefs der *Urschweiz*" (1786) benötigte er systematisch gemessene Höhen. Die Höhenbestimmung erfolgte trigonometrisch und barometrisch (ohne barometrische Höhenformel!). Die Höhenwerte bezogen sich auf den Nullhorizont des Vierwaldstätter Sees, welcher von PFYFFER mit 220 "toises" (428 m) über dem Meeresspiegel angegeben wurde [NIEDERÖST 2005, S. 176]. Auf Grundlage seiner Messungen erschien im selben Jahr eine topographische Karte ("Carte en Perspective du Nord au Midi" von JAKOB JOSEPH CLAUSNER) mit einer Vielzahl kotierter Punkte. Seitdem wurden nach und nach immer häufiger Höhenangaben in topographischen Karten gemacht, so dass auch deren Genauigkeit zu erforschen ist. [vgl. NIEDERÖST 2005, S. 149-150]

Wichtig bei der Analyse der Höhengenauigkeit ist die Kenntnis der geodätischen Grundlage bzw. der historischen Höhenbezugsfläche, denn nur so können historische Höhenwerte sinnvoll mit modernen Referenzwerten verglichen werden. Seit dem Aufbau flächendeckender geometrischer Nivellements in der zweiten Hälfte des 19. Jahrhunderts werden die Höhenangaben eines Landes auf eine einheitliche Nullfläche (Normal-Null) bezogen, die meist annähernd den mittleren Wasserstand des Meeres an einer Pegelstation repräsentiert.

In den folgenden Unterkapiteln werden drei mögliche Ansätze zur Höhengenauigkeitsanalyse historischer Karten vorgestellt. Dabei werden mehrfach Methoden zur Bestimmung der Lagegenauigkeit für die Entwicklung von Verfahren zur Untersuchung der Höhengenauigkeit adaptiert.

#### **2.3.1 Vergleich kotierter Punkte**

Die einfachste Methode, um Informationen über die Höhengenauigkeit einer historischen Karte zu gewinnen, ist ein numerischer Kotenvergleich homologer Höhenpunkte. Dabei werden zunächst kotierte Höhenpunkte in der historischen Karte ausgewählt, deren tatsächliche Höhe bekannt ist (z. B. aus modernen Vergleichskarten). Von diesen Höhenkoten werden anschließend die Differenzen zwischen den tatsächlichen und den historischen Höhen ermittelt (historische Höhe minus tatsächliche Höhe). Aus den Höhendifferenzen aller Punkte lässt sich dann die mittlere Höhendifferenz (Höhenabweichung) berechnen, welche ein positives oder negatives Vorzeichen annehmen kann. Ein positives Vorzeichen bei der mittleren Höhenabweichung lässt generell auf zu hoch bestimmte historische Höhen schließen. Ein negatives Vorzeichen bedeutet dagegen im Mittel zu niedrig bestimmte Höhenkoten. Bei der Anwendung des umgekehrten Berechungsweges (tatsächliche minus historische Höhen) sind die erzielten Ergebnisse (positives oder negatives Vorzeichen) dementsprechend gegenteilig zu beurteilen. Man kann auch eine mittlere absolute Höhendifferenz berechnen, indem anstatt der positiven und negativen Differenzwerte deren Absolutbeträge verwendet werden. Diese Maßzahl gibt dann die durchschnittliche absolute Höhenabweichung (positives Vorzeichen) der analysierten Punkte an. Je näher dieser Wert bei Null liegt, desto genauer stimmen die Höhenwerte der historischen mit jenen der modernen Karte überein.

Die positiven und negativen Höhenabweichungen homologer Punkte können durch vertikal ausgerichtete Linien in der historischen Karte dargestellt werden. Die Ausrichtung erfolgt je nach Vorzeichen vom jeweiligen Höhenpunkt senkrecht nach oben (+) oder unten (-). Um eine anschauliche Darstellung zu erreichen, werden die Längen der Höhenabweichungen um ein Vielfaches des Kartenmaßstabs vergrößert abgebildet. Höhendifferenzen, die das Dreifache der Standardabweichung

überschreiten, können zur besseren Erkennbarkeit grober Höhenfehler farblich differenziert dargestellt werden. [vgl. NIEDERÖST 2005, S. 115-116]

Diese Darstellungsmethode eignet sich auch sehr gut für die Höhengenauigkeitsanalyse eines Reliefs. Im Unterschied zur Untersuchung historischer Karten können die Höhenabweichungen eines Reliefs erst nach einer ausgleichenden räumlichen Koordinatentransformation ermittelt werden. NIEDERÖST [2005, S. 115] demonstrierte diese Möglichkeit der Darstellung von Höhenabweichungen am Beispiel des "*PFYFFER-Reliefs*" (siehe Abb. 13).

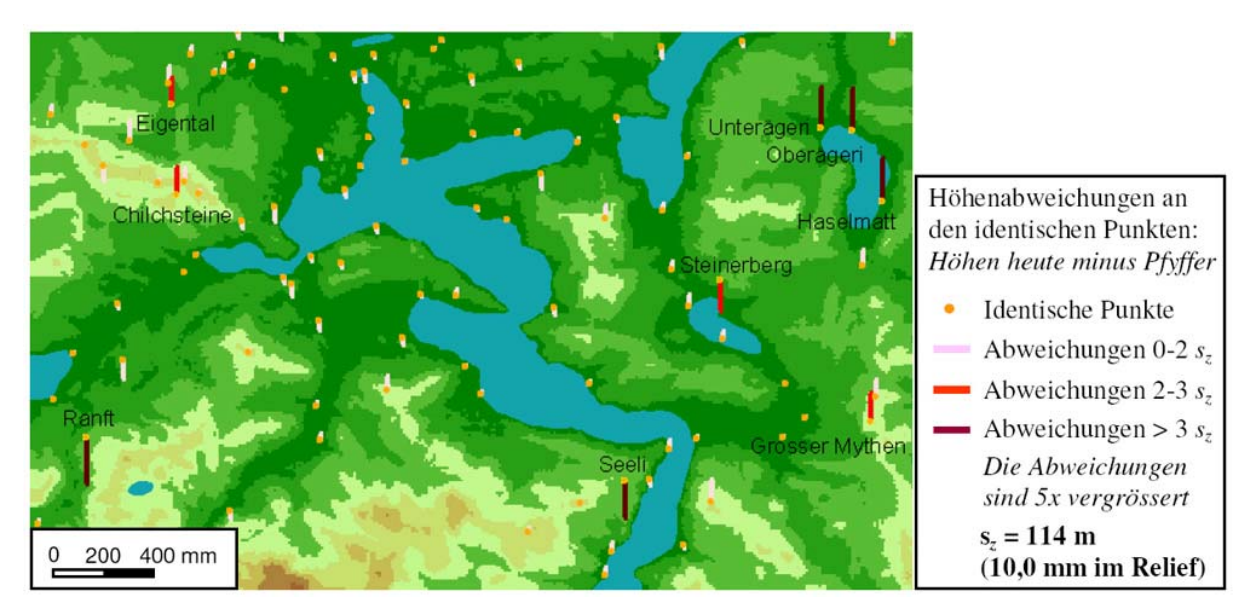

Abb. 13: Darstellung von Höhenabweichungen identischer Punkte im lokalen Koordinatensystem des virtuellen "*PFYFFER-Reliefs*" auf dem Hintergrund des kolorierten Höhenmodells. In: [NIEDERÖST 2005, S. 115, Abb. 5-10]

## **2.3.2 Isodeformaten für Höhenabweichungen**

Die Darstellungsmethode von Isodeformaten kann auch im Rahmen einer Höhengenauigkeitsanalyse eingesetzt werden. Dabei repräsentieren die Isodeformaten in diesem Fall Linien gleicher Höhenabweichungen. Für die Konstruktion gelten dieselben Kriterien wie in Kapitel 2.2.2.4. Die einfachste Berechnungsmethode greift auf die Konstruktion der Dreiecksvermaschung und die lineare Interpolation zurück. Dabei werden die Höhenabweichungswerte der homologen Punkte linear auf die Dreiecksseiten interpoliert und je nach gewählter Äquidistanz die Werte gleicher Höhenabweichungen geradlinig miteinander verbunden (siehe Abb. 14). Mit Hilfe der

zusätzlichen Anwendung von Splinefunktionen erhalten die Isodeformaten einen glatten kurvenförmigen Verlauf. Da die Höhenabweichungen sowohl positive als auch negative Werte annehmen können, ist der Einsatz einer gestuften dichromatischen Farbskala (z. B. rot-grün) empfehlenswert. Dabei können entweder die Isolinien selbst oder die daraus abgeleiteten Wertstufen eingefärbt werden. Die zwei unterschiedlichen Farbabstufungen je nach Vorzeichen und Größe der Höhenabweichungen erlauben zusammen mit einer eigenen Zeichenerklärung eine rasche Interpretation der Ergebnisse und erhöhen so die Lesbarkeit der Darstellung. [vgl. NIEDERÖST 2005, S. 127-128]

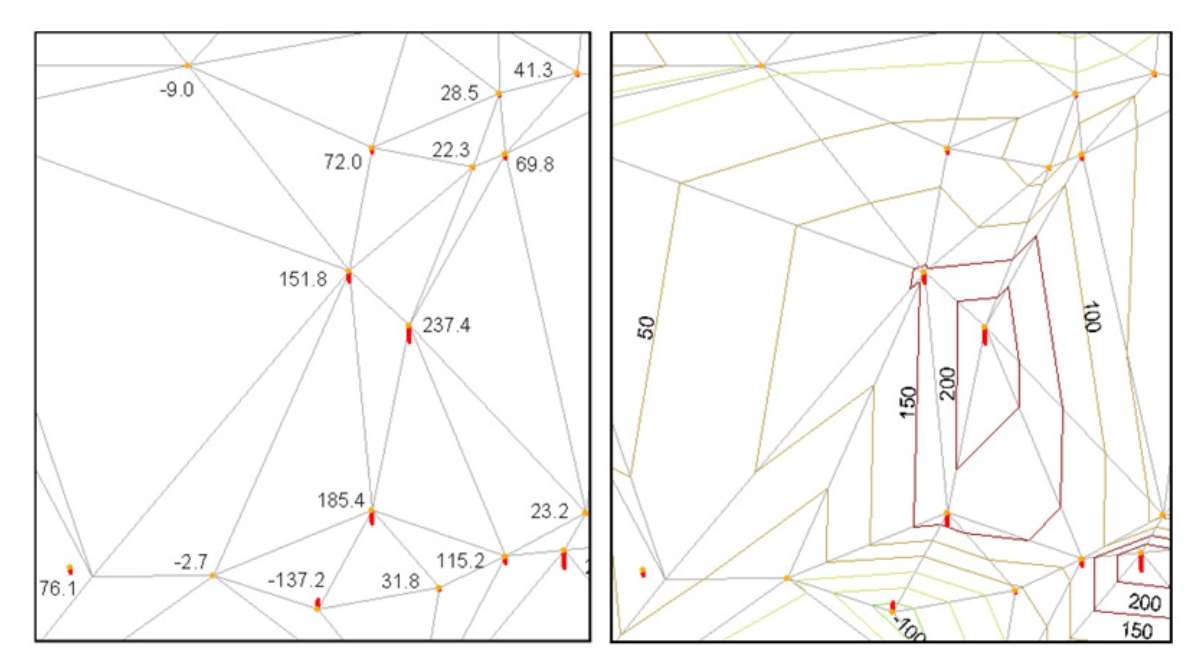

Abb. 14: Interpolation der Isodeformaten für Höhenabweichungen am Beispiel eines Ausschnittes des "*PFYFFER-Reliefs*". Links: Dreiecksvermaschung und Höhenabweichungen identischer Reliefpunkte [m]. Rechts: Linear interpolierte und geradlinig verbundene Isodeformaten [Äquidistanz = 50 m]. In: [NIEDERÖST 2005, S. 128]

### **2.3.3 Vergleich von Höhenmodellen**

Mit Hilfe der Berechung digitaler Geländemodelle (DGM) bzw. der Ableitung digitaler Höhenmodelle (DHM) ist ein flächenhafter Höhenvergleich zwischen einer historischen und einer modernen Karte möglich. Ein DGM gibt einen bestimmten Reliefausschnitt der Erdoberfläche in Form von dreidimensionalen Koordinaten wieder und wird entweder im Vektorformat als unregelmäßiges Dreiecksnetz (TIN) oder im Rasterformat als regelmäßiges Gitter (Grid) abgespeichert. Zusätzlich zur

Höheninformation (DHM) besitzt ein DGM meist auch geländespezifische Informationen, wie z. B. Gewässer- oder Gerippelinien. Wichtig bei der Berechnung eines DHM ist die Verwendung einer optimalen, den Anforderungen und dem Maßstab angepassten Auflösung (Rasterweite), so dass sämtliche markante Strukturen erhalten bleiben. Eine weitere Verbesserung des DHM wird durch die Einbeziehung der geländespezifischen Informationen im Rahmen der TIN-Interpolation erreicht. Aus der TIN-Berechnung kann schlussendlich ein optimiertes DHM-Rastermodell abgeleitet werden. [vgl. GRUBER und KRIZ 1998, S. 76-80]

Die Verwendung dieser Methode zur Höhengenauigkeitsanalyse macht nur dann Sinn, wenn die historische Karte auch ausreichend Höheninformationen in Form von kotierten Höhenpunkten und -linien enthält. Ist dies der Fall, muss die digitale historische Karte zuerst georeferenziert werden. Danach werden sämtliche Höhenpunkte und -linien mit ihren jeweiligen Höhenattributen manuell oder nach Möglichkeit halbautomatisch vektorisiert. Weiters sollen auch geländespezifische Informationen, wie z. B. Gewässerlinien oder Bruchkanten digitalisiert werden. Sollten die Referenzdaten der modernen Karte nicht im Vektorformat oder bereits als digitales Höhenmodell zur Verfügung stehen, müssen auch diese vektorisiert werden. Wenn alle Daten aufbereitet sind, wird für beide Karten ein TIN mit den jeweils selben Eingabeparametern interpoliert. Daraus können dann die beiden DHM abgeleitet werden. Aus Gründen der Vergleichbarkeit beider digitaler Höhenmodelle sollten sämtliche Berechnungen mit denselben Parametern (z. B. gleiche Rasterweite) durchgeführt werden. Die gesuchten Höhenabweichungen, welche positive und negative Werte annehmen können, ergeben sich schließlich aus der Subtraktion des modernen vom historischen DHM (oder umgekehrt). Für die Darstellung der Ergebnisse eignet sich abermals am besten eine gestufte dichromatische Farbgebung. Bei der Verwendung eines extern erzeugten digitalen Höhenmodells als Referenzdatensatz ist darauf zu achten, dass dieses ca. dieselben Genauigkeits- bzw. Ungenauigkeitskriterien wie das gerechnete historische DHM erfüllt.

Aus dem Endergebnis lassen sich wieder bestimmte Maßzahlen ermitteln, wie bspw. die mittlere absolute Höhendifferenz, die aus der Summe der absoluten Höhendifferenzen aller Rasterzellen mit anschließender Division durch die Anzahl der Rasterzellen berechnet wird. Ein *"statistisch besser geeignetes Genauigkeitsmaß"* ist der mittlere Höhenfehler RMSE (Root Mean Square Error) [NIEDERÖST 2005, S. 183], der sich aus der Wurzel der durch die Anzahl der Rasterzellen dividierten quadrierten Summe der Höhenabweichungen aller Rasterzellen ergibt.

Das DHM könnte auch ohne den Zwischenschritt der TIN-Berechnung erzeugt werden, indem mit Hilfe der punkt- und linienweise vorhandenen Höheninformation ein flächendeckendes Interpolationsverfahren zur Ermittlung der Höhe aller Rasterzellen angewendet wird. Diese direkte Berechnungsmethode hat jedoch den großen Nachteil, dass keine geländespezifischen Kanteninformationen miteinbezogen werden können.

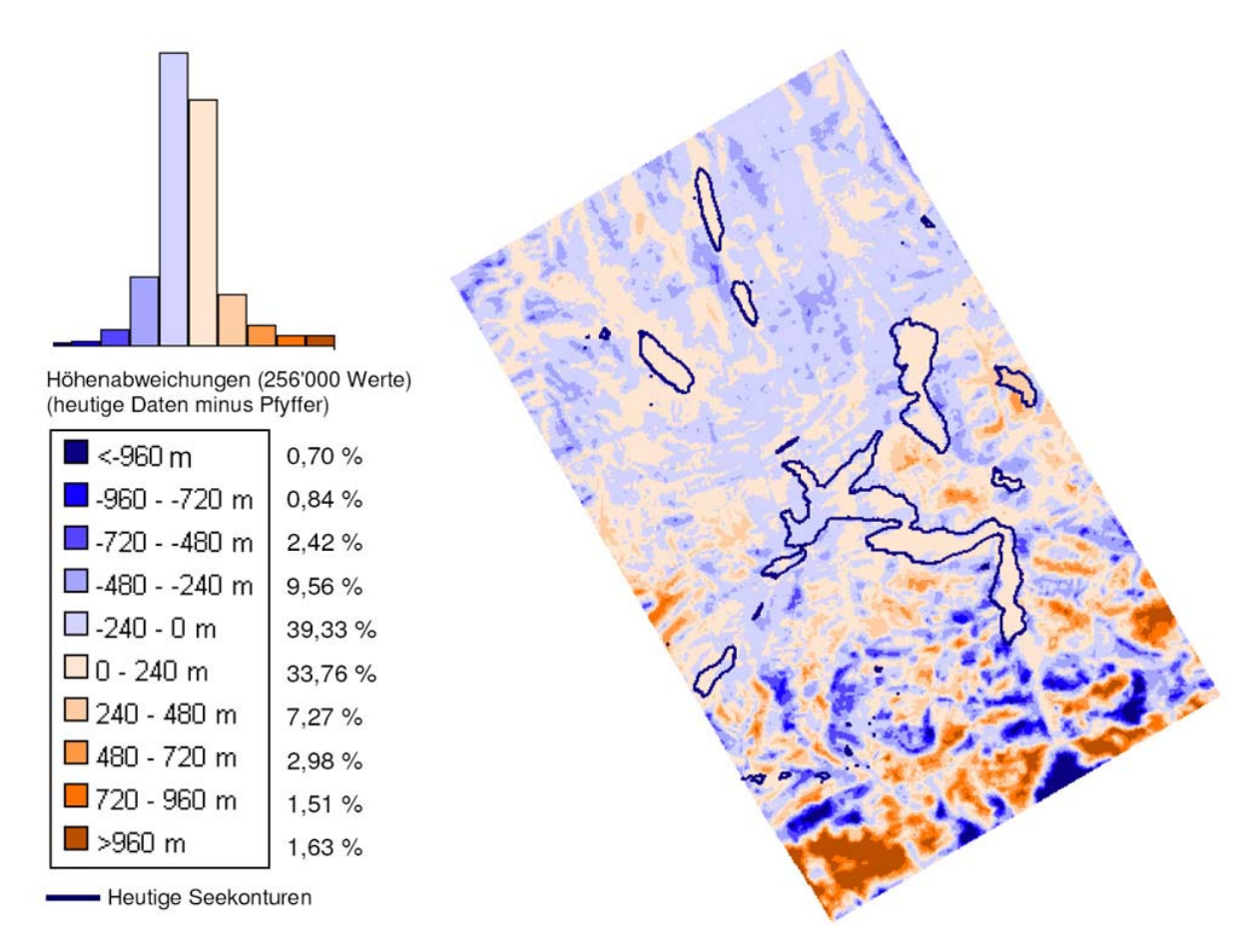

Abb. 15: Höhenabweichungen des "*PFYFFER-Reliefs*" vom DHM der Schweiz (DHM25). In: [NIEDERÖST 2005, S. 184]

In Abbildung 15 werden die flächendeckenden Höhenabweichungen eines DHM-Vergleichs dargestellt. Anstatt ein gerechnetes DHM einer historischen Karte mit einem modernen DHM zu vergleichen, zog NIEDERÖST [2005, S. 183-184] bei diesem Beispiel die Methode zur Gegenüberstellung des "PFYFFER-Reliefs" mit dem aktuellen

DHM der Schweiz (DHM25) heran. Das dreidimensionale Computermodell (DHM) des Reliefs wurde dabei mit Hilfe photogrammetrischer Verfahren und digitaler Bildverarbeitung berechnet.

Mit der Genauigkeitsanalyse historischer Reliefs (von JOACHIM EUGEN MÜLLER) beschäftigten sich in jüngster Vergangenheit auch PEARSON, SCHAEFER und JENNY [2009, S. 111-120].

# **2.4 Exkurs: MapAnalyst**

Mit Hilfe der Software *MapAnalyst* können historische Karten einer planimetrischen Genauigkeitsanalyse unterzogen werden. Die historische Karte wird dabei über homologe Punkte mit einer modernen Referenzkarte verglichen. Das Computerprogramm basiert auf einer Java-Applikation mit Open-Source Code und kann gratis über die *MapAnalyst*-Homepage<sup>6</sup> bezogen werden. Die Entwicklung des Programms geht hauptsächlich auf JENNY<sup>7</sup> und teilweise auch auf WEBER zurück, die beide am Institut für Kartographie der ETH Zürich tätig sind. Die Software implementiert Algorithmen und Methoden, die von BEINEKE [2001] zur Genauigkeitsanalyse historischer Karten entwickelt wurden. Die neueste Version von *MapAnalyst*  (*Version 1.3*), welche am 17 April 2009 veröffentlicht wurde, integriert standardmäßig OpenStreetMap<sup>8</sup> als Referenzkarte.

## **2.4.1 Voraussetzungen**

Damit eine zweckmäßige Genauigkeitsanalyse durchgeführt werden kann, müssen die historische und die moderne Karte die gleiche bzw. eine angenäherte Projektion aufweisen. Die moderne Referenzkarte benötigt einen Raumbezug in Form eines so genannten "Worldfiles" und ein rechtwinkeliges Koordinatensystem (z. B. UTM-System). Gegebenenfalls muss die moderne Karte zur Erfüllung dieser Kriterien vor der Analyse umprojeziert und / oder georeferenziert werden. Bei der historischen Karte muss die Bildauflösung (z. B. 300 dpi) bekannt sein. Weiters ist zu beachten,

 $\overline{a}$ 

<sup>&</sup>lt;sup>6</sup> URL: http://mapanalyst.cartography.ch/.<br><sup>7</sup> Hemensee van JENN/: http://jenny.cartog

<sup>&</sup>lt;sup>8</sup> OpenStreetMap-Homepage: http://www.openstreetmap.org/.

dass nur folgende Bildformate importiert werden können: JPEG, GIF, PNG und BMP. Von den Entwicklern wird der Einsatz von JPEG oder GIF Bildformaten empfohlen. [vgl. URL: http://mapanalyst.cartography.ch/man/mapimages.html]

# **2.4.2 Transformationsmöglichkeiten**

In der Software sind mehrere geometrische Transformationsmöglichkeiten implementiert, so dass je nach Kartentyp eine optimale Transformation möglich ist. Folgende Transformationsmöglichkeiten stehen zur Auswahl:

- HELMERT-Transformation (mit 4 Parametern),
- Affintransformation (mit 5 oder 6 Parametern),
- Robuste HELMERT-Transformation mit drei verschiedenen Schätzverfahren (HUBER-, V- oder HAMPEL-Schätzer).

Informationen zur richtigen Transformationsauswahl sind u. a. in den Kapiteln 2.1.3.2 bzw. ausführlich in der Dissertation von BEINEKE [2001] angeführt. Die Richtung der Transformation kann je nach Untersuchungszweck gewählt werden. Für gewöhnlich werden die Lageabweichungen in der historischen Karte dargestellt (*Analyze - Old Map*). Für spezielle Anwendungen kann auch eine Darstellung in der Referenzkarte gewählt werden (*Analyze - New Map*).

[vgl. URL: http://mapanalyst.cartography.ch/man/transformations.html]

# **2.4.3 Allgemeiner Analyseablauf**

1

Am Beginn jeder neuen Genauigkeitsanalyse müssen eine historische Karte (links) und eine geeignete Referenzkarte<sup>9</sup> (rechts) importiert werden (siehe Abb. 16). Es besteht auch die Möglichkeit, ein bereits bestehendes Projekt zu bearbeiten. Wenn beide Karten geladen sind, können die homologen Punkte mit Hilfe unterschiedlicher Werkzeuge (*Tools*) in beiden Karten gesetzt (*Set Points*) und miteinander verknüpft (*Link Points*) werden. Es können aber auch Punktkoordinatenlisten je Karte oder

<sup>&</sup>lt;sup>9</sup> Sollten die Daten von OpenStreetMap den Anforderungen der Analyse genügen, entfällt der Import einer modernen Referenzkarte.

bereits verlinkte Koordinatenlisten geladen werden. Nachdem alle Vergleichspunkte gesetzt und verknüpft sind, können die verschiedenen Visualisierungsformen (siehe Kap. 2.4.4) wie z. B. das Verzerrungsgitter mit unterschiedlichsten Einstellungen (siehe Tab. 1) berechnet werden (*Compute*). Dabei werden standardmäßig der mittlere Maßstab und die mittlere Orientierungsabweichung ermittelt. Des Weiteren ist es möglich, sämtliche Transformationsparameter sowie den mittleren Punktfehler und dessen Standardabweichung als Bericht ausgeben zu lassen (*Show Report of Last Computation*). Die Visualisierungen können schlussendlich in diversen Graphikformaten (SVG, WMF, DXF, PNG und JPEG) exportiert werden. [vgl. URL: http://mapanalyst.cartography.ch/tutorial/tutorial.html]

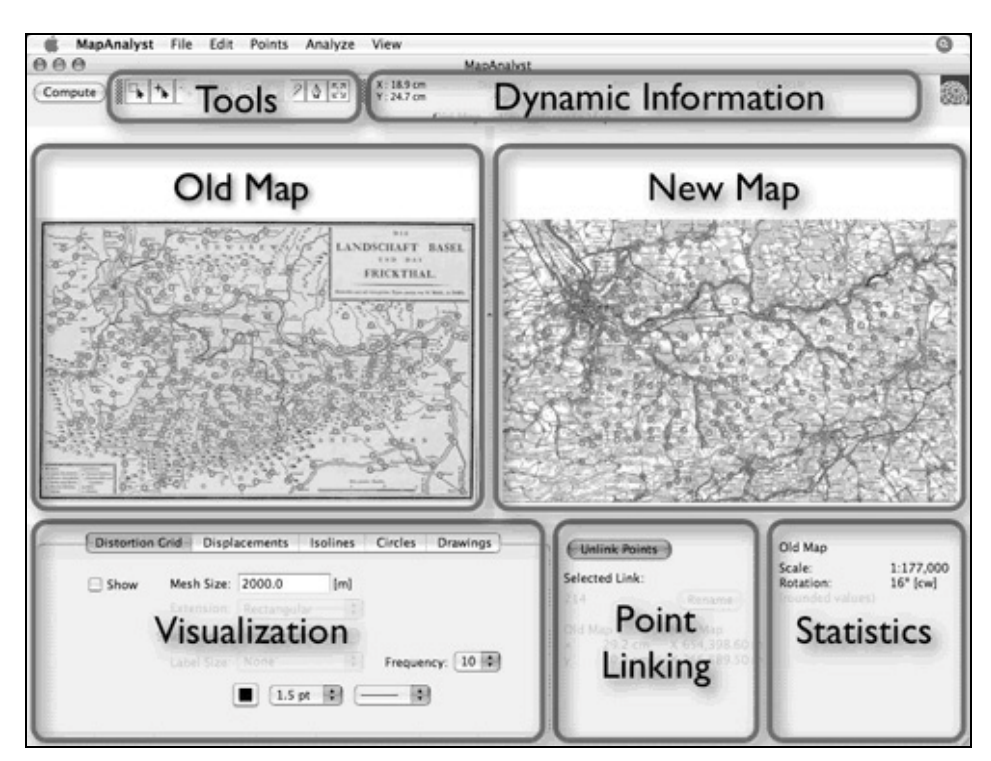

Abb. 16: *MapAnalyst* Aufbau (Schwarz-Weiß-Darstellung). In: [URL: http://mapanalyst.cartography.ch/man/man.html]

# **2.4.4 Visualisierungsmethoden**

Die Software bietet viele Möglichkeiten zur Visualisierung der geometrischen Genauigkeit historischer Karten an. Neben den bereits in Kapitel 2.2.2 vorgestellten Methoden (Verzerrungsgitter, Fehlervektoren und Kreismethode) können mit Hilfe dieses Programms zusätzlich zwei unterschiedliche Typen von Isolinien generiert werden (Isolinien lokalen Maßstabs und Isolinien lokaler Orientierungsabweichung).

JENNY, WEBER und HURNI [2007, S. 89-94] stellen die verschiedenen Visualisierungsmethoden am Beispiel der "*Basel-Karte*"<sup>10</sup> von Wi∟HELM HAAS (1798) vor. In der folgenden Tabelle sind die unterschiedlichen Darstellungsformen mit ihren wichtigsten Einstellungsmöglichkeiten angeführt.

| Visualisierungsmethode:         | Haupteinstellungsmöglichkeiten:             |
|---------------------------------|---------------------------------------------|
| Verzerrungsgitter               | • Maschenweite [m]<br>• Ausdehnung          |
|                                 | [Rechteck/innerhalb der Punkte/individuell] |
|                                 | • Glättung der Linien                       |
|                                 | • Labelgröße und -frequenz                  |
| Fehlervektoren                  | • Skalierungsfaktor                         |
|                                 | • Kennzeichnung der Ausreißer [ja/nein]     |
| <b>Kreismethode</b>             | • Skalierungsfaktor                         |
|                                 | • Kennzeichnung der Ausreißer [ja/nein]     |
| <b>Isolinien</b>                | • Äquidistanz                               |
| <b>lokalen Maßstabs</b>         | • Radius des Einflussbereiches [m]          |
| <b>Isolinien</b>                | • Äquidistanz [Grad]                        |
| lokaler Orientierungsabweichung | • Radius des Einflussbereiches [m]          |

Tab. 1: *MapAnalyst*-Visualisierungsmethoden und deren Haupteinstellungsmöglichkeiten. Nach: [URL: http://mapanalyst.cartography.ch/]

Neben den methodenbezogenen Einstellungen (siehe Tab. 1) können zusätzlich für jede Darstellungsform Grundeinstellungen wie z. B. die Farbe oder die Strichstärke verändert werden. In früheren Versionen von *MapAnalyst* (bis *Version 1.2.4*) konnten auch Linien und Flächen (*Drawings*) gezeichnet oder importiert und in die Zielkarte transformiert werden.

## **2.4.5 Zukünftige Erweiterungs- und Forschungsmöglichkeiten**

Ein großes Problem bei der Genauigkeitsanalyse historischer Karten stellt die Bestimmung der Altkartenprojektion dar. Die Entwicklung einer benutzerfreundlichen Software, mit der automatisch eine Reihe unterschiedlicher Kartenprojektionen mit variierenden Parametern miteinander verglichen werden können, würde die Unter-

1

 $10$  Originaltitel der Karte: "Die Landschaft Basel und das Frickthal".

suchung historischer Karten erheblich erleichtern. Des Weiteren könnte eine Erweiterung der Visualisierung von Lagegenauigkeiten um die dritte Dimension zum Erkenntnisgewinn beitragen. Ein anderer bedeutender Forschungsansatz betrifft die Beurteilung und Glaubwürdigkeit der Analyseergebnisse. Da die homologen Punkte meist nicht gleichmäßig über das gesamte Kartenblatt verteilt sind (vor allem bei Gebirgsblättern) und in Regionen mit weniger Punkten meist eine höhere Genauigkeit vorgetäuscht wird, wäre die Entwicklung von Methoden zur Berechnung und Visualisierung der lokalen Reliabilität von Genauigkeitsanalysen sehr erstrebenswert. [JENNY 2006, S. 242-244]

# **3. DIE DRITTE ÖSTERREICHISCHE LANDESAUFNAHME**

In diesem Kapitel wird die Dritte Österreichische Landesaufnahme (1869-1887), welche Teil der Genauigkeitsanalyse ist, vorgestellt. Dazu wird als erstes ein geschichtlicher Überblick über alle Österreichischen Landesaufnahmen gegeben. Dieser soll einen Vergleich der Dritten Landesaufnahme mit der Ersten und Zweiten sowie im Speziellen mit der Vierten Landesaufnahme (Referenzdaten der Genauigkeitsanalyse) ermöglichen. Für die Interpretation der Ergebnisse der Genauigkeitsanalyse sind vor allem Kenntnisse über geodätische Grundlagen, Aufnahmemethoden und eingesetzte Messinstrumente von Bedeutung. Dementsprechend werden alle wichtigen Details der Dritten Landesaufnahme in verschiedenen Unterkapiteln (3.2 bis 3.8) aufbereitet. Einleitend werden die Gründe, welche zur Neuaufnahme führten, behandelt. Nach der Klärung der geodätischen Grundlagen, des Kartenmaßstabs und des Blattschnittes werden die Aufnahmemethoden und deren Messinstrumente vorgestellt. Dabei wird auch auf die Genauigkeit und mögliche Fehlerquellen eingegangen. Ein weiterer Punkt widmet sich dem Karteninhalt der Gradkartenblätter, deren Lage- und Höhengenauigkeit im Rahmen dieser Arbeit untersucht wird. Abgeschlossen wird das dritte Kapitel mit den Bereichen Veröffentlichung, Vervielfältigung und Reambulierung der Dritten Landesaufnahme.

# **3.1 Geschichtlicher Überblick der Österreichischen Landesaufnahmen**

Dieses Kapitel soll eine kurze Zusammenfassung und einen chronologischen Überblick (siehe Abb. 17) aller in Österreich durchgeführten Landesaufnahmen darstellen. Der Vierten Landesaufnahme, welche als Referenzkartenwerk der Genauigkeitsanalyse dient, wird hier ein besonderer Schwerpunkt gewidmet. Eine ausführliche Zusammenfassung aller Österreichischen Landesaufnahmen erschien von HOFSTÄTTER [1989] in zwei Teilen. Weitere umfassende Beiträge zur Entwicklung der Landesaufnahmen in Österreich stammen u. a. von KORZER [1913], MESSNER [1970 und 1980] und ZUPFER [1970].

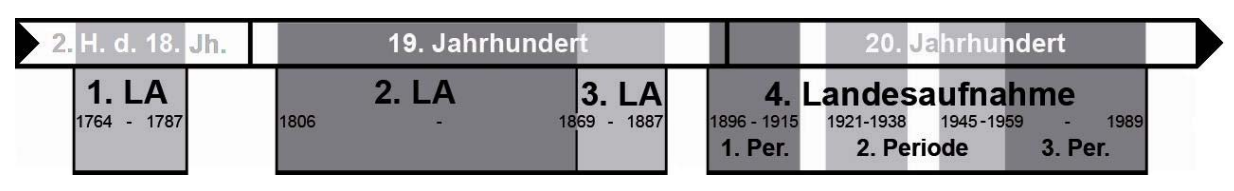

Abb. 17: Zeitleiste der Österreichischen Landesaufnahmen

Die **Erste (Josephinische) Landesaufnahme (1764-1787)**, welche von Kaiserin MARIA THERESIA angeordnet wurde, kennzeichnet den Beginn der amtlichen Kartographie in Österreich. Die Leitung der Landesaufnahme wurde dem Generalquartiermeisterstab übertragen, welcher den Aufnahmemaßstab mit 1:28.800 (1 Zoll : 400 Klafter)11 festlegte. Dieser Zoll-Klafter-Maßstab war damit um das Dreifache größer als der Publikationsmaßstab der *"Carte de France"* (1:86.400), die als Vorbild fungierte. Die Erste Landesaufnahme wurde allerdings ohne Grundlagenmessung, d. h. ohne den Aufbau eines Lagefestpunktfeldes durchgeführt. Demnach war auch kein Zusammenfügen der einzelnen Kartenblätter zu einer Gesamtkarte möglich. Die Josephinische Landesaufnahme deckte mehr als 570.000 km² der damaligen Monarchiefläche ab. Nicht aufgenommen wurden Tirol und Vorarlberg<sup>12</sup>, die Österreichischen Niederlande<sup>13</sup>, sowie Teile Vorderösterreichs und Italiens. Die über 3.000 handgezeichneten und mehrfarbigen Kartenblätter unterlagen strengster militärischer Geheimhaltung und wurden lediglich in zweifacher Ausführung angefertigt. Die Josephinische Landesaufnahme zählt zu den außergewöhnlichsten kartographischen Leistungen des späten 18. Jahrhunderts. [vgl. DÖRFLINGER 2004, S. 77-78]

Die **Zweite (Franziszeische) Landesaufnahme (1806-1869)** blieb uneinheitlich und konnte die militärischen und wissenschaftlichen Erwartungen nicht erfüllen. Die Verantwortung für die Durchführung der Aufnahme übernahm die Topographisch-Lithographische Anstalt des österreichischen Generalquartiermeisterstabes (1806/1818-1939). Im Jahr 1840 entstand schließlich aus der Zusammenlegung des

 $\overline{a}$ 

<sup>&</sup>lt;sup>11</sup> 1 Wiener Klafter (1,896484 m) = 6 Wiener Fuß = 72 Wiener Zoll = 864 Wiener Linien [aus

KRETSCHMER 1986c, S. 478].<br><sup>12</sup> Für die Gebiete Tirol (*"Atlas Tyrolensis*") und Vorarlberg standen die hervorragenden Karten von<br>PETER ANICH und BLASIUS HUEBER zur Verfügung [vgl. DÖRFLINGER 2004, S. 78].

<sup>&</sup>lt;sup>13</sup> Die Österreichischen Niederlande wurde vom dortigen Artillerie-Corps unter der Leitung des Generals JOSEPH-JEAN-FRANÇOIS DE FERRARIS im Maßstab 1:11.520 aufgenommen [näheres dazu in LEMOINE-ISABEAU 1986, S. 221-222].

Militärgeographischen Institutes von Mailand<sup>14</sup> und der Topographisch-Lithographischen Anstalt von Wien das k. k. Militärgeographische Institut (MGI) in Wien, welches von da an für die amtliche Kartographie zuständig war. Die Aufnahme wurde abermals im Maßstab 1:28.800 und mit Hilfe des Messtisches durchgeführt. Vor der topographischen Aufnahme wurde durch die erste Militärtriangulierung (1806-1829) ein Lagefestpunktfeld geschaffen. Ein Zusammenschluss der einzelnen Blätter zu einer Gesamtkarte der Monarchie war jedoch auf Grund der unterschiedlichen Triangulierungssysteme einzelner Kronländer nicht möglich. Im Jahre 1848 setzte schließlich eine neuerliche Triangulierung (zweite Militärtriangulierung) mit neuen Basismessungen ein. Diese konnte allerdings nicht beendet werden, da das damalige Österreich 1863 nach der Gründung der Österreichischen Gradmessungskommission der Mitteleuropäischen Gradmessung beitrat und somit neue geodätische Grundlagenmessungen erforderlich waren. Dies war auch einer der Beweggründe, weshalb die Zweite Landesaufnahme im Jahr 1869 abgebrochen und durch die Dritte Landesaufnahme ersetzt wurde. Eine Veröffentlichung der Zweiten Landesaufnahme erfolgte in Form von mittelmaßstäbigen Spezial- und Generalkarten der Kronländer (1:144.000 und 1:288.000). Die über 3.300 kolorierten Manuskriptkartenblätter im Maßstab 1:28.800 wurden hingegen der Öffentlichkeit vorenthalten. [vgl. KRETSCHMER 2004, S. 169-174]

Die **Dritte (Franzisko-Josephinische) Landesaufnahme (1869-1887)** baute auf der 1862 einsetzenden Neutriangulierung der Monarchie (dritte Triangulierung) und dem Präzisionsnivellement (ab 1873) auf und wurde als Spezialkarte im Maßstab 1:75.000 (Aufnahmemaßstab 1:25.000) veröffentlicht. Dieses erstmals im metrischen Maßsystem erschienene topographische Kartenwerk gilt bis heute als quantitative Meisterleistung der Militärkartographie, bei der die Österreichisch-Ungarische Monarchie samt der Okkupationsgebiete Bosnien und Herzegowina (~ 677.000 km²) in nur 18 Jahren aufgenommen wurde. Eine ausführliche Beschreibung der Franzisko-Josephinischen Landesaufnahme folgt in den Kapiteln 3.2 bis 3.8.

<u>.</u>

<sup>14</sup> Das Militärgeographische Institut von Mailand war von 1818 bis 1839 für die Zweite Landesaufnahme der Lombardei und Veneziens, sowie für die Herstellung von Seekarten der Adria zuständig [näheres dazu in KRETSCHMER 2004, S. 169-170].

#### Schwerpunkt: **Vierte Landesaufnahme (1896-1989)**

Der laufende technische und wissenschaftliche Fortschritt sowie der Einsatz neuer Aufnahmemethoden wie z. B der terrestrischen Photogrammetrie erforderten schließlich wieder eine Neuaufnahme Österreichs bzw. der Österreichisch-Ungarischen Monarchie. Der Qualitätsaspekt sollte in den Vordergrund gestellt werden. Die Vierte Landesaufnahme, häufig auch Präzisionsaufnahme genannt, lässt sich in drei unterschiedliche Perioden einteilen. Die zeitliche Abgrenzung dieser Perioden kann je nach Autor bzw. verwendeten Abgrenzungskriterien variieren. Die Gliederung in dieser Arbeit ist an jene von KRETSCHMER [2004, S. 176-179] angelehnt. Im Anschluss an die Beschreibung dieser drei Perioden werden die Entwicklungen der amtlichen topographischen Kartographie der letzten 20 Jahre geschildert.

Die erste Periode (1896-1915)

1896 begann das k. u. k. Militärgeographische Institut mit der Neuaufnahme der Monarchie. Als Grundlage der ersten Periode der Vierten Landesaufnahme dienten das Lage- und Höhenfestpunktfeld (dritte Triangulierung und Präzisionsnivellement) des späten 19. Jahrhunderts. Dabei standen pro Aufnahmeblatt (1:25.000) rund zehn Lagefestpunkte zur Verfügung. Darüber hinaus konnte das MGI auf die verkleinerte Katastralmappe zurückgreifen. Die topographische Detailaufnahme wurde mit Hilfe des so genannten "Höhen- und Distanzmessinstrumentes" durchgeführt. Die Geländedarstellung erfolgte in Form von Böschungsschraffen, Höhenpunkten und Höhenlinien (Äquidistanz = 20 m), welche der Mappeur bereits während der Feldarbeit festlegte. Eine entscheidende Qualitätssteigerung konnte mit Hilfe der Photogrammetrie erzielt werden. Der Einsatz terrestrischer Messtischphotogrammetrie wurde vom MGI erstmals 1893 in der Hohen Tatra erprobt. Ab 1905 kam schließlich auch die terrestrische Stereophotogrammetrie zur Anwendung, welche 1908 nach der Erfindung des so genannten "Stereoautographen" von EDUARD VON OREL den Durchbruch schaffte. Mit Hilfe dieses Gerätes war eine Auswertung linienhafter Objekte (z. B. Höhenlinien) möglich. Der Einsatz photogrammetrischer Aufnahme- und Auswertungstechniken beschränkte sich in der ersten Periode der Vierten Landesaufnahme hauptsächlich auf Kartenblätter des Hochgebirges. Die

Kartenveröffentlichung erfolgte im Blattschnitt und Maßstab (1:75.000) der Spezialkarten, die bereits mehrfarbig gedruckt wurden. Neben der zeitintensiven Neuaufnahme führte das MGI auch eine Revision<sup>15</sup> der Spezialkartenblätter der Dritten Landesaufnahme durch, damit diese möglichst aktuell blieben. Ein Jahr nach dem Ausbruch des Ersten Weltkrieges (1914-1918) wurde die Vierte Landesaufnahme zunächst abgebrochen. Nur 6% des aufgenommenen Gebietes entfielen nach dem Vertrag von Saint-Germain (1919) auf die Republik Österreich [vgl. KRETSCHMER 2004, S. 176].

Die zweite Periode (1921-1938 und 1945-1959)

1

Nach der Gründung des Bundesvermessungsamtes im Jahr 1921 wurde die Vierte Landesaufnahme zivilstaatlich fortgeführt. 1923 erfolgte schließlich eine Vereinigung des Eich- und Vermessungswesens zum Bundesamt für Eich- und Vermessungswesen (BEV), das seitdem für die amtliche Kartographie Österreichs zuständig ist. Die Fortsetzung der Vierten Landesaufnahme erfolgte insbesondere im Hochgebirge unter maximaler Ausnützung der terrestrischen Photogrammetrie. Im Jahr 1926 begann das BEV schließlich mit der Neugestaltung des Lagefestpunktfeldes (Netz I. Ordnung). Ab 1931 konnte mit dem Einsatz der Kippregel die Messtischaufnahme erheblich beschleunigt werden. Die Karten wurden im GAUSS-KRÜGER-System unter den Bezeichnungen "Österreichische Karte 1:25.000" (ÖK25) und "Österreichische Karte 1:50.000" (ÖK50) veröffentlicht. Die ÖK50 setzte sich aus der Verkleinerung von vier ÖK25-Blättern zusammen und bildete somit das Folgekartenwerk der ÖK25. Die Karten erhielten ein neues Aussehen und wurden im Offsetverfahren mehrfarbig gedruckt. In den 1930er Jahren testete das BEV zum ersten Mal den Einsatz der Aerophotogrammetrie für die topographische Aufnahme. Der Zweite Weltkrieg führte schließlich zur Unterbrechung der zweiten Periode der Vierten Landesaufnahme. Rund 20 % der Staatsfläche waren in der Zwischenkriegszeit aufgenommen worden. Nach dem Zweiten Weltkrieg nahm das BEV die Tätigkeit wieder auf und setzte die Landesaufnahme mit den bisherigen Aufnahmeverfahren fort. Es kam vorläufig auch

<sup>&</sup>lt;sup>15</sup> Die Kartenrevision wurde 1896 zur Nachführung der Spezialkartenblätter 1:75.000 anstelle der Reambulierung der Aufnahmeblätter 1:25.000 eingeführt [näheres dazu in HOFSTÄTTER 1989, S. 209-212].

zur provisorischen Ausgabe der ÖK50 für all jene Gebiete von Österreich, für die nur die Dritte Landesaufnahme zur Verfügung stand. Dabei wurde die Spezialkarte (1:75.000) auf den Maßstab 1:50.000 vergrößert. Von 1947 bis 1962 wurde in Österreich das zweite Präzisionsnivellement durchgeführt. Dadurch wurde das bestehende Höhenfestpunktfeld entscheidend verbessert und vergrößert. In den 1950er Jahren begann das BEV schließlich mit einer verstärkten Nutzung der Aerophotogrammetrie für die Erstellung neuer Kartenblätter. [vgl. KRETSCHMER 2004, S. 176-177]

Die dritte Periode (1959-1989)

Die dritte Periode der Vierten Landesaufnahme wurde im Jahr 1959 mit der Einstellung der ÖK25, die erst für rund ein Drittel der Staatsfläche erschienen war, eingeleitet. Als neues topographisches Originalkartenwerk wurde die ÖK50 festgelegt, die seitdem ausschließlich mit Hilfe aerophotogrammetrischer Aufnahmeverfahren und ergänzender Feldarbeit erzeugt wird. Im Bereich der Grundlagenmessung konnte ab 1962 auf das abgeschlossene zweite Präzisionsnivellement und ab 1973 auf ein vollständig erweitertes Lagefestpunktfeld (Punkte I.-IV. Ordnung) zurückgegriffen werden. In den 1960er Jahren wurden zwei neue Folgekartenwerke der ÖK50 definiert: die Österreichische Karte 1:200.000 (ÖK200) und 1:500.000 (ÖK500). 1977 folgte mit der Österreichischen Karte 1:25.000 V (ÖK25 V) ein weiteres Kartenwerk, welches aus der photomechanischen Vergrößerung der ÖK50 gewonnen wird. Ab 1983 wurden sämtliche Kartenneuerscheinungen mit dem Bundesmeldenetz (BMN) auf Grundlage der GAUSS-KRÜGER-Koordinaten ausgestattet. Im Jahr 1989 konnte die Vierte Landesaufnahme nach der aerophotogrammetrischen Neuaufnahme aller Kartenblätter der ersten und zweiten Periode (1976-1987) mit dem Erscheinen des letzten der 213 Blätter der Erstausgabe der ÖK50 (Originalkarte) abgeschlossen werden. [vgl. KRETSCHMER 2004, S. 177-179]

Entwicklungen der amtlichen topographischen Kartographie seit 1989

Die ÖK50-Blätter der Vierten Landesaufnahme werden seit 1989 durchschnittlich alle sieben Jahre flächendeckend und bei Großbaustellen laufend aktualisiert. Im Jahr 1993 erfolgte im BEV der Umstieg auf eine digitale kartographische Bearbeitung.

Seither werden die Kartenblätter auch als digitale Rasterfiles (KM50-R, KM200-R, KM500-R) entsprechend der Druckfolien in unterschiedlichen Auflösungen und als Vektorfiles (KM250-V, KM500-V) entsprechend der unterschiedlichen Objektkategorien (z. B. Verkehr oder Gewässer) geführt. Im Maßstab 1:50.000 werden vom BEV auch Vektordaten der Kategorien Wald und Höhenschichtlinien als KM50-V angeboten. Ab Mitte der 1990er Jahre begann das BEV mit dem Aufbau des Digitalen Landschaftsmodells (DLM), in welchem unterschiedliche Objektbereiche originär (maßstabsfrei) im Vektorformat (mit Namen und Attributen) abgespeichert werden. Seit 1999/2000 sind die Kartographischen Rastermodelle blattschnittfrei unter der Bezeichnung "Austrian Map" (als CD-ROM bzw. DVD oder online<sup>16</sup>) verfügbar. Im Jahr 2000 begann das BEV auch mit der notwendigen Umstellung vom nationalen GAUSS-KRÜGER-System auf das internationale UTM-System. Neben dem Geodätischen Datum (MGI-> WGS84) und dem Referenzsystem (BESSEL-Ellipsoid  $\rightarrow$  GRS80) änderte sich dadurch u. a. auch der Blattschnitt und die Anzahl der Kartenblätter (213  $\rightarrow$  191). Alle vom Aktualisierungszyklus betroffenen Gebiete werden seitdem schrittweise auf das UTM-System umgestellt. Bis zum Ende des Jahres 2008 erschienen bereits rund 150 der 191 ÖK50-Blätter im neuen Projektionssystem. [vgl. KRETSCHMER 2004, S. 178-179]

Die zukünftigen Vorhaben des BEV werden von ZILL, JÜPTNER und MITTERMAIER [2006, S. 294-296] mit den folgenden vier Zielen beschrieben:

- Abbildung der Auslandsteile durch Originaldaten der Nachbarländer,
- Vereinheitlichung der zivilen und militärischen Kartenausgaben,
- Ersetzen der ÖK200 durch eine Österreichischen Karte 1:250.000 (ÖK250),
- Ableitung eines KM50-V aus dem DLM durch automationsunterstützte Generalisierung.

1

<sup>16</sup> URL: www.austrianmap.at.

# **3.2 Gründe für die Dritte Österreichische Landesaufnahme**

In den 1860er Jahren erkannte das MGI die Notwendigkeit einer vollständigen Neuaufnahme der gesamten Monarchie. MESSNER [1970, S. 30 bzw. 1980, S. 53-54] führte hierzu vier wesentliche Gründe an:

- 1.) Die Zweite Landesaufnahme war trotz großer Anstrengungen beträchtlich in Rückstand geraten. Größere Teile von Ungarn, Siebenbürgen, Galizien und der Bukowina waren nach rund 60 Jahren noch nicht vollständig erfasst worden, so dass für diese Gebiete auch keine Spezialkarten (1:144.000) zur Verfügung standen.
- 2.) Auf Grund des sehr zeitintensiven Kupferstichs galt der Karteninhalt vieler Spezialkartenblätter schon bei deren Veröffentlichung als veraltet.
- 3.) Der Fortschritt der Technik führte während des langen Aufnahmezeitraumes von über 60 Jahren zur Uneinheitlichkeit der Aufnahme- und Spezialkartenblätter der Zweiten Landesaufnahme.
- 4.) Ein weiterer Nachteil war, dass die Spezialkartenblätter auf Grund unterschiedlicher Triangulierungssysteme nicht zu einer Gesamtkarte der Monarchie, sondern nur kronländerweise zusammengefügt werden konnten.

Neben diesen vier Gründen sprachen auch die bevorstehende Einführung des metrischen Maßsystems (1872) und die Umsetzung neuer Landesvermessungsstandards in Folge des Beitritts des Österreichischen Kaiserstaates zur Mitteleuropäischen Gradmessung (1863) für eine topographische Neuaufnahme der Monarchie. Im Jahr 1869 wurde die Zweite Landesaufnahme nach 63 Jahren abgebrochen und das MGI erhielt von Kaiser FRANZ JOSEPH I. den Auftrag, eine neue Spezialkarte anfertigen zu lassen.

Die neu zu erstellende Spezialkarte sollte eine zusammenhängende Blatteinteilung, einen größeren Maßstab als 1:144.000 und eine vorteilhafte Geländedarstellung samt Höhenschichtlinien aufweisen. Des Weiteren sollten die Herstellung und Vervielfältigung der Karten beschleunigt und vermehrt auch zivile Kartenanforderungen berücksichtigt werden. [vgl. MESSNER 1970, S. 31 bzw. 1980, S. 55]

# **3.3 Geodätische Grundlagen**

Im Jahr der Gründung der Mitteleuropäischen Gradmessung (1862)<sup>17</sup>, welche u. a. die Genauigkeitsbedingungen für astronomisch-geodätische Gradmessungsarbeiten definierte, begannen im Österreichischen Kaiserstaat die Arbeiten zur dritten Triangulierung. Die vollständige Neutriangulierung wurde notwendig, da die zweite Militärtriangulierung nicht den Erfordernissen der Mitteleuropäischen Gradmessung entsprach. Mit dem offiziellen Beitritt zur Mitteleuropäischen Gradmessung (1863) verpflichtete sich das damalige Österreich darüber hinaus auch zur Durchführung eines Präzisionsnivellements sowie zu astronomischen Messungen. Die dritte Triangulierung (1862-1898) bildete zusammen mit dem Präzisionsnivellement (1873- 1896) die geodätische Grundlage der Dritten Österreichischen Landesaufnahme.

## **3.3.1 Die dritte Triangulierung (1862-1898)**

1

Im Rahmen der dritten Triangulierung wurden sämtliche Lagepunkte I. Ordnung vollständig neu festgelegt. Dadurch konnte erstmals eine zusammenhängende Rahmenkarte der gesamten Monarchie geschaffen werden. Die Triangulierungsarbeiten begannen in Böhmen mit der Messung der Josefstädter Basis, auf der das Gradmessungsnetz aufbaute. Das neu geschaffene Dreiecksnetz I. Ordnung diente ursprünglich dem Studium der Erdfigur in Europa und wurde für die Dritte Landesaufnahme adaptiert. Dabei wurde das terrestrische Bezugssystem Österreichs definiert. Als zentraler Vermessungspunkt (Fundamentalpunkt) bestimmte das MGI die Habsburgerwarte auf dem Hermannskogel (542 m) bei Wien. An diesem Punkt sollte das vom MGI verwendete BESSEL-Ellipsoid (Referenzellipsoid) das Geoid berühren. Das Triangulierungsnetz wurde über die Richtung der Dreieckseite Hermannskogel - Hundsheimer Berg orientiert. [vgl. KRETSCHMER 2004, S. 175]

Mit dem für die Landesvermessung umgearbeiteten Gradmessungsnetz beschäftigte sich ZEGER [1992a, S. 637-679] ausführlich. Nachdem das österreichisch-ungarische

 $17$  Näheres zur Gründung der Mitteleuropäischen Gradmessung ist in Band 3 zur historischen Entwicklung der staatlichen Vermessungsarbeiten in Österreich von ZEGER [1992b, S. 8-30] enthalten.

Gradmessungsnetz 1898 eigentlich als abgeschlossen galt, mussten in Tirol und Vorarlberg noch einige Ergänzungs- und Neumessungen (1901-1908) durchgeführt werden. Ursprünglich war für Tirol und Vorarlberg angedacht worden, das im Rahmen der zweiten Militärtriangulierung geschaffene Festpunktfeld I. Ordnung (1851-1854) zu übernehmen. Dieser Plan wurde jedoch wieder verworfen und das MGI führte ab 1879 Neumessungen in dieser Region durch. Diese mussten 1884 wegen dringender Arbeiten in anderen Teilen der Monarchie vorübergehend eingestellt werden. Der Abbruch und die teilweise mangelhaften Ergebnisse der Jahre 1879-1884 führten schließlich in Tirol und Vorarlberg zu Ergänzungs- und Neumessungen des Triangulierungsnetzes I. Ordnung (1901-1908). [vgl. ZEGER 1992a, S. 680-687]

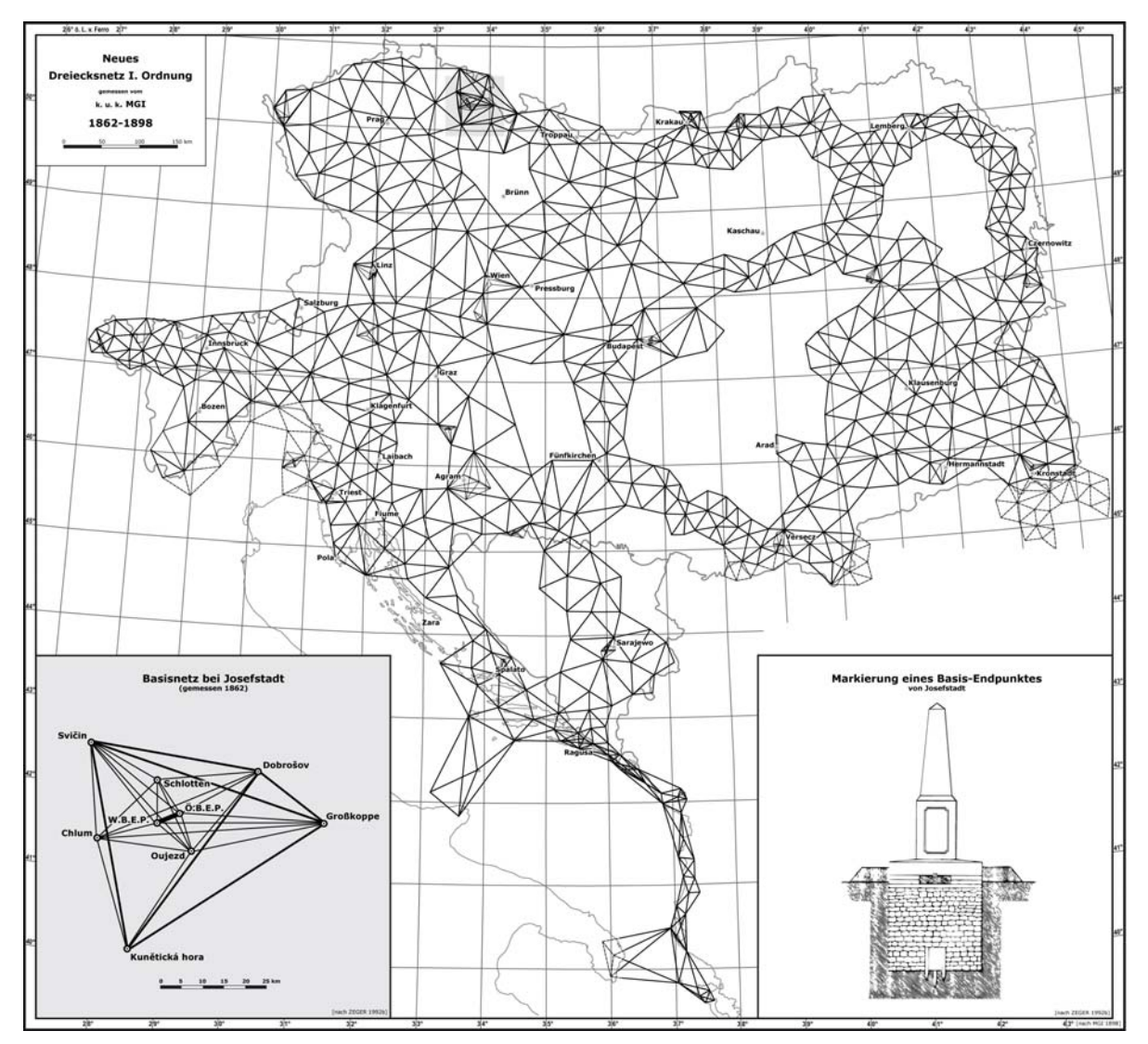

Abb. 18: Dreiecksnetz I. Ordnung der dritten Triangulierung mit vergrößerter Darstellung des Basisnetzes bei Josefstadt. Nach: [MGI 1898, Taf. 5 und ZEGER 1992b, S. 663, Abb. 7.17 und 7.18]
Abbildung 18 zeigt das Ergebnis der vom MGI durchgeführten dritten Triangulierung (1862-1898). In der linken unteren Ecke ist die maßstabsgebende Josefstädter Basis und deren Basisnetz vergrößert abgebildet. Die rechte untere Ecke stellt die Vermarkung eines Josefstädter Basis-Endpunktes in Seitenansicht dar.

#### **3.3.2 Das Präzisionsnivellement (1873-1896)**

1864 wurde auf der Ersten Allgemeinen Konferenz der Mitteleuropäischen Gradmessung der Beschluss zur Schaffung nationaler Präzisionsnivellements gefasst. Neun Jahre später (1873) begann das MGI mit zwei Nivellier-Instrumenten den Aufbau eines Höhenfestpunktfeldes in der Österreichisch-Ungarischen Monarchie. In den folgenden Jahren kamen immer mehr Instrumente zum Einsatz. 1875 wurde nach einjähriger Beobachtung der mittlere Pegelstand der Adria an der Molo Sartorio in Triest als einheitlicher Nullhorizont (+ 3,352 m über dem Mittelwasser) definiert. Die Höhenübertragung ins Landesinnere erfolgte hauptsächlich entlang von Eisenbahntrassen. Eine ausführliche Zusammenfassung der theoretischen Grundlagen und Ausführungsbestimmungen des Präzisionsnivellements sind bspw. in Band VII der Astronomisch-Geodätischen Arbeiten des k. u. k. Militär-Geographischen Institutes [MGI 1897] enthalten. Die Arbeiten des Präzisionsnivellements konnten 1896 als abgeschlossen betrachtet werden, denn in den Jahren danach fanden nur mehr einzelne Linieneinschaltungen statt. In der Folge erreichte das Nivellementnetz der gesamten Monarchie bis zum Jahr 1914 eine Gesamtlänge von 22.935 km. Dabei wurden vom MGI insgesamt 16.652 Höhenfestpunkte geschaffen. [vgl. HOFSTÄTTER 1989, S. 110; KRETSCHMER 2004, S. 175]

Der festgelegte mittlere Pegelstand von 1875 ist noch heute für das Gebrauchshöhensystem Österreichs und damit für die aktuelle Landesaufnahme gültig. ZEGER merkte hierzu kritisch an, dass dieser "*Bezugshorizont inzwischen zu einem fiktiven Adriahorizont geworden und um etwa 30 cm fehlerhaft ist*" [ZEGER 1985, S. 302].

Die Höhenangaben der frühen Blätter der Dritten Landesaufnahme (1869-1875) bezogen sich indessen auf kein einheitliches Höhenbezugssystem. Je nach Kronland wurden die im Rahmen der Militärtriangulierungsarbeiten bestimmten Höhen der Festpunkte auf unterschiedliche Ausgangshöhen bezogen. Die Höhen von Tirol, welche für die anschließende Genauigkeitsanalyse von Bedeutung sind, wurden ursprünglich vom Stadtturm in Verona abgeleitet. Im Jahr 1856 erfolgte schließlich eine Ausgleichung der Höhen Tirols (Festpunkthöhen der Militärtriangulierung) durch Major PECHMANN, wobei von der Höhe des Markusplatzes in Venedig (= 0,654 m über dem adriatischen Meer) ausgegangen wurde [ZEGER 1991, S. 250]. Die dabei ermittelten Höhen dienten als Ausgangshöhen für die Neuaufnahme Tirols (1869- 1873).

## **3.4 Kartenmaßstab und Blattschnitt**

Die Verhandlungen bzgl. des neuen Spezialkartenmaßstabs konnten erst 1872 abgeschlossen werden. Dabei einigten sich u. a. Vertreter des Militärs sowie des Innen-, Handels- und Außenministeriums mehrheitlich auf den Maßstab 1:75.000. Erstmals kam auch das im selben Jahr in Österreich eingeführte metrische Maßsystem bei der Erstellung einer Landesaufnahme zum Einsatz. Die Dritte Landesaufnahme beruhte auf dem so genannten Gradkartensystem (Polyederprojektion nach JOSEPH MARX VON LIECHTENSTERN), welches die ganze Monarchie überzog. Dafür musste auch ein zusammenhängendes Triangulierungsnetz geschaffen werden (siehe Kap. 3.3). Auf Grund des angewendeten Gradkartensystems wurden sämtliche darauf beruhende Karten auch als Gradkartenblätter bezeichnet. Die trapezförmig eingeteilten Gradkartenblätter (siehe Abb. 19) wurden von Meridianen im Abstand von je einem halben Grad geographischer Länge und Parallelkreisen im Abstand von je einem viertel Grad geographischer Breite begrenzt. [vgl. HOFSTÄTTER 1989, S. 100]

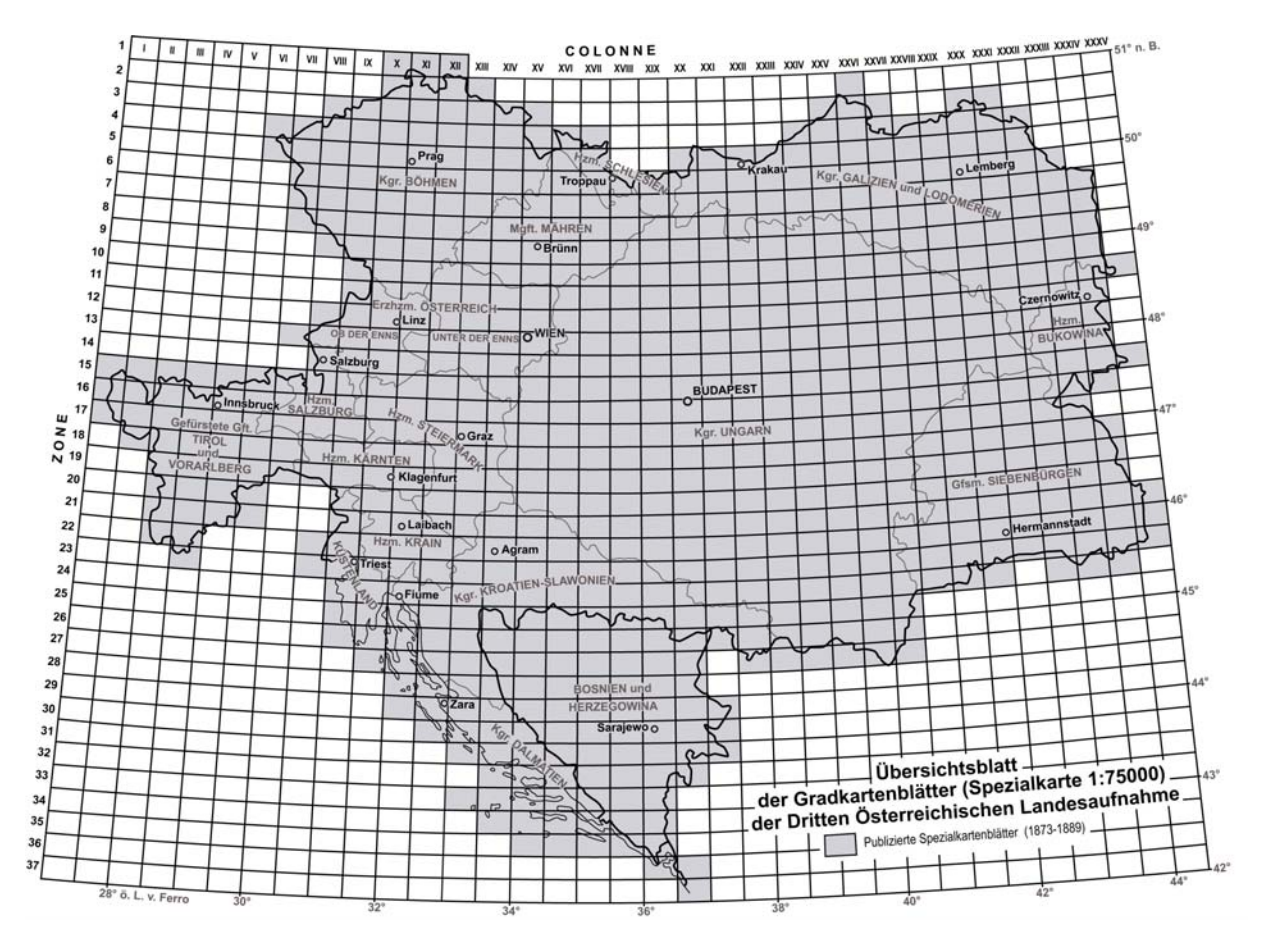

Abb. 19: Blattschnitt der Gradkartenblätter 1:75.000 (Spezialkarte) der Dritten Landesaufnahme. Nach: [MGI 1890, Beilage III]

Die Blattbezeichnung der **Spezialkarte 1:75.000** erfolgte nach *Zonen* von Nord nach Süd (arabische Ziffern) und nach *Colonnen* von West nach Ost (römische Ziffern). Die trapezförmigen Gradkartenblätter 1:75.000 wurden folgendermaßen konstruiert [vgl. HARTL 1886, S. 159]:

- 1.) Der Mittelmeridian des Kartenblattes wird entsprechend der wahren Größe (längentreu) gezeichnet.
- 2.) Ausgehend von beiden Endpunkten werden wagrechte Linien von jeweils 15 Längenminuten (wahre Größe) nach links und rechts errichtet.
- 3.) Durch geradliniges Verbinden der beiden westlichen und der beiden östlichen Endpunkte der Parallelkreise entstehen die beiden äußeren Begrenzungsmeridiane des Blattes.

Während alle Spezialkartenblätter in derselben *Zone* gleich groß waren, vergrößerten sich die Dimensionen der Gradkartenblätter sukzessive von Nord (*Zone* 1) nach Süd (*Zone* 37). Diese Größenunterschiede und die Darstellung der Parallelkreise und Meridiane als Gerade sowie die natürliche Papierdehnung führten zu mehr oder weniger großen Klaffungen zwischen den angrenzenden Spezialkartenblättern, so dass diese nur in wenigen Fällen zusammenpassend aneinandergereiht werden konnten. [vgl. HOFSTÄTTER 1989, S. 112-114]

Die topographische Aufnahme erfolgte mit Ausnahme der Mappierung des Großfürstentums Siebenbürgen im Maßstab 1:25.000. In Siebenbürgen wurde die Neuaufnahme im Maßstab der Zweiten Landesaufnahme (1:28.800) durchgeführt. Stadtregionen wurden teilweise auch im Maßstab 1:12.500 aufgenommen (z. B. Wien mit Umgebung). Die Einteilung der **Gradkartenblätter 1:25.000**, welche auch als *Aufnahmesectionen* bezeichnet wurden, resultierte aus einer Vierteilung eines Gradkartenblattes 1:75.000. Dabei teilte der Mittelmeridian das Gradkartenblatt 1:75.000 in eine westliche und eine östliche Hälfte. In der Folge wurden im Halbierungspunkt des Mittelmeridians zwei wagrechte Linien nach links und nach rechts bis zu den beiden äußeren Begrenzungsmeridianen gezogen, so dass auch ein nördlicher und ein südlicher Teil und somit vier *Sectionen* (NW, NO, SW und SO) entstanden. Diese Blattteilung bildete zugleich das Achsensystem der einzelnen Spezialkartenblätter. [vgl. HARTL 1886, S. 159]

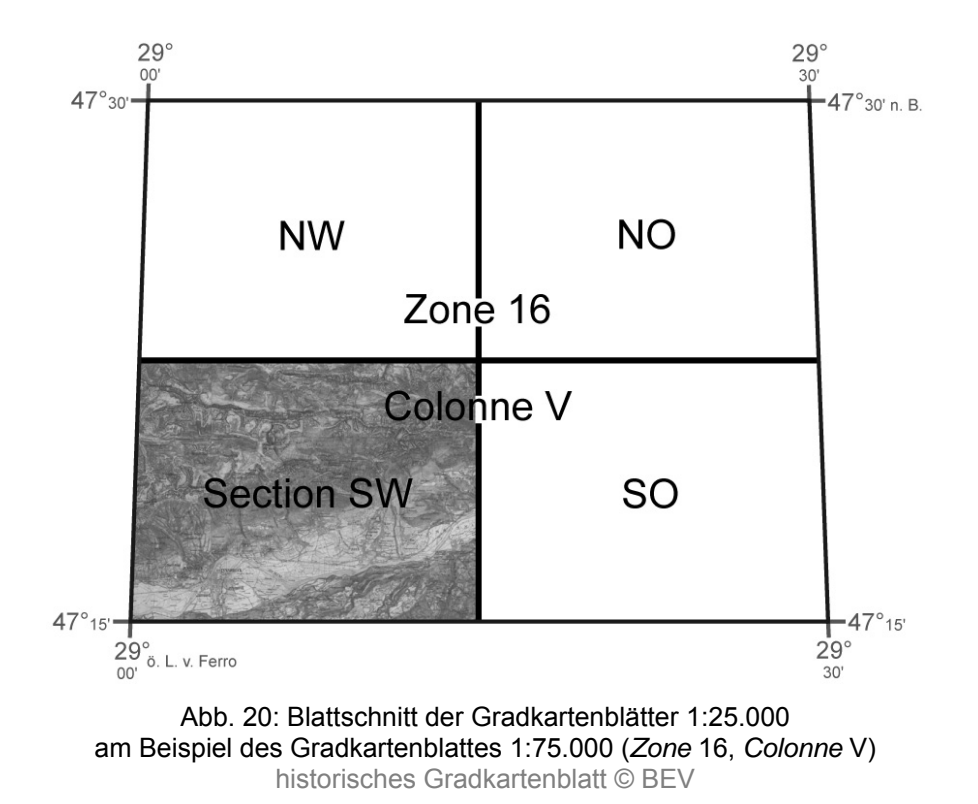

Abbildung 20 zeigt den Blattschnitt eines Gradkartenblattes 1:75.000 (*Zone* 16, *Colonne* V) und dessen Einteilung in vier *Aufnahmesectionen* 1:25.000 (NW, NO, SW und SO).

Im Sommer 1884 wurde die Neuaufnahme in Ungarn und Dalmatien und damit in allen Teilen der Österreichisch-Ungarischen Monarchie (ohne Bosnien und Herzegowina) abgeschlossen. Das Format einer *Aufnahmesection*, welche eine Fläche von 243 bis 286 km² erfasste, betrug durchschnittlich 55 x 75 cm. Daraus ergab sich in der Natur eine durchschnittliche Breite und Länge des ungleichseitigen Trapezes von 13,75 und 18,75 km. Für die Feldarbeit wurde das Format der Gradkartenblätter 1:25.000 schließlich in vier handlichere Teile (NW-, NO-, SW- und SO-Aufnahmeblatt oder –*Viertel*) geteilt. Diese *Viertel* bildeten zugleich den Blattschnitt der in Bosnien und Herzegowina durchgeführten Katastralvermessung (1882- 1885), welche im unverbauten Gebiet im Maßstab 1:12.500, sonst im Maßstab 1:6.250 (Grund- und Hausparzellen) bzw. 1:3.125 (geschlossene Orte) ausgeführt wurde. Von 1883/84 bis 1887 erfolgte schließlich auf Grundlage des reduzierten Katasters die topographische Neuaufnahme des Okkupationsgebietes Bosnien und Herzegowina. Damit galt die Dritte Österreichische Landesaufnahme offiziell als abgeschlossen. [vgl. HOFSTÄTTER 1989, S. 112-115]

Als Folgekartenwerk der Spezialkarte 1:75.000 wurde eine Generalkarte 1:200.000 geplant. Diese sollte durch Verkleinerung der Spezialkarte mit anschließender Generalisierung entstehen. Die Umsetzung dieses Kartenwerkes mit der Bezeichnung **Generalkarte von Mitteleuropa 1:200.000** begann erst im Jahr 1887 und konnte 1915 knapp vor Auflösung des MGI abgeschlossen werden. Die einzelnen Kartenblätter in Polyederprojektion mit Ausmaßen von einem Grad geographischer Länge und einem Grad geographischer Breite (= acht Spezialkartenblätter) deckten einen Großteil Mitteleuropas, darunter auch Teile Russlands, Griechenlands und der europäischen Türkei, ab. Als größtes Problem bei der Kartenherstellung galt die Datenbeschaffung von Gebieten ohne Spezialkartenblätter. Dies hatte eine gewisse Uneinheitlichkeit der Generalkartenblätter dieser Regionen zur Folge. [vgl. KRETSCHMER 2004, S. 217]

Zwölf Jahre nach dem Erscheinen des ersten Blattes der Generalkarte 1:200.000 begann das MGI im Jahr 1899 mit der Erstellung eines kleinmaßstäbigen Folgekartenwerkes, der **Übersichtskarte von Mitteleuropa 1:750.000** in flächentreuer Kegelabbildung nach HEINRICH CHRISTIAN ALBERS. Dieses Kartenwerk (1899- 1915) sollte die veraltete Übersichtskarte von Mitteleuropa 1:750.000 (1882-1915) nach der Projektion von RIGOBERT BONNE<sup>18</sup> ablösen. Die Projektionsmethode nach ALBERS erlaubte den Aufbau von Gradabteilungsblättern. Der Blattschnitt wurde so gewählt, dass zwölf Blätter der Generalkarte 1:200.000 ein Blatt der Übersichtskarte 1:750.000 ergaben. Dies entsprach einer geographischen Länge von 4 Grad und einer geographischen Breite von 3 Grad. [vgl. KRETSCHMER 2004, S. 219]

## **3.5 Aufnahmemethoden und Messinstrumente**

Für die topographische Aufnahme im Maßstab 1:25.000 standen großteils geeignete Katastralmappen (1:2.880) der "Franziszeischen Katastralvermessung" (1817-1861) zur Verfügung. In Gebieten ohne "neuere" Katasteraufnahmen (Teile von Ungarn und Kroatien) musste als Hilfestellung auf die Karten der Zweiten Landesaufnahme zurückgegriffen werden. Im Rahmen der Vorbereitung auf die Feldarbeit wurden so genannte "Constructionsblätter" im Spezialkarten-Blattschnitt erzeugt. Auf diesen wurden ausgehend vom Blattmittelpunkt (Ursprung des Achsensystems) die trigonometrischen Punkte (Lagefestpunkte), die vier Gradkarteneckpunkte und die Eckpunkte der verwertbaren Katasterkarten nach ebenen Koordinaten bzw. Abständen aufgetragen. Die Abstände konnten aus den geographischen Koordinaten dieser Punkte ermittelt werden. Danach konnte das Gerippe der maßstäblich reduzierten Katastralmappen auf das "Constructionsblatt" übertragen werden. Dabei wurde auch die Quadratmeileneinteilung der lokalen Katastersysteme<sup>19</sup> einge-

 $\overline{a}$ 

<sup>&</sup>lt;sup>18</sup> Mit der Herstellung der Übersichtskarte von Mitteleuropa 1:750.000 (Projektion nach BONNE) wurde 1882 begonnen, als noch keine Blätter der Generalkarte 1:200.000 (ab 1887) existierten. Das Kartenwerk baute auf der von JOSEPH VON SCHEDA erstellten Generalkarte von Mitteleuropa 1:576.000 (1856-1873) auf und war somit kein unmittelbares Produkt der Dritten Landesaufnahme [vgl. KRETSCHMER 2004, S. 219].<br><sup>19</sup> Die "Franziszeische Katastralvermessung" (1817-1861) wurde länder- oder ländergruppenweise

mit unterschiedlichen Koordinatenursprüngen (z. B. Schöckl bei Graz für die Steiermark) durchgeführt. Die Einteilung der Katasteraufnahmeblätter erfolgte in Quadratmeilen. [näheres dazu u. a. in HOFSTÄTTER 1989, S. 72-74].

zeichnet. Für die Aufnahme jener Gebiete ohne Katastergrundlage wurden die Kartenblätter der Zweiten Landesaufnahme (1:28.800) auf den Maßstab 1:25.000 vergrößert und nach dem Gradkartensystem zusammengesetzt. Auf davon erzeugten Blaudrucken konnten wiederum die Eckpunkte und Rahmenlinien der Spezialkarteneinteilung sowie die trigonometrischen Punkte eingetragen werden. Diese Blaudrucke bzw. die "Constructionsblätter" mit dem verkleinerten Katastergerippe bildeten die Grundlage der topographischen Neuaufnahme (1:25.000). [vgl. HOFSTÄTTER 1989, S. 115-116]

#### **3.5.1 Lagedatenerfassung**

Die Aufnahme der Lagedaten wurde mit folgenden Instrumenten durchgeführt: Messtisch mit Stativ, Libelle, Bussole, Perspektiv- und Diopterlineal. Pro Aufnahmeblatt (*Viertel*), welches eine Fläche von rund 65 km² abdeckte, konnten die Mappeure mit ein bis zwei Lagefestpunkten rechnen. Eine Aufgabe bestand darin, das Festpunktnetz durch graphische Messtischtriangulierung (Vorwärts- und Seitwärtseinschneiden) zu verdichten. Im Rahmen der Feldarbeit mussten weiters die reduzierten Katasterdaten bzw. die Blaudrucke der Zweiten Landesaufnahme verifiziert, ergänzt und geändert werden. Der Umfang der Ergänzungs- und Änderungsarbeiten hing vor allem vom Alter der Katastralmappen und der Größe unbewirtschafteter Flächen ab. Die Mappeure mussten sich dabei an die Instruktionen der militärischen Landesaufnahme und an den Zeichenschlüssel halten. Die Detailaufnahme wurde mit Hilfe des Messtischverfahrens unter Anwendung von Schrittmaß (Militärschritt zu 75 cm) und Schätzung durchgeführt. [vgl. HOFSTÄTTER 1989, S. 116-118]

#### **3.5.2 Höhendatenerfassung**

Pro Gradkartenblatt 1:25.000 sollten durchschnittlich 1.600 Höhenkoten gemessen werden. Dafür konnten die Mappeure im Schnitt auf acht bis neun höhenmäßig bestimmte Lagefestpunkte der Militär- oder Katastertriangulierung zurückgreifen. Erst mit dem Aufbau des Präzisionsnivellements (siehe Kap. 3.3.2) wurden zuverlässige Höhenausgangsdaten geschaffen. Auf Grund der teilweise ungünstigen Verteilung

der Ausgangspunkte musste in diesen Gebieten zunächst eine Verdichtung des Höhennetzes durch Kleintriangulierung erfolgen. Dazu wurden kleine Theodolite eingesetzt. Die Höhenmessung der meisten Koten erfolgte dann nach der trigonometrischen Methode mit dem vom Messtisch getrennt aufgestellten "Höhenmessinstrument", welches im Verlauf der Dritten Landesaufnahme erweitert und verbessert wurde. Die Berechnung des Höhenunterschiedes (h) zwischen Ausgangs- und Zielpunkt erfolgte mit Hilfe der Messung des Vertikalwinkels (α) und der Horizontaldistanz (d), welche direkt am Aufnahmeblatt gemessen wurde. Zur rascheren Bewältigung der Rechenaufgabe (h = d·tanα) benützten die Mappeure logarithmische "Tangenten-Tafeln" für Winkel von 0 bis 20 Grad. Erdkrümmung und Refraktion (Strahlenbrechung) wurden mit einem gemeinsamen positiven Wert, welcher aus mitgeführten Tabellen entnommen werden konnte, in die Berechnung einbezogen. Weiters mussten auch die Instrumentenhöhe und die Höhe des Zielpunktes über der Erdoberfläche berücksichtigt werden. Um Mess- und Ablesefehler so klein wie möglich zu halten, wurden alle wichtigen Punkte mehrmals gemessen und die Ergebnisse gemittelt. Dabei durfte die Streuung laut Vorschrift nicht größer als 3 m sein. Eine Voraussetzung der trigonometrischen Höhenmessung war die freie Sicht zwischen Ausgangs- und Zielpunkt. Mit Hilfe von Dosenbarometern (Naudet'sche Aneroide) konnten auch Höhen in unübersichtlichen Gebieten (z. B. große geschlossene Waldflächen) gemessen werden. Barometrische Höhenmessungen sollten jedoch nach Möglichkeit vermieden werden, da größere Messungenauigkeiten zu erwarten waren. Die so gemessenen Höhen dienten hauptsächlich der Interpolation von Höhenschichtlinien. In Ausnahmefällen wurden Höhen kürzerer Strecken auch durch ein Nivellement gemessen. [vgl. HOFSTÄTTER 1989, S. 116-123]

#### **3.5.3 Genauigkeit und Fehlerquellen**

Erste Ungenauigkeiten traten schon bei der Erstellung der "Constructionsblätter" auf. Bei der Zusammenstellung der Zweiten Landesaufnahme nach dem Gradkartensystem entstanden teilweise lineare Verzerrungen von mehr als 100 m in der Natur. Das lässt sich durch die unterschiedlichen Projektionssysteme der Zweiten und Dritten Landesaufnahme erklären. Weitere Abweichungen ergaben sich aus dem nicht einheitlich ausgeglichenen Triangulationsnetz der Katastralvermessung und

dem Unterschied zwischen der Militär- und der Katastertriangulierung. [vgl. HOFSTÄTTER 1989, S. 115]

Am Beginn der Neuaufnahme musste auf Grund uneinheitlicher Höhengrundlagen aus der Kataster- und Militärtriangulierung mit Ausgangsfehlern im Bereich der absoluten Höhenbestimmung gerechnet werden. Mit der Erstellung des Präzisionsnivellements (1873-1896) konnte dieses Problem gelöst werden. Zur Korrektur der absoluten Höhen der Triangulierungspunkte wurden teilweise Seiten-Nivellements durchgeführt. Das Präzisionsnivellement erreichte auf einer 1 km langen doppelt nivellierten Strecke eine Genauigkeit von ±3 mm. Damit lag der größte zu erwartende Höhenfehler entlang des Nivellements in keinem Punkt der Monarchie über ±15 cm. Bei trigonometrisch gemessenen Höhenkoten wuchs die Wahrscheinlichkeit eines Höhenfehlers mit zunehmendem Vertikalwinkel (α) und mit der Länge der Horizontaldistanz (d). Mit der trigonometrischen Höhenmessung und der Horizontierung von schräg gemessenen Strecken beschäftigte sich bspw. ZEGER [1978] ausführlich. Die größten Höhenfehler von bis zu 20 m waren bei barometrischen Höhenmessungen zu erwarten. HARTL widmete sich eingehend der Genauigkeit der barometrisch bestimmten Höhen, indem er u. a. den Einfluss von Wärme auf die Messergebnisse von Aneroiden untersuchte [vgl. HARTL 1885b, S. 185-191]. Die Lage- und Höhengenauigkeit der Dritten Landesaufnahme konnte auf Grund weiterentwickelter Instrumente (z. B. "Höhenmessinstrument") und zunehmender Erfahrung der Mappeure laufend gesteigert werden. Nachteilig wirkten sich jedoch die hohen quantitativen Flächenanforderungen von bis zu 2 km² pro Tag und Mappeur auf das Endergebnis aus. [vgl. HOFSTÄTTER 1989, S. 118-121]

## **3.6 Karteninhalt**

Der in diesem Kapitel besprochene Karteninhalt bezieht sich, wenn nicht anders ausgewiesen (Spezialkarte 1:75.000), auf die farbig ausgeführten Gradkartenblätter 1:25.000 (*Aufnahmesectionen*), welche im Rahmen dieser Arbeit einer Genauigkeitsanalyse unterzogen werden. In den folgenden Unterkapiteln werden die inhaltlichen Bestandteile des Kartenfeldes (Situations- und Geländedarstellung sowie Namengut) und des Kartenrandes (Kartenrandangaben) besprochen.

#### **3.6.1 Situationsdarstellung**

Unter der Situationsdarstellung werden *"alle topographischen Objekte mit Ausnahme der Geländeoberfläche"* verstanden [HAKE, GRÜNREICH und MENG 2002, S. 418]. Die Situationsdarstellung besteht aus Gewässernetz, Siedlungen, Verkehrswegen, Bodenbedeckungen und Einzelobjekten.

Das **Gewässernetz** (linien- und flächenhafte Gewässer) wurde lagetreu (Bäche) bis grundrissähnlich (Flüsse, Meer, Seen und Teiche) abgebildet. Die linienhaften Gewässer sowie die Begrenzungslinien der flächenhaften Gewässer waren in Blau und die grundrissähnlichen Wasserflächen in hellem Blau gehalten.

Die Darstellung der **Siedlungen** erfolgte in grundrissähnlicher Manier (siehe Abb. 21) mit einer zusätzlichen Differenzierung in Gebäude aus Holz (schwarze Farbe) und Gebäude aus Stein (rote Farbe bzw. rote Umrandung).

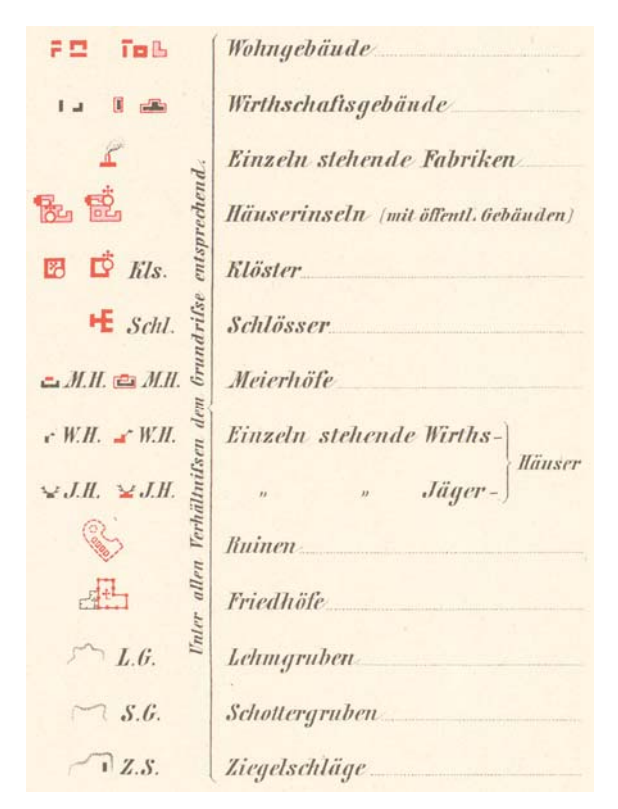

Abb. 21: Siedlungsdarstellung im Gradkartenblatt 1:25.000 (Ausschnitt vom dritten Blatt der Zeichenerklärung aus dem Jahr 1875) © BEV

**Verkehrswege** wurden ebenfalls in grundrissähnlicher (innerhalb von Siedlungen) bzw. lagetreuer Darstellung (in unverbautem Gelände) umgesetzt. Mit Hilfe der Linienvariation und verschiedenen Farben konnten qualitative Aussagen über die Straßenverhältnisse getroffen werden. Folgende Farbgebung kam zum Einsatz (siehe Abb. 22): Schwarz-Weiß für Eisenbahnlinien, Rot für Straßen mit festem Unterbau bzw. natürlich festem Boden, Gelb für Hauptverbindungswege, Schwarz für Nebenwege und teilweise Grün (nur in frühen Blättern zusätzlich neben Gelb).

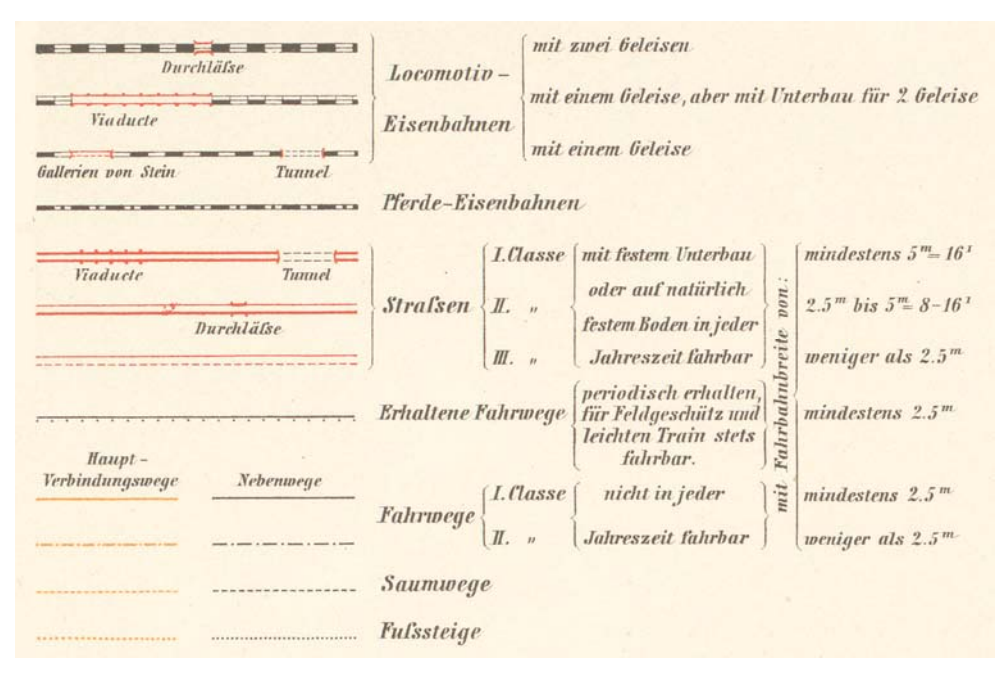

Abb. 22: Darstellung von Verkehrswegen im Gradkartenblatt 1:25.000 (Ausschnitt vom vierten Blatt der Zeichenerklärung aus dem Jahr 1875) © BEV

Im Gradkartenblatt 1:25.000 der Dritten Landesaufnahme wurde u. a. zwischen folgenden **Bodenbedeckungen** unterschieden: Wald, Wiesen, Ackerflächen, Obstund Weinkulturen und Gletscherflächen. Die Abgrenzung der Objekte erfolgte durch Linien, deren eingeschlossene Flächen farbig gestaltet wurden.

Die Ausstattung der Kartenblätter mit einer Vielzahl unterschiedlicher **Einzelobjekte** rundete die Situationsdarstellung ab. Die Abbildung dieser Einzelobjekte erfolgte meist lagetreu in Form bildhafter, symbolhafter oder geometrischer Signaturen und teilweise auch mittels Buchstaben. In die Kategorie der so genannten Einzelzeichen fallen bspw. auch politische Grenzen, welche als lineare geometrische Signaturen dargestellt wurden.

#### **3.6.2 Geländedarstellung**

Die Geländedarstellung erfolgte einerseits in Form von Höhenpunkten und Höhenlinien und andererseits durch Böschungsschraffen und Felsdarstellungen. Die Geländeformen wurden bereits im Rahmen der Feldarbeit mit Hilfe angedeuteter Höhenlinien und skizzierter Schraffen<sup>20</sup> festgehalten [vgl. HOFSTÄTTER 1989, S. 120]. Die endgültige Ausführung der Geländedarstellung fand schließlich während der Winterarbeitsperiode statt.

Die **Höhenpunkte** wurden je nach verwendeter Messmethode der Höhenkoten unterschiedlich in der Karte dargestellt (siehe Abb. 23). Dabei wurde zwischen nivellierten, trigonometrisch ermittelten und bei der Detailaufnahme bestimmten Höhenpunkten unterschieden. Pro *Aufnahmesection* nahmen die Mappeure durchschnittlich 1.600 Höhenpunkte auf [vgl. HOFSTÄTTER 1989, S. 120]. Der Großteil dieser Punkte wurde im Rahmen der topographischen Aufnahme bestimmt und diente hauptsächlich der Konstruktion der Höhenlinien. Die Höhenangabe (absolute Höhe in m) erfolgte in Form von Koten, welche nach Möglichkeit den unterschiedlichen Punktsignaturen beigestellt wurden. Bei trigonometrisch bestimmten Höhen von Ortskirchen wurden die Höhenkoten in Klammern zu den jeweiligen Ortsnamen gesetzt.

<sup>®</sup> N.2015 *Punkte des Präcisionsnivellements* Höhe in Metern  $\triangle$  475 Trigonometrisch bestimmte Höhenpunkte **Bei der Detail-Aufnahme**  $\div$  2183 absol.  $\ddot{\Delta}$  301  $\ddot{\Delta}$  Kirchen als trigonom. bestimmte Höhenpunkte

Abb. 23: Höhenpunktdarstellung im Gradkartenblatt 1:25.000 (Ausschnitt vom dritten Blatt der Zeichenerklärung aus dem Jahr 1875) © BEV

Das Gelände wurde erstmals auch durch interpolierte **Höhenlinien** mit einer Äquidistanz von 20 m dargestellt. Im steilen und felsigen Terrain wurde die

 $\overline{a}$ 

<sup>&</sup>lt;sup>20</sup> "Schraffen sind dicht gescharte kleine Stücke von Fallinien]", die stets der Richtung des stärksten Geländes folgen und somit die Höhenlinien rechtwinkelig schneiden [IMHOF 1965, S. 238].

Äquidistanz teilweise auf 100 m reduziert. Die Ausführung der Höhenlinien erfolgte in brauner Farbe mit verstärkten, strichlierten 100 m-Höhenlinien, durchgezogenen 20 m-Höhenlinien und dünn strichlierten 10 m-Hilfshöhenlinien. In der schwarz-weiß gehaltenen Spezialkarte 1:75.000 betrug die Äquidistanz 100 m. Die Haupthöhenlinien (100 m) wurden durchgezogen und die Hilfshöhenlinien (50 m) strichliert gezeichnet.

Mit Hilfe der Darstellung von **Böschungsschraffen** wurden die Neigungsverhältnisse des Terrains wiedergegeben. Dabei kam die Methode nach JOHANN GEORG LEHMANN zum Einsatz, welche das Prinzip "je steiler, desto dunkler" verfolgt. Die Konstruktion der Schraffen erfolgte nach festen Regeln mit Hilfe der interpolierten Höhenlinien. Die Neigungen wurden aus den Abständen der benachbarten Höhenlinien und der jeweiligen Äquidistanz abgeleitet. Die Neigungsverhältnisse wurden dabei in Klassen zu je 5 Grad unterteilt. Daraus ergaben sich zehn Böschungsklassen, wobei die letzte Klasse alle Neigungen über 45 Grad repräsentierte. Die Anteile von Schwarz (Schraffen) zu Weiß (Zwischenraum) nahmen je Neigungsklasse kontinuierlich zu. Zur besseren Differenzierung von Kleinformen kamen zwei Skalen mit unterschiedlicher Schraffenanzahl zur Anwendung. Die "Maximalskala" (13 Schraffen pro cm Höhenlinienlänge) wurde für konstante Neigungsverhältnisse ohne Detailformen und die "Minimalskala" (20 Schraffen pro cm) für Böschungen mit kleinen Detailformen angewendet. Bei der Darstellung von Kleinformen konnten die skizzierten Aufzeichnungen der Feldarbeit sehr hilfreich sein. Die Länge der Schraffen variierte zwischen 1 (steile Böschungen) und 4 mm (sanftes Gelände). [vgl. HOFSTÄTTER 1989, S. 124]

Die folgende Abbildung zeigt die Konstruktionshilfe bzw. Zeichenerklärung der Schraffendarstellung. Die Illustration enthält neben der "Maximal- und Minimalskala" und der Anlagenskala zur Ableitung der Neigungen aus den Höhenlinienabständen auch ein Anwendungsbeispiel dieser Skalen.

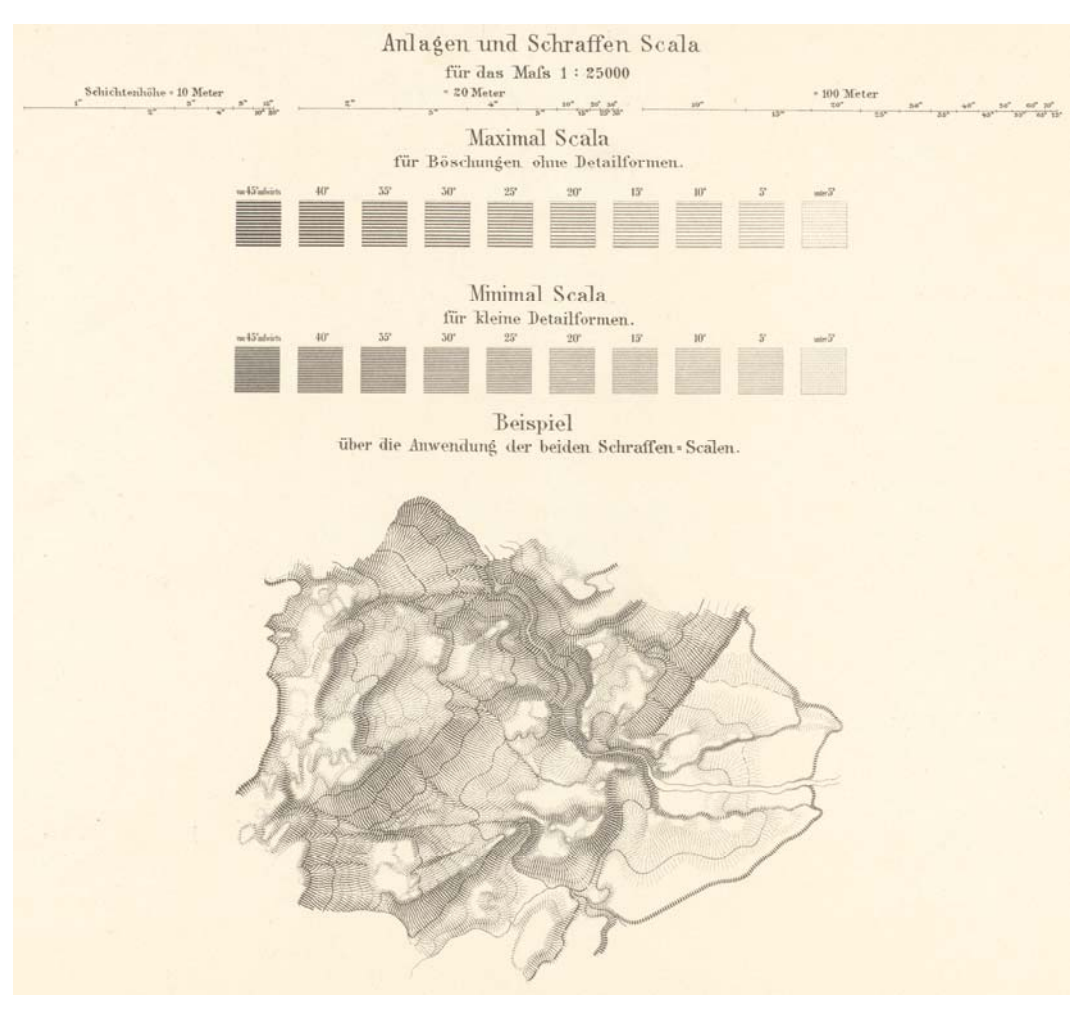

Abb. 24: Böschungsschraffen der Gradkarte 1:25.000 (verkleinerter Ausschnitt vom sechsten Blatt der Zeichenerklärung aus dem Jahr 1875) © BEV

Die **Felsdarstellung** wurde in Form einer dunkelbraunen Böschungsschummerung nach dem Prinzip "je steiler, desto dunkler" umgesetzt. Geröllhalden und Schuttkegel wurden ebenfalls in Brauntönen mit Hilfe von unregelmäßigen Geröllpunkten dargestellt. IMHOF [1965, S. 304] bezeichnete die Felsdarstellung der Dritten Österreichischen Landesaufnahme als *"veraltete, mangelhafte Darstellung aus der Frühzeit kartographischen Felszeichnens."*

#### **3.6.3 Namengut und Kartenschrift**

Das Namengut setzt sich aus Eigen- und Gattungsnamen zusammen und wird mit Buchstaben und Zahlen visualisiert. Im Rahmen der Dritten Landesaufnahme wurden nur jene Bezeichnungen in die Gradkartenblätter eingetragen, welche von

militärischer Bedeutung und der örtlichen Bevölkerung bekannt bzw. geläufig waren. Neben den Siedlungsnamen mussten die Karten vor allem Gewässer-, Gelände- und Gebietsbezeichnungen aufweisen. Die Differenzierung der Namen unterschiedlicher Objektklassen erfolgte in Form verschiedenster Schriftarten (z. B. Kursivschriften) und Größen (von 1,5 bis 9,2 mm). Mit Hilfe dieser Schriftvariationen konnten teilweise auch quantitative Aussagen über bestimmte Objektkategorien wie bspw. die Einwohnerzahl einer Stadt getroffen werden. Ein Problem bei der Kartenbeschriftung stellten die verschiedenen Sprachen und Schriften (lateinisch und kyrillisch) innerund außerhalb der Monarchie dar. Das MGI verfolgte dabei den Ansatz, die geographischen Namen im jeweiligen nationalen Alphabet wiederzugeben. Eine Ausnahme bildeten Regionen, in denen kyrillische Schriftzeichen verwendet wurden. Innerhalb der Monarchie waren davon die ruthenischen und serbischen Sprachregionen betroffen. Die kyrillischen Schriftzeichen wurden dabei ins lateinische Alphabet überführt. Die Transkription (aussprachebasierte Umschrift) des Ruthenischen bzw. Serbischen erfolgte in polnischer bzw. kroatischer oder ungarischer Schreibweise. Für die Schreibung von Ortsnamen wurden nationale Ortsverzeichnisse herangezogen. Nicht deutsche Gattungsnamen (z. B. "grad" für Burg, Schloss) wurden, wenn der zugehörige Eigenname nicht in die Karte aufgenommen wurde, in (abgekürzter) deutscher Bezeichnung (z. B. Schl. für Schloss) wiedergegeben. [vgl. HOFSTÄTTER 1989, S. 153-159]

#### **3.6.4 Kartenrandangaben**

Der Kartenrand der Gradkartenblätter 1:25.000 gliederte sich in einen oberen und einen rechten Randbereich (siehe Abb. 25). Der Kartentitel stand zentriert über dem Kartenfeld im oberen Randbereich. Die Kartenbenennung erfolgte nach *Zonen*, *Colonnen* und *Sectionen* (siehe Kap. 3.4). Zusätzlich zur ursprünglichen Blattbezeichnung wurden im Nachhinein weitere Blattbezeichnungen (z. B. 5047/5-8 bzw. 5047/3) eingefügt. Diese waren an die Blattschnittsystematik der Vierten Landesaufnahme angelehnt. Unterhalb des Kartentitels wurden die von der *Aufnahmesection* betroffenen Kronländer angeführt. Im linken oberen Randbereich wurde der Kartenmaßstab in numerischer und graphischer Form eingetragen. Die graphische Maßstabsangabe erfolgte mit Hilfe zweier Maßstabsleisten. Dabei wurden folgende Maßsysteme angegeben: Wiener Klafter und Meter sowie das (ungeregelte) Schrittmaß. Rechts neben dem Kartentitel wurde eine Anlageskala zur Ermittlung von Hangneigung aus den Höhenlinienabständen für die Äquidistanzen von 20 und 100 m angelegt. Daneben war eine Erklärung der Höhenlinien angeführt. Im oberen rechten Randbereich wurden Angaben über die Anzahl der zur Höhenlinieninterpolation herangezogenen Höhenpunkte gemacht. Darunter war der Aufnahmezeitraum des Kartenblattes vermerkt. Falls das Gradkartenblatt erst zu einem späteren Zeitpunkt konstruiert bzw. aufgespannt wurde, wurde das Konstruktionsjahr rechts unten angegeben. Der größte Teil des rechten Randbereiches stand dem Vermerk beteiligter Personen zur Verfügung. Darin wurden Angaben über die für den Karteninhalt verantwortlichen Unterdirektoren, Mappeure und Schreiber gemacht. Die Zeichenklärung wurde nicht in den Kartenrand aufgenommen, da diese einerseits zu umfangreich gewesen wäre und andererseits die Gradkartenblätter 1:25.000 nicht für die Veröffentlichung bestimmt waren.

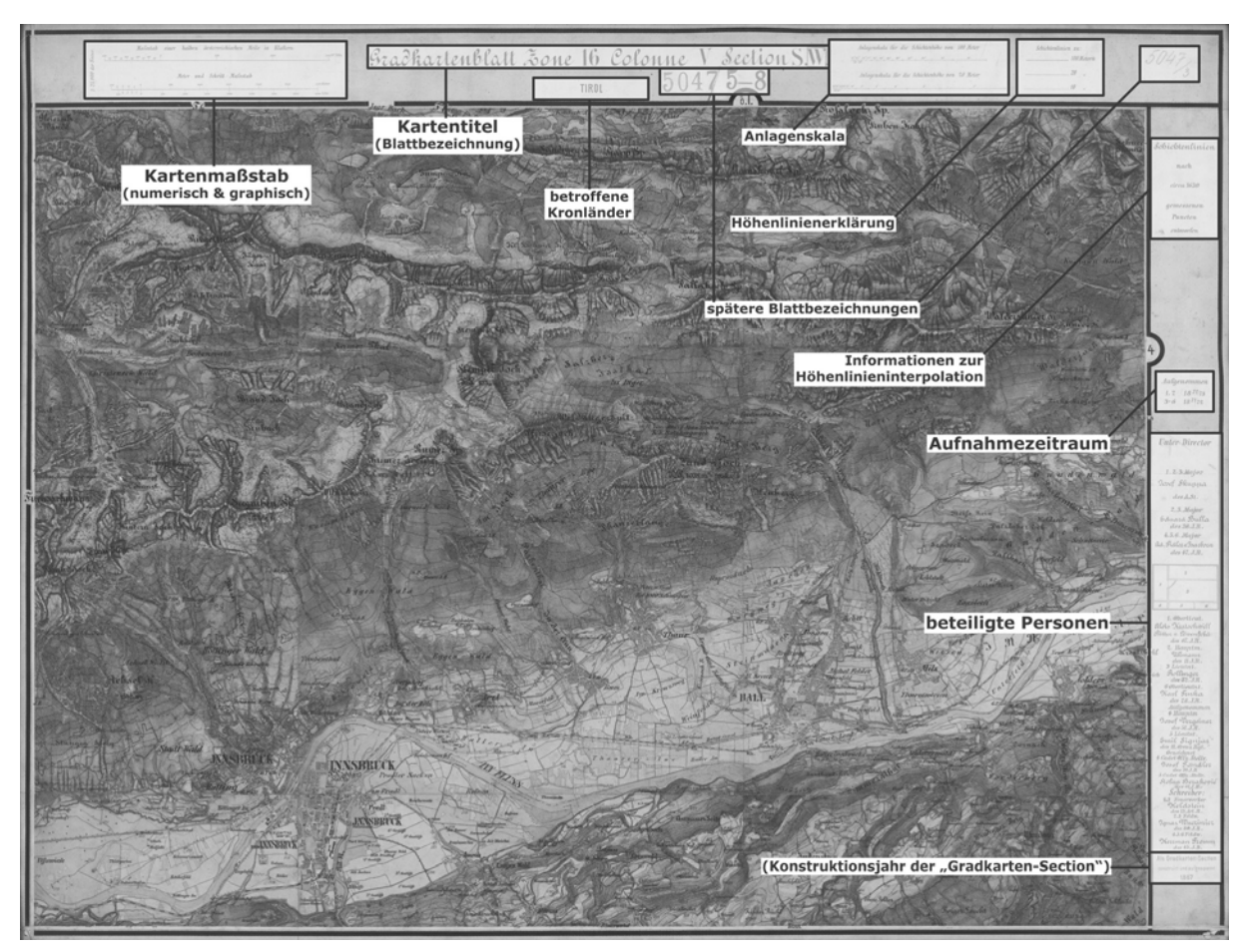

Abb. 25: Kartenrandangaben des Gradkartenblattes 1:25.000 (Schwarz-Weiß-Darstellung, Gradkartenblatt 1:25.000 *Zone* 16, *Colonne* V, *Section* SW, Aufnahme von 1871-1873 – © BEV)

# **3.7 Veröffentlichung und Vervielfältigung**

Die erste Ausgabe aller 752 Blätter der **Spezialkarte 1:75.000** erschien zwischen 1873 und 1889 in Schwarzdruck (siehe dazu auch Abb. 19, Kap. 3.4). Die handgezeichneten kolorierten Gradkartenblätter 1:25.000 wurden hingegen nicht veröffentlicht.21 Zur Vervielfältigung der Spezialkartenblätter wurde ein fotomechanisches Druckverfahren, so genannte Heliogravüre, eingesetzt. Damit jedoch qualitativ hochwertige Kartenblätter entstehen konnten, mussten für die Anwendung dieses seit 1869 im MGI eingeführten Verfahrens kartographische Zeichner ausgebildet werden. Die Ausbildung erfolgte in einer eigenen "Topographischen Schule" des MGI. Zwischen 1885 und 1914 erschien eine zweite und teilweise auch dritte Ausgabe der Spezialkarte (insgesamt 247 Blätter). Diese Ausgaben wurden bereits in zwei Farben gedruckt (Grün für Waldflächen) und beruhten auf der Reambulierung (siehe Kap. 3.8) und Revision der Dritten Landesaufnahme [vgl. KRETSCHMER 2004, S. 215].

Die **Generalkarte von Mitteleuropa 1:200.000** (1887-1915) wurde in vier Farben gedruckt: Schwarz für Situation und Kartenschrift, Blau für Gewässer und Gletscher, Braun für Schraffen und Felsen und Grün für Waldflächen. Der Auflagendruck wurde mit Hilfe von Umdrucken und lithographischen Schnellpressen bewältigt. [vgl. KRETSCHMER 2004, S. 217]

Vom Folgekartenwerk der Geneneralkarte 1:200.000, der **Übersichtskarte von Mitteleuropa 1:750.000** nach der Projektion von HEINRICH CHRISTIAN ALBERS erschien von 1899 bis 1915 nur die Hälfte der 24 vorgesehenen Blätter. Diese wurden in fünf Farben veröffentlicht: Schwarz für Situation und Kartenschrift, Blau für Gewässer, Braun für Schraffen bzw. Schummerung, Rot für Straßen und Grün für Waldflächen. [vgl. KRETSCHMER 2004, S. 219]

1

 $21$  Die Gradkartenblätter 1:25.000 wurden Anfang des 20. Jahrhunderts mit Hilfe der Fotolithographie in Schwarzdruck reproduziert [vgl. KRETSCHMER 2004, S. 213].

# **3.8 Reambulierung (1885-1896)**

Nach Abschluss der topographischen Neuaufnahme in der Österreichischen und Ungarischen Reichshälfte begann das MGI mit der Reambulierung der Dritten Landesaufnahme, welche der Nachführung und Aktualisierung der Aufnahmeblätter und der darauf basierenden Spezialkarten diente. Mit Hilfe routinierterer Mappeure<sup>22</sup> und besserer Ausrüstung sollte auch die Genauigkeit des Karteninhalts der frühen Dritten Landesaufnahme merklich gesteigert werden. Nach einer Bewertung aller vorhandenen *Aufnahmesectionen* bzgl. Aktualität und Grundlagengenauigkeit wurde die Reambulierung 1885 in Südtirol erprobt und 1886 mit 8 Mappeuren (plus einem Unteroffizier) fortgeführt. Die Feldarbeit erfolgte anfangs auf Blaudrucken der alten *Aufnahmesectionen*, auf welchen sämtliche Änderungen (hauptsächlich militärischer Bedeutung) eingetragen wurden. Falls es neuere Katasteraufnahmen der zu aktualisierenden Gebiete gab, wurden diese vorab auf die Blaudrucke übertragen. Ab 1891 wurden die Blaudrucke durch Braunkopien ersetzt, da diese besser auf dem Papier der Feldarbeitsunterlagen hafteten. Im Rahmen der Reambulierung mussten die Mappeure stichprobenartig das Höhennetz überprüfen, da in der Zwischenzeit das Präzisionsnivellement sehr weit fortgeschritten war. Die absoluten Höhenwerte wurden dabei auf Grundlage der neu vorhandenen Nivellementpunkte korrigiert. Dadurch mussten auch die Höhenschichtlinien geändert bzw. neu erstellt werden. Die Reambulierung der Dritten Landesaufnahme deckte folgende Gebiete der Monarchie ab: Tirol und Vorarlberg (1885-1889), Siebenbürgen (1888-1894), die Bukowina (1891-1894) und Ostgalizien (1892-1896). [vgl. HOFSTÄTTER 1989, S. 152- 153 und S. 184-186)

 $\overline{a}$ 

<sup>&</sup>lt;sup>22</sup> KORZER [1913, S. 129] sprach dagegen von einer abnehmenden Zahl routinierter Mappeure und der *"Gefahr",* dass die *"alten, oft sehr guten"* Aufnahmesektionen durch das weiterhin hohe Arbeitspensum im Rahmen der Reambulierung "mehr verdorben, als verbessert" werden.

# **4. VORARBEITEN ZUR GENAUIGKEITSANALYSE DER BEISPIELBLÄTTER**

Dieses Kapitel beschäftigt sich mit all jenen Aspekten, die vor der eigentlichen Analyse geklärt werden müssen. Zu Beginn werden die Kriterien, welche für die Auswahl der Beispielblätter Innsbruck und Lienz ausschlaggebend waren, behandelt. Danach wird auf die Datengrundlagen näher eingegangen und darauf aufbauend entschieden, welche Analysemethoden zum Einsatz gelangen. Nach der Wahl der geeigneten Verfahren müssen die vorhandenen Grundlagen dementsprechend aufbereitet, zusätzliche Daten erfasst und sämtliche Daten kontrolliert werden. Den Abschluss dieses Kapitels bildet eine Genauigkeitsabschätzung der Dritten Österreichischen Landesaufnahme auf Grund vorhandener Untersuchungen. Die Abschätzung der Lage- und Höhengenauigkeit ist vor allem für die Interpretation und Bewertung der eigenen Ergebnisse wertvoll.

## **4.1 Auswahl der zu untersuchenden Kartenblätter**

In dieser Arbeit werden zwei der insgesamt 2.780 Gradkartenblätter im Aufnahmemaßstab 1:25.000 einer Genauigkeitsanalyse unterzogen. Bei der Auswahl der hierfür in Frage kommenden Kartenblätter stehen folgende Kriterien im Vordergrund: der Aufnahmezeitraum, die Zugänglichkeit, die Reliefenergie und die Anzahl potenzieller Identpunkte. Da die Dritte Österreichische Landesaufnahme teilweise reambuliert wurde (siehe Kap. 3.8), drängt sich auch die Frage auf, ob es eine messbare Genauigkeitssteigerung zwischen Erstaufnahme und Reambulierung gibt. Für die Kartenauswahl ist daher das Vorhandensein einer reambulierten Erstaufnahme eine Grundvoraussetzung. Dadurch beschränkt sich der Aufnahmezeitraum für die jeweiligen Erstaufnahmen auf die Jahre von 1869 bis 1875. Ein weiteres Kriterium stellt die Zugänglichkeit zu den handgezeichneten *Aufnahmesectionen* dar. Nach dem Ende des Ersten Weltkrieges wurden diese Kartenblätter je nach Aufnahmegebiet an die jeweiligen Nachfolgestaaten übergeben. Von den reambulierten Gradkartenblättern im Aufnahmemaßstab 1:25.000 liegen nur jene von Vorarlberg, Nord- und Osttirol innerhalb des heutigen österreichischen Staatsgebietes und sind damit im Besitz des BEV. Als weiteres Einschränkungskriterium dient eine möglichst hohe Reliefenergie mit absoluten Höhen über 2000 m. Dieses Kriterium wird vor allem im Hinblick auf die Analyse der Höhengenauigkeit der Kartenblätter gewählt. Dadurch kommen potenziell alle reambulierten *Aufnahmesectionen* Österreichs mit Ausnahme der nordwestlichen Kartenblätter Vorarlbergs (Gebiete am Bodensee, in der Rheinebene und Teile des Bregenzer Waldes) für eine Genauigkeitsanalyse in Frage.

Nach einer Vorauswahl von zehn Blättern, auf welche die zuvor genannten Kriterien zutreffen, wurden diese Kartenblätter im Archiv des BEV auf die Anzahl potenzieller Identpunkte untersucht. Nach einer umfassenden Prüfung und visuellen Vergleichen dieser Erstaufnahmen und Reambulierungen mit den jeweiligen modernen Referenzkarten (ÖK25 V) wurden schließlich die beiden **Gradkartenblätter 1:25.000** des Raumes **Innsbruck** (*Zone* 16, *Colonne* V, *Section* SW) **und Lienz** (*Zone* 18, *Colonne* VII, *Section* SO) ausgewählt. Ausschlaggebend für die Wahl dieser Kartenblätter waren neben der Anzahl an potenziellen Identpunkten die vergleichsweise gut lesbaren Höheninformationen (Höhenkoten und Höhenlinien) und auch die bereits eingetragenen Eisenbahnlinien (Unterinntal-, Arlberg-, Brenner- und Drautalbahn), welche weitere Identpunkte liefern (Eisenbahnbrücken) und lineare Genauigkeitsvergleiche erlauben.

# **4.2 Datengrundlagen**

Die für die Genauigkeitsanalyse benötigten Daten wurden über das BEV $^{23}$  und das Institut für Geographie und Regionalforschung (Fachbereich Kartographie und Geoinformation) in Wien bezogen. Die historischen Kartenblätter und modernen Vergleichsdaten wurden sowohl in digitaler Form für die eigentliche Genauigkeitsanalyse als auch in analoger Form für visuelle Vergleichsstudien und die Vorauswahl der Identpunkte erworben. Für die Verwendung und Vervielfältigung dieser

 $\overline{a}$ 

<sup>23</sup> BEV-Homepage: http://www.bev.gv.at/

urheberrechtlich geschützten Daten im Rahmen dieser Arbeit wurde vom BEV eine einmalige Nutzungsgenehmigung erteilt ("© BEV 2008, T2008/51688").

## **4.2.1 Daten der Dritten Österreichischen Landesaufnahme**

Die zu analysierenden historischen Kartenblätter der beiden Untersuchungsgebiete liegen in Form analoger Reproduktionen der Originalgradkartenblätter 1:25.000 und digitaler, bereits georeferenzierter Rasterdaten (JPEG) vor. Die Georeferenzierung der mit 300 dpi gescannten *Aufnahmesectionen* erfolgte im BEV mit Hilfe von vordefinierten Designfiles in der *Bentley Microstation*. Dabei wurden die historischen Gradkartenblätter über die jeweiligen vier Karteneckpunkte ins UTM-System<sup>24</sup> transformiert (projektive Transformation mit 8 Parametern).

Tabelle 2 zeigt die Originalblattbezeichnung, den Aufnahmezeitraum und die geographische Ausdehnung der ausgewählten Kartenblätter.

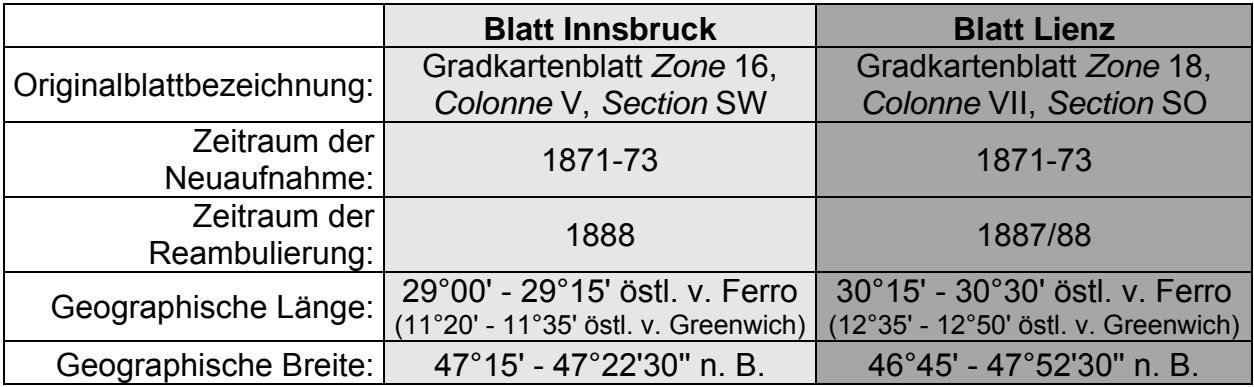

Tab. 2: Ausgewählte Kartenblätter der Dritten Österreichischen Landesaufnahme

## **4.2.2 Vergleichsdaten**

1

Als Referenzdaten für die Lagegenauigkeitsanalyse dienen in digitaler Form das Kartographische Modell 1:50.000 Raster (KM50-R)<sup>25</sup> des jeweiligen Gebietes mit

<sup>&</sup>lt;sup>24</sup> Referenzsystem: WGS84: Referenzellipsoid: GRS80: Bezugmeridian: 9° (Blatt Innsbruck) bzw. 15°

östl. v. Greenwich (Blatt Lienz).<br><sup>25</sup> Das KM50-R spiegelt den Inhalt der ÖK50 wieder und liegt getrennt nach Druckfarben im Rasterformat vor.

einer Auflösung von 508 dpi und in analoger Form die beiden ÖK25 V-Blätter 118 (Innsbruck) und 179 (Lienz) im Bundesmeldenetz (BMN). Ausschlaggebend für die Wahl der analogen Karten im BMN (statt UTM) war der Kartenblattschnitt, der in leicht geänderter Form<sup>26</sup> von der Dritten Landesaufnahme übernommen wurde. Das KM50-R bezieht sich dagegen wieder auf das UTM-System mit den jeweiligen Bezugsmeridianen für Innsbruck (UTM Zone 32N) und Lienz (UTM Zone 33N). Die benötigten Ausschnitte des KM50-R wurden vom Institut für Geographie und Regionalforschung (Fachbereich Kartographie und Geoinformation) in Wien zur Verfügung gestellt und dürfen im Rahmen der Arbeit genutzt werden. Der Aktualitätsstand des Karteninhaltes (Jahr der Datenerhebung) ist für die digitalen und analogen Referenzdaten das Jahr 1997 (Blatt Innsbruck) bzw. 1998 (Blatt Lienz).

Für die Höhengenauigkeitsanalyse wurde das Kartographische Modell 1:50.000 Vektor (KM50-V) der Höhenschichtlinien für beide Untersuchungsgebiete angekauft. Das KM50-V, welches die Höhenschichtlinien der ÖK50 inklusive Höhenwerte als Attribute in Vektorformat enthält, dient als Grundlage der späteren DHM-Berechnung.

# **4.3 Auswahl der Analysemethoden**

Nach der Beschaffung der Datengrundlagen wurde eine Entscheidung bezüglich der einzusetzenden Analysemethoden getroffen. Dabei waren folgende Hauptkriterien ausschlaggebend: die Vor- und Nachteile der jeweiligen Verfahren (siehe Kap. 2), die Eignung im Bezug auf die zu analysierenden Kartenblätter (Dritte Österreichische Landesaufnahme) und die zur Verfügung stehende Software.

## **4.3.1 Methoden der Lagegenauigkeitsanalyse**

Die Lagegenauigkeitsanalyse der gewählten Kartenblätter wird mit Hilfe der in Kapitel 2.4 vorgestellten Software *MapAnalyst* durchgeführt. Mit *MapAnalyst* ist es

 $\overline{a}$ 

<sup>26</sup> Zwei historische Gradkartenblätter 1:25.000 ergeben eine ÖK50 bzw. ÖK25 V.

erstmals möglich, umfassende computerbasierte Analysen der Lagegenauigkeit historischer Karten durchzuführen ohne dafür eigene Software entwickeln zu müssen. Für den Einsatz dieses frei zugänglichen Programms sprechen darüber hinaus rasche Berechnungszeiten und ein sehr benutzerfreundliches Interface. Als Analysemethoden werden im Rahmen dieser Arbeit der mittlere Punktfehler und dessen Standardabweichung sowie die Darstellung von Fehlervektoren eingesetzt. Weiters sollen lineare Kartenobjekte, wie z. B. Eisenbahnlinien, zur Genauigkeitsbeurteilung herangezogen werden. Deshalb erfolgt die Analyse der Lagegenauigkeit mit der älteren *MapAnalyst Version 1.2.4*, welche Transformationen linearer Objekte zwischen historischer und moderner Karte zulässt. Auf weitere Visualisierungsmethoden wie z. B. das Verzerrungsgitter wird auf Grund der zu erwarteten Genauigkeit und der unregelmäßigen Vergleichspunktverteilung (Konzentration in Tallagen) verzichtet.

#### **4.3.2 Methoden der Höhengenauigkeitsanalyse**

Für die Analyse der Höhengenauigkeit wird neben dem numerischen Vergleich kotierter Punkte auch ein Vergleich gerechneter digitaler Höhenmodelle (DHM) von geeigneten Ausschnitten der beiden Untersuchungsgebiete angedacht. Die Berechnung und Analyse der Höhenmodelle erfolgt mit Hilfe von *ArcGIS (Version*  9.3) der Firma ESRI<sup>27</sup>. Dabei kommen diverse Software-Erweiterungen wie 3D-*Analyst* oder *Spatial Analyst* zum Einsatz. Die digitalen Höhenmodelle (alt und neu) werden dabei über den Zwischenschritt der TIN-Berechnung ermittelt, da so auch geländespezifische Informationen (Gewässer, Gerippelinien etc.) einbezogen werden können (siehe Kap. 2.3.3). Vom Einsatz photogrammetrisch ausgewerteter Höhenmodelle als Referenzdatensätze (z. B. DGM-Höhenraster des BEV) wird aus Gründen der DHM-Vergleichbarkeit und wegen erhöhten Kostenaufwandes abgesehen. Für Visualisierungen der Höhengenauigkeit wird neben *ArcGIS* auch das Graphikprogramm *Adobe Illustrator (CS3)* verwendet. Die Berechnung der

1

<sup>27</sup> ESRI-Homepage: http://www.esri.com/

Höhengenauigkeitsmaßzahlen aus dem Vergleich kotierter Punkte erfolgt in *Microsoft Excel*.

## **4.4 Zusätzliche Daten**

Auf Grund der gewählten Analysemethoden (siehe Kap.4.3) werden für die Untersuchung der Höhengenauigkeit zusätzliche Daten benötigt. Für die Lagegenauigkeitsanalyse mit *MapAnalyst* müssen die Referenzdaten (KM50-R), welche in unterschiedlichen Rasterebenen als TIFF (von *MapAnalyst* nicht unterstützt) vorliegen, aufbereitet werden. Weiters müssen vor der eigentlichen Analyse alle Daten auf Fehler kontrolliert und gegebenenfalls korrigiert werden.

#### **4.4.1 Datenerfassung**

Für die DHM-Berechnung werden sämtliche höhenrelevante Daten im Vektorformat benötigt. Diese müssen mit Ausnahme der Höhenschichtlinien der Referenzkarte (KM50-V), welche zugekauft wurden, manuell digitalisiert werden. Eine halbautomatische Vektorisierung der historischen Höhenlinien ist auf Grund der strichlierten (100 m-Höhenlinie) und oftmals ausgesetzten (bei Kartenschrift) Liniensignatur nicht zufrieden stellend möglich. Der Nachbearbeitungsaufwand wäre weitaus größer als der Gesamtaufwand bei der manuellen Digitalisierung von Beginn an. Da der Arbeitsaufwand dennoch sehr hoch ist und manche Gebiete auf Grund zu großer Höhenlinienlücken (vor allem bei Kartenschrift in Hochgebirgsregionen der Reambulierungsblätter) keine optimale DHM-Berechnung erlauben, wurde stellvertretend pro Untersuchungsgebiet (Blatt Innsbruck und Lienz) ein Ausschnitt von 50 km² (8 x 6,25 km) ausgewählt, welcher schlussendlich analysiert wird (siehe Abb. 26).

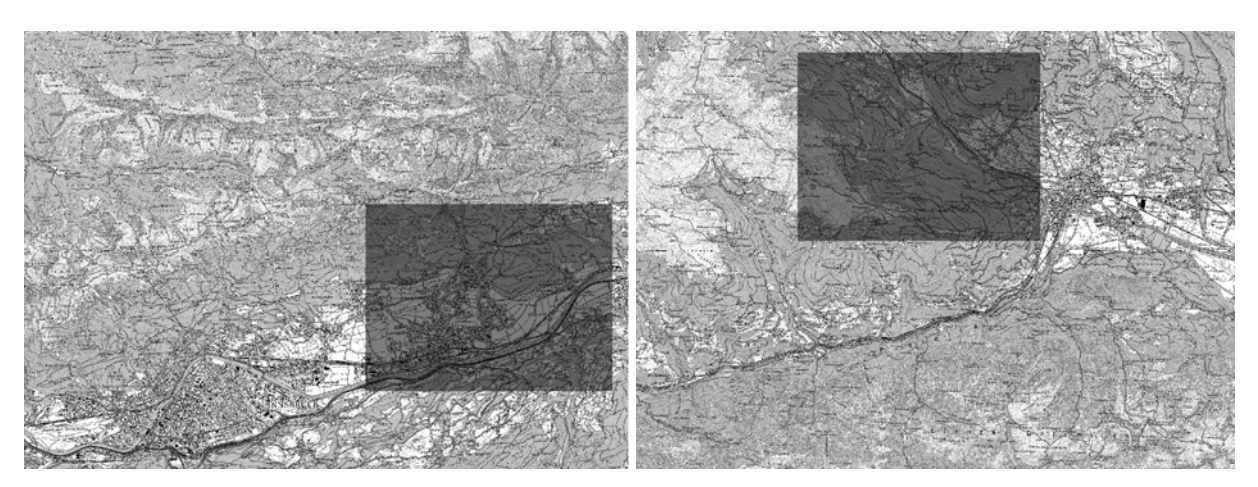

Abb. 26: Ausschnitte für den DHM-Vergleich dargestellt in den beiden Referenzkarten (KM50-R) Links: Blatt Innsbruck; Rechts: Blatt Lienz Referenzkarten © BEV

Innerhalb dieser Ausschnitte (plus Pufferbereich) werden mit *ArcGIS* alle historischen Höhenlinien (u. a. mit dem Attribut Höhe) sowie geländespezifische Informationen (linien- und flächenhafte Gewässer und Gerippelinien) digitalisiert. Die zusätzlichen linearen Informationen werden für die Erstellung eines optimierten TINs benötigt. Eine TIN-Berechnung ohne diese Details würde zu vielen unerwünschten Plateauflächen, vor allem auf Bergkämmen und bei weitläufigen Talschlüssen, führen. Beim Digitalisieren der historischen Strukturlinien liefern die dargestellten Böschungsschraffen der Dritten Landesaufnahme sehr gute Anhaltspunkte. Alle Gewässer- und Gerippelinien werden mit so genannten Z-Werten (Höhen) vektorisiert. Zuerst werden nur die jeweiligen Schnittpunkte mit den Höhenlinien gesetzt und deren bekannte Höhen als Z-Werte eingetragen. Danach erfolgt das Einfügen von weiteren Zwischenpunkten (falls benötigt), wobei deren Z-Werte von der Software linear zwischen den Schichtlinienhöhen interpoliert werden.

Der Vergleich kotierter Punkte bezieht sich wiederum auf die gesamten Kartenblätter. Die kotierten Punkte (Bergspitzen, Kirchen etc.) werden deshalb nicht nur innerhalb der gewählten Ausschnitte digitalisiert, sondern im gesamten Untersuchungsraum (in den historischen und modernen Karten). Höhenkoten, die offensichtliche Beschriftungsfehler enthalten, werden nicht in die Analysearbeiten einbezogen. Durch gleichzeitige Visualisierung dieser Punkte (Dritte Landesaufnahme, Reambulierung und KM50-R) in *ArcGIS* (getrennt nach Untersuchungsgebiet) wird die Auswahl der für die Analyse in Frage kommenden kotierten Vergleichspunkte erheblich erleichtert.

## **4.4.2 Datenaufbereitung**

Für die Genauigkeitsanalyse in *MapAnalyst* müssen die historischen Karten und die Referenzdaten (KM50-R) entsprechend der Voraussetzungen in Kapitel 2.4.1 aufbereitet werden. Die Grundvoraussetzung von gleichen bzw. angenäherten Kartenprojektionen (alt und neu) ist bereits gegeben. Sowohl die historischen Karten als auch das KM50-R liegen im UTM-System vor. Da die historischen Karten für die Analyse in *MapAnalyst* keinen Raumbezug benötigen und dieser nur störend auf die Berechung einzelner Parameter (z. B. Maßstab) wirken würde, werden die historischen Rasterdateien (nur JPEG-Dateien, ohne Worldfile) dupliziert und unter neuem Namen abgespeichert. Weiters müssen die nach Druckfarben getrennt vorliegenden Rasterebenen (TIFF) des KM50-R je Untersuchungsgebiet zu einer Ebene zusammengefasst werden, so dass eine digitale ÖK50 entsteht. Dazu werden in *ArcMap* alle Ebenen miteinander kombiniert und als GIF mit Raumbezug (UTM-System) exportiert. Die Farbgebung dieser Dateien erfolgt in *Adobe Photoshop (CS3)* gemäß den Farben der gedruckten ÖK50.

## **4.4.3 Datenkontrolle**

Nach Ende der Digitalisierungsarbeiten werden alle vorhandenen Vektordaten auf Eingabefehler überprüft. Mittels SQL-Abfrage in *ArcMap* können bspw. Höhenfehler (z. B. Höhenlinien mit Höheneinträgen > Maximalhöhe bzw. < Minimalhöhe oder fehlende Höheneinträge) rasch ermittelt werden. Für die Aufdeckung von falsch eingetragenen Höhenangaben, die innerhalb der Höhenspannweite liegen, eignet sich bspw. die visuelle Überprüfung eines berechneten TINs oder DHM-Rastergrids in *ArcScene*. Auf diese Weise können iterativ sämtliche Höhenfehler eliminiert werden. Nach Abschluss der Datenkontrolle sollten alle Vektordaten frei von Erfassungsfehlern sein.

# **4.5 Genauigkeitsabschätzung der Dritten Österreichischen Landesaufnahme**

In diesem Kapitel soll ein Überblick über bisherige Genauigkeitsuntersuchungen der Dritten Österreichischen Landesaufnahme gegeben werden. Dabei werden Lageund Höhengenauigkeit getrennt voneinander betrachtet. Da es innerhalb der Monarchie Unterschiede gab, werden hier auch die Eigenheiten des ehemaligen Kronlandes Tirol behandelt. Nachdem bislang noch keine modernen Genauigkeitsanalysen an den Blättern der Dritten Landesaufnahme durchgeführt wurden, soll mit Hilfe dieser Zusammenstellung die zu erwartende Genauigkeit der zu analysierenden Kartenblätter abgeschätzt werden können. Die erzielten Ergebnisse der anschließenden Genauigkeitsanalyse sollen dementsprechend bisherige Resultate bestätigen, ergänzen oder richtig stellen. Ein Großteil der Untersuchungen zur Dritten Landesaufnahme wurde von mitwirkenden Offizieren des MGI durchgeführt, welche die Dritte Landesaufnahme meist in Bezug zur nachfolgenden Präzisionsaufnahme (1. Periode der Vierten Landesaufnahme, 1896-1915) stellten.

# **4.5.1 Lagegenauigkeit**

Die Lagegenauigkeit der Dritten Österreichischen Landesaufnahme wurde bisher noch nicht numerisch (z. B. in Form eines mittleren Punktfehlers) zum Ausdruck gebracht. Bisherige Analysen beschäftigten sich weniger mit den tatsächlich auftretenden Lageungenauigkeiten der Kartenblätter, sondern bezogen sich meist allgemein auf die Genauigkeit der für eine topographische Neuaufnahme eingesetzten Messverfahren. HOFSTÄTTER führt bspw. den Genauigkeitsunterschied zwischen der Lagebestimmung mit terrestrischer Photogrammetrie und dem Messtischverfahren für den Aufnahmemaßstab 1:25.000 an, wobei bei der Messtischaufnahme ein mittlerer Lagefehler von mindestens 12 m (ca. 5 m bei terrestrischer Photogrammetrie) zu erwarten ist [HOFSTÄTTER 1989, S. 228-229]. IMHOF dagegen gibt den zu erwartenden mittleren Lagefehler, welcher allgemein bei Messtisch- oder Tachymeterverfahren im Maßstab 1:25.000 auftritt, mit 5 bis 10 m an [IMHOF 1965, S. 26]. Bei diesen Angaben ist jedoch zu beachten, dass sie sich nicht

unmittelbar auf das bei der Dritten Landesaufnahme eingesetzte Messtischverfahren sondern auf weiterentwickelte Verfahren beziehen, weshalb bei der Dritten Landesaufnahme auch mit höheren Lagefehlern zu rechnen ist.

Einen anderen Untersuchungsansatz verfolgte HARTL [1886], der sich näher mit den Projektionseigenschaften der vom k. k. MGI herausgegebenen Kartenwerke beschäftigte. Dabei machte er u. a. auf die projektionsbedingten Verzerrungen der im Rahmen der Dritten Österreichischen Landesaufnahme eingesetzten Polyederprojektion nach JOSEPH MARX VON LIECHTENSTERN aufmerksam. Der Grund dieser Deformationen, welche Ausmaße von bis zu 30 m innerhalb eines Spezialkartenblattes 1:75.000 annehmen können, liegt in der Nichtberücksichtigung der Krümmung der Parallelkreise. HARTL forderte daher eine Berücksichtigung der Parallelkreis-Krümmung für topographische Neuaufnahmen. [HARTL 1886, S. 157-165]

#### **4.5.2 Höhengenauigkeit**

Mit der Höhengenauigkeit der Dritten Österreichischen Landesaufnahme hatte sich vor allem RUMMER [1898] genauer beschäftigt. Er hielt für die Dritte Landesaufnahme allgemein fest, dass in den frühen Aufnahmeblättern (vor 1875) Höhenfehler von 5 bis 10 m häufig vorkommen und in den Aufnahmen danach zwischen 3 und 5 m liegen dürften. Dies gilt sowohl für das Berg- als auch das Flachland. Im Hochgebirge, besonders in Fels- und Gletscherregionen, können noch größere Höhenfehler auftreten. Neben diesen allgemeinen Genauigkeitsabschätzungen wurden von RUMMER auch sämtliche Problembereiche der Höhengrundlagen zu Beginn der Dritten Landesaufnahme angeführt. Die absolute Höhenbestimmung vor dem Präzisionsnivellement bezog sich auf die Meeresfläche in Triest und Fiume und erfolgte in Form trigonometrisch gemessener Linien und Dreiecke (zweite Militärtriangulierung), so dass sich positive und negative Messfehler über längere Strecken großteils aufhoben. Bei dem Anfang der 1850er Jahre gemessenen Höhennetz von Tirol war dies jedoch nicht der Fall, da noch keine günstigen Verbindungsnetze zur Adria bestanden. Zwischen den aus verschiedenen Jahren stammenden Netzteilen traten Unstimmigkeiten von 2,3 bis 8,5 m auf. Auch im Rahmen der Katastertriangulierung II. und niederer Ordnung wurden Höhenbestimmungen durchgeführt.

Da der Höhenmessung des Katasters zu Beginn jedoch weniger Beachtung geschenkt wurde, konnten zwischen identischen Punkten der Kataster- und Militärtriangulierung Höhendifferenzen von mehreren Metern auftreten. Für die Neuaufnahme versuchte das MGI die Koten des Katasters und jene der Militärtriangulierung auszugleichen und so einheitliche Grundlagen zu schaffen. Mit Hilfe der Nivellementkoten des Präsizionsnivellements (1873-1896) wurden die Höhen der Triangulierungspunkte schließlich richtig gestellt, so dass deren Höhenfehler höchstens einige Dezimeter betragen. [RUMMER 1898, S. 87-99]

HOFSTÄTTER [1989] verweist darauf, dass erst mit dem abgeschlossenen Präzisionsnivellement zuverlässige Höhengrundlagen zur Verfügung standen. Teilweise mussten überstürzte Korrekturen der Höhenkoten und Höhenschichtlinien, welche von unkontrollierten Nivellementhöhen ausgingen, wieder rückgängig gemacht werden. Weiters merkt er an, dass auf Grund des hohen Arbeitspensums (bis 2 km² pro Tag) starke Generalisierungen der Gerippe- und Terraindarstellung unumgänglich waren. [HOFSTÄTTER 1989, S. 120-121]

# **5. GENAUIGKEITSANALYSE DER GRADKARTENBLÄTTER INNSBRUCK UND LIENZ**

Im Rahmen dieses Kapitels wird der Ablauf der Genauigkeitsanalyse der ausgewählten Gradkartenblätter 1:25.000 (Innsbruck und Lienz) erläutert. Lage- und Höhengenauigkeit werden wieder gesondert betrachtet. Die Analyse baut dabei auf den Vorarbeiten des vierten Kapitels auf. Davon ausgehend wird die empirische Genauigkeitsuntersuchung in unterschiedlichen Unterkapiteln vorgestellt. Die erzielten Ergebnisse der Genauigkeitsanalyse werden schließlich im darauf folgenden sechsten Kapitel präsentiert.

# **5.1 Analyse der Lagegenauigkeit mit** *MapAnalyst*

Vor Beginn der eigentlichen Analysearbeiten in *MapAnalyst* mussten die zur Untersuchung benötigten Identpunkte ausgewählt werden. Über eine sehr zeitintensive Vorselektion und Kontrolle dieser Punkte im Rahmen von Analysetests konnte die endgültige Punkteanzahl (pro Untersuchungsgebiet) für die Lagegenauigkeitsanalyse ermittelt werden. Zur Gewinnung weiterer Erkenntnisse werden aus der jeweiligen Gesamtpunktmenge unterschiedliche Vergleichskategorien (Teilmengen) erzeugt. Eine Untersuchung linearer Kartenobjekte bildet den Abschluss der umfassenden Lagegenauigkeitsanalyse mit *MapAnalyst*. Die erzielten Ergebnisse werden in Kapitel 6.1 und teilweise auch in Anhang B1 präsentiert.

## **5.1.1 Punktauswahl und Dateneingabe**

Die Auswahl der homologen Punkte erfolgte großteils vorab anhand von Vergleichsstudien der analogen Kartenblätter. Sämtliche in Frage kommenden Identpunkte wurden dabei in Kopien der jeweiligen Kartenblätter markiert. Als Vergleichspunkte kommen für die Kartenblätter der Dritten Österreichischen Landesaufnahme u. a. folgende Objektarten in Betracht: Kirchen, Klöster, Schlösser, Kapellen, markante Höhenpunkte (topographisch ausgeprägte Bergspitzen), Brücken (vor allem Eisenbahnbrücken) und vereinzelte Almhütten.

Für die Auswahl der Identpunkte war vor allem entscheidend, dass die Punkte in allen drei Aufnahmen (Erstaufnahme von 1873, Reambulierung von 1888 und moderne Referenzkarte) eindeutig identifizierbar sind.

Nach der Vorselektion der Vergleichspunkte begannen die eigentlichen Arbeiten in *MapAnalyst*. Pro Untersuchungsgebiet wurden zwei Projekte (getrennte Analyse der Erstaufnahme und Reambulierung) angelegt. Nach dem Importieren der beiden Karten (Erstaufnahme / Reambulierung und ÖK50) wurden die Punkte abwechselnd in der historischen und modernen Karte gesetzt, jeweils miteinander verknüpft und benannt. Die Lage der Einsetzpunkte differierte dabei je nach Objektart und Aufnahmezeitraum (siehe Tab. 3).

| Objektart (Abkürzung) | Lage der                                                     | Lage der                                                     | Lage der                                                                                         |
|-----------------------|--------------------------------------------------------------|--------------------------------------------------------------|--------------------------------------------------------------------------------------------------|
|                       | Einsetzpunkte bei der                                        | Einsetzpunkte bei der                                        | Einsetzpunkte bei der                                                                            |
|                       | Erstaufnahme (1873)                                          | Reambulierung (1888)                                         | Referenzkarte (ÖK50)                                                                             |
| Höhenpunkt (HP)       | Mitte der Punktsignatur<br>(Punkt vom Kreis oder<br>Dreieck) | Mitte der Punktsignatur<br>(Punkt vom Kreis oder<br>Dreieck) | Mitte der Punktsignatur<br>(Andreaskreuz) bzw.<br>Eckpunkt der Grund-<br>linie des Gipfelkreuzes |
| Kirche (KI)           | Mitte der grundriss-<br>ähnlichen Flächen-<br>signatur       | Mitte der Punktsignatur<br>(Punkt vom Kreis oder<br>Dreieck) | Mitte der Punktsignatur<br>(Kreis oder Dreieck)                                                  |
| Kapelle (KA)          | Mitte der Punktsignatur                                      | Mitte der Punktsignatur                                      | Mitte der Punktsignatur                                                                          |
|                       | (Kreis)                                                      | (Vollkreis)                                                  | (Vollkreis)                                                                                      |
| <b>Schloss (SL)</b>   | Mitte des Innenhofes                                         | Mitte des Innenhofes                                         | Mitte des Innenhofes                                                                             |
|                       | (grundrissähnliche                                           | (grundrissähnliche                                           | (grundrissähnliche                                                                               |
|                       | Darstellung)                                                 | Darstellung)                                                 | Darstellung)                                                                                     |
| Brücke (BR)           | Signaturenmitte                                              | Signaturenmitte                                              | Signaturenmitte                                                                                  |
| Almhütte (AH)         | Mitte der Punktsignatur                                      | Mitte der Punktsignatur                                      | Mitte der Punktsignatur                                                                          |
|                       | (Kreis)                                                      | (Kreis)                                                      | (Kreis)                                                                                          |
| <b>Bildstock (BS)</b> | Fußpunkt der                                                 | Grundlinienmitte der                                         | Grundlinienmitte der                                                                             |
|                       | symbolischen Punkt-                                          | bildhaften Punkt-                                            | bildhaften Punkt-                                                                                |
|                       | signatur (Kreuz)                                             | signatur                                                     | signatur                                                                                         |
| Bahnübergang (BU)     | Kreuzungspunkt                                               | Kreuzungspunkt                                               | Kreuzungspunkt                                                                                   |
|                       | zwischen Bahn und                                            | zwischen Bahn und                                            | zwischen Bahn und                                                                                |
|                       | Straße/Weg                                                   | Straße/Weg                                                   | Straße/Weg                                                                                       |

Tab. 3: Lageeinsetzpunkte gegliedert nach Objektart und Aufnahmezeitraum

Mit Hilfe der Ex- und Importfunktion von Punktlisten kann sichergestellt werden, dass die Lage der modernen Einsetzpunkte für die Analyse beider historischer Aufnahmen (1873 und 1888) ident ist. Da die zu erwartende Lagegenauigkeit im Millimeter-

bereich (Karte) anzusiedeln ist, könnten bereits kleinste Lageunterschiede der modernen Einsetzpunkte bei den nach Aufnahmezeiträumen getrennt durchgeführten Analysen das Endergebnis merklich verändern und die Vergleichbarkeit gefährden.

Fehler und Grenzfälle in der Punktauswahl lassen sich mit Hilfe von Analysetests in *MapAnalyst* klären. Mit Hilfe der Darstellung von Fehlervektoren in *MapAnalys*t können bspw. Punktverwechslungen auf Grund von falsch beschrifteten historischen Kartenobjekten (z. B. Bergspitzen) aufdeckt und korrigiert werden. Bei Grenzfällen (z. B. bei mehreren Bergspitzen in unmittelbarer Umgebung) wurde individuell entschieden, ob deren Identität als gesichert angesehen werden kann oder nicht. Demzufolge mussten einige der ursprünglich ausgewählten Punkte wieder gelöscht werden und werden nicht in die Analyse einbezogen.

Nachdem die endgültige Punkteanzahl für beide Untersuchungsgebiete feststand, wurden alle Identpunktpaare neu benannt. Dabei wurde folgende Systematik angewendet: jedes Punktpaar bekommt eine fortlaufende Zahl mit zwei Ziffern (01- 99), danach steht die Abkürzung der jeweiligen Objektart gefolgt vom Namen des Objekts. Bei Namensunterschieden zwischen der historischen und der modernen Karte werden beide Bezeichnungen angeführt (historisch / aktuell) und bei Orten mit mehreren Kirchen wird nach dem Ort der Name der Kirche (in Klammer) angegeben. Neben der Punktbenennung ist für die Nachvollziehbarkeit der Analyse auch die Angabe der modernen Koordinaten von Bedeutung. Beides scheint in den vollständigen Punktlisten in Anhang A1 auf.

Pro Untersuchungsgebiet wurde schließlich zusätzlich auch eine direkte Gegenüberstellung der Identpunkte der Erstaufnahme und der georeferenzierten Reambulierung (Referenzkarte) in *MapAnalyst* erstellt. Dieser Zusatzvergleich soll weitere Aufschlüsse über das Ausmaß der Veränderung zwischen den beiden Aufnahmezeiträumen liefern.

## **5.1.2 Erzeugen von Vergleichskategorien**

Mit Hilfe der Einteilung der Identpunkte in unterschiedliche Kategorien sollen eventuelle Genauigkeitsunterschiede zwischen einzelnen Objektarten festgestellt werden. Als Abgrenzungskriterium für die Einteilung der Teilmengen wurde eine Mindestpunkteanzahl von 10 festgesetzt. Dadurch können insgesamt drei Vergleichsklassen gebildet werden. In Tabelle 4 sind die Gesamtpunkteanzahl und deren Einteilung in Vergleichskategorien nach Objektarten je Untersuchungsgebiet dargestellt.

|                         | Punkteanzahl           | Punkteanzahl       |
|-------------------------|------------------------|--------------------|
|                         | <b>Blatt Innsbruck</b> | <b>Blatt Lienz</b> |
| Gesamt                  | 74                     | 61                 |
| Kategorie "Kirchen"     | 39                     | 25                 |
| - Kirchen (KI)          | 39                     | 25                 |
| Kategorie "Höhenpunkte" | 21                     | 16                 |
| - Höhenpunkte (HP)      | 21                     | 16                 |
| Kategorie "Rest"        | 14                     | 20                 |
| - Kapellen (KA)         | 8                      | 9                  |
| - Brücken (BR)          |                        |                    |
| - Schlösser (SL)        | 2                      |                    |
| - Almhütten (AH)        |                        |                    |
| - Bildstöcke (BS)       |                        |                    |
| - Bahnübergänge (BU)    |                        |                    |

Tab. 4: Gesamtpunkteanzahl und deren Einteilung in Vergleichskategorien getrennt nach Untersuchungsgebiet

## **5.1.3 Analyse linearer Kartenobjekte**

Für die Lagegenauigkeitsanalyse der Dritten Landesaufnahme sind folgende lineare Kartenobjekte geeignet: Eisenbahnlinien (Blatt Innsbruck und Lienz) und Landesgrenzen (nur Blatt Lienz). Die Bahnlinien und Grenzen wurden in den historischen Karten in *MapAnalyst* (*Version 1.2.4)* digitalisiert (*Drawings*) und wurden anhand der berechneten Transformationsparameter (aller Vergleichspunkte) in die moderne Karte transformiert. Eine Transformation in die Referenzkarte ermöglicht eine gleichzeitige Visualisierung der Ergebnisse von der Erstaufnahme (1873) und Reambulierung (1888) in derselben Karte. Die Ergebnisse der linearen Lageabweichungen werden so wie die Ergebnisse des Vergleichspunkt-Verfahrens in Kapitel 6.1 präsentiert.

## **5.1.4 Transformationsauswahl**

Auf Grund der Ausgangslage der zu untersuchenden historischen Kartenblätter (großer Maßstab, vermessungsbasiert mit Festpunktfeld) bietet sich für die Durchführung der Genauigkeitsanalyse die formerhaltende HELMERT-Transformation an (zur Wahl der Transformationsart siehe Kap. 2.1.3.2). Zur Überprüfung dieser These werden die Lagegenauigkeitsparameter aller Analysen testweise auch mit den Affintransformationen (5 und 6 Parameter) berechnet. Die dabei erzielten Ergebnisse bestätigen die Wahl der Helmert-Transformation, da einerseits keine merklichen Maßstabsunterschiede in x- und y-Richtung und andererseits auch keine ungleichen Drehwinkel feststellbar sind. In Abbildung 27 ist stellvertretend ein Auszug des Transformationsvergleichs der Analyse der Dritten Landesaufnahme (1873) von Innsbruck zu sehen.

| $\left \frac{\phi}{\phi}\right $ Comparison of Transformations |                   |  |  |  |  |
|----------------------------------------------------------------|-------------------|--|--|--|--|
| Comparison of Transformations                                  |                   |  |  |  |  |
|                                                                |                   |  |  |  |  |
| MapAnalyst Version 1.2.3                                       |                   |  |  |  |  |
| 14.06.2009 14:04:50                                            |                   |  |  |  |  |
| Computation with 74 linked points.                             |                   |  |  |  |  |
| Helmert (4 Parameters)                                         |                   |  |  |  |  |
| Scale:                                                         | 1:25.000          |  |  |  |  |
| Rotation:                                                      | $0^{\circ}$ [cw]  |  |  |  |  |
| Std. Deviation: ±19m                                           |                   |  |  |  |  |
| Mean Pos. Error: ±27m                                          |                   |  |  |  |  |
| Affine (5 Parameters)                                          |                   |  |  |  |  |
| Scale Hor.:                                                    | 1:25.000          |  |  |  |  |
| Scale Vert.:                                                   | 1:25.000          |  |  |  |  |
| Rotation:                                                      | $0^{\circ}$ [cw]  |  |  |  |  |
| Std. Deviation: ±19m                                           |                   |  |  |  |  |
| Mean Pos. Error: ±27m                                          |                   |  |  |  |  |
| Affine (6 Parameters)                                          |                   |  |  |  |  |
| Scale Hor.:                                                    | 1:25.000          |  |  |  |  |
| Scale Vert.:                                                   | 1:25.000          |  |  |  |  |
| Rotation X:                                                    | $0^{\circ}$ [cw]  |  |  |  |  |
| Rotation Y:                                                    | $0^{\circ}$ [CCW] |  |  |  |  |
| Std. Deviation: ±19m                                           |                   |  |  |  |  |
| Mean Pos. Error: ±27m                                          |                   |  |  |  |  |
|                                                                |                   |  |  |  |  |
| ∢                                                              | Þ                 |  |  |  |  |

Abb. 27: Ergebnisse des *MapAnalyst*-Transformationsvergleichs der Analyse der Dritten Landesaufnahme (1873) von Innsbruck

Alle statistischen Parameter werden mit der Einstellung *"Analyze Old Map"* berechnet. Für gleichzeitige Visualisierungen der historischen Lageabweichungen von 1873 und 1888 in der modernen Referenzkarte wird die Einstellung *"Analyze New Map"* verwendet. Dabei werden die berechneten Fehlervektoren und / oder linearen Lageabweichungen je nach Projekt im Vektorformat exportiert und anschließend in *ArcGIS* weiterverarbeitet. Für das endgültige Layout der Visualisierungen werden teilweise auch Graphikprogramme (*Adobe Photoshop und Illustrator*) eingesetzt.

# **5.2 Analyse der Höhengenauigkeit**

Die Höhengenauigkeit der Kartenblätter wird mit Hilfe zweier Methoden und verschiedenster Genauigkeitsmaßzahlen untersucht. Es handelt sich hierbei um die Vergleiche kotierter Punkte und digitaler Höhenmodelle.

## **5.2.1 Vergleich kotierter Punkte**

Die einfachste, aber auch bedeutendste Methode beruht auf einem numerischen Vergleich kotierter Identpunkte (siehe Kap. 2.3.1). Aus den Differenzen zwischen historischen und modernen Höhenkoten lassen sich diverse statistische Genauigkeitsmaßzahlen ableiten, mit welchen eine Beurteilung der Höhengenauigkeit der Kartenblätter möglich wird.

## 5.2.1.1 Auswahl der Identpunkte

Die Auswahl der kotierten Identpunkte erfolgte anhand der analogen und digitalen Kartenblätter. Durch die Digitalisierung sämtlicher kotierter Punkte in allen Vergleichskarten (siehe Kap. 4.4.1) wurde dieser Auswahlvorgang erheblich erleichtert. Für die Genauigkeitsanalyse wurden nur jene eindeutig identifizierbaren kotierten Punkte ausgewählt, welche in beiden historischen Karten (Dritte Landesaufnahme und Reambulierung) und in der modernen Referenzkarte (ÖK50) eingetragen sind. Dadurch ist ein unmittelbarer Vergleich zwischen Erstaufnahme

und Reambulierung möglich. In der folgenden Tabelle wird die Anzahl der für die Analyse eingesetzten Punkte und deren Verteilung auf unterschiedliche Objektarten je Untersuchungsgebiet dargestellt.

|                                | <b>Blatt Innsbruck</b> | <b>Blatt Lienz</b> |
|--------------------------------|------------------------|--------------------|
| Gesamtpunkteanzahl             | 52                     | 45                 |
| Punkteanzahl nach Objektarten: |                        |                    |
| Höhenpunkte (HP)               | 37                     | 20                 |
| Kirchen (KI)                   |                        |                    |
| Schlösser (SL)                 |                        |                    |
| Kapellen (KA)                  |                        |                    |
| Almhütten (AH)                 |                        |                    |
| Brücken (BR)                   |                        |                    |

Tab. 5: Vergleich kotierter Punkte: Gesamtpunkteanzahl und deren Verteilung auf unterschiedliche Objektarten je Untersuchungsgebiet

Ausführlichere Tabellen mit den Höhen und Bezeichnungen der einzelnen Punkte finden sich in Anhang A2.

## 5.2.1.2 Erzeugen von Vergleichskategorien

Um nicht nur Genauigkeitsaussagen zwischen den unterschiedlichen Aufnahmezeiträumen (Dritte Landesaufnahme und Reambulierung) und den beiden Untersuchungsgebieten tätigen zu können, wird die Gesamtmenge der kotierten Identpunkte in zwei Klassen geteilt. Die erste Gruppe setzt sich aus den kotierten Höhenpunkten zusammen und wird dementsprechend als Kategorie "Höhenpunkte" bezeichnet. Die zweite Vergleichsgruppe beinhaltet alle restlichen Objektarten (KI, SL, KA, AH und BR) und wird Kategorie "Bauwerke" genannt. Mit Hilfe dieser beiden Teilmengen sollen auch eventuelle Höhengenauigkeitsunterschiede zwischen Bergund Tallagen festgestellt werden.

## 5.2.1.3 Maßzahlen und Visualisierungen

Nach der Auswahl der Punkte und der Bildung von Vergleichskategorien werden die Höhenangaben der Identpunkte für alle drei Aufnahmezeiträume je Untersuchungsgebiet erfasst und in *Microsoft Excel* verarbeitet. Dabei werden folgende Maßzahlen
(siehe auch Kap. 2.3) berechnet: die mittlere Höhendifferenz und die mittlere absolute Höhendifferenz jeweils unter Angabe der Standardabweichung und der mittlere Höhenfehler (RMSE). Mit Hilfe der kartographischen Visualisierung der punktuellen Höhenabweichungen durch vertikale Linien sollen mögliche lokale Höhengenauigkeitsunterschiede innerhalb eines Kartenblattes gefunden werden. Alle Berechnungen erfolgen durch eine Subtraktion der modernen von den historischen Höhenkoten. Die erzielten Ergebnisse sind in Kapitel 6.2 bzw. Visualisierungen teilweise auch in Anhang B2 angeführt.

### **5.2.2 DHM-Vergleich**

Ziel dieser Methode, welche in Kapitel 2.3.3 vorgestellt wurde, ist ein flächenhafter Höhenvergleich der ausgewählten historischen Kartenausschnitte (siehe Kap. 4.4.1) mit den jeweiligen modernen Referenzdaten. Aus Gründen der Vergleichbarkeit erfolgt die Berechnung der digitalen Höhenmodelle für alle Aufnahmezeiträume (1873, 1888 und "heute") mit denselben Parametern und Einstellungen.

### 5.2.2.1 TIN-Erzeugung

Nach der Datenbeschaffung und -erfassung (siehe Kap. 4.2 und 4.4.1) wird mit Hilfe des *3D-Analyst* in *ArcGIS* pro Kartenblattausschnitt (inklusive Pufferbereich) ein TIN erstellt. Folgende Eingangsdatensätze werden in die Berechnung einbezogen: alle Höhenpunkte und Höhenschichtlinien, sämtliche linien- und flächenhafte Gewässer und markante Gerippelinien (Tal- und Rückenlinien). Dabei werden als "height sources" (Höhenbezüge) entweder die eingegebenen Höhenattribute oder die Z-Werte angegeben und für die Triangulationsart folgende Einstellungen je nach Eingangsdaten getätigt: "triangulate as mass points" (3D-Knoten) für Höhenpunkte, "soft lines" (weiche Bruchkanten) für Höhen- und Rückenlinien, "hard lines" (harte Bruchkanten) für Gewässer- und Tallinien und "replace polygons" (konstanter Höhenwert der gesamten Fläche) für flächenhafte Gewässer. In der folgenden Abbildung ist stellvertretend für alle erzeugten TINs der Ausschnitt der Reambulierung des Blattes Lienz zu sehen ("soft lines" = grau und "hard lines" = schwarz).

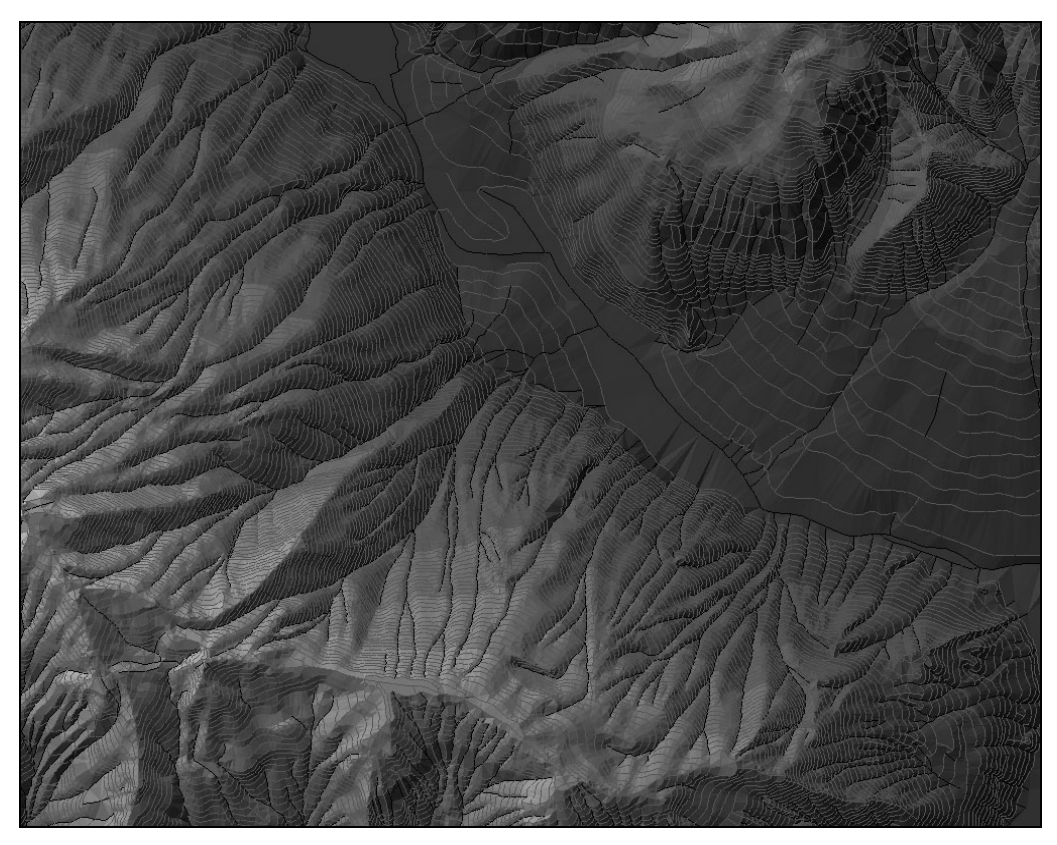

Abb. 28: TIN-Ausschnitt der Reambulierung des Blattes Lienz

### 5.2.2.2 "Grid"-Erzeugung

Die erzeugten TIN-Ausschnitte werden schließlich mit Hilfe des *3D-Analyst* zu Rasterdateien ("grids") konvertiert. Dabei werden als Attribute die Höhen und als Pixelausdehnung ("cell size") stets 2,5 m verwendet.

Im Rahmen der Vergleichsstudie zwischen den georeferenzierten historischen und modernen Karten wurden richtungsabhängige Lageabweichungen festgestellt, welche große Auswirkungen auf das Endergebnis haben könnten. Daher wurde der Entschluss gefällt, die historischen DHM-Rasterausschnitte jeweils anhand von vier gut verteilten Passpunkten, welche innerhalb der Ausschnitte bzw. in deren Pufferbereichen liegen, erneut zu georeferenzieren. In der folgenden Tabelle werden die hierzu verwendeten Passpunkte und deren Objektart je Untersuchungsgebiet angeführt.

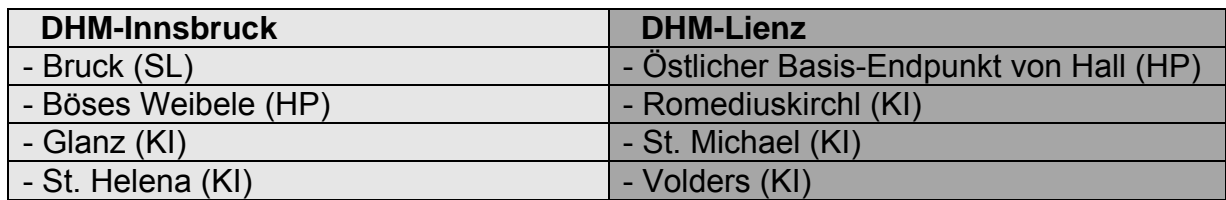

Tab. 6: Passpunkte der DHM-Georeferenzierung

Die Ergebnisse späterer Vergleichsstudien zwischen Berechnungen mit den Ausgangsdaten und Berechnungen mit den erneut georeferenzierten Daten bestätigten die Notwendigkeit einer neuerlichen Georeferenzierung. Nach der Georeferenzierung und der anschließender Rektifizierung ("cell size" von 2,5 m) der historischen "Grids" in *ArcGIS* wurden schließlich die 50 km² großen Ausschnitte für alle digitalen Rasterhöhenmodelle mittels "Clip-Rahmens" erzeugt. Diese DHM-Rasterdateien bilden dann die Ausgangsdaten für alle weiteren Berechnungen und Visualisierungen. In Abbildung 29 ist wieder stellvertretend für alle Ausschnitte das "Gridfile" der Reambulierung von Lienz zu sehen.

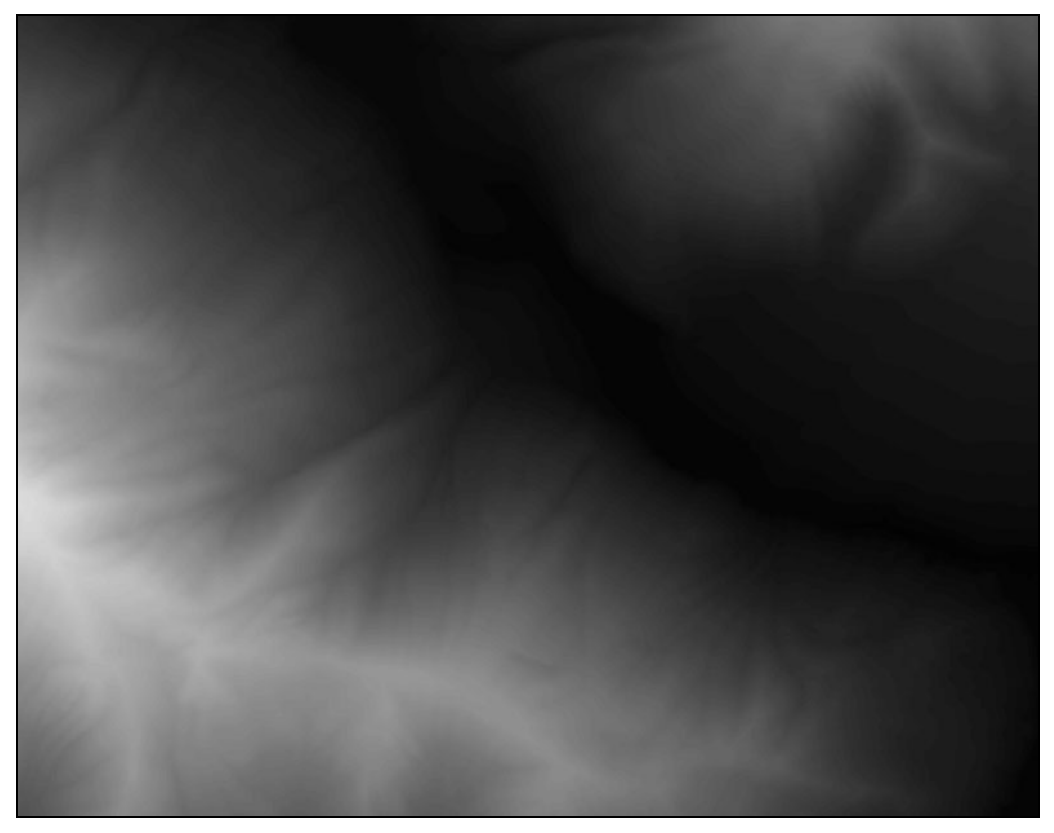

Abb. 29: "Grid"-Ausschnitt (DHM) der Reambulierung des Blattes Lienz

In Tabelle 7 werden die bedeutendsten statistischen Parameter (Minimum, Maximum und Mittelwert) der einzelnen digitalen Höhenmodelle angeführt. Anhand der mittleren Geländehöhen lassen sich bereits grundlegende Tendenzen (z. B. die mittlere Höhendifferenz) für den anschließenden DHM-Vergleich ableiten.

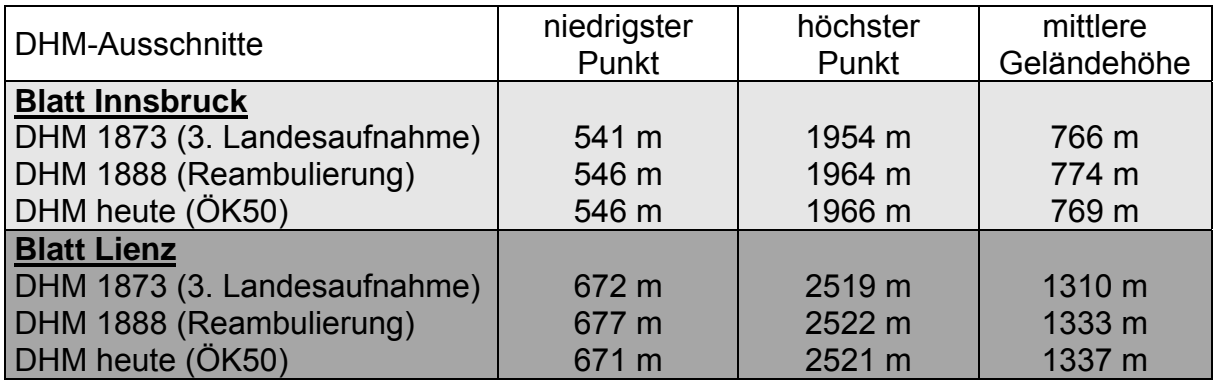

Tab. 7: Statistik der einzelnen DHM-Ausschnitte

### 5.2.2.3 Maßzahlen und Visualisierungen

Für die Berechnung diverser Höhengenauigkeitsmaßzahlen (mittlere Höhendifferenz, mittlere absolute Höhendifferenz und mittlerer Höhenfehler RMSE) werden jeweils die historischen Höhenmodelle vom modernen Höhenmodell subtrahiert (mit *Raster Calculator* in *ArcGIS*). Damit auch unmittelbare Höhenveränderungen zwischen Erstaufnahme und Reambulierung deutlich gemacht werden können, erfolgt zusätzlich eine Subtraktion zwischen den beiden historischen "Grids" (Erstaufnahme minus Reambulierung). Dadurch entstehen Rasterdateien mit pixelweisen positiven und negativen Höhenabweichungen zwischen zwei Aufnahmezeiträumen, aus deren Histogrammen die mittleren Höhendifferenzen und deren Standardabweichungen abgelesen werden können. Aus diesen "Gridfiles" werden dann die weiteren Maßzahlen und auch das Volumen positiver und negativer Höhenabweichungen ermittelt. Dazu und für die Aufbereitung der Visualisierungen wird großteils die *ArcGIS*-Erweiterung *Spatial Analyst* eingesetzt. Die Visualisierung der Höhenabweichung erfolgt in gestufter dichromatischer Farbgebung. Negative Höhendifferenzen werden in Grüntönen und positive in Rottönen dargestellt. Zur Orientierung und für die Interpretation dieser Abweichungen werden unterschiedliche KM50-R-Ebenen (Situation und Gewässer) und die 100 m-Höhenschichtlinien (KM50-V) über die flächenhaften Höhendifferenzen gelegt. Die Ergebnisse des DHM-Vergleichs sind in Kapitel 6.2 und in Anhang B2 zu sehen.

## **6. ERGEBNISSE**

In diesem Kapitel werden die Ergebnisse der Genauigkeitsanalyse der ausgewählten Kartenblätter u. a. in Tabellenform und mit Hilfe von Visualisierungen präsentiert. Zuerst werden die Resultate der Lagegenauigkeitsanalyse mit *MapAnalyst* und danach die Ergebnisse der Höhengenauigkeitsuntersuchung vorgestellt. Darüber hinaus werden ergänzende Abbildungen und Visualisierungen in den Anhang B gestellt. Abgeschlossen wird das Kapitel mit einer Bewertung der erzielten Resultate.

## **6.1 Ergebnisse der Lagegenauigkeitsanalyse**

### **Blatt Innsbruck**

Der mittlere Punktfehler der Dritten Landesaufnahme (1873) von Innsbruck liegt auf Grund der Untersuchung mit *MapAnalyst* bei 26,9 m (Standardabweichung von ±19 m). Die Spannweite der Lageabweichungen reicht dabei von 2,7 m (Punktnummer 63) bis 54,6 m (Punktnummer 14). Ein Vergleich zwischen den einzelnen Kategorien zeigt, dass "Kirchen" die größte Lagegenauigkeit aufweisen. Bei der Reambulierung des Aufnahmeblattes kann eine mittlere Genauigkeitssteigerung von rund 2,6 m festgestellt werden. Dabei treten Lageabweichungen von 5,2 m (Punktnummer 21) bis 49,7 m (Punktnummer 61) auf. Am genausten wurden die Punkte der Kategorie "Rest" (Kapellen, Brücken und Schlösser) bestimmt (mittlerer Punktfehler von 23,7 m). Das Detailergebnis der Berechnung des mittleren Punktfehlers des Blattes Innsbruck ist in Tabelle 8 ersichtlich. In Anhang B1 sind schließlich noch die beiden Berechnungsberichte der Analyse mit der Gesamtpunkteanzahl angeführt. Der von *MapAnalyst* berechnete Maßstab weicht für beide Berechnungszeiträume nur unwesentlich von 1:25.000 ab. Dasselbe gilt für die mittlere Orientierungsabweichung, die in beiden Fällen kaum von der Nordrichtung der Referenzkarte divergiert.

| Mittlerer Punktfehler - Blatt INNSBRUCK |         |                       |                    |  |  |  |  |  |
|-----------------------------------------|---------|-----------------------|--------------------|--|--|--|--|--|
|                                         |         |                       |                    |  |  |  |  |  |
| Kategorie                               | Punkte- | mittlerer Punktfehler | Standardabweichung |  |  |  |  |  |
|                                         | anzahl  |                       |                    |  |  |  |  |  |
| 3. Landesaufnahme (1873)                |         |                       |                    |  |  |  |  |  |
| <b>GESAMT</b>                           | 74      | 26,93 m               | $±19,04$ m         |  |  |  |  |  |
| Kirchen                                 | 39      | 26,40 m               | $±18,67$ m         |  |  |  |  |  |
| Höhenpunkte                             | 21      | 26,66 m               | $±18,85$ m         |  |  |  |  |  |
| Rest                                    | 14      | 29,26 m               | ±20,69 m           |  |  |  |  |  |
| Reambulierung (1888)                    |         |                       |                    |  |  |  |  |  |
| <b>GESAMT</b>                           | 74      | 24,36 m               | $±17,23$ m         |  |  |  |  |  |
| Kirchen                                 | 39      | 23,82 m               | $±16,84$ m         |  |  |  |  |  |
| Höhenpunkte                             | 21      | 25,46 m               | ±18,00 m           |  |  |  |  |  |
| Rest                                    | 14      | 23,68 m               | $±16,74$ m         |  |  |  |  |  |

Tab. 8: Mittlerer Punktfehler (Blatt Innsbruck)

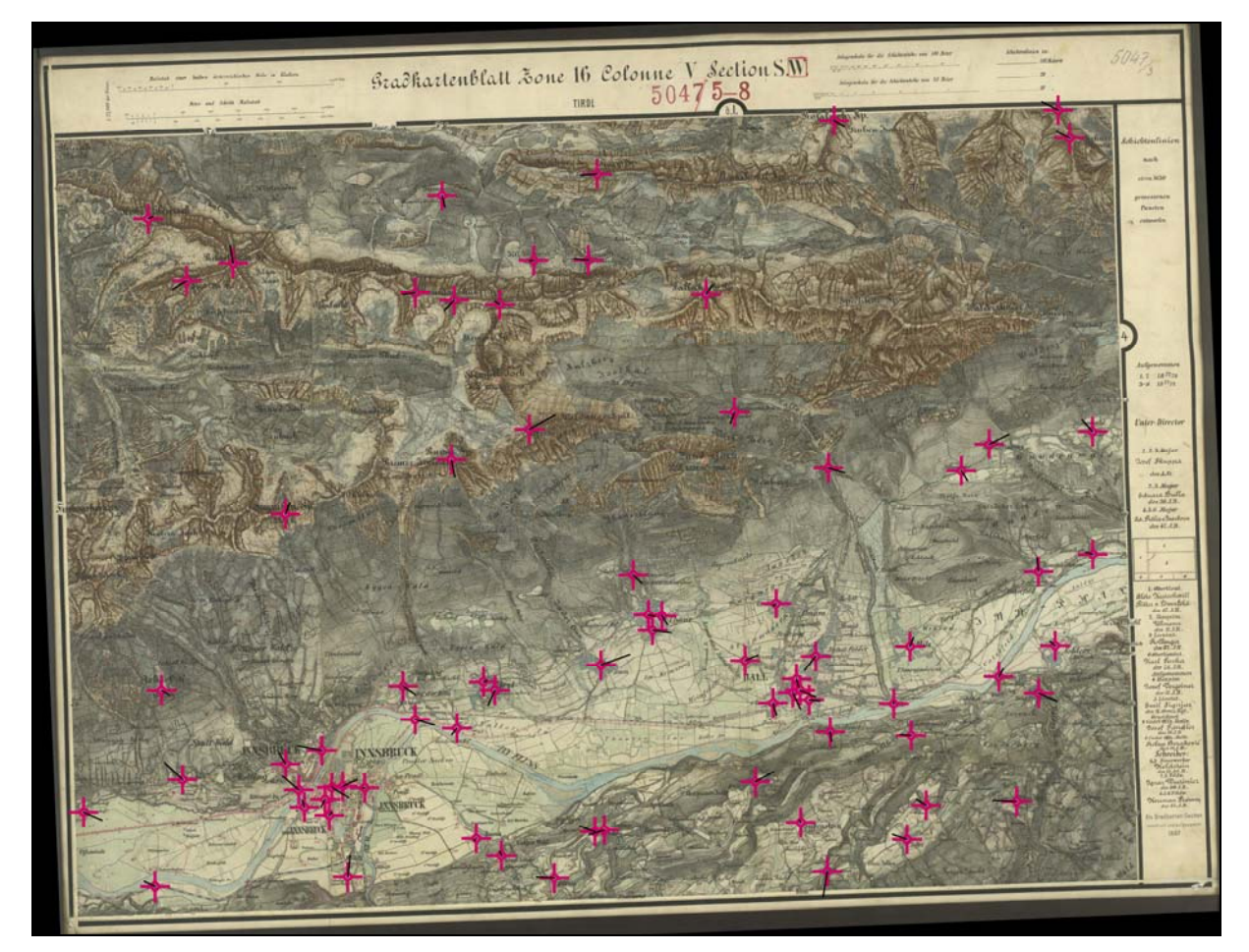

Abb. 30: Fehlervektorendarstellung der Dritten Landesaufnahme (1873) von Innsbruck (Fehlervektoren 10x vergrößert) historisches Gradkartenblatt © BEV

Die Darstellung der Fehlervektoren muss für Übersichtsdarstellungen mit vergrößertem Fehlermaßstab erfolgen. Abbildung 30 zeigt bspw. das aus *MapAnalyst* exportierte Gradkartenblatt 1:25.000 von Innsbruck (1873) mit zehnfach vergrößerten

Fehlervektoren. Sowohl bei dieser Aufnahme als auch bei der Reambulierung können keine richtungsabhängigen Lageabweichungen festgestellt werden.

Dem Anhang B1 ist eine gleichzeitige Fehlervektorendarstellung beider Aufnahmen (1873 und 1888) angefügt. Die Visualisierung der zehnfach vergrößerten Fehlervektoren erfolgte dabei in der modernen Referenzkarte. Der Abbildung ist u. a. zu entnehmen, dass sich die Richtungen der Lageabweichungen zwischen den beiden Aufnahmen teilweise stark ändern. Bei rund einem Drittel aller Identpunkte betragen diese Richtungsänderungen über 90°.

In Abbildung 31 und 32 werden Detailausschnitte (Hall und Umgebung) der Aufnahmen von 1873 und 1888 ohne Skalierung der Fehlervektoren gezeigt. Die Fehlervektoren reichen bei den Zeiträumen nur geringfügig über die Signaturengröße der Identpunkte hinaus.

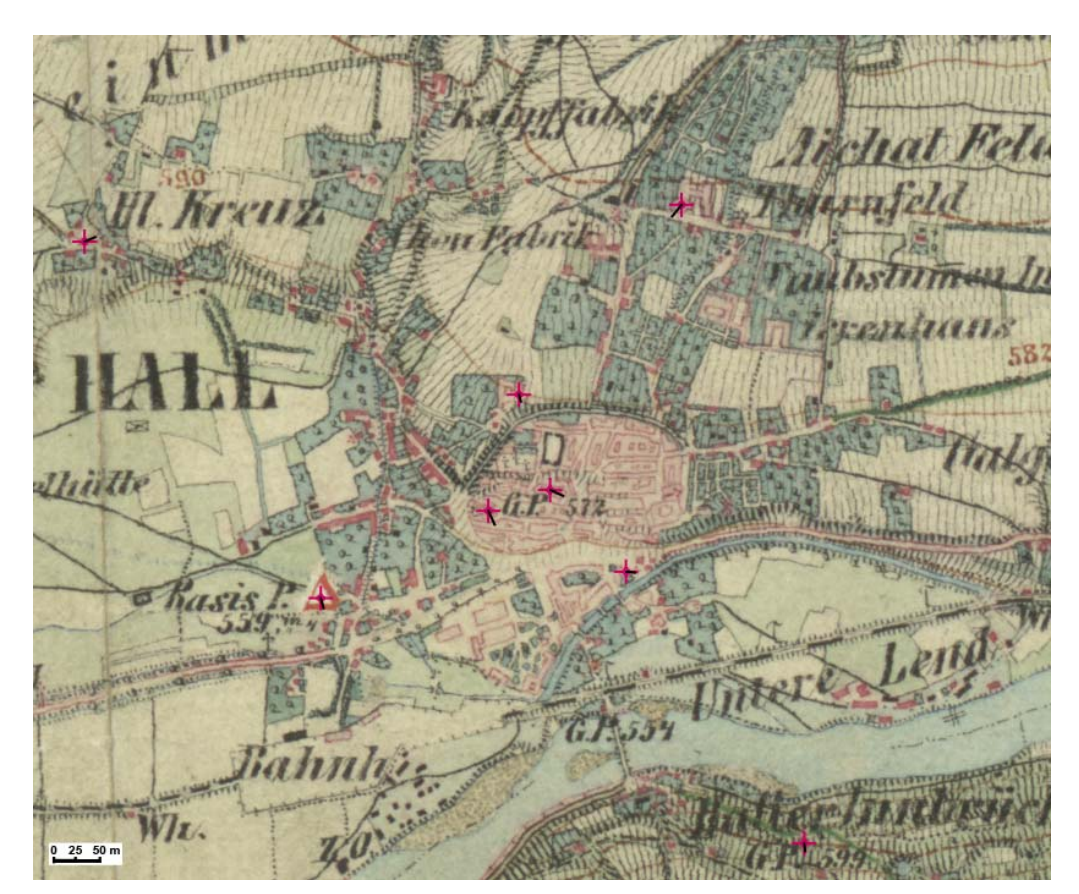

Abb. 31: Fehlervektoren der Dritten Landesaufnahme (1873) von Hall und Umgebung historisches Gradkartenblatt © BEV

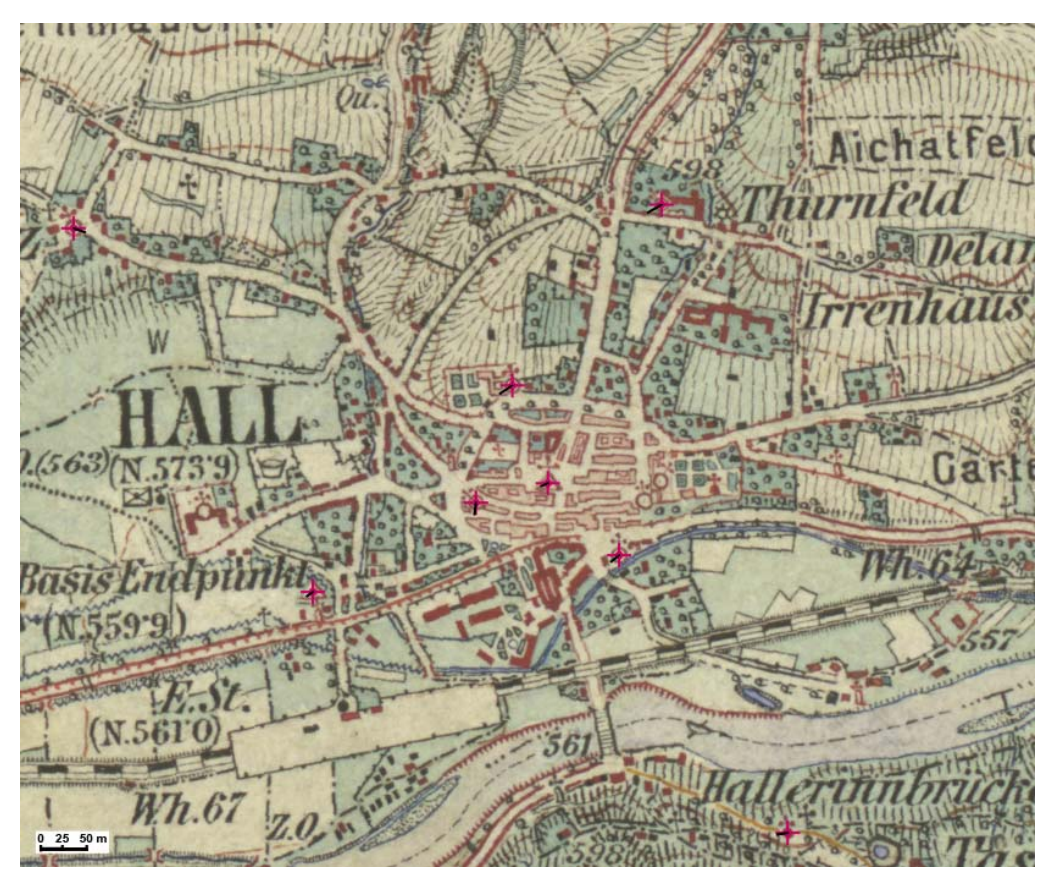

Abb. 32: Fehlervektoren der Reambulierung (1888) von Hall und Umgebung historisches Gradkartenblatt © BEV

Beim visuellen Vergleich linearer Kartenobjekte (Eisenbahnlinien<sup>28</sup>) können sowohl für die Aufnahme von 1873 als auch für deren Reambulierung (1888) keine größeren Lageabweichungen abgeleitet werden. Die historischen Eisenbahnsignaturen stimmen mit wenigen Ausnahmen auf mindestens 25 m mit den Bahnlinien der modernen Karte überein. Eine Ausnahme wäre bspw. die Bahnstrecke zwischen der Mentlbergsiedlung und dem Hauptbahnhof von Innsbruck (siehe Abb. 33). Für die größeren Lageabweichungen von der Referenzkarte könnten hier einerseits der Bau des Innsbrucker Westbahnhofes und andererseits die kartographische Generalisierung im Bereich der Mentlbergsiedlung (Eisenbahn, Autobahn etc. auf engstem Raum) verantwortlich sein.

 $\overline{a}$ 

<sup>&</sup>lt;sup>28</sup> Im Bereich von flächenhaften historischen Bahnhofsignaturen wurde der lineare Vergleich ausgesetzt.

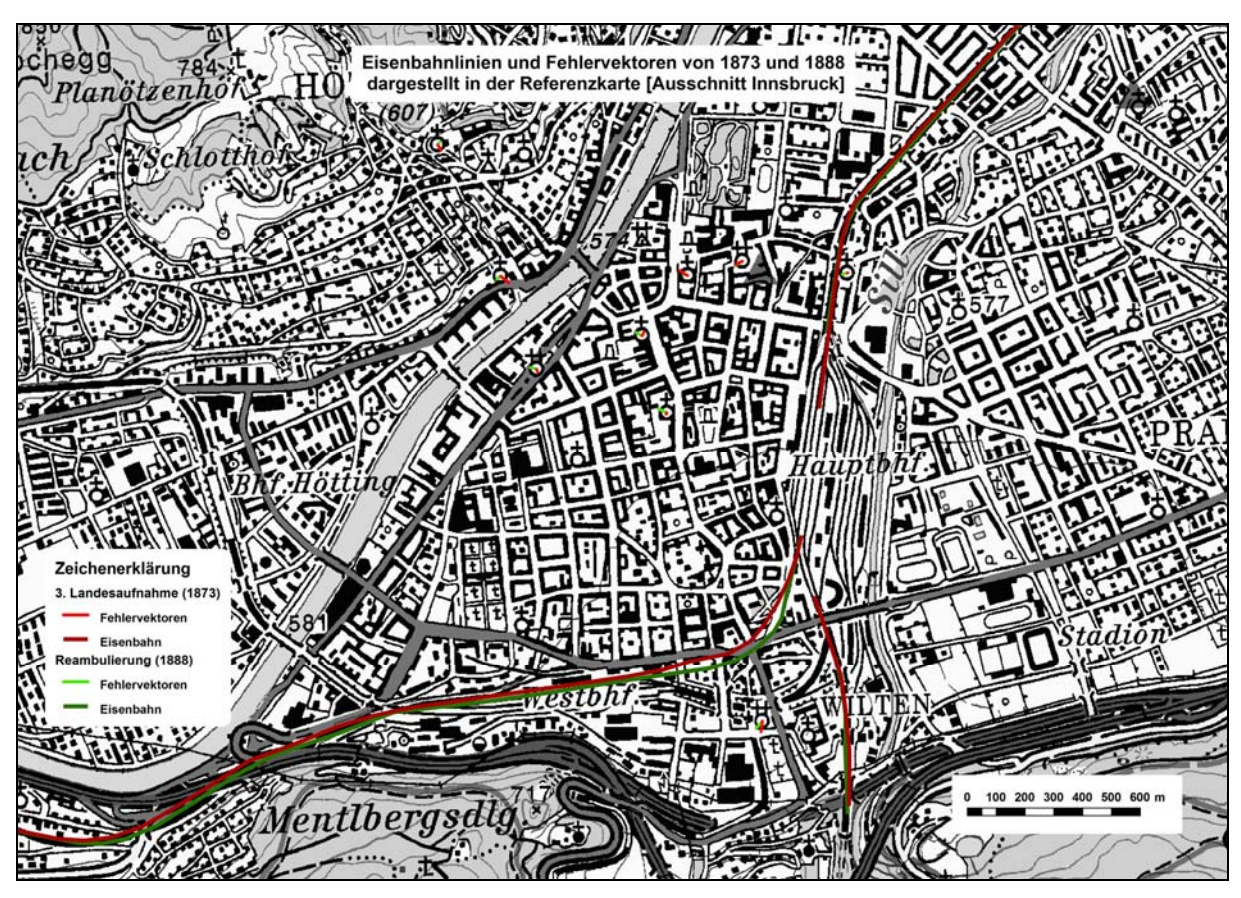

Abb. 33: Eisenbahnlinien und Fehlervektoren von 1873 und 1888 dargestellt in der Referenzkarte (Ausschnitt Innsbruck) Referenzkarte © BEV

### **Blatt Lienz**

Der mittlere Punktfehler der Dritten Landesaufnahme (1873) von Lienz beträgt 25,6 m (Standardabweichung von ±18,1 m). Dabei treten Lageabweichungen von 1,8 m (Punktnummer 03) bis 77,8 m (Punktnummer 56) auf. Der Kategorienvergleich zeigt, dass "Kirchen" eine überdurchschnittliche (mittlerer Punktfehler von 18,8 m) und die Kategorie "Rest" eine unterdurchschnittliche Genauigkeit (mittlerer Punktfehler von 33,9 m) aufweisen. Für die relativ hohe mittlere Lageabweichung in der Klasse "Rest" sind vor allem die zwei ungenau bestimmte Kapellen (Lagefehler über 70 m) von Schrottendorf und Goll verantwortlich. Die mittlere Lagegenauigkeit steigt bei der Reambulierung (1888) von Lienz nur unwesentlich um 6 cm. Die Spannweite zwischen dem kleinsten (4,9 m bei Punktnummer 52) und größten Lagefehler (48,8 m bei Punktnummer 56) beträgt rund 43 m und ist um einiges geringer als bei der Neuaufnahme (76 m). Ein Vergleich zwischen den einzelnen Kategorien führt zu ähnlichen Ergebnissen wie bei der Aufnahme von 1873. Die "Kirchen" der Reambulierung von Lienz zählen mit einem mittleren Punktfehler von 17,8 m zu den

am genauesten bestimmten Kartenobjekten überhaupt. In Tabelle 9 sind die erzielten Ergebnisse des Blattes Lienz angeführt. Zusätzlich können in Anhang B1 die beiden Berechnungsberichte der Gesamtanalyse eingesehen werden. Es können keine wesentlichen Abweichungen bei den mittleren Orientierungen sowie zwischen den Ist- und Soll-Maßstäben festgestellt werden.

| Mittlerer Punktfehler - Blatt LIENZ |                   |                       |                    |  |  |  |  |  |
|-------------------------------------|-------------------|-----------------------|--------------------|--|--|--|--|--|
| Kategorie                           | Punkte-<br>anzahl | mittlerer Punktfehler | Standardabweichung |  |  |  |  |  |
| 3. Landesaufnahme (1873)            |                   |                       |                    |  |  |  |  |  |
| <b>GESAMT</b>                       | 61                | $25,62 \; m$          | $±18,11 \text{ m}$ |  |  |  |  |  |
| Kirchen                             | 25                | 18,79 m               | $±13,29$ m         |  |  |  |  |  |
| Höhenpunkte                         | 16                | 24,81 m               | $±17,54$ m         |  |  |  |  |  |
| Rest                                | 20                | 33,85 m               | $±23,94$ m         |  |  |  |  |  |
| Reambulierung (1888)                |                   |                       |                    |  |  |  |  |  |
| <b>GESAMT</b>                       | 61                | 25,56 m               | $±18,08$ m         |  |  |  |  |  |
| Kirchen                             | 25                | 17,80 m               | $±12,59$ m         |  |  |  |  |  |
| Höhenpunkte                         | 16                | 24,81 m               | $±17,55$ m         |  |  |  |  |  |
| Rest                                | 20                | 30,01 m               | ±21,22 m           |  |  |  |  |  |

Tab. 9: Mittlerer Punktfehler (Blatt Lienz)

Eine Visualisierung der Lageabweichungen des Blattes Lienz ist in Form einer gleichzeitigen Darstellung der Fehlervektoren (10x vergrößert) von 1873 und 1888 dem Anhang B1 angefügt. Dabei können keine richtungsabhängigen Lageabweichungen festgestellt werden.

Der visuelle Vergleich linearer Kartenobjekte (Eisenbahn und Landesgrenze) soll zusätzliche Erkenntnisse über die Lagegenauigkeit der Kartenblätter bringen. Beim Vergleich der Eisenbahnlinien treten im Pustertal teilweise Lageabweichungen von über 50 m auf. Dies gilt für die Aufnahmen 1873 und 1888 gleichermaßen. Der Streckenabschnitt Lienz-Dölsach ist dagegen auf mindestens 20 m genau bestimmt. Mit Hilfe des Vergleichs des abgebildeten Abschnitts der Landesgrenze zwischen Tirol und Kärnten sollen Lagegenauigkeitsunterschiede zwischen Berg- und Talregionen erfasst werden. In Abbildung 34 ist ein Ausschnitt dieses Grenzvergleichs ersichtlich. Dabei ist u. a. festzustellen, dass die Reambulierung einen ungenaueren Grenzverlauf als die Erstaufnahme darstellt und dass Lagefehler von bis zu 200 m auftreten (siehe Bereich südlich des Simonskopfs).

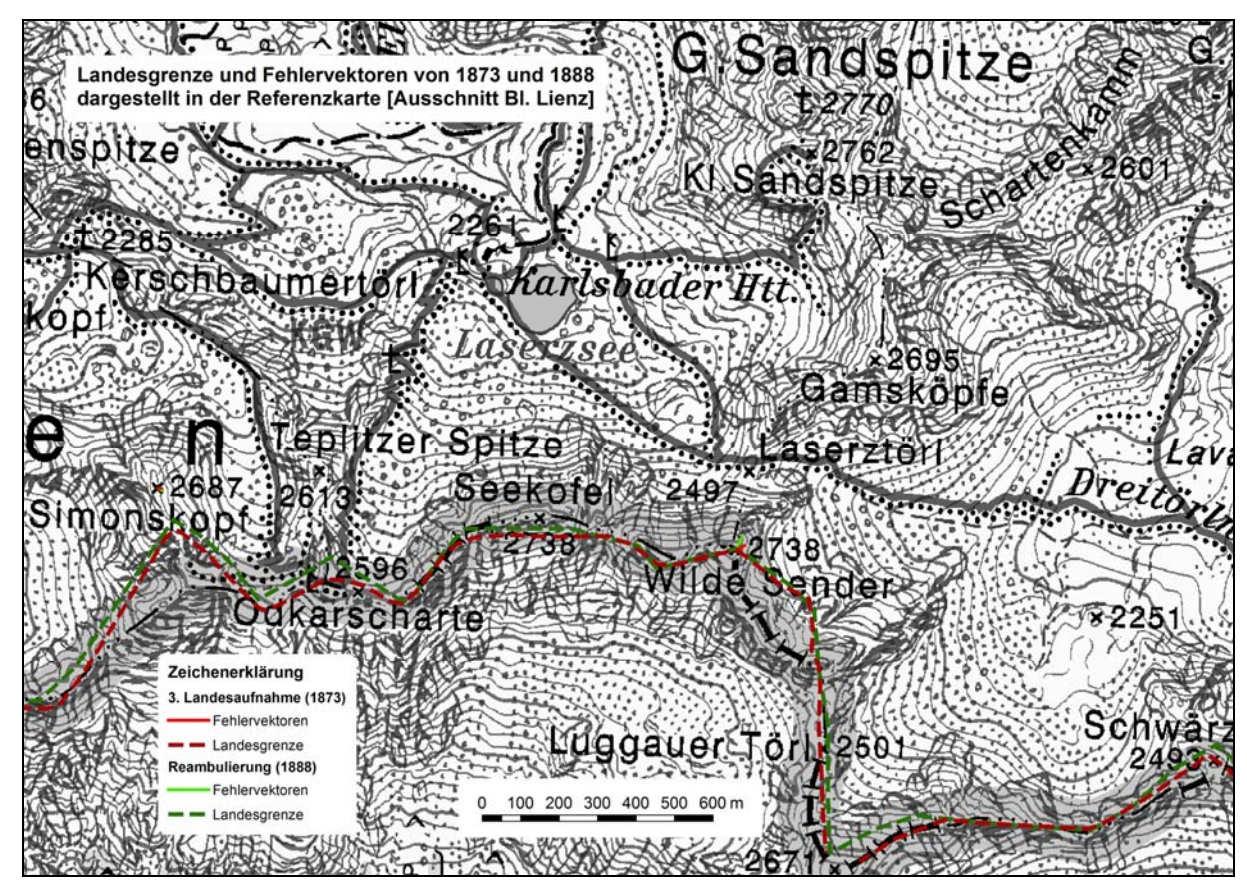

Abb. 34: Landesgrenze und Fehlervektoren von 1873 und 1888 dargestellt in der Referenzkarte (Ausschnitt Blatt Lienz) Referenzkarte © BEV

### **Vergleich zwischen den Untersuchungsgebieten**

Zwischen den beiden Untersuchungsgebieten können einige Gemeinsamkeiten gefunden werden. "Kirchen" weisen bspw. die höchste und die Kategorie "Rest" die geringste Lagegenauigkeit auf (Ausnahme Reambulierung von Innsbruck). Die Lagefehler der Kategorie "Höhenpunkte" liegen meist im Bereich des Durchschnitts. In keinem der beiden Untersuchungsgebiete können richtungsabhängige Lageabweichungen gefunden werden. Die von *MapAnalyst* berechneten mittleren Maßstäbe und Orientierungsabweichungen differieren nur sehr marginal von den Soll-Werten. Während bei der Reambulierung des Blattes von Innsbruck eine mittlere Lagegenauigkeitssteigerung von rund 2,6 m erzielt wurde, liegt die Verbesserung beim Blatt Lienz lediglich im Zentimeterbereich. Der visuelle Vergleich des Eisenbahnnetzes lieferte in Gradkartenblättern von Innsbruck genauere Ergebnisse als in jenen von Lienz.

Bei den beiden direkten Gegenüberstellungen zwischen Erstaufnahme und georeferenzierter Reambulierung in *MapAnalyst* wurden folgende überraschend hohe mittlere Punktfehler berechnet: 28,5 m (±20,2 m) für das Blatt Innsbruck und 21,9 m (±15,5 m) für das Blatt Lienz. Damit fallen die unmittelbaren Lageveränderungen der Identpunkte zwischen beiden Aufnahmezeiträumen bei Blatt Innsbruck um 6,6 m größer aus als bei Blatt Lienz. Auf Grund der Tatsache, dass mit der Reambulierung von Innsbruck im Gegensatz zu Lienz größere Genauigkeitsverbesserungen erzielt wurden, ist dies nachvollziehbar.

## **6.2 Ergebnisse der Höhengenauigkeitsanalyse**

### **6.2.1 Ergebnisse des Vergleichs kotierter Punkte**

### **Blatt Innsbruck** (siehe Tab. 10)

Der mittlere Höhenfehler (RMSE) der kotierten Punkte des Blattes Innsbruck beträgt bei der Neuaufnahme (1873) 4,7 m und bei der Reambulierung (1888) 3,4 m. Bei Betrachtung der mittleren absoluten Höhendifferenz zeigt sich ein ähnliches Bild (1873  $\rightarrow$  3,9 m und 1888  $\rightarrow$  2,3 m). Im Mittel wurden die Höhenkoten von 1873 zu niedrig (-0,7 m) und die von 1888 zu hoch (+0,4 m) bestimmt. Die Verbesserungen der Höhengenauigkeit in Folge des Präzisionsnivellements sind vor allem in der Kategorie "Bauwerke" zu beobachten, wo der mittlere Höhenfehler von 5,5 m (1873) auf 1,8 m (1888) sinkt.

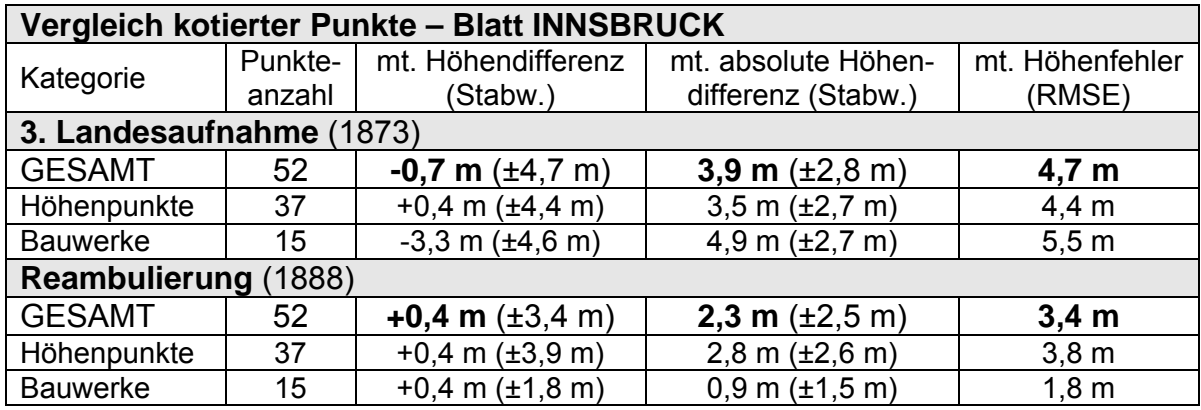

Tab. 10: Ergebnisse des Vergleichs kotierter Punkte (Blatt Innsbruck)

Eine kartographische Darstellung der Höhenabweichungen beider Zeiträume (dargestellt in der modernen Referenzkarte) ist in Anhang B2 enthalten. Bei Betrachtung dieser Visualisierung können lokale Genauigkeitsunterschiede festgestellt werden. Auffallend sind dabei vor allem die ausnahmslos negativen Höhenabweichungen von kotierten Kirchen im Inntal (zwischen Innsbruck und St. Michael) in der Erstaufnahme von 1873 und deren Genauigkeitssteigerungen nach erfolgter Reambulierung (siehe auch Abb. 35).

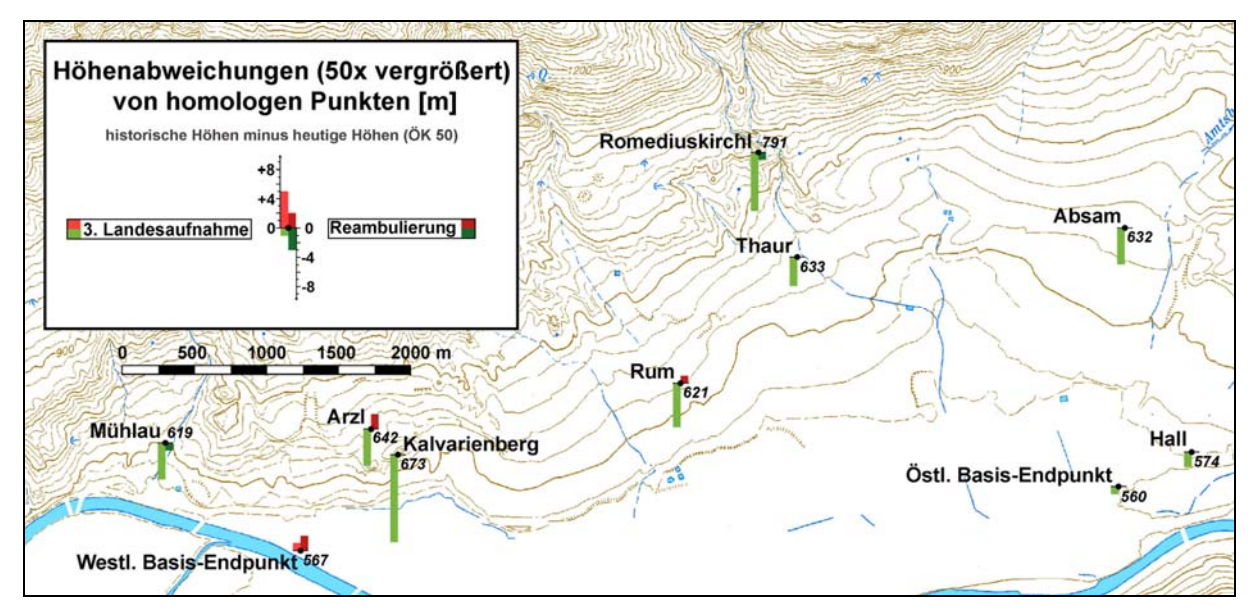

Abb. 35: Ausschnitt des Vergleichs kotierter Punkte zwischen Mühlau und Hall (Darstellung des gesamten Kartenblattes Innsbruck in Anhang B2) KM50-R Gewässer & Höhenlinien © BEV

### **Blatt Lienz** (siehe Tab. 11)

Beim Blatt Lienz verbessert sich der mittlere Höhenfehler von 6,5 m (1873) auf 3,4 m (1888) und die mittlere absolute Höhenabweichung von 5,1 m (1873) auf 2,4 m (1888). Die Höhenkoten der Aufnahme von 1873 wurden im Mittel um 3,4 m zu niedrig bestimmt. Bei der Reambulierung dagegen gleichen sich im Mittel positive und negative Höhendifferenzen nahezu aus. Koten von Höhenpunkten wurden im Allgemeinen ungenauer bestimmt als jene von Kirchen, Kapellen oder anderen Bauten.

| Vergleich kotierter Punkte - Blatt LIENZ |         |                                    |                              |                  |  |  |  |
|------------------------------------------|---------|------------------------------------|------------------------------|------------------|--|--|--|
| Kategorie                                | Punkte- | mt. Höhendifferenz                 | mt. absolute Höhen-          | mt. Höhenfehler  |  |  |  |
|                                          | anzahl  | (Stabw.)                           | differenz (Stabw.)           | (RMSE)           |  |  |  |
| 3. Landesaufnahme (1873)                 |         |                                    |                              |                  |  |  |  |
| <b>GESAMT</b>                            | 45      | $-3,4$ m ( $\pm 5,6$ m)            | 5,1 m $(\pm 4, 0 \text{ m})$ | 6,5 m            |  |  |  |
| Höhenpunkte                              | 20      | $-4,8$ m $(\pm 4,9$ m)             | 5,5 m $(\pm 4, 1 \text{ m})$ | $6,7 \text{ m}$  |  |  |  |
| <b>Bauwerke</b>                          | 25      | $-2,2$ m $(\pm 5,9$ m)             | 4,9 m $(\pm 3, 9 \text{ m})$ | 6,2 m            |  |  |  |
| Reambulierung (1888)                     |         |                                    |                              |                  |  |  |  |
| <b>GESAMT</b>                            | 45      | $-0,2$ m $(\pm 3,4 \text{ m})$     | 2,4 m $(\pm 2, 3 \text{ m})$ | $3,4 \text{ m}$  |  |  |  |
| Höhenpunkte                              | 20      | $-0.9$ m $(\pm 3.8$ m)             | 3,0 m $(\pm 2, 5 \text{ m})$ | 3,9 <sub>m</sub> |  |  |  |
| <b>Bauwerke</b>                          | 25      | $\overline{+0.3}$ m ( $\pm 3.0$ m) | $2,0$ m $(\pm 2,2$ m)        | $2,2 \text{ m}$  |  |  |  |

Tab. 11: Ergebnisse des Vergleichs kotierter Punkte (Blatt Lienz)

Bei Betrachtung der Visualisierung der punktuellen Höhenabweichungen (Anhang B2) können weitere wertvolle Erkenntnisse gewonnen werden. Die Reambulierung brachte bspw. bei mehr als zwei Drittel aller Punkte eine Genauigkeitssteigerung von mindestens 1 m, während bei rund 10% aller Koten eine Genauigkeitsabnahme feststellbar ist. Eine andere Aussage betrifft die Höhenabweichungen der Erstaufnahme (1873), welche vor allem im Hochgebirge und im Raum Lienz (siehe auch Abb. 36) negativ ausfallen.

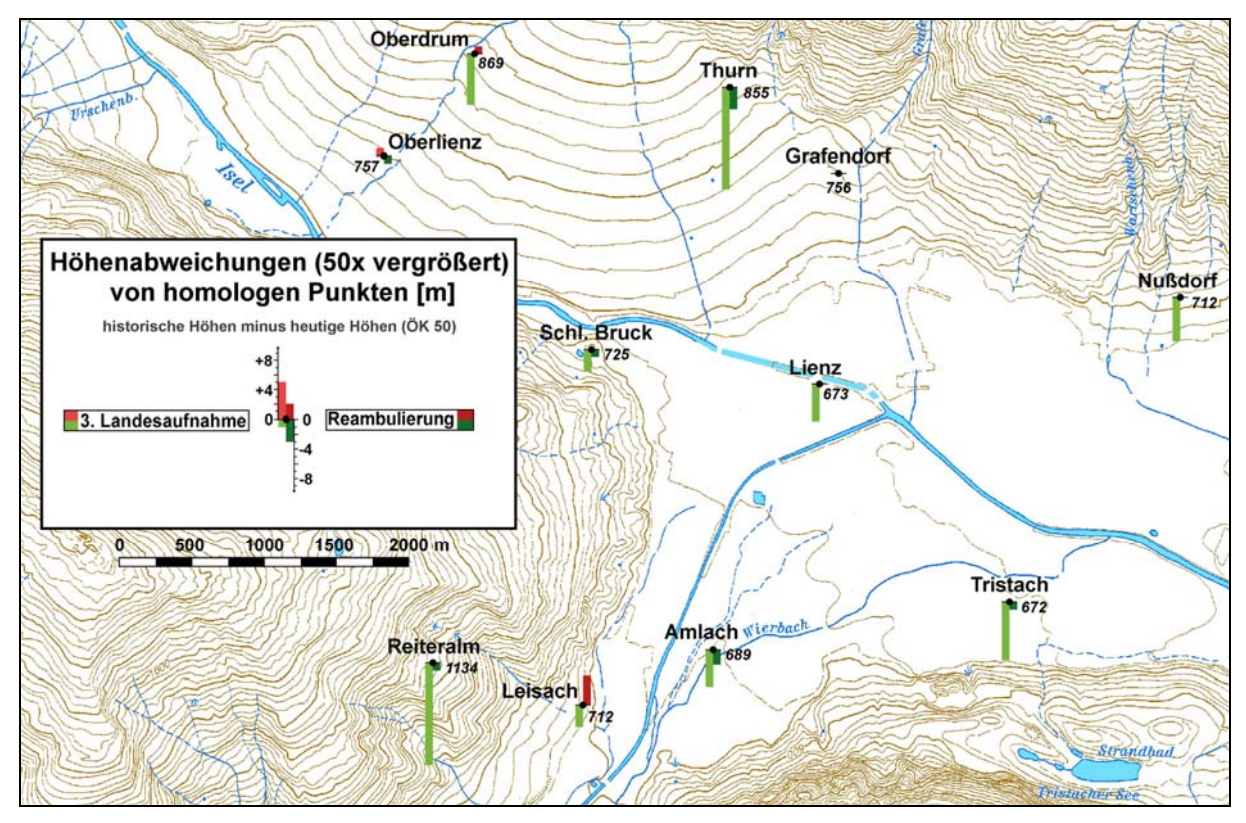

Abb. 36: Ausschnitt des Vergleichs kotierter Punkte von Lienz und Umgebung (Darstellung des gesamten Kartenblattes Lienz in Anhang B2) KM50-R Gewässer & Höhenlinien © BEV

### **Vergleich zwischen den Untersuchungsgebieten**

In beiden Untersuchungsgebieten (Innsbruck und Lienz) können ähnliche Ergebnisse beobachtet werden. Die Reambulierung der Kartenblätter brachte bei beiden eine erhebliche Höhengenauigkeitssteigerung. Generell kann auch festgestellt werden, dass die Höhenkoten der Bauwerke genauer bestimmt wurden als jene der Höhenpunkte. Eine Ausnahme diesbezüglich stellt das Blatt der Dritten Landesaufnahme (1873) von Innsbruck dar, wo Kirchen die ungenausten Höhenangaben besitzen.

### **6.2.2 Ergebnisse des DHM-Vergleichs**

#### **Blatt Innsbruck** (siehe Tab. 12)

Die flächendeckende Höhengenauigkeit in Form des mittleren Höhenfehlers liegt beim Ausschnitt von Innsbruck bei rund 21 m. Dabei brachte die Reambulierung (1888) keine erhebliche Verbesserung (nur ca. 0,1 m). Die Werte der mittleren Höhendifferenz (auch absolut) sowie die Spannweite der Höhenabweichungen sind bei der Reambulierung sogar schlechter als bei der Erstaufnahme (1873). Dass sich das Höhenlinienbild während der 15 Jahre (1873-1888) dennoch merklich, wenn auch nicht unbedingt zum Besseren, veränderte, bestätigen die Maßzahlen und die Visualisierung (siehe Anhang B2) des DHM-Vergleichs zwischen Neuaufnahme und Reambulierung. Die Visualisierungsergebnisse der beiden Vergleiche mit dem modernen DHM (siehe ebenfalls Anhang B2) zeigen, dass die größten Höhenabweichungen an den Hängen des Haller Zunderkopfs auftreten. Im Gegensatz dazu liegt die Höhengenauigkeit nahezu im gesamten Siedlungs- und Talbereich unter ±10 m.

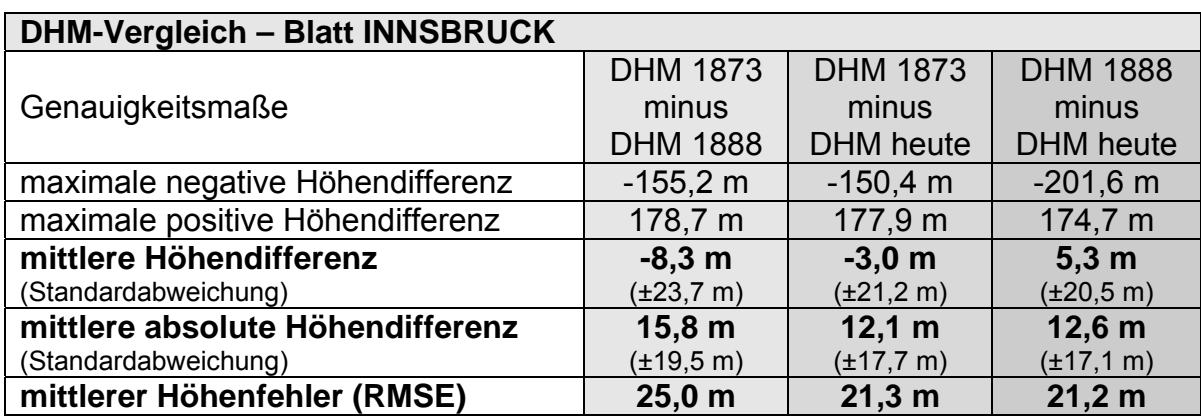

Tab. 12: Ergebnisse des DHM-Vergleichs (Blatt Innsbruck)

### **Blatt Lienz** (siehe Tab. 13)

Beim DHM-Vergleich der Ausschnitte von Lienz verbessert sich der mittlere Höhenfehler von 55,4 m (1873) auf 36,3 m (1888). Auch alle weiteren Maßzahlen lassen auf eine flächendeckende Höhengenauigkeitssteigerung durch die Reambulierungsarbeiten schließen. Ein Grund hierfür ist u. a. neben dem Präsizionsnivellement auch die vermehrte Darstellung von 20 m-Höhenschichtlinien im Hochgebirge. Der Vergleich zwischen Neuaufnahme und Reambulierung zeigt wieder deutlich, dass sich die höhenrelevanten Karteninformationen zwischen den beiden Aufnahmen stark änderten. Bei Betrachtung der Visualisierungen (siehe Anhang B2) können bei allen DHM-Vergleichen große Höhengenauigkeitsunterschiede zwischen besiedelten und unbesiedelten Gebieten bzw. zwischen Talund Hanglagen festgestellt werden.

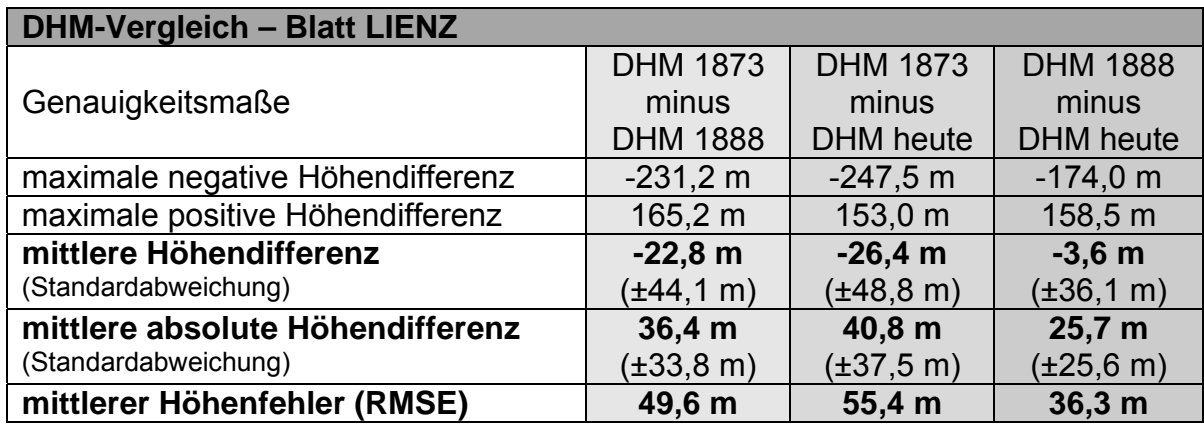

Tab. 13: Ergebnisse des DHM-Vergleichs (Blatt Lienz)

### **Vergleich zwischen den Untersuchungsgebieten**

Ein Vergleich zwischen den beiden Untersuchungsgebieten (Innsbruck und Lienz) ist nur unter Beachtung der unterschiedlichen Geländegegebenheiten (siehe Tab. 7 Kap. 5.2.2.2) zulässig. Die größeren Höhenfehler im Ausschnitt von Lienz sind vor allem auf die höhere mittlere Geländehöhe (rund 550 m höher als der Ausschnitt von Innsbruck) zurückzuführen. Messbare flächendeckende Höhengenauigkeitsverbesserungen konnten nur bei der Reambulierung von Lienz festgestellt werden. Gemeinsamkeiten der beiden Aufnahmegebiete sind einerseits die deutlichen Veränderungen des Erscheinungsbildes der Höheninformationen zwischen Erstaufnahme und Reambulierung und andererseits die großen Höhengenauigkeitsunterschiede zwischen Tal- und Hanglagen. Ein Blick auf die absoluten Höhenabweichungen der DHM-Vergleiche in km<sup>3</sup> verdeutlicht die Größenunterschiede zwischen den beiden Untersuchungsgebieten (siehe Abb. 37). Mit Ausnahme des DHM-Vergleichs der Reambulierung von Innsbruck (DHM 1888 minus DHM heute) überwiegen die negativen Höhenabweichungen.

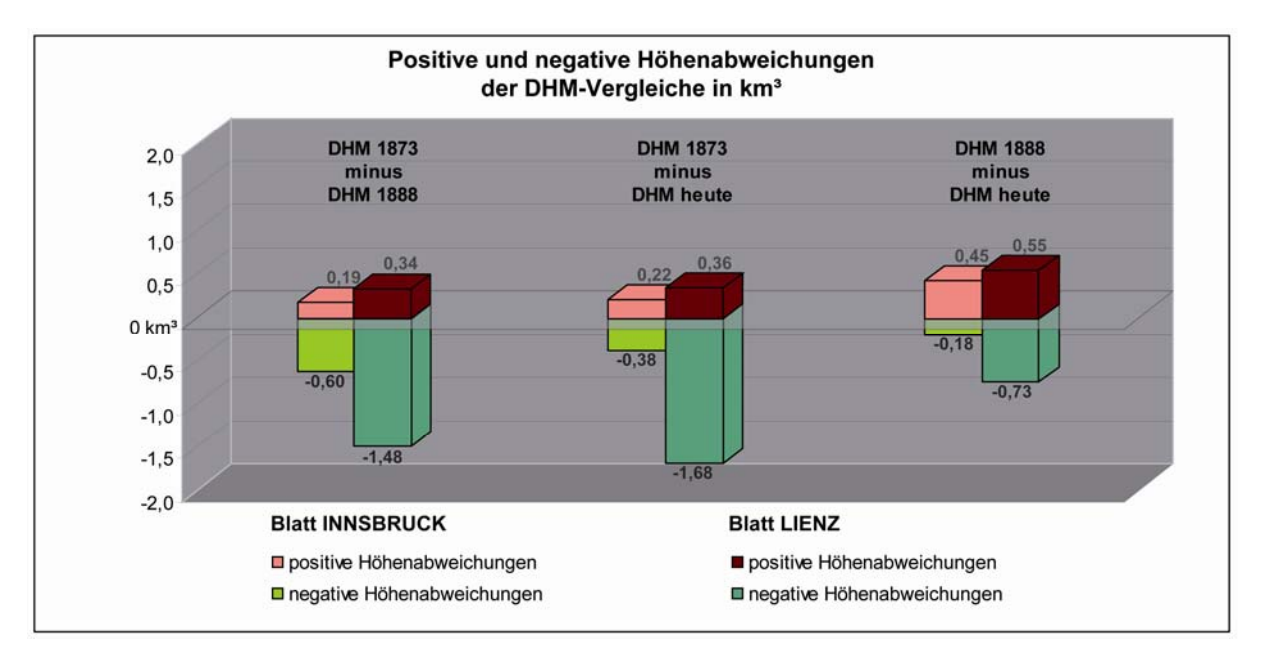

Abb. 37: Positive und negative Höhenabweichungen der DHM-Vergleiche in km<sup>3</sup> Gegenüberstellung der beiden Untersuchungsgebiete

## **6.3 Bewertung und Diskussion der Ergebnisse**

Die erzielten Ergebnisse der **Lagegenauigkeitsanalyse** mit *MapAnalyst* sind sehr beachtlich. Unter Berücksichtigung der allgemeinen Zeichengenauigkeit (0,1 bis 0,2 mm), des möglichen Papierverzuges (ca. 1 mm), der teilweise auftretenden Klaffungen<sup>29</sup> innerhalb eines Gradkartenblattes und einer mittleren historischen Signaturenbreite von rund 1,4 mm fallen die festgestellten Lagefehler der Identpunkte, welche im Durchschnitt rund 1 mm in der Karte, also 25 m in der Natur betragen, vergleichsweise gering aus. Die Lagegenauigkeit der untersuchten Punkte der Dritten Österreichischen Landesaufnahme liegt also im Bereich des möglichen Papierverzuges. Vor allem im Hinblick auf die hohen quantitativen Anforderungen an die Mappeure (1,5 bis 2 km² pro Tag) bei der Detailaufnahme kann sich dieses Ergebnis mehr als sehen lassen.

Ein Vergleich mit den Resultaten der von PENZKOFER et al. [2001] durchgeführten Genauigkeitsanalyse dreier Alpenvereinskarten der Jahre 1913, 1930 und 1933 unterstreicht ebenfalls das hervorragende Genauigkeitsergebnis der Dritten Landesaufnahme. Der mittlere Punktlagefehler topographischer Einzelobjekte beträgt bei diesen Karten durchschnittlich 22 m und fällt daher nur unwesentlich geringer aus. Dabei wurden die alpinen Karten der 1930er Jahre bereits mit terrestrischphotogrammetrischen Methoden aufgenommen [vgl. PENZKOFER et al. 2001, S. 5-10].

Die Reambulierung der Erstaufnahmen brachte nur beim Blatt Innsbruck merkliche Lagegenauigkeitsverbesserungen (ca. 2,6 m). Die Genauigkeitssteigerung hat jedoch weniger mit dem Einsatz besserer Instrumente oder routinierterer Mappeure zu tun, sondern ist vor allem auf die Verbesserung der Lagegenauigkeit von Kirchen und somit indirekt auf den veränderten Zeichenschlüssel zurückzuführen. Denn während Kirchen in den frühen Aufnahmeblättern der Dritten Landesaufnahme noch in Form grundrissähnlicher Flächensignaturen dargestellt wurden, erfolgte deren

 $\overline{a}$ 

<sup>&</sup>lt;sup>29</sup> Vor allem bei den frühen Gradkartenblättern 1:25.000 der Dritten Österreichischen Landesaufnahme treten bei den Zusammenschlüssen von Detailaufnahmen unterschiedlicher Mappeure teilweise Klaffungen von über 1 mm auf. Die im Rahmen dieser Arbeit untersuchten Aufnahmeblätter von 1873 wurden bspw. erst 1886 als Gradkartensektionen konstruiert und aufgespannt.

Abbildung ab 1875 in Form von Positionssignaturen, welche auch bei der modernen Referenzkarte Anwendung finden.

Die relativ hohen mittleren Punktfehler (21,9 und 28,5 m) beim direkten Vergleich zwischen Erstaufnahmen und georeferenzierten Reambulierungen lassen auf eine lagemäßige Neubestimmung vieler Identpunkte im Rahmen der Reambulierungsarbeiten, auf Ungenauigkeiten bei der Übertragung der Blaudrucke oder auf nichtlinearen (inhomogenen) Papierverzug schließen.

Für den jeweiligen lokalen Lagegenauigkeitsgrad waren überwiegend die vorhandenen Grundlagen (Festpunktfeld und Katastergerippe) maßgebend. Je weiter der nächste Festpunkt entfernt lag und je weniger Informationen aus dem Kataster abgeleitet werden konnten, desto größer sind die Lageabweichungen. Aus dem Vergleich linearer Kartenobjekte und auch aus den DHM-Vergleichen kann bspw. abgeleitet werden, dass besiedelte und bewirtschaftete Gebiete eine höhere Lagegenauigkeit aufweisen als unbesiedelte und unbewirtschaftete Regionen. Der Landesgrenzen-Vergleich der Blätter von Lienz zeigt, dass die Lagefehler im Gebirge um ein Vielfaches größer sein können als jene der analysierten Identpunkte. Die großen Höhenfehler (über ±100 m) der DHM-Vergleiche in unbesiedelten Hanglagen lassen wiederum indirekt auch auf größere Lagefehler schließen. Eine mittlere "flächenhafte" Lagegenauigkeit wäre demzufolge größer anzunehmen als die berechneten mittleren Punktfehler von rund 25 m.

Bei der Interpretation der Ergebnisse der **Höhengenauigkeitsanalyse** ist zu beachten, dass sich die Höhenangaben der Gradkartenblätter von 1873 auf einen anderen Ausgangshorizont beziehen als die Höhen der Reambulierungsblätter und des Referenzkartenwerkes (siehe Kap. 3.3). Inwieweit sich die Ausgangsmeereshöhen vor 1875 von der Pegelfestlegung von 1875 unterscheiden, ist unklar und nicht ausreichend erforscht. Bei der Genauigkeitsanalyse konnten daher eventuelle Unterschiede nicht berücksichtigt werden. Wenn jedoch bedacht wird, dass die Höhenangaben in den Karten auf ganze Meter gerundet werden oder dass "*der jetzige Bezugshorizont um etwa 30 cm*" zu hoch ist [ZEGER 1985, S. 302], kann von einer Berücksichtigung eventueller Differenzen, welche vermutlich auch im Dezimeterbereich anzusiedeln wären, ohnehin abgesehen werden. Dies gilt vor

allem auch in Hinblick auf die verhältnismäßig großen historischen Höhenfehler von mehreren Metern. Gemeinsamer Nenner aller Höhenangaben und der Ergebnisse der Höhengenauigkeitsanalyse ist jedenfalls die Bezugnahme auf das adriatische Meer.

Die Höhengenauigkeitsanalyse der kotierten Punkte der Kartenblätter bestätigt im Großen und Ganzen die allgemeinen Ausführungen von RUMMER [1898, S. 96], der für die frühen Kartenblätter einen Fehler in den Höhenangaben von zwischen 5 und 10 m und für Aufnahmen ab 1875 Höhenfehler von zwischen 3 und 5 m für wahrscheinlich hält (siehe auch Kap. 4.5.2). Die tatsächlich festgestellten mittleren Höhenfehler der Gradkartenblätter von 1873 liegen bei 4,7 m (Blatt Innsbruck) und 6,5 m (Blatt Lienz). Bei den kotierten Punkten der Reambulierungsblätter von 1888 konnten mittlere Höhenfehler von jeweils 3,4 m festgestellt werden. Die Höhengenauigkeitssteigerung zwischen den beiden Aufnahmezeiträumen ist auf die Arbeiten des Präzisionsnivellements zurückzuführen. Die Höhenfehler aus den uneinheitlichen Höhennetzen der Kataster- und Militärtriangulierung zu Beginn der Dritten Landesaufnahme dürften sich jedoch auch noch auf die Höhenangaben der Reambulierungsblätter auswirken. Jedenfalls konnten durch das Präzisionsnivellement nicht alle Höhenkotenfehler zufrieden stellend beseitigt werden.

Die Ergebnisse aus den DHM-Vergleichen fallen auf Grund der Konstruktionsweise der Höhenschichtlinien (Interpolation anhand gemessener Terrainpunkte und skizzierter Formenlinien) weniger genau aus. Abseits der gut bestimmten Bergspitzen und Talregionen sind Höhendifferenzen über 100 m keine Seltenheit. Dafür verantwortlich sind u. a. die teilweise "kantigen" und "zackigen" Höhenlinienformen im Hochgebirge, die meist einen unrealistischen Geländeeindruck vermitteln. Durch die vermehrte Darstellung von 20 m-Schichtlinien auch im Hochgebirge konnte die flächendeckende Höhengenauigkeit schließlich um einiges gesteigert werden (Beispiel Reambulierung von Lienz). Der erstmalige Einsatz von Höhenschichtlinien im Rahmen einer österreichischen Landesaufnahme kann aber durchaus als geglückt bezeichnet werden und stellt einen wichtigen Beitrag zur österreichischen Kartographiegeschichte dar. Erst die stereographischen Auswertungsmethoden ab Beginn des 20. Jahrhunderts ermöglichten die Konstruktion genauer Höhenlinienpläne.

## **7. ZUSAMMENFASSUNG UND AUSBLICK**

In der vorliegenden Arbeit wurden zunächst im theoretischen Teil alle bedeutsamen Methoden der Genauigkeitsanalyse historischer Karten vorgestellt, von den Methoden der Maßstabsbestimmung bis hin zu den vielfältigen Möglichkeiten der Lage- und Höhengenauigkeitsuntersuchung. Darüber hinaus wurde die zum Zwecke der Genauigkeitsanalyse entwickelte und im Rahmen dieser Arbeit eingesetzte Software *MapAnalyst* etwas ausführlicher behandelt. Nur mit der Kenntnis der spezifischen Eigenschaften einzelner Verfahren können deren Ergebnisse sinngemäß interpretiert werden. Größte Bedeutung kommt dem Vergleichspunkt-Verfahren zu, auf dessen Prinzipien sehr viele Methoden der Genauigkeitsanalyse beruhen. Die Literaturrecherche ergab ferner, dass in den Bereichen des EDVgestützten Vergleichs von linien- und flächenförmigen Kartenelementen noch großes Entwicklungspotenzial vorhanden ist. Erhöhter Forschungs- und Anwendungsbedarf besteht aber vor allem in der Analyse der Höhengenauigkeit von historischen Karten.

Mit dem Kapitel über die Dritte Österreichische Landesaufnahme wurde einerseits versucht, alle für die Genauigkeitsanalyse relevanten Fakten zusammenzustellen und andererseits weitere essentielle Details zur entsprechenden Würdigung dieses herausragenden Kartenwerkes anzuführen. Der einleitende geschichtliche Überblick aller Österreichischen Landesaufnahmen mit speziellem Fokus auf die Vierte Landesaufnahme sollte dabei eine Einordnung der Dritten Landesaufnahme in das Gesamtgefüge der staatlichen Kartographie Österreichs und auch einen Vergleich mit dem Referenzkartenwerk ermöglichen.

Der empirische Teil der Arbeit schilderte zunächst alle für die Genauigkeitsanalyse notwendigen Vorarbeiten, von der Auswahl der Kartenblätter und der Analysemethoden über die Beschaffung und Aufbereitung der Daten bis hin zur Genauigkeitsabschätzung. Die Frage der geeigneten Analysemethoden war für die Lagegenauigkeitsuntersuchung rasch geklärt. Auf Grund der unregelmäßigen Vergleichspunktverteilung und der zu erwartenden geringen Lageabweichung (im Verhältnis zum Kartenmaßstab) eignen sich am besten die Angabe des mittleren Punktfehlers und die Visualisierung von Fehlervektoren, wobei für Übersichtdarstellungen ein

vergrößerter Vektorenmaßstab anzuwenden ist. Während die zu erwartenden Höhenfehler auf Grund der Untersuchung von RUMMER [1898, S. 87-99] gut abgeschätzt werden können, ist mangels bisheriger Analysen der Lagegenauigkeit der Dritten Landesaufnahme keine fundierte Abschätzung der Lagefehler möglich. Auf Grund allgemeiner Untersuchungen der Genauigkeit des Messtischverfahrens ist der mittlere Punktfehler auf alle Fälle über 12 m [HOFSTÄTTER 1989, S. 229] anzunehmen.

Für die eigentliche Untersuchung der Lagegenauigkeit und für den Vergleich der Höhenkoten ist die Auswahl der Identpunkte entscheidend. Die Identität der Punkte steht dabei im Vordergrund, so dass im Zweifelsfall gegen einen Einbezug des jeweiligen Punktes in die Analyse entschieden wurde. Als Transformationsmethode der Lagegenauigkeitsuntersuchung wurde die formerhaltende HELMERT-Transformation gewählt. Die *MapAnalyst*-Ergebnisse von Testanalysen mit den beiden Affintransformationen (5- und 6 Parameter) bestätigten diese Wahl. Beim DHM-Vergleich können grundsätzlich zwei Problembereiche festgestellt werden, die Wahl geeigneter Berechnungsmethoden und die Georeferenzierung der historischen Daten. Die Entscheidung, die digitalen Rasterhöhenmodelle über ein TIN zu berechnen, ist im Einbezug zusätzlicher Linieninformationen (Gewässer etc.) begründet. Die sonst kritisierte Böschungsschraffendarstellung [z. B. in IMHOF 1965, S. 246-248] erwies sich als wichtige Hilfestellung zur Ableitung historischer Vektordaten (Tal- und Rückenlinien). Die Frage der für die DHM-Vergleiche unzureichende Georeferenzierung wurde schließlich so gelöst, dass die jeweiligen DHM-Ausschnitte anhand von vier gut verteilten Passpunkten (Identpunkten) erneut georeferenziert wurden.

Die erreichte Lagegenauigkeit der Identpunkte mit einem durchschnittlichen Lagefehler von ca. 25 m zeugt von einer qualitativ hochwertigen Ingenieurleistung der österreichischen Militärkartographie. Die mittleren Punktfehler liegen damit im Bereich des möglichen Papierverzuges (bis 1 mm) und unter der durchschnittlichen historischen Signaturenbreite der einbezogenen Punkte (ca. 1,4 mm). Der Vergleich von linearen Kartenobjekten zeigt jedoch, dass die Qualität in unbewirtschafteten und unbesiedelten Gebieten (vorwiegend Hanglagen) auf Grund des hohen Arbeitspensums und mangels militärischer Priorität abnimmt und weniger genaue

Ergebnisse zu erwarten sind. Zwischen Erstaufnahme (1873) und Reambulierung (1888) können nur beim Blatt Innsbruck größere Lagegenauigkeitssteigerungen festgestellt werden, wobei diese jedoch hauptsächlich auf den veränderten Zeichenschlüssel (Kirchensignatur) zurückzuführen sind. Kirchen zählen generell zu den am genausten bestimmten Objekten und sind daher bestens als Identpunkte geeignet.

Die Ergebnisse der Höhengenauigkeitsanalyse zeigen eine deutliche Berichtigung der Höhenkoten im Zuge des Präzisionsnivellements. Die mittleren Höhenfehler von ca. 3,4 m bei den Reambulierungsblättern veranschaulichen jedoch, dass nicht alle Unstimmigkeiten der Höhenbestimmungen vor 1875 beseitigt werden konnten. Kotierte Bauwerke wurden dabei im Allgemeinen genauer bestimmt als Höhenpunkte. Der DHM-Vergleich fällt auf Grund der Konstruktionsweise der historischen Höhenlinien (Interpolation anhand kotierter Punkte) weniger genau aus. Aus den großen flächendeckenden Höhendifferenzen im Bereich von unbesiedelten Hanglagen können indirekt auch größere Lageabweichungen abgeleitet und so die Ergebnisse des Vergleichs linearer Kartenobjekte bestätigt werden.

Im Großen und Ganzen konnten dennoch ganz beachtliche Ergebnisse erzielt werden, welche die Stellung der Ergebnisse der Dritten Österreichischen Landesaufnahme als eines der bedeutendsten Kartenwerke des 19. Jahrhunderts auch qualitativ untermauern. Weitere Genauigkeitsanalysen im Bereich der Dritten Landesaufnahme wären jedoch erstrebenswert. So könnten bspw. weitere *Aufnahmesectionen* anderer Kronländer oder auch die Spezialkarten 1:75.000 untersucht werden. Bei einer Untersuchung der Spezialkartenblätter der gleichen Untersuchungsgebiete (Innsbruck und Lienz) wäre man in der Lage, den Einfluss der Generalisierung auf die Genauigkeit der Kartenblätter festzustellen. Im Bereich der Höhengenauigkeitsanalyse wäre es interessant zu klären, welche Höhengenauigkeit die ersten stereographisch ausgewerteten Kartenblätter der Vierten Landesaufnahme im Gegensatz zur Dritten Landesaufnahme und zur aktuellen ÖK50 erreichen. Die Möglichkeiten der Genauigkeitsanalyse historischer Karten sind noch lange nicht erschöpft und werden in Zukunft auch vermehrt interdisziplinäre Bedeutung erlangen.

## **LITERATURVERZEICHNIS**

- **BEINEKE, D.** (2001): Verfahren zur Genauigkeitsanalyse für Altkarten. Neubiberg. (= Schriftenreihe Studiengang Geodäsie und Geoinformation. Universität der Bundeswehr München, Heft 71). URL: http://www.unibw.de/ipk/karto/schriften/pubbeineke/buchwerke/index\_html [20.07.2009].
- **BRETTERBAUER, K.** (1993): Zur Genauigkeitsbeurteilung alter Karten. In: Cartographica Helvetica, Heft 8. S. 47-49.
- **BRETTERBAUER, K.** (2005): Zur Konstruktion von Verzerrungslinien mittels der multiquadratischen Methode von Hardy. In: Kartographische Nachrichten, Jahrgang 55, Heft 2. S. 83-85.
- **DÖRFLINGER, J.** (2004): Vom Aufstieg der Militärkartographie bis zum Wiener Kongress (1684 bis 1815). In: KRETSCHMER, I., DÖRFLINGER, J. und WAWRIK, F. (2004): Österreichische Kartographie. Von den Anfängen im 15. Jahrhundert bis zum 21. Jahrhundert. Wien: Institut für Geographie und Regionalforschung der Universität Wien. (= Wiener Schriften zur Geographie und Kartographie, Band 15). S. 75-167.
- **FINSTERWALDER, R.** (1988): Maßstab und Genauigkeit alter Karten, gezeigt an einigen Kartierungen Bayerns. In: Cartographia Bavariae – Bayern im Bild der Karte. Weißenhorn in Bayern: Anton H. Konrad Verlag. S. 193-211.
- **FINSTERWALDER, R.** (1993): Die optimale Einpassung zweier ebener Liniensysteme aufeinander. In: Kartographische Nachrichten, Jahrgang 43, Heft 3. S. 111-113.
- **FINSTERWALDER, R**. (1995): Die Genauigkeit der Kartierung Bayerns zur Zeit von Peter Apian (1495- 1552). In: Peter Apian - Ausstellungskatalog. Ingolstadt. S. 161-168.
- **FINSTERWALDER, R.** (1997): Genauigkeit und Herkunft der Ortspositionen im mitteleuropäischen Raum zu Beginn des 16. Jahrhunderts. In: Kartographische Nachrichten, Jahrgang 47, Heft 3. S. 96-102.
- **FORSTNER, G.** (1998): Zwei Konstruktionsmethoden von Verzerrungsgittern zur Untersuchung alter Karten. In: Cartographica Helvetica, Heft 18. S. 33-40.
- **FORSTNER, G.** und **OEHRLI, M.** (1998): Graphische Darstellungen der Untersuchungsergebnisse alter Karten und die Entwicklung der Verzerrungsgitter. In: Cartographica Helvetica, Heft 17. S. 35-43.
- **GROSSMANN, W.** (1969): Grundzüge der Ausgleichsrechnung nach der Methode der kleinsten Quadrate nebst Anwendung in der Geodäsie. 3. Auflage. Berlin, Heidelberg, New York: Springer-Verlag.
- **GRUBER, D.** und **KRIZ, K.** (1998): DGM-Optimierung als Basis für geomorphologische Fragestellungen. In: KRIZ, K. (Hrsg.) (1998): Hochgebirgskartographie – Silvretta '98, High Mountain Cartography. Wien: Institut für Geographie der Universität Wien. (= Wiener Schriften zur Geographie und Kartographie, Band 11). S. 76-80.
- **HAARDT, V. V.** (1898): Das k. u. k. militär-geographische Institut von 1848 bis 1898. In: UMLAUFT, F. (1898): Die Pflege der Erdkunde in Oesterreich 1848-1898. Festschrift der K. K. Geographischen Gesellschaft. Wien. S. 93-106.
- **HAKE, G., GRÜNREICH, D.** und **MENG, L.** (2002): Kartographie. Visualisierung raum-zeitlicher Informationen. 8. Auflage. Berlin, New York: Walter de Gruyter.
- **HARTL, H.** (1885a): Die Aufnahme von Tirol durch Peter Anich und Blasius Hueber. In: Mitt. d. k. k. Militär-Geogr. Inst., Band V. S. 106-184.
- **HARTL, H.** (1885b): Über die Einwirkung der Wärme auf Naudet'sche Aneroide. In: Mitt. d. k. k. Militär-Geogr. Inst., Band V. S. 185-191.
- **HARTL, H.** (1886): Die Projectionen der wichtigsten vom k. k. Generalquartiermeisterstabe und vom k. k. militär-geographischen Institute herausgegebenen Kartenwerke. In: Mitt. d. k. k. Militär-Geogr. Inst., Band IV. S. 120-197
- **HOFSTÄTTER, E.** (1989): Beiträge zur Geschichte der österreichischen Landesaufnahmen. Ein Überblick der topographischen Aufnahmeverfahren, deren Ursprünge, ihrer Entwicklungen und Organisationsformen der vier österreichischen Landesaufnahmen. Wien: BEV. 2 Teile.
- **IMHOF, E.** (1964): Beiträge zur Geschichte der topographischen Kartographie. In: Internationales Jahrbuch für Kartographie. Band IV. Gütersloh: C. Bertelsmann Verlag. S. 129-153.
- **IMHOF, E.** (1965): Kartographische Geländedarstellung. Berlin: Walter de Gruyter & Co.
- **JENNY, B.** (2006): MapAnalyst. A digital tool for the analysis of the planimetric accuracy of historical maps. In: e-Perimetron, Vol. 1, No. 3. p. 239-245. URL: http://www.e-perimetron.org/Vol\_1\_3/Jenny.pdf [20.07.2009].
- **JENNY, B., WEBER, A.** und **HURNI, L.** (2007): Visualizing the planimetric accuracy of historical maps with MapAnalyst. In: Cartographica, Vol. 42, Issue 1, p. 89-94. URL: http://jenny.cartography.ch/pdf/2007\_Jenny\_etal\_MapAnalyst.pdf [20.07.2009].
- **KORZER, K.** (1913): Altes und Neues von der Landesaufnahme. In: Mitt. d. k. u. k. Militär-Geogr. Inst., Band 32. S. 119-152.
- **KRETSCHMER, I.** (1986a): Maßstab. In: KRETSCHMER, I., DÖRFLINGER, J. und WAWRIK, F. (Bearb.) (1986): Lexikon zur Geschichte der Kartographie. Wien: Franz Deuticke. (= Die Kartographie und ihre Randgebiete, Enzyklopädie. Band C2). S. 469-471.
- **KRETSCHMER, I.** (1986b): Maßstabsangabe. In: KRETSCHMER, I., DÖRFLINGER, J. und WAWRIK, F. (Bearb.) (1986): Lexikon zur Geschichte der Kartographie. Wien: Franz Deuticke. (= Die Kartographie und ihre Randgebiete, Enzyklopädie. Band C2). S. 471-475.
- **KRETSCHMER, I.** (1986c): Nichtmetrische Maßsysteme. In: KRETSCHMER, I., DÖRFLINGER, J. und WAWRIK, F. (Bearb.) (1986): Lexikon zur Geschichte der Kartographie. Wien: Franz Deuticke. (= Die Kartographie und ihre Randgebiete, Enzyklopädie. Band C2). S. 478-479.
- **KRETSCHMER, I.** (2004): Von der Zweiten Landesaufnahme (1806) bis zur Gegenwart (2004). In: KRETSCHMER, I., DÖRFLINGER, J. und WAWRIK, F. (2004): Österreichische Kartographie. Von den Anfängen im 15. Jahrhundert bis zum 21. Jahrhundert. Wien: Institut für Geographie und Regionalforschung der Universität Wien. (= Wiener Schriften zur Geographie und Kartographie, Band 15). S. 169-289.
- **KRETSCHMER, I.** und **MESSNER, R.** (1986a): Landesaufnahme. In: KRETSCHMER, I., DÖRFLINGER, J. und WAWRIK, F. (Bearb.) (1986): Lexikon zur Geschichte der Kartographie. Wien: Franz Deuticke. (= Die Kartographie und ihre Randgebiete, Enzyklopädie. Band C1). S. 435-437.
- **KRETSCHMER, I.** und **MESSNER, R.** (1986b): Meßtisch. In: KRETSCHMER, I., DÖRFLINGER, J. und WAWRIK, F. (Bearb.) (1986): Lexikon zur Geschichte der Kartographie. Wien: Franz Deuticke. (= Die Kartographie und ihre Randgebiete, Enzyklopädie. Band C2). S. 488-489.
- **KRETSCHMER, I., DÖRFLINGER, J.** und **WAWRIK, F.** (Bearb.) (1986): Lexikon zur Geschichte der Kartographie. Wien: Franz Deuticke. (= Die Kartographie und ihre Randgebiete, Enzyklopädie. Band C1/C2).
- **KRETSCHMER, I., DÖRFLINGER, J.** und **WAWRIK, F.** (2004): Österreichische Kartographie. Von den Anfängen im 15. Jahrhundert bis zum 21. Jahrhundert. Wien: Institut für Geographie und Regionalforschung der Universität Wien. (= Wiener Schriften zur Geographie und Kartographie, Band 15).
- **LEMOINE-ISABEAU, C.** (1986): Ferraris-Karte. In: KRETSCHMER, I., DÖRFLINGER, J. und WAWRIK, F. (Bearb.) (1986): Lexikon zur Geschichte der Kartographie. Wien: Franz Deuticke. (= Die Kartographie und ihre Randgebiete, Enzyklopädie. Band C1). S. 221-222.
- **MALING, D. H.** (1989): Measurements from maps. Principles and methods of cartometry. Oxfort et al.: Pergamon Press.
- **MEKENKAMP, P. G. M.** (1991): Die Entwicklung einer neuen Methode für die Bestimmung der Genauigkeit von alten Karten. In: 5. Kartographisches Colloquium Oldenburg 1990. Vorträge und Berichte. Berlin: Dietrich Reimer Verlag. S. 111-116.
- **MESENBURG, P.** (1987): Rechnergestützte Analyse zum kartographischen und geodätischen Informationsgehalt von Portolankarten. In: Kartographiehistorisches Colloquium Wien '86. Vorträge und Berichte. Berlin: Dietrich Reimer Verlag. S. 57-67.
- **MESENBURG, P.** (1994): Germaniae Universalis Die Genauigkeit der Darstellung Europas durch Gerhard Mercator im Jahre 1585. In: Gerhard Mercator, Europa und die Welt. Duisburg. S. 221- 234.
- **MESSNER, R.** (1970): Die amtliche Kartographie bis zum Jahre 1918. In: Die amtliche Kartographie Österreichs. Wien: BEV. S. 7-61.
- **MESSNER, R.** (1980): Die österreichische Landesaufnahme. Ihre Entwicklung bis zur Gründung des Bundesamtes für Eich- und Vermessungswesen. In: 75 Jahre Kartographie am Hamerlingplatz 1905-1980. Wien: BEV. S. 23-98.
- **MGI** (Hrsg.) (1890): Mittheilungen des k. u. k. Militär-Geographischen Institutes. Band X, Wien.
- **MGI** (Hrsg.) (1897): Die Astronomisch-Geodätischen des k. u. k. Militär-Geographischen Institutes in Wien. Das Präzisions-Nivellement in der Österreichisch-Ungarischen Monarchie (I. Theoretische Grundlagen und Ausführungs-Bestimmungen). Band VII, Wien.
- **MGI** (Hrsg.) (1898): Mittheilungen des k. u. k. Militär-Geographischen Institutes. Band XVIII, Wien.
- **MINOW, H.** (1986): Höhenmessung. In: KRETSCHMER, I., DÖRFLINGER, J. und WAWRIK, F. (Bearb.) (1986): Lexikon zur Geschichte der Kartographie. Wien: Franz Deuticke. (= Die Kartographie und ihre Randgebiete, Enzyklopädie. Band C1). S. 304-305.
- **NIEDERÖST, J.** (2005): Das Relief der Urschweiz von Franz Ludwig Pfyffer (1716-1802): 3D-Rekonstruktion, Analyse und Interpretation. Dissertation, ETH Zürich (= IGP Mitteilung Nr. 89, Institut für Geodäsie und Photogrammetrie ETH Zürich). URL: http://www.photogrammetry.ethz.ch/general/persons/jana\_pub/diss\_jana\_niederoest.pdf [20.07.2009].
- **PÁPAY, G.** (2000): Methoden der Graphischen Datenverarbeitung, der Computerkartographie und der Geo-Informationssysteme in der historischen Geographie. In: 8. Kartographie-historisches Colloquium Bern 1996. Vorträge und Berichte. Murten: Verlag Cartographica Helvetica. S. 95-112.
- **PEARSON, A. W., SCHAEFER, M.** und **JENNY, B.** (2009): A cartometric analysis of the terrain models of Joachim Eugen Müller (1752-1833) using non-contact 3D digitizing and visualization techniques. In: Cartographica, Vol. 44, Issue 2. pp. 111-129. URL: http://jenny.cartography.ch/pdf/2009\_Pearson\_MuellerRelief.pdf [20.07.2009].
- **PENZKOFER, M. ET AL.** (2001): Untersuchungen zur Genauigkeitsanalyse von Alpenvereinskarten. In: Zeitschrift für Vermessungswesen, Jahrgang 126, Heft 1. S. 5-10.
- **RUMMER, A.** (1898): Die Höhenmessungen bei der Militär-Mappierung. In: Mitt. d. k. u. k. Militär-Geogr. Inst., Band XVII. S. 87-99.
- **STANEK, H.** (1988): Analyseausgleichung zur Interpretation geodätischer Lagenetze. Dissertation, TU Wien.
- **STEINER, C.** (1995): Genauigkeitsanalyse des Atlas Tyrolensis. Diplomarbeit, TU Wien, Studienrichtung Vermessungswesen.
- **STOCHDORPH, O.** (1985): Rechnergestützte Ermittlung von Kartenmaßstäben. In: Kartographiehistorisches Colloquium Lüneburg '84. Vorträge. Berlin: Dietrich Reimer Verlag. S. 195-201.
- **VANNEREAU, M. A.** (1986a): Cassini (III). In: KRETSCHMER, I., DÖRFLINGER, J. und WAWRIK, F. (Bearb.) (1986): Lexikon zur Geschichte der Kartographie. Wien: Franz Deuticke. (= Die Kartographie und ihre Randgebiete, Enzyklopädie. Band C1). S. 129-130.
- **VANNEREAU, M. A.** (1986b): Cassini (IV). In: KRETSCHMER, I., DÖRFLINGER, J. und WAWRIK, F. (Bearb.) (1986): Lexikon zur Geschichte der Kartographie. Wien: Franz Deuticke. (= Die Kartographie und ihre Randgebiete, Enzyklopädie. Band C1). S. 132.
- **WITT, W.** (1979): Lexikon der Kartographie. Wien: Franz Deuticke. (= Die Kartographie und ihre Randgebiete, Enzyklopädie. Band B).
- **ZEGER, J.** (1978): Untersuchungen über die trigonometrische Höhenmessung und die Horizontierung von schräg gemessenen Strecken. Wien: Österreichischer Verein für Vermessungswesen und Photogrammetrie. (= Sonderheft 32 der Österreichischen Zeitschrift für Vermessungswesen und Photogrammetrie).
- **ZEGER, J.** (1985): Aufbau eines neuen Höhensystems in Österreich. In: Allgemeine Vermessungsnachrichten, Jahrgang 92, Heft 8-9. S. 299-310.
- **ZEGER, J.** (1991): Die historische Entwicklung der staatlichen Vermessungsarbeiten (Grundlagenvermessung) in Österreich. Band II: Triangulierungen für Katasterzwecke, Wien.
- **ZEGER, J.** (1992a): Die historische Entwicklung der staatlichen Vermessungsarbeiten (Grundlagenvermessung) in Österreich. Band I: Verschiedene Arbeiten vom Altertum bis zum Ersten Weltkrieg, **Wien**
- **ZEGER, J.** (1992b): Die historische Entwicklung der staatlichen Vermessungsarbeiten (Grundlagenvermessung) in Österreich. Band III: Gradmessung, Wien.
- **ZILL, V., JÜPTNER, B.** und **MITTERMAIER, R.** (2006): Zur Situation der amtlichen Kartographie in Österreich. In: Kartographische Nachrichten, Jahrgang 56, Heft 6. S. 291-296.
- **ZUPFER, O.** (1970): Die topographischen Methoden der österreichischen Landesaufnahmen. In: Die amtliche Kartographie Österreichs. Wien: BEV. S. 113-137.

**Websites** [letzter Aufruf]**:** 

**Austrian Map:** http://www.austrianmap.at/ [06.09.2009]

**Bundesamt für Eich- und Vermessungswesen (BEV) in Wien:** http://www.bev.gv.at/ [06.09.2009]

**ESRI:** http://www.esri.com/ [06.09.2009]

**ICHC 2007:** http://www.ichc2007.ch/ [06.09.2009]

**JENNY, B.:** http://jenny.cartography.ch/ [06.09.2009]

**MapAnalyst:** http://mapanalyst.cartography.ch/ [06.09.2009]

**OpenStreetMap:** http://www.openstreetmap.org/ [06.09.2009]

# **ANHANG A1**

### **Punktlisten aller zur Lageanalyse verwendeten Identpunkte**

### Erklärung:

**Link Name:** setzt sich zusammen aus:

- einer fortlaufenden Zahl von 01 bis 74 (Innsbruck) bzw. 61 (Lienz),
- der Abkürzung der jeweiligen Objektart
	- $\bullet$  AH = Almhütte
		- $\bullet$  BS = Bildstock
		- BR = Brücke
		- BU = Bahnübergang
		- HP = Höhenpunkt
		- KA = Kapelle
		- $\bullet$  KI = Kirche
		- $\bullet$  SL = Schloss
- und dem jeweiligen Namen in der Karte; bei differierenden Schreibweisen zwischen historischer und moderner Karte sind beide Namen angeführt (historisch/aktuell); bei Orten mit mehreren Kirchen steht die Bezeichnung der Kirche in Klammer; bei Brücken ist die Art der Brücke mit einem geographischen Zusatz angeführt; bei Bahnübergängen und Bildstöcken erfolgt eine geographische Ortsangabe; o.N. = ohne Namen.

**X Old Map [m]:** Angabe der x-Koordinate im lokalen Koordinatensystem von *MapAnalyst* [in Meter]

**Y Old Map [m]:** Angabe der y-Koordinate im lokalen Koordinatensystem von *MapAnalyst* [in Meter]

**X New Map:** Angabe der x-Koordinate im UTM-System der modernen Karte [in Meter]

**Y New Map:** Angabe der y-Koordinate im UTM-System der modernen Karte [in Meter]

## **UTM-System:**

Geodätisches Datum: WGS84 Referenzellipsoid: GRS80 Projektionssystem: UTM Bezugsmeridiane: 9° (Blatt Innsbruck) und 15° (Blatt Lienz) östl. v. Greenwich Skalierungsfaktor der Bezugsmeridiane: 0,9996 Projektionsursprung der geographischen Breite: Äquator (0°) False Easting (Additionskonstante des Rechtswerts) [m]: 500.000 False Northing (Additionskonstante des Hochwerts) [m]: -5.000.000

# Punkteliste der Analyse der Dritten Landesaufnahme (1873) von Innsbruck

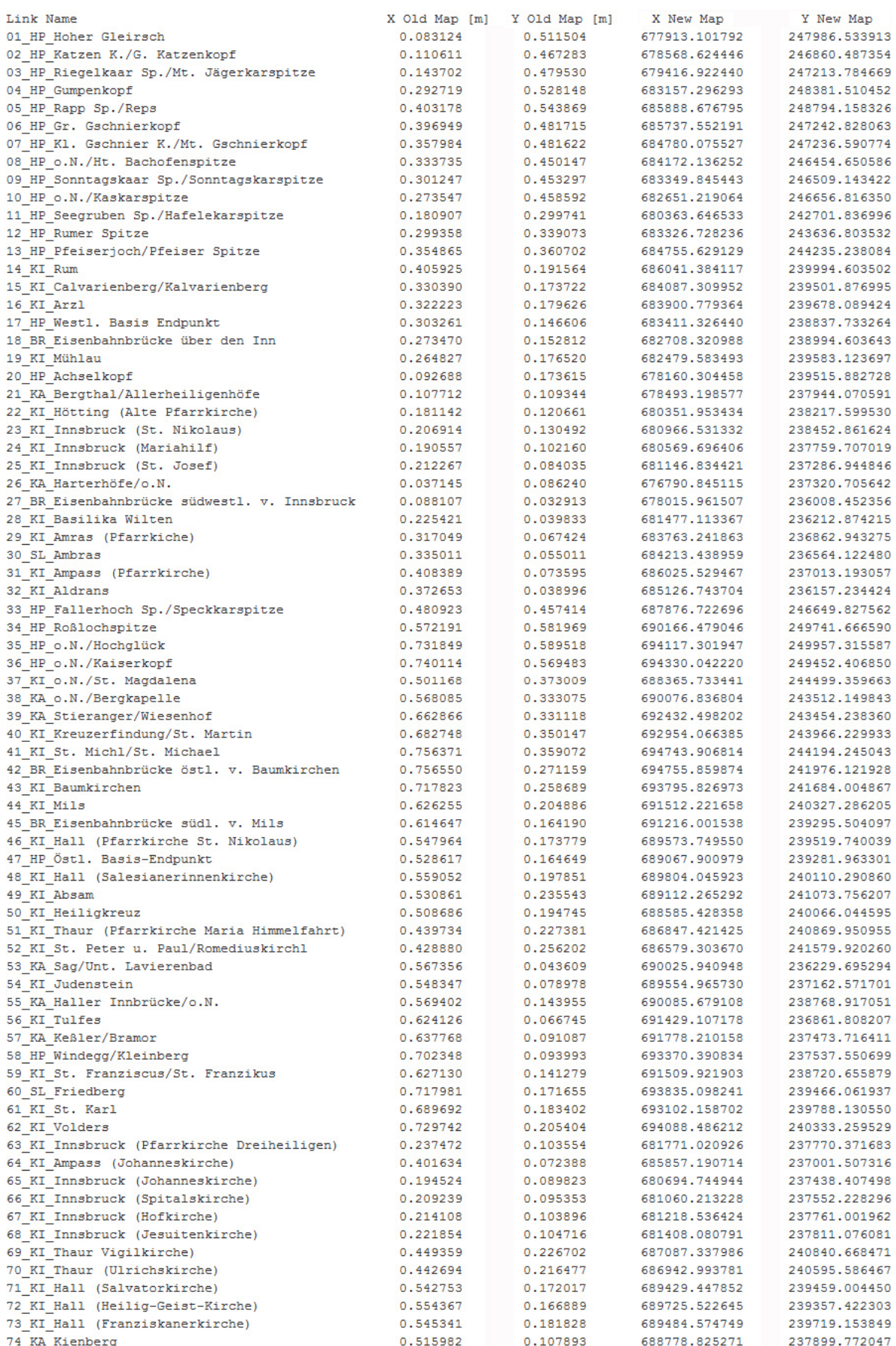

# Punkteliste der Analyse der Reambulierung (1888) von Innsbruck

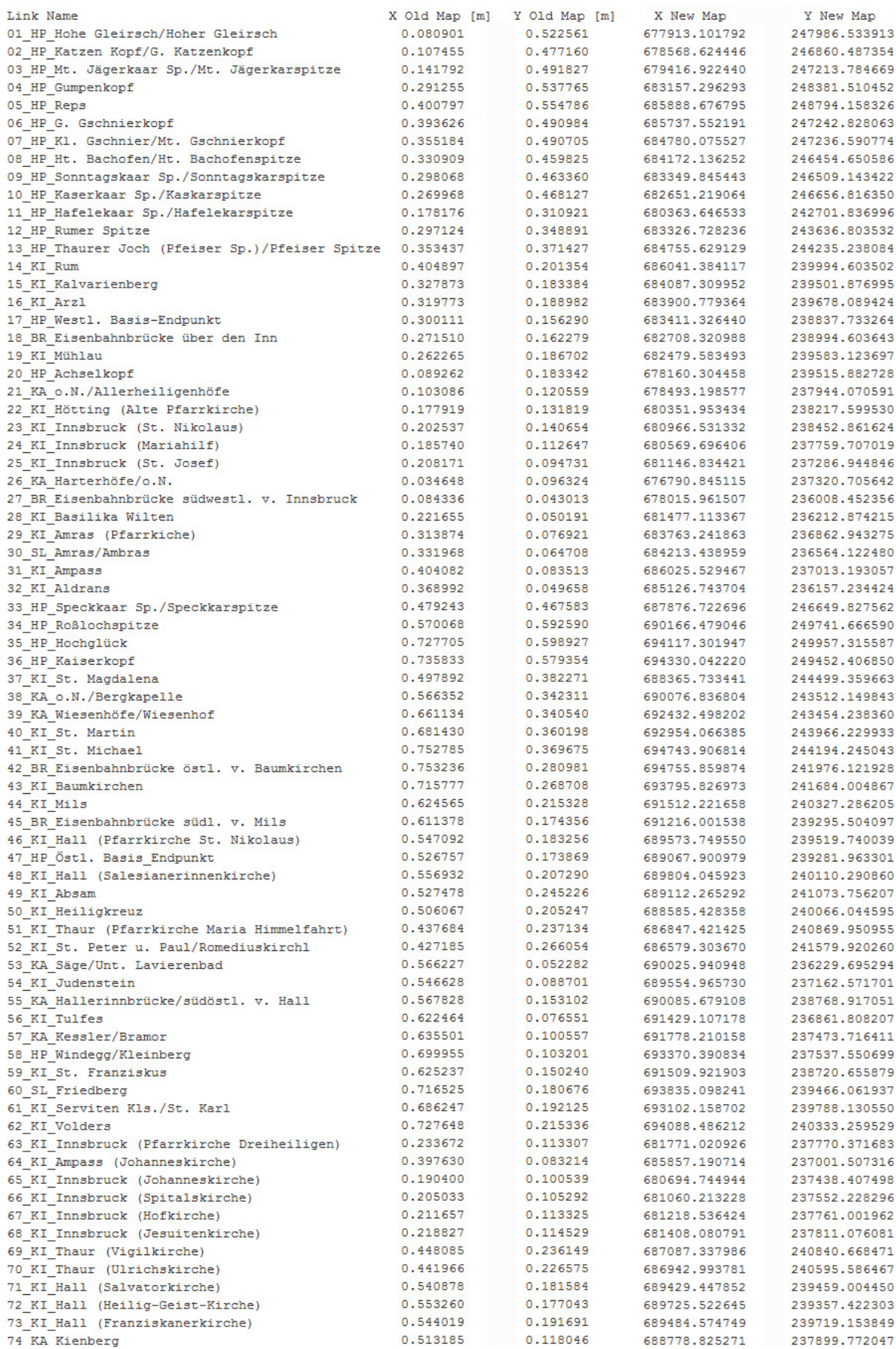

# Punkteliste der Analyse der Dritten Landesaufnahme (1873) von Lienz

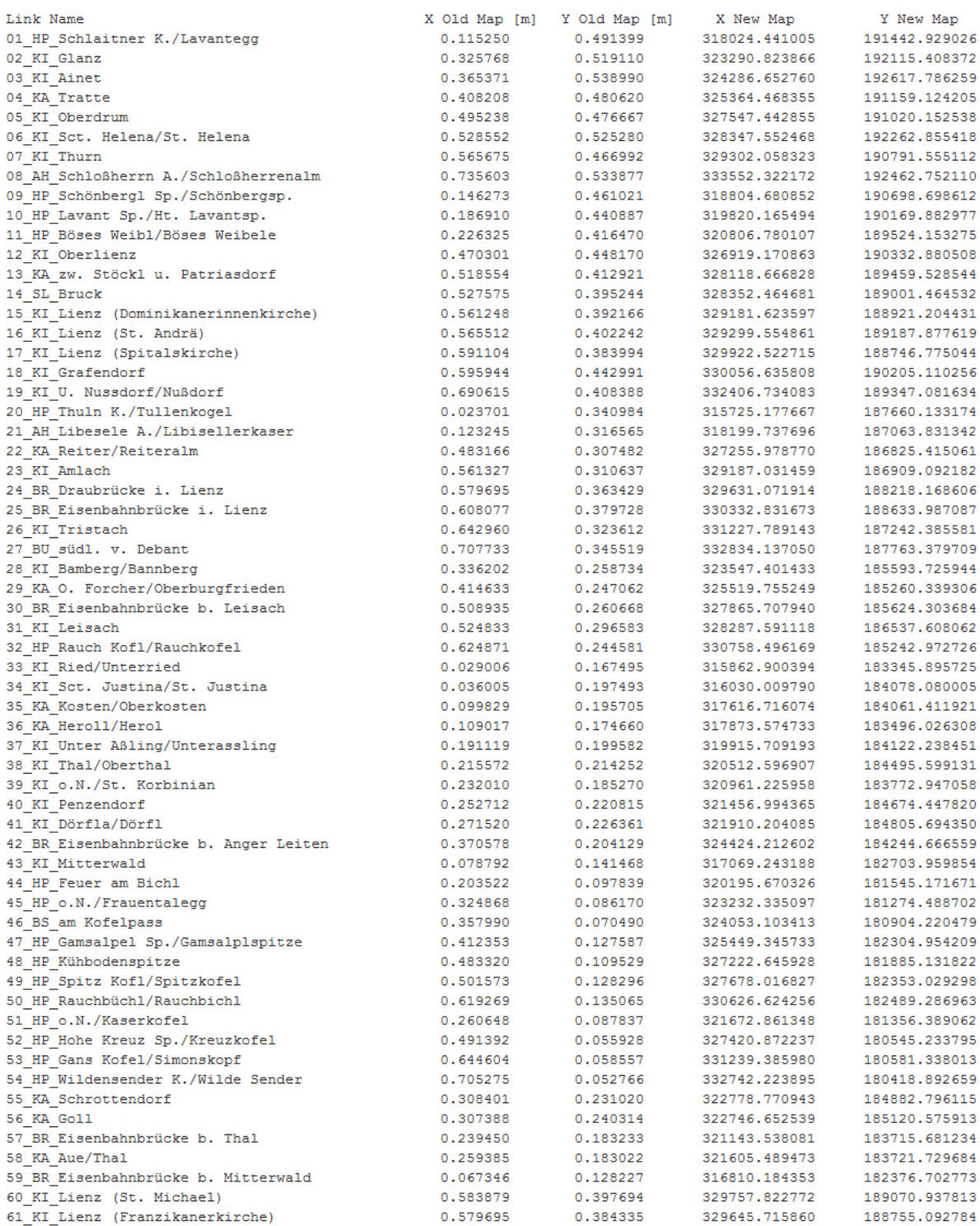

# Punkteliste der Analyse der Reambulierung (1888) von Lienz

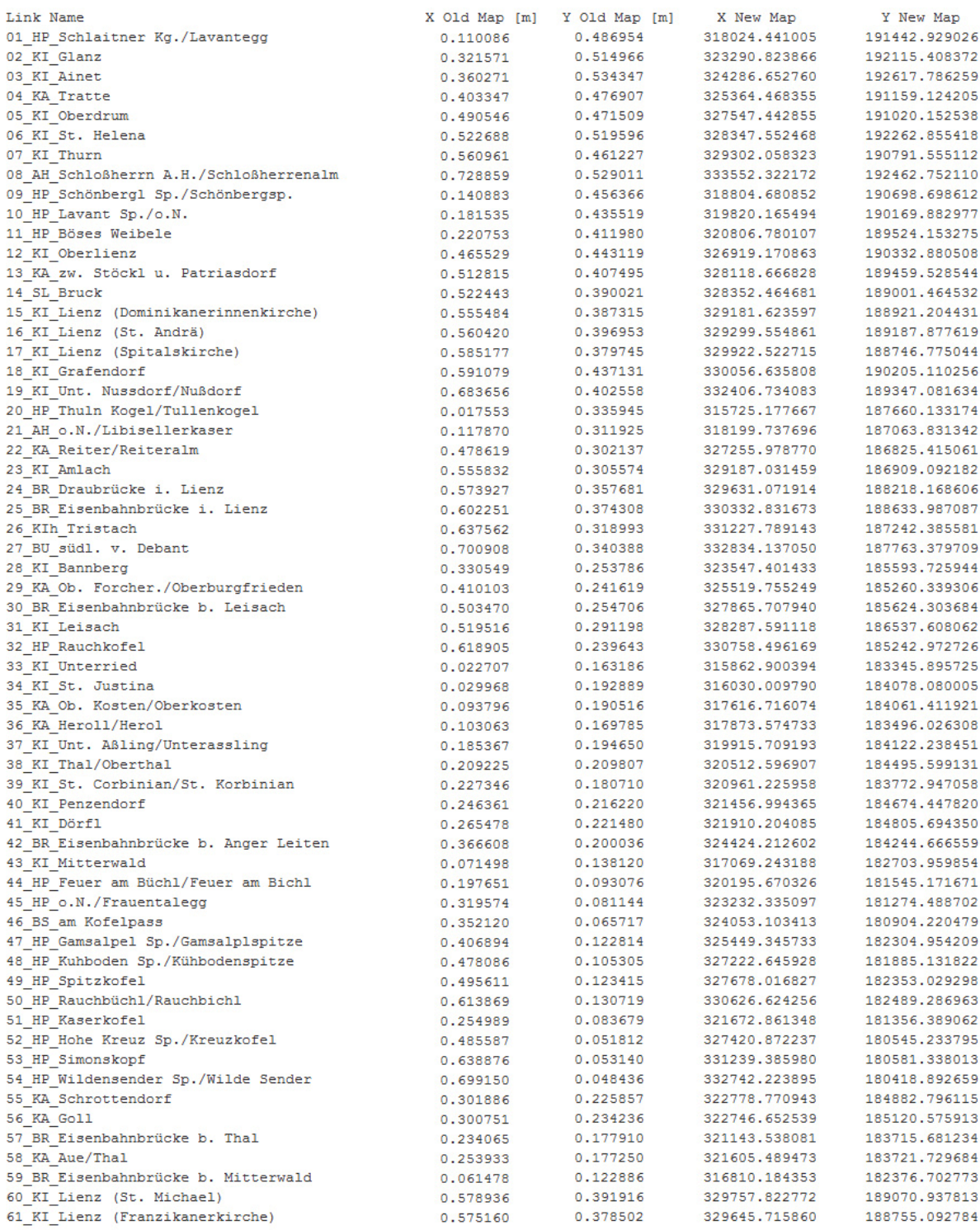

## **ANHANG A2**

## **Tabellen der verwendeten kotierten Punkte**

#### **Kotierte Punkte – Blatt Innsbruck**

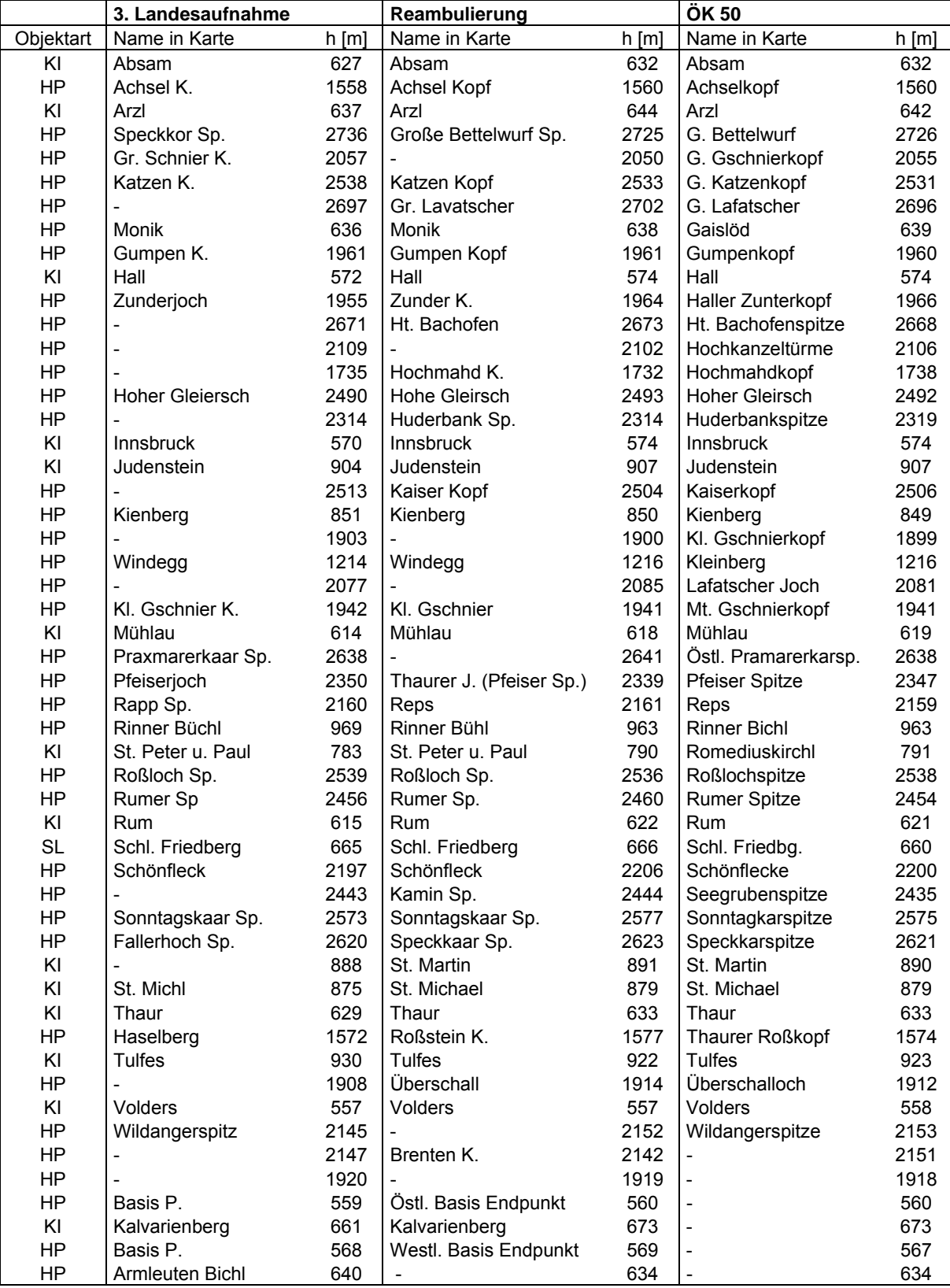

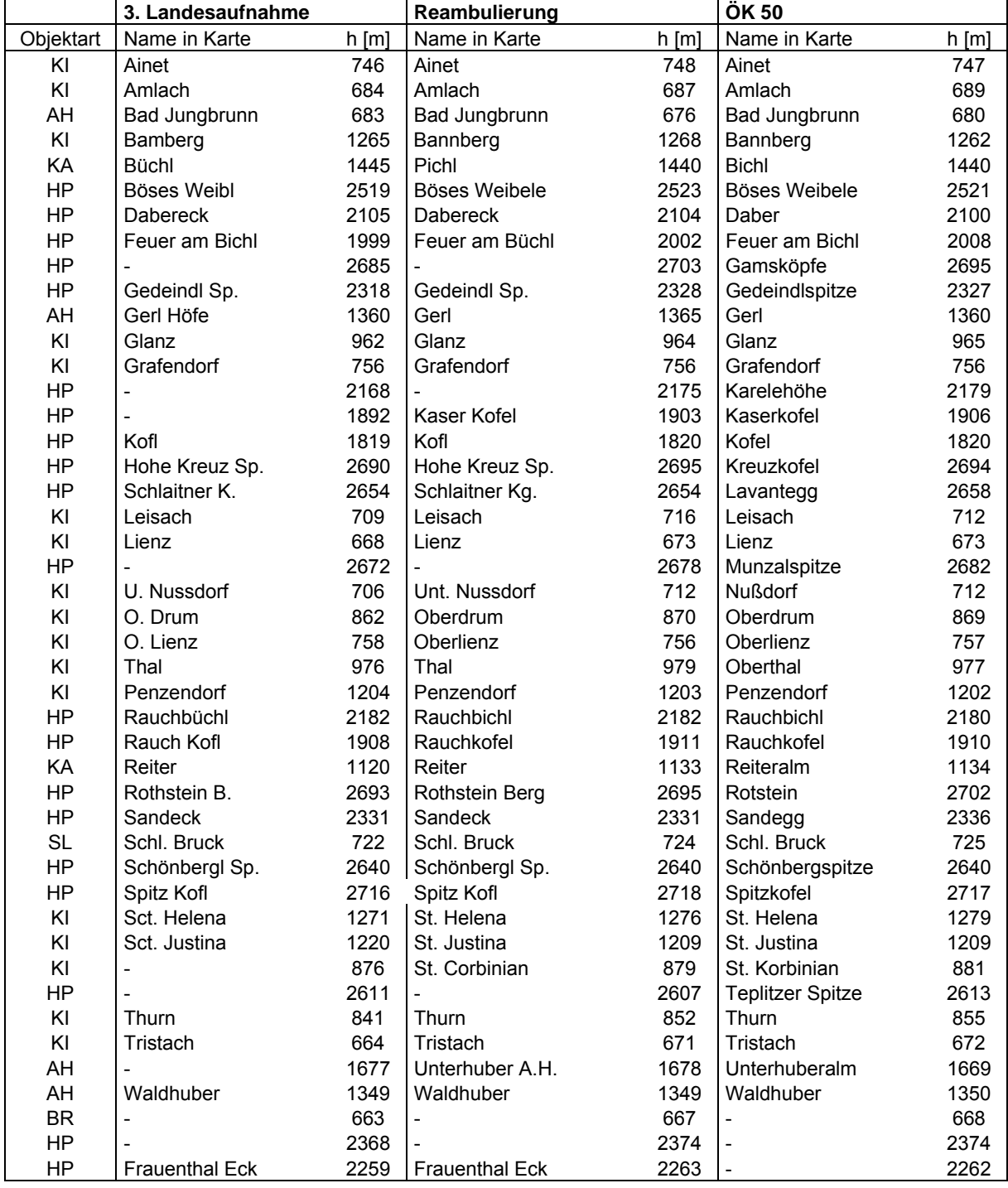

#### **Kotierte Punkte – Blatt Lienz**

**Abkürzungen:** h = Seehöhe über dem adriatischen Meer [m = in Meter]; AH = Almhütte oder Einzelgehöft; BR = Brücke; HP = Höhenpunkt; KA = Kapelle; KI = Kirche; SL = Schloss.

## **ANHANG B1**

### **Berichte und Visualisierungen der Lagegenauigkeit**

*MapAnalyst*-Berechnungsbericht der Lagegenauigkeitsanalyse der Dritten Landesaufnahme (1873) von Innsbruck

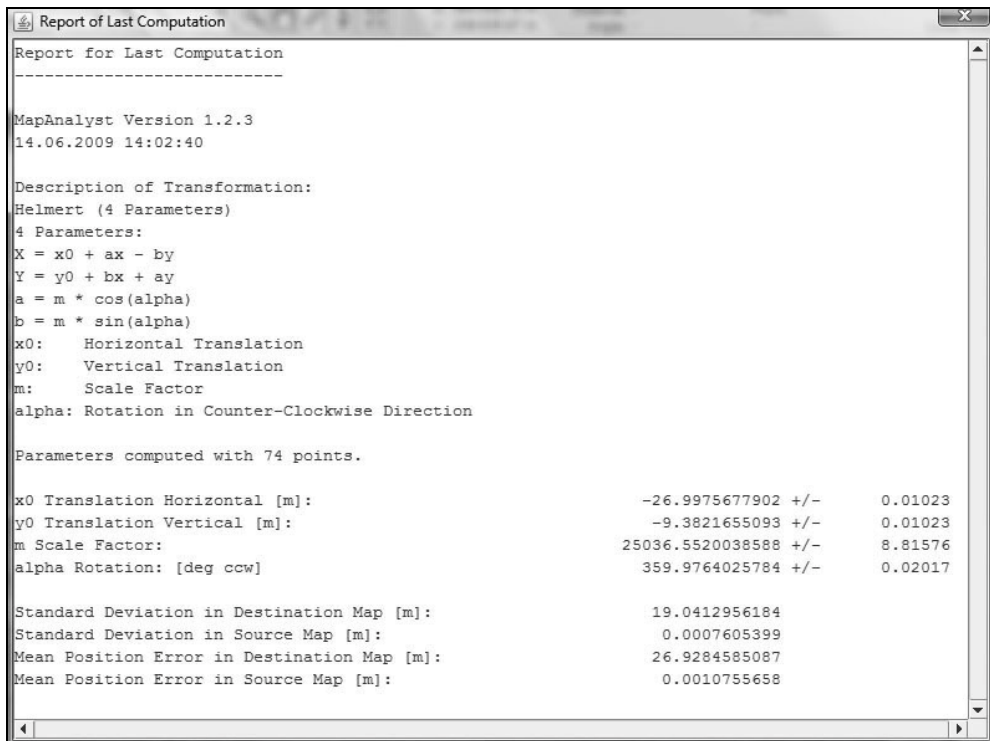

#### *MapAnalyst*-Berechnungsbericht der Lagegenauigkeitsanalyse der Reambulierung (1888) von Innsbruck

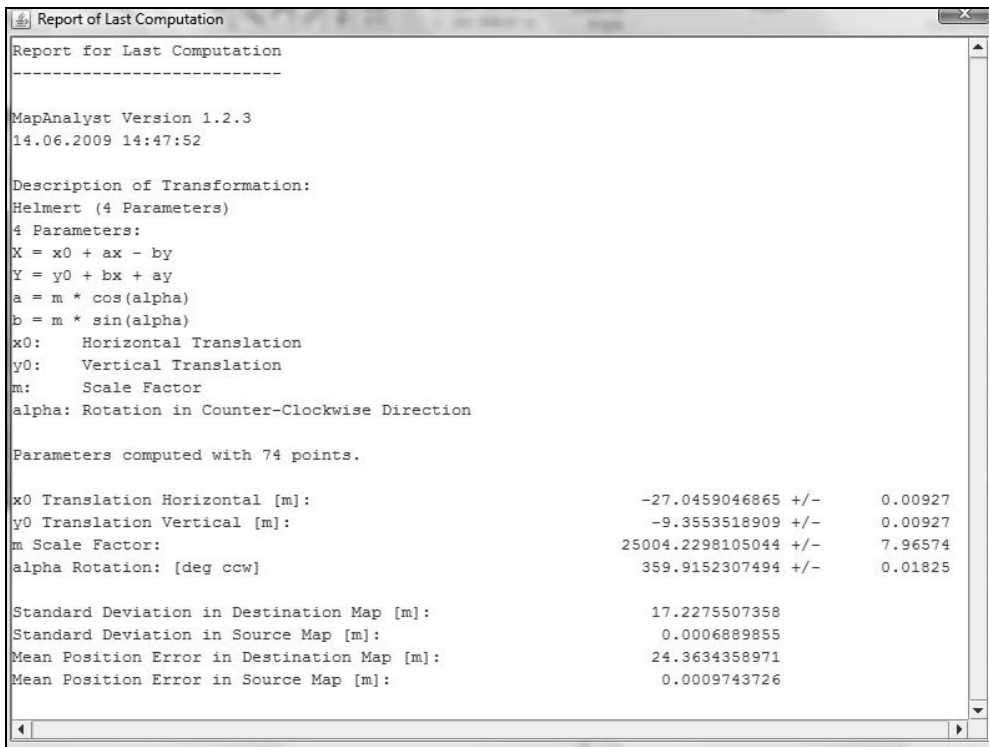
#### *MapAnalyst*-Berechnungsbericht der Lagegenauigkeitsanalyse der Dritten Landesaufnahme (1873) von Lienz

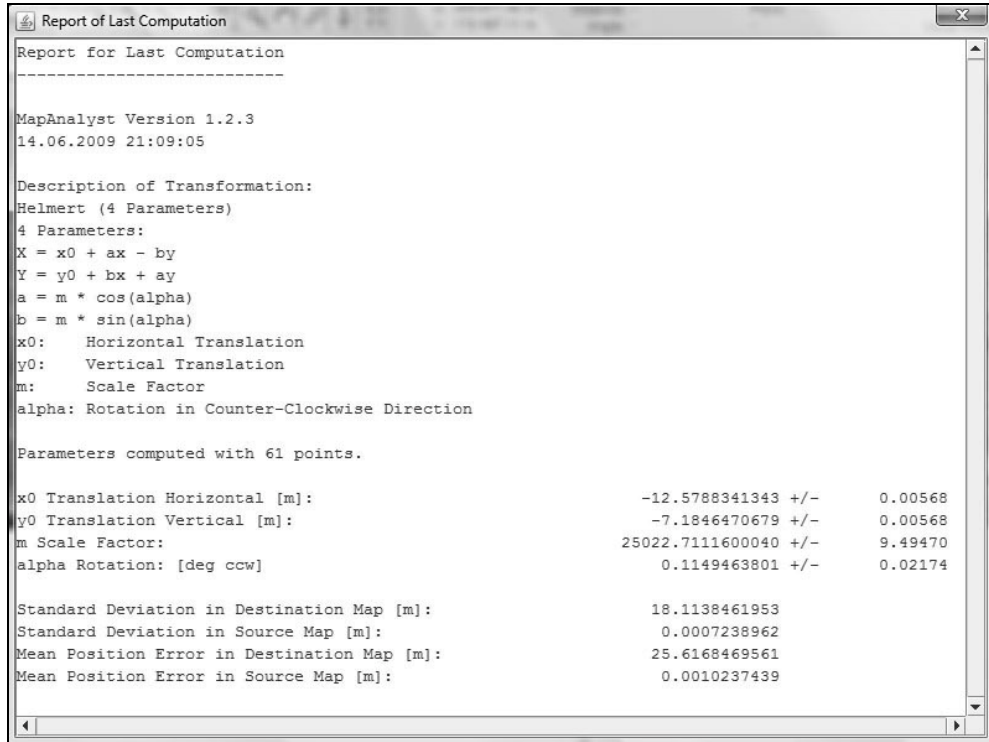

#### *MapAnalyst*-Berechnungsbericht der Lagegenauigkeitsanalyse der Reambulierung (1888) von Lienz

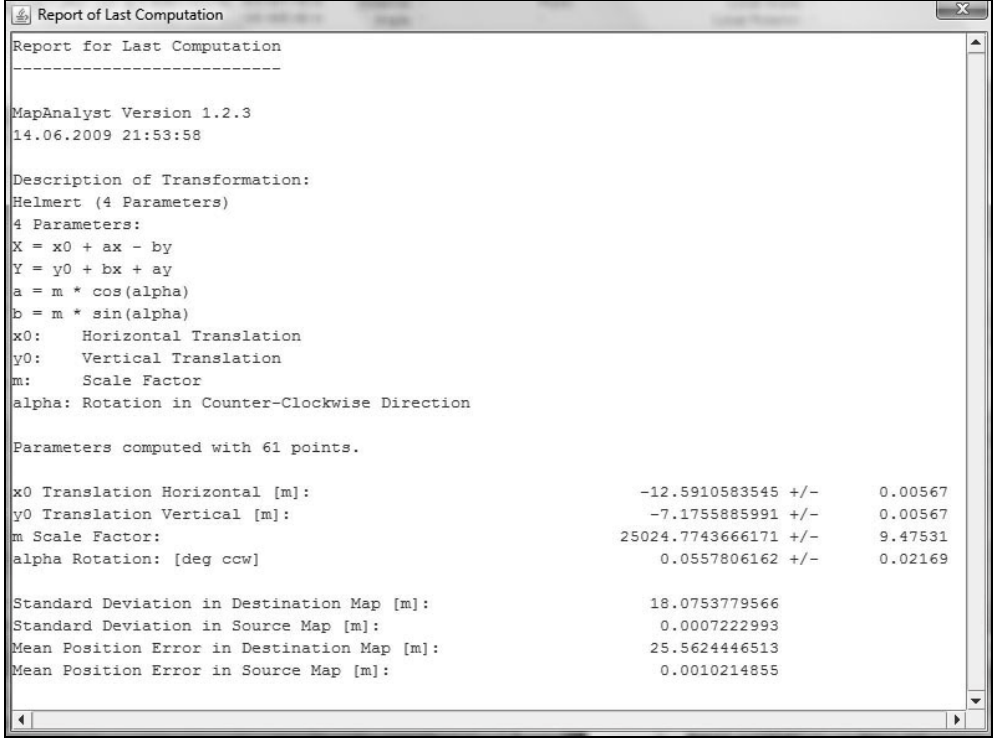

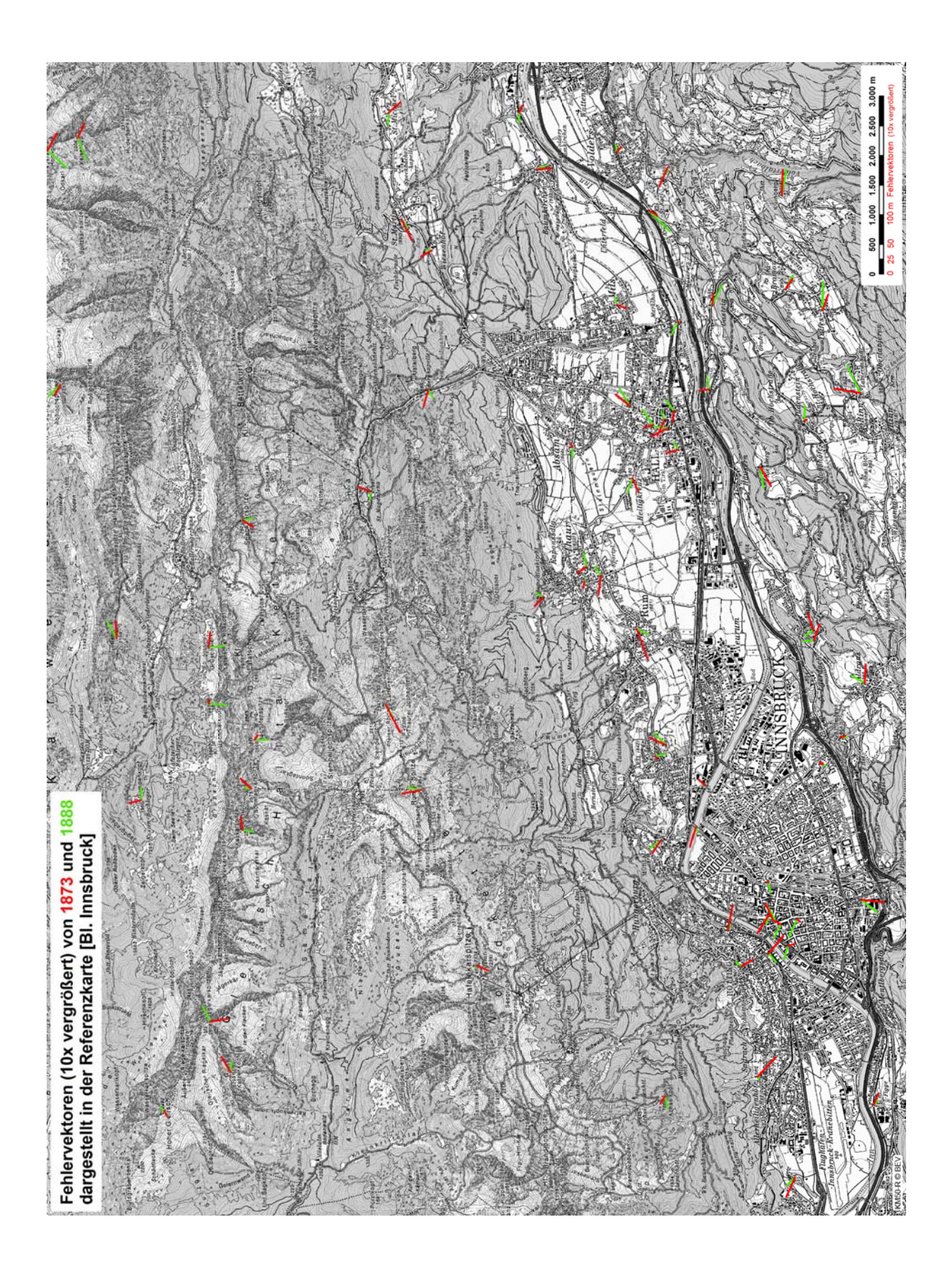

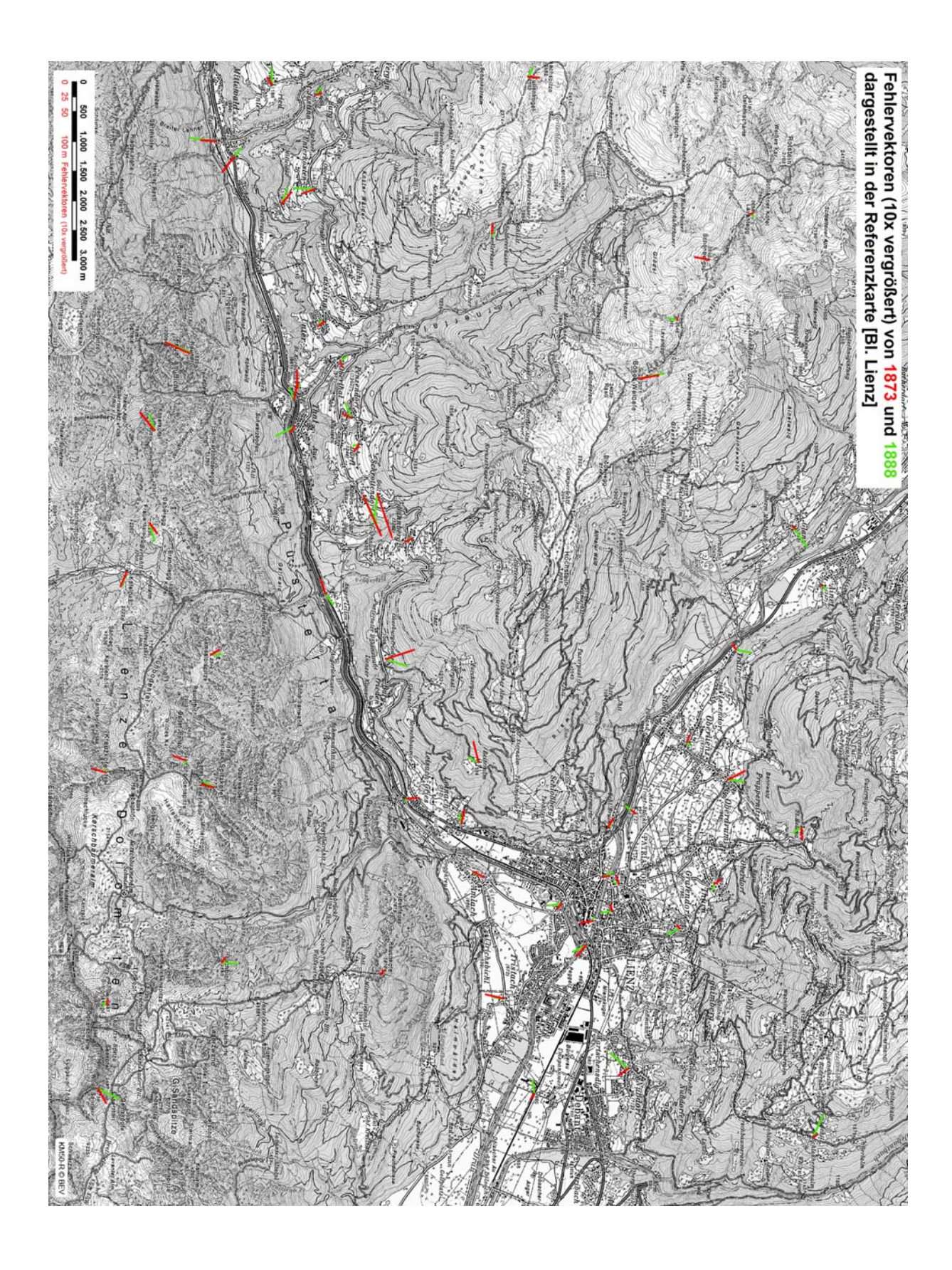

# **ANHANG B2**

## **Visualisierungen der Höhengenauigkeit**

**Vergleich kotierter Punkte – Blatt Innsbruck**  dargestellt in der reduzierten Referenzkarte

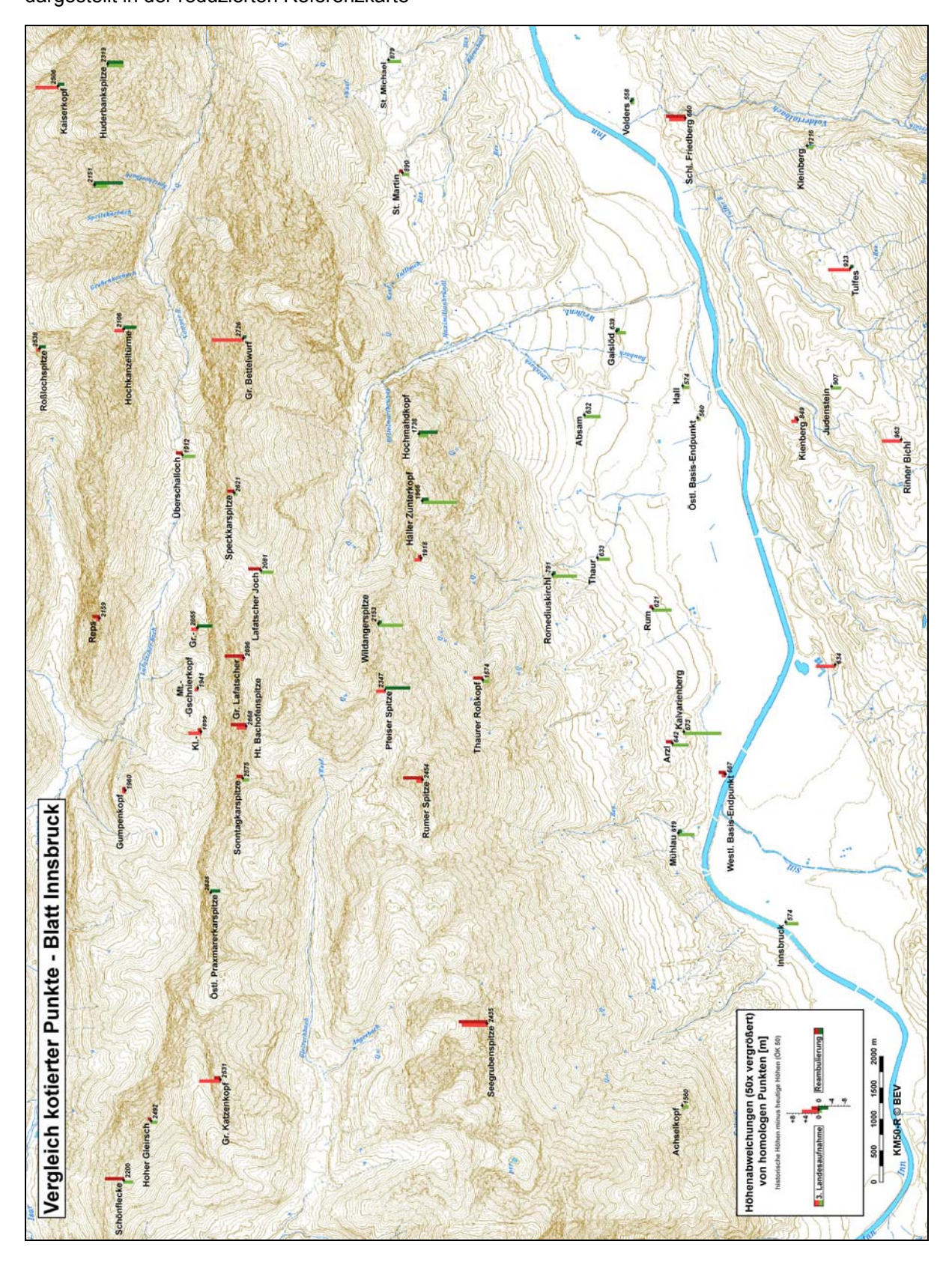

#### **Vergleich kotierter Punkte – Blatt Lienz**  dargestellt in der reduzierten Referenzkarte

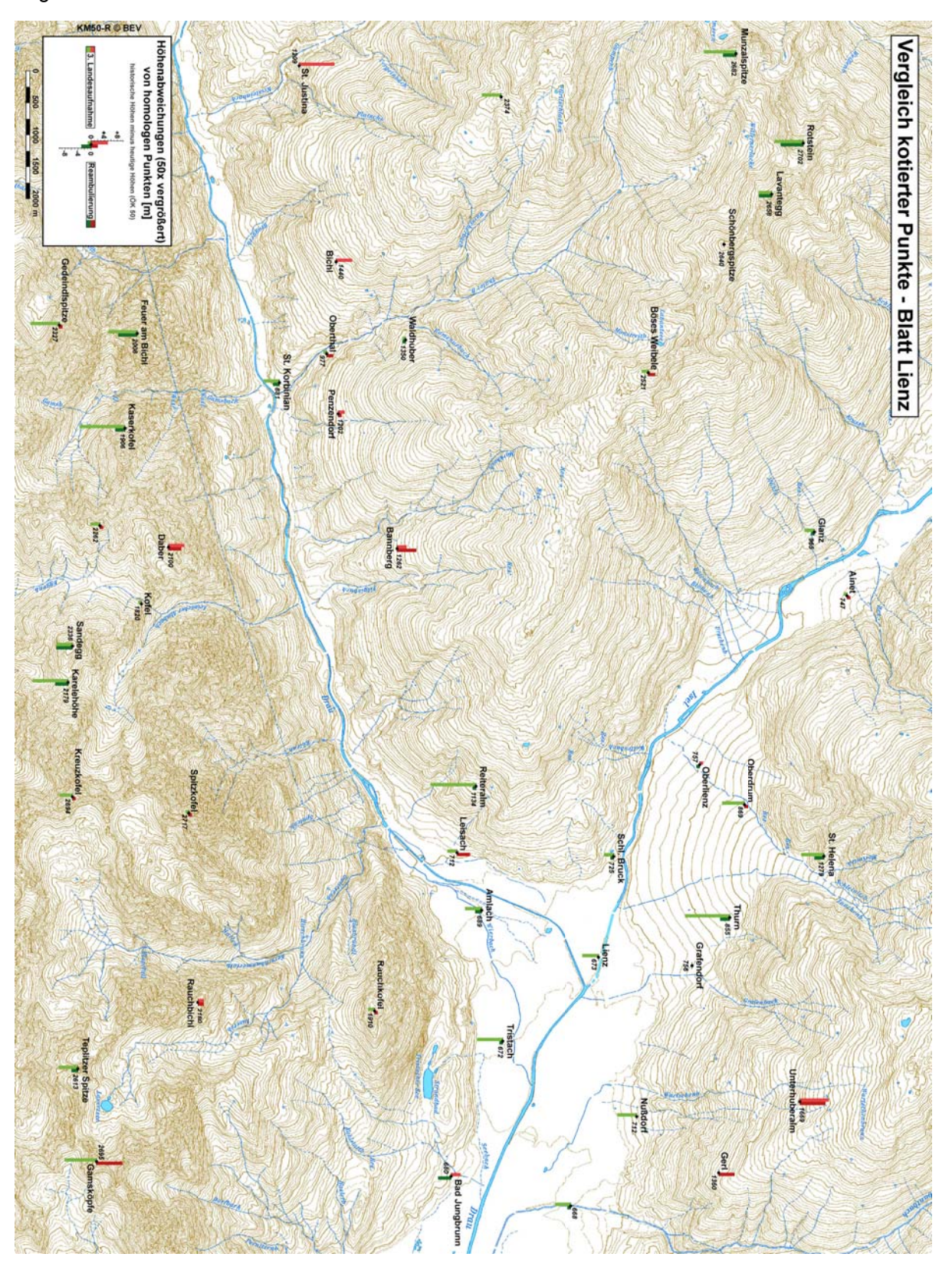

## **DHM-Vergleich – Blatt Innsbruck**

Höhenabweichungen der Dritten Landesaufnahme (DHM 1873 minus DHM heute)

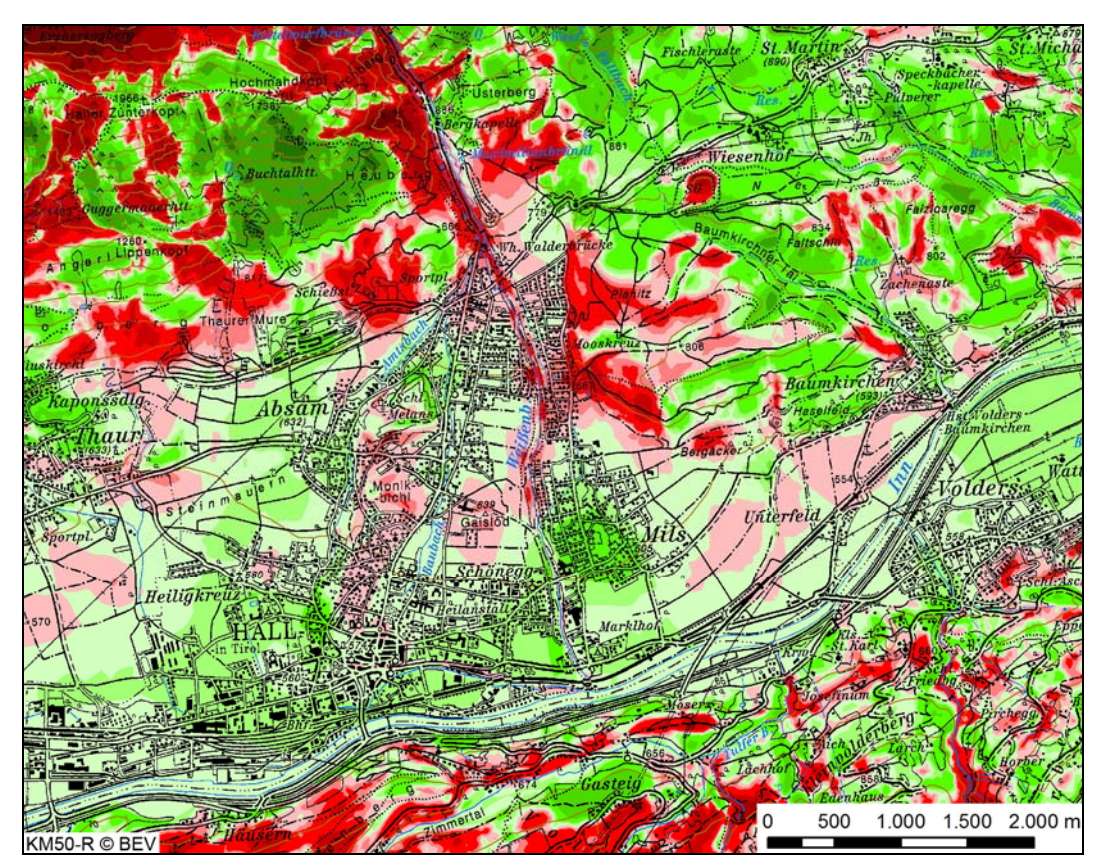

Höhenabweichungen der Reambulierung (DHM 1888 minus DHM heute)

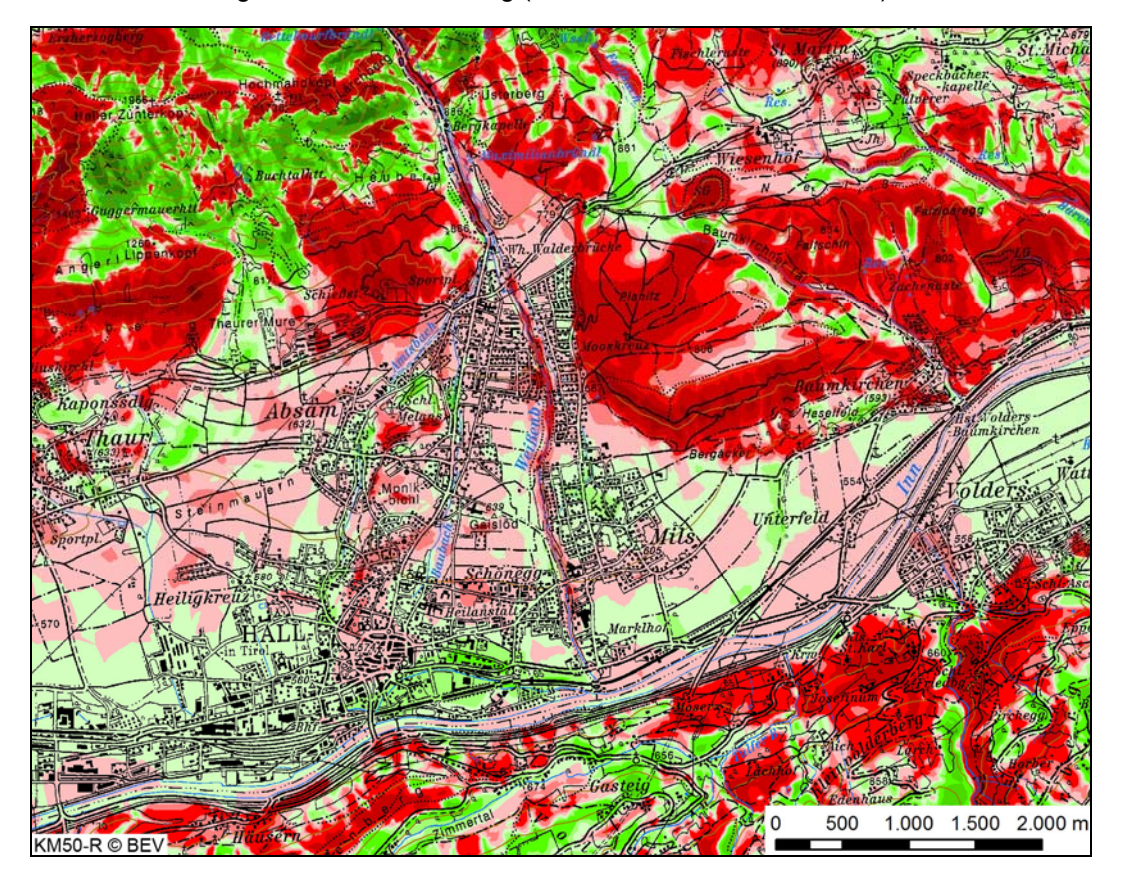

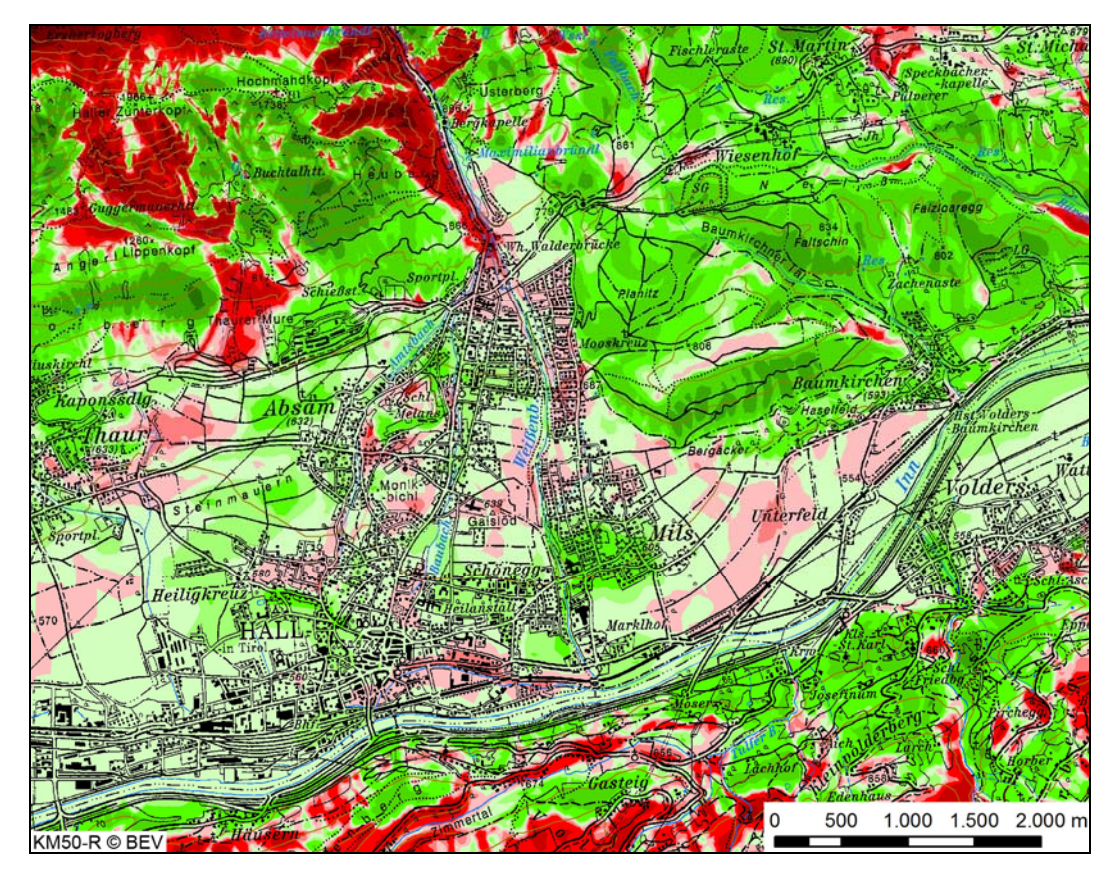

Höhenabweichungen der Erstaufnahme von der Reambulierung (DHM 1873 minus DHM 1888)

Zeichenerklärung der Karten &

Diagramm der Flächenprozentanteile je Höhenabweichungsklasse und je Vergleich

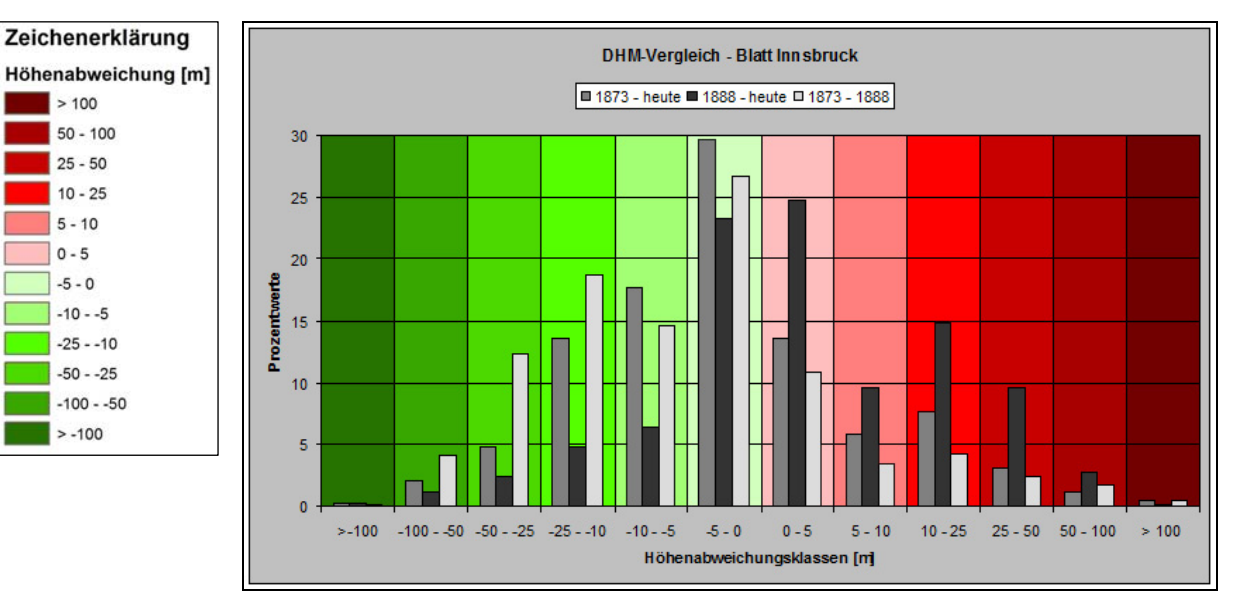

# **DHM-Vergleich – Blatt Lienz**

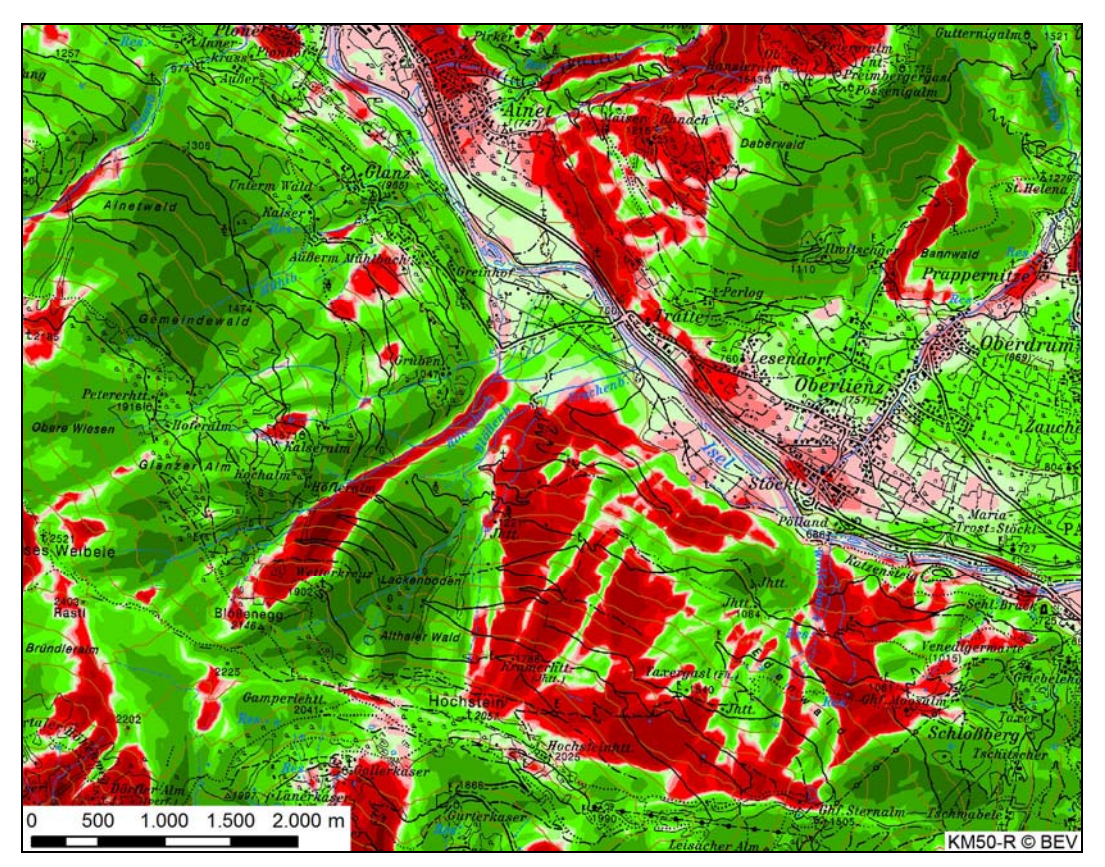

Höhenabweichungen der Dritten Landesaufnahme (DHM 1873 minus DHM heute)

Höhenabweichungen der Reambulierung (DHM 1888 minus DHM heute)

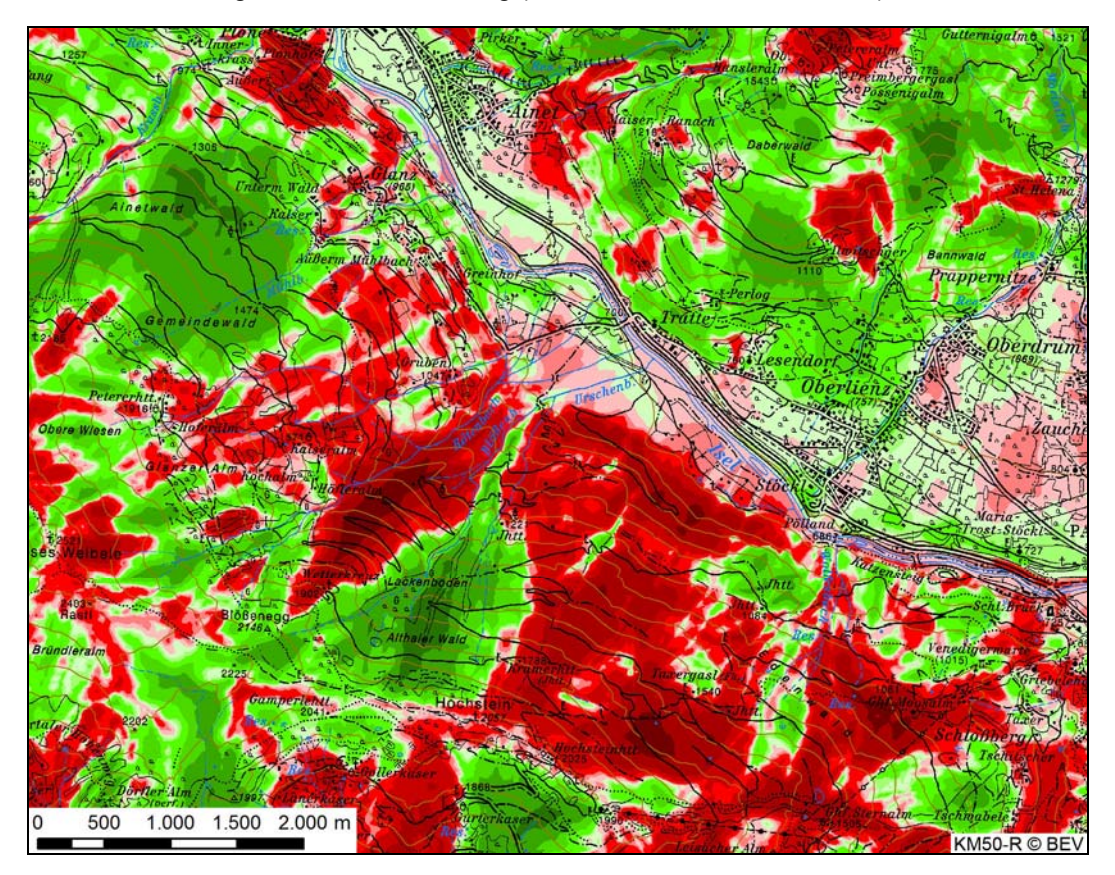

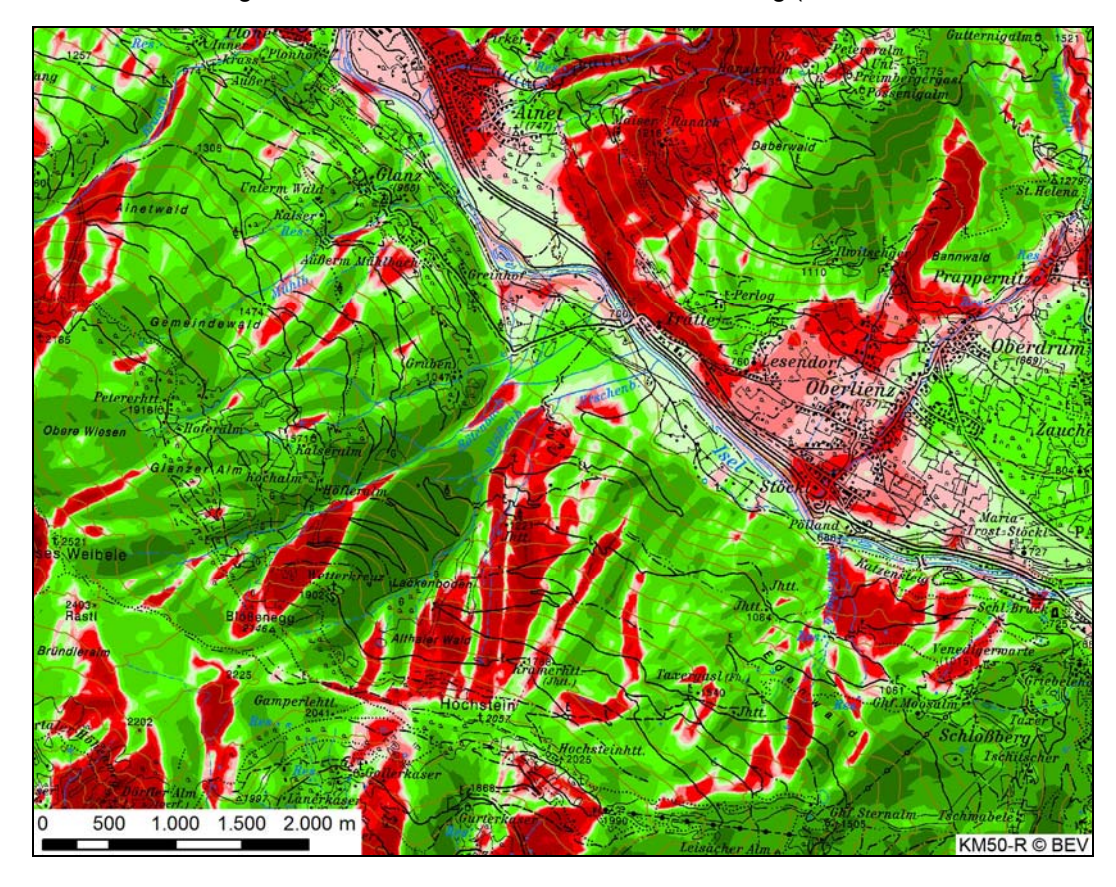

Höhenabweichungen der Erstaufnahme von der Reambulierung (DHM 1873 minus DHM 1888)

#### Zeichenerklärung der Karten & Diagramm der Flächenprozentanteile je Höhenabweichungsklasse und je Vergleich

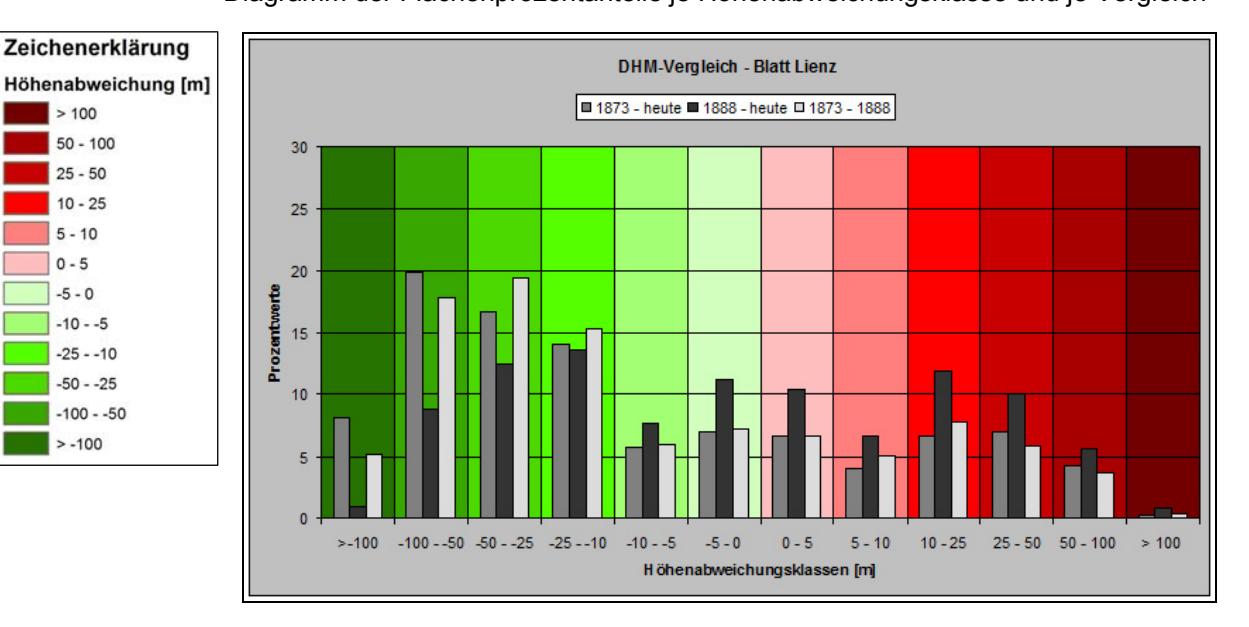

# **LEBENSLAUF**

## Daniel Nell

geboren am 22. Dezember 1983 in Bad Radkersburg

## **Ausbildung:**

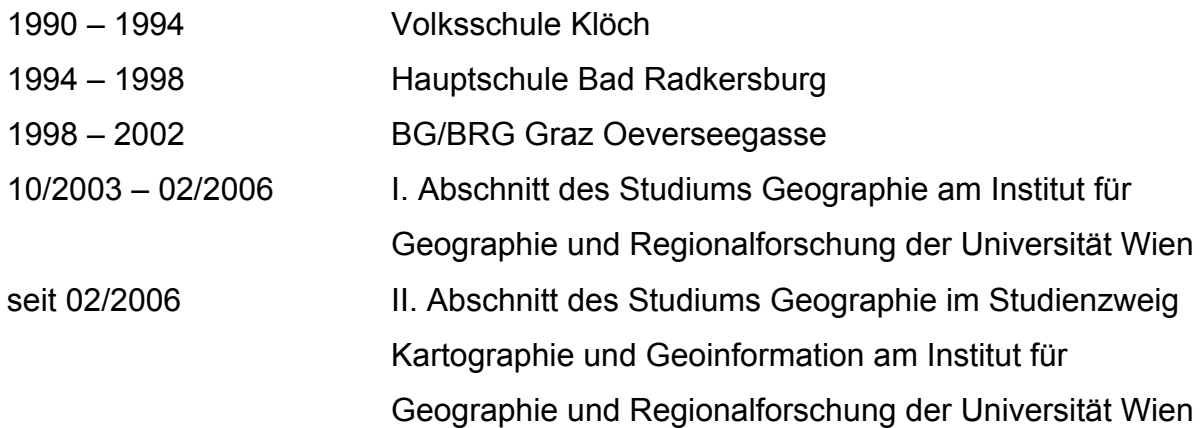

### **Präsenzdienst:**

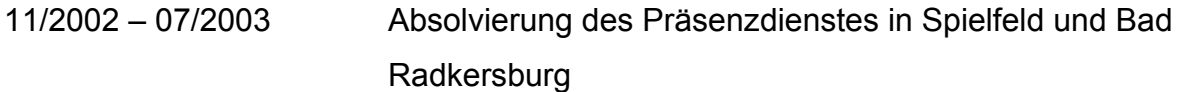

# **Berufliche Tätigkeiten:**

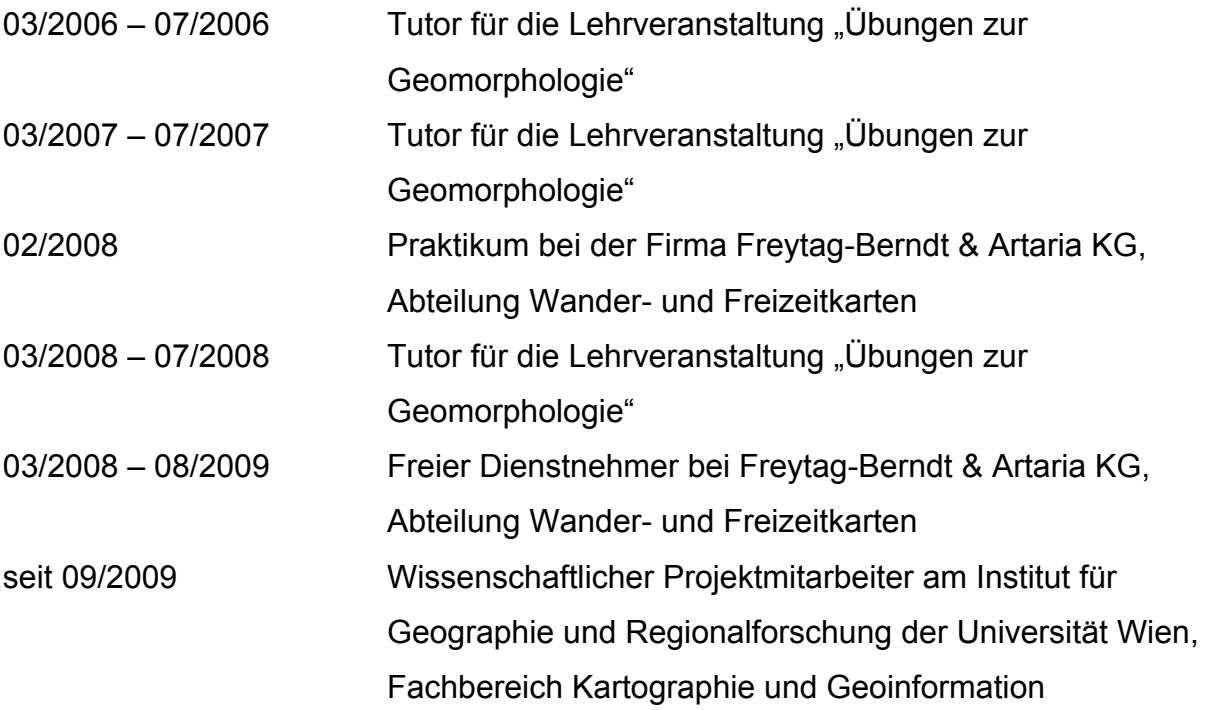

# **EIDESSTATTLICHE ERKLÄRUNG**

Ich versichere:

- dass ich die Diplomarbeit selbstständig verfasst, andere als die angegebenen Quellen und Hilfsmittel nicht benutzt und mich auch sonst keiner unerlaubten Hilfe bedient habe,
- dass ich dieses Diplomarbeitsthema bisher weder im In- noch im Ausland (einer Beurteilerin / einem Beurteiler zur Begutachtung) in irgendeiner Form als Prüfungsarbeit vorgelegt habe und
- dass diese Arbeit mit der vom Begutachter beurteilten Arbeit übereinstimmt.

Wien, am 07.09.2009